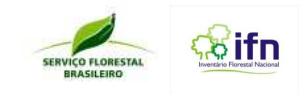

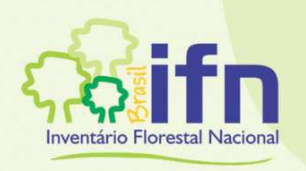

**INVENTÁRIO FLORESTAL NACIONAL - BRASIL** 

# MANUAL DE CAMPO

# **PROCEDIMENTOS PARA COLETA** DE DADOS BIOFÍSICOS E SOCIOAMBIENTAIS

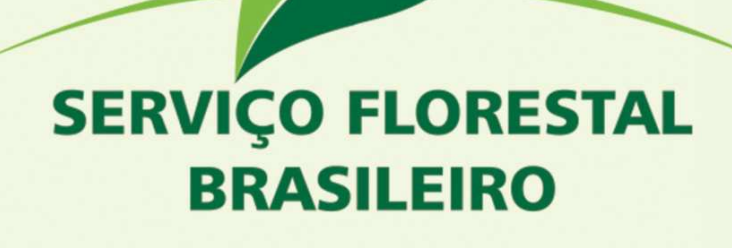

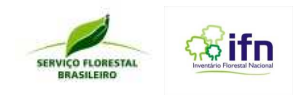

#### **Presidente da República**

Dilma Vana Rousseff

#### **Vice-Presidente da República**

Michel Miguel Elias Temer Lulia

#### **Ministra do Meio Ambiente**

Izabella Mônica Vieira Teixeira

#### **Secretário-Executivo do Ministério do Meio Ambiente**

Francisco Gaetani

#### **Diretor-Geral Interino do Serviço Florestal Brasileiro**

Marcus Vinicius da Silva Alves

#### **Conselho Diretor do Serviço Florestal Brasileiro**

Joberto Veloso de Freitas

Thiago Longo Menezes

#### **Coordenação Técnica**

Joberto Veloso de Freitas, Daniel Piotto e Guilherme Luís Augusto Gomide

#### **Equipe Técnica de Pesquisa, Análise e Redação**

Ana Cristyna Reis Lacerda, Daniel Piotto, Doadi Antônio Brenna, Êrika Fernandes Cruvinel, Gilson de Souza, Guilherme Luís Augusto Gomide, Joberto Veloso de Freitas, Pauliene Cristina Cerqueira Lopes, Maria Augusta Doetzer Rosot, Marilice Garrastazu, Patrícia Póvoa de Mattos, Yeda Maria Malheiros de Oliveira.

#### **Normalização Bibliográfica**

Carolina Fernanda de Souza Mendes

#### **Fotos e Ilustrações**

Acervo da GEINF, Roberto Lima.

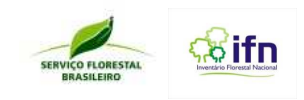

INVENTÁRIO FLORESTAL NACIONAL

# MANUAL DE CAMPO

# **PROCEDIMENTOS PARA COLETA DE DADOS BIOFÍSICOS E SOCIOAMBIENTAIS**

MINISTÉRIO DO MEIO AMBIENTE SERVIÇO FLORESTAL BRASILEIRO JUNHO, 2014

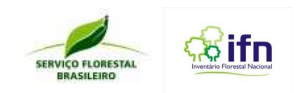

**VERSÃO OFICIAL 4 – 18/07/2014** 

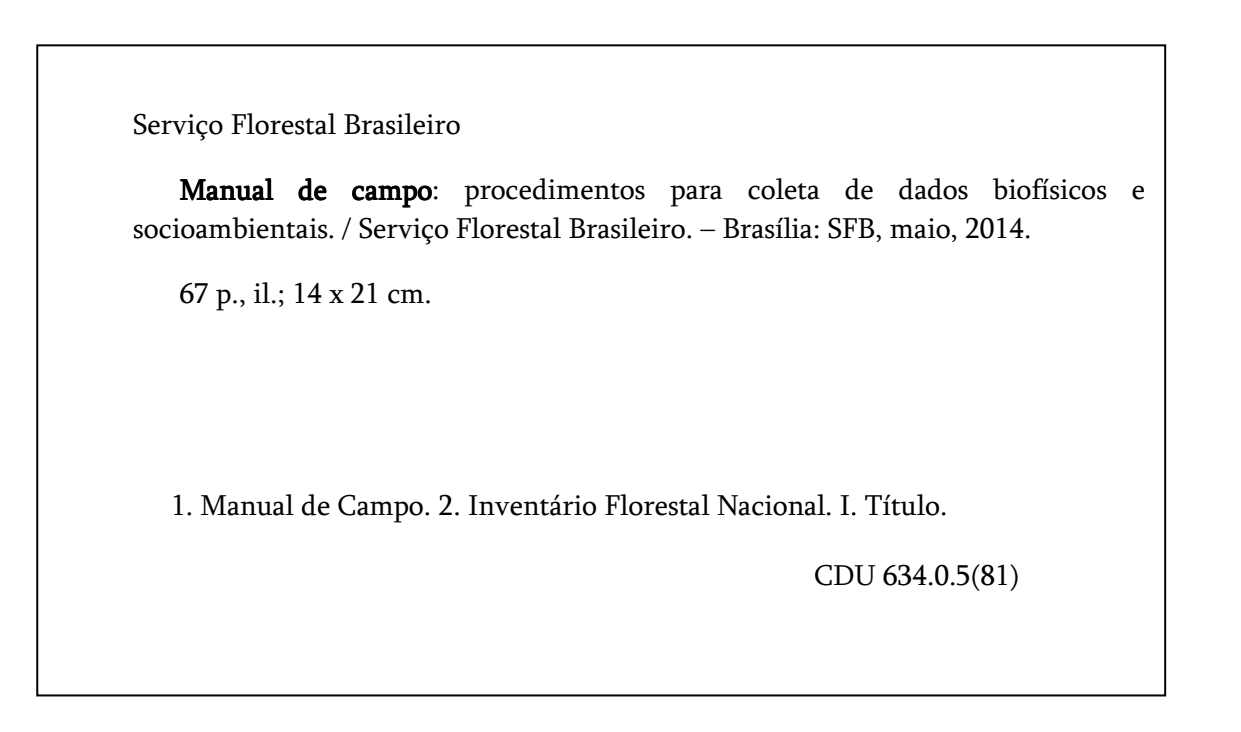

CONTATO: SERVIÇO FLORESTAL BRASILEIRO - GERÊNCIA EXECUTIVA DE INFORMAÇÕES FLORESTAIS SCEN, AV, L4, TRECHO 2, BLOCO H, BRASÍLIA-DF, CEP 70818-900 WWW.FLORESTAL.GOV.BR IFN-BR@FLORESTAL.GOV.BR

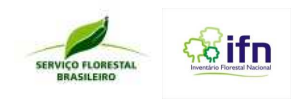

# **SUMÁRIO**

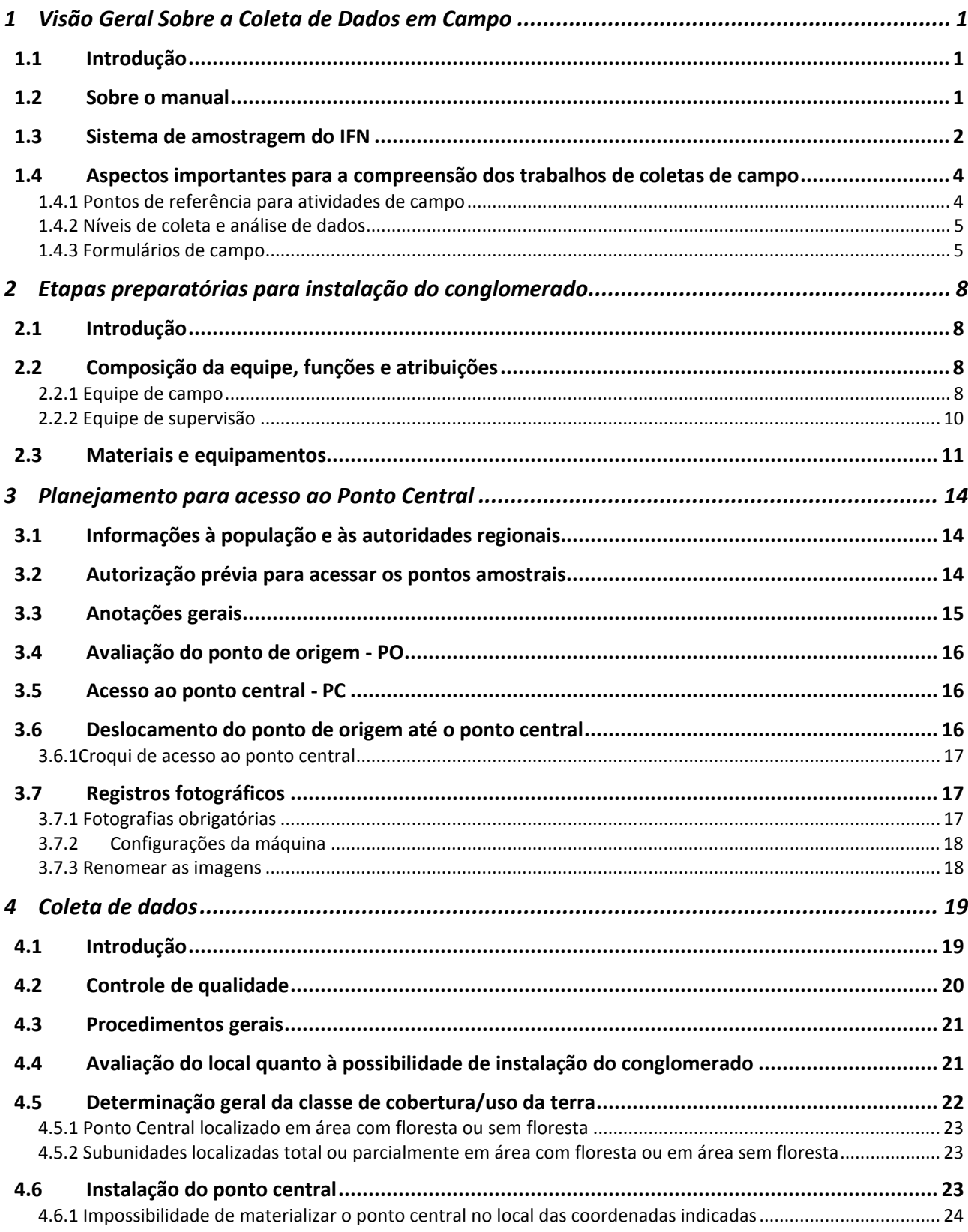

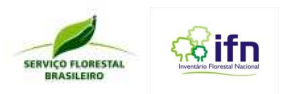

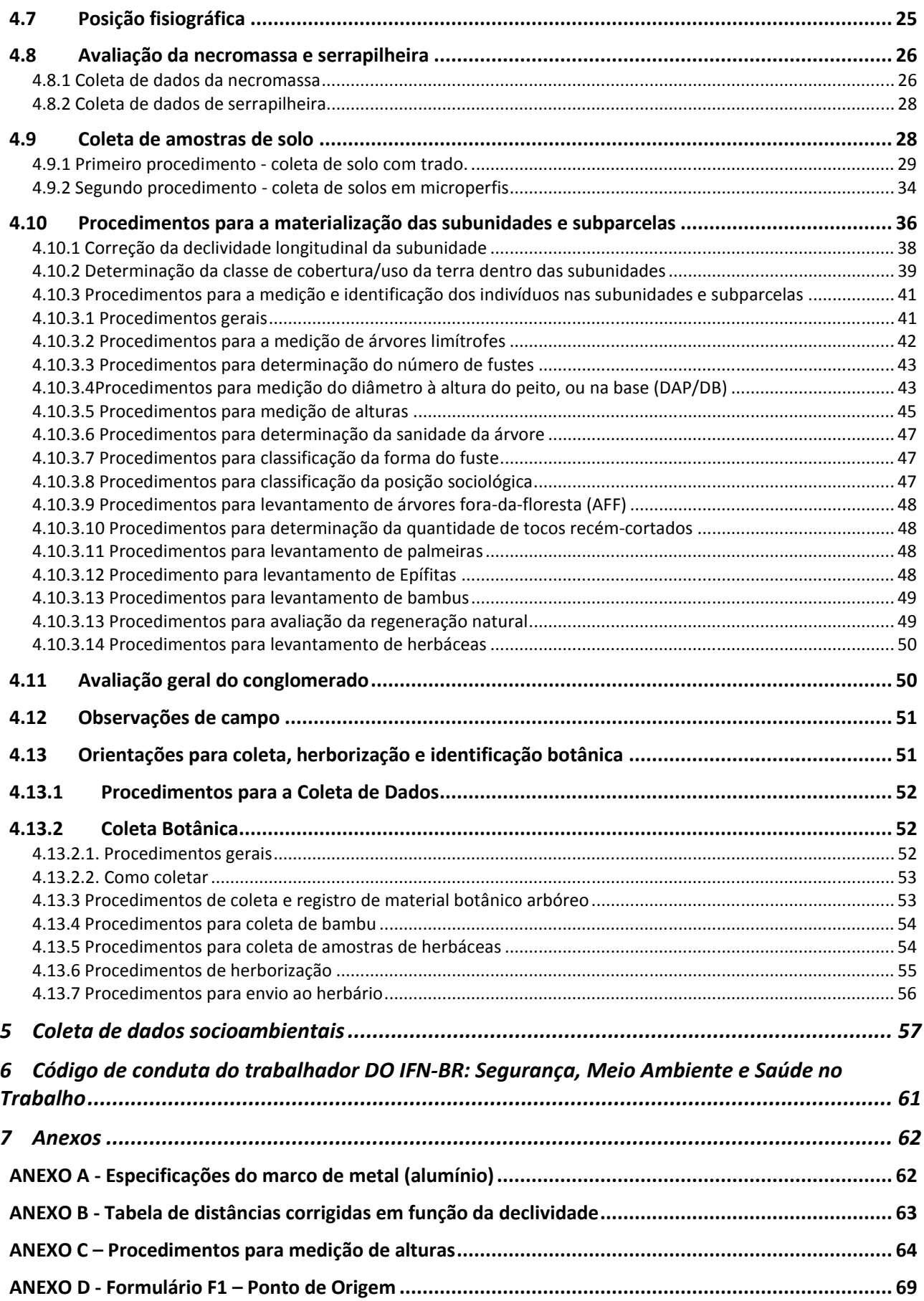

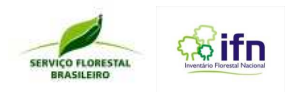

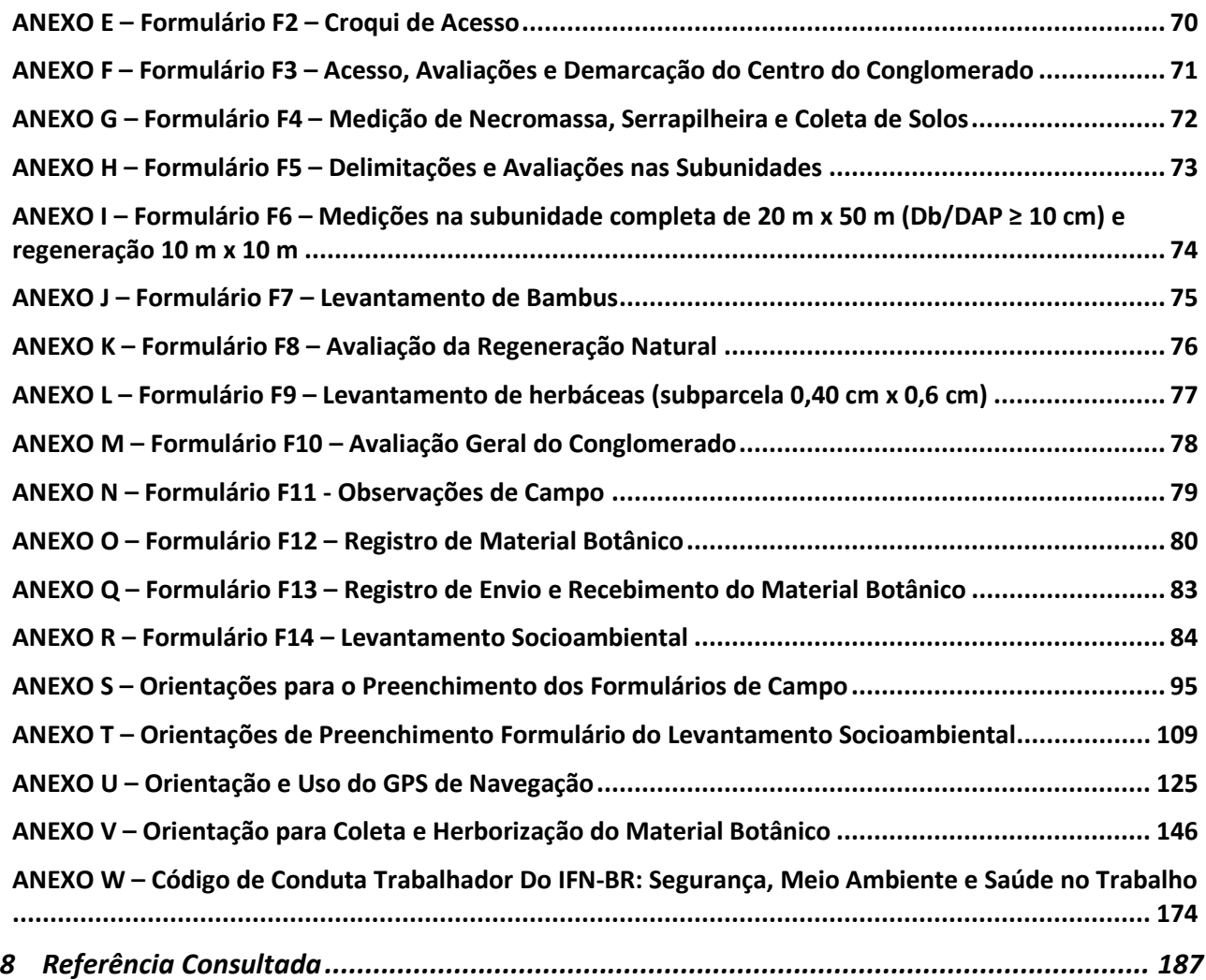

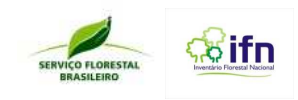

# **1 VISÃO GERAL SOBRE A COLETA DE DADOS EM CAMPO**

# **1.1 Introdução**

A coleta de dados em campo é a fase mais importante do Inventário Florestal Nacional, pois é onde se investe o maior volume de recursos financeiros, humanos e tempo.Sendo um projeto em nível nacional, a adoção de uma metodologia única para a coleta dos dados em todo o País é fundamental para permitir a produção de estatísticas nacionais.

As equipes de campo devem estar bem preparadas para os trabalhos que irão desenvolver, pois cada dado coletado deve seguir rigorosamente a metodologia préestabelecida para a sua coleta. Por essa razão, foi produzido este Manual de Campo,que visa dar subsídios às equipes de campo para que executem o trabalho com qualidade e eficiência.

# **1.2 Sobre o manual**

O presente manual foi redigido para servir como referência para as equipes de campo durante a coleta de dados biofísicos e socioambientais. Ele foi organizado para possibilitar uma visão geral e abrangente, mas também detalhada dos diferentes aspectos e etapas dos trabalhos em campo. Além de ter sido idealizado para ter formato de fácil manuseio e transporte, a sua organização levou em conta a facilidade de acesso rápido às informações em diferentes níveis, e a facilidade na organização dos trabalhos de campo.

O manual está organizado em seções que abrangem instruções para o planejamento e preparação das equipes; informações sobre a coleta de dados organizados de forma compatível com a execução das tarefas; descrição detalhada dos procedimentos mais complexos e específicos, e um conjunto de informações auxiliares para consulta pelos membros da equipe.

A leitura e consulta regular do manual por todos os membros da equipe de campo é essencial para o conhecimento e o domínio da metodologia. É responsabilidade de cada componente da equipe executar as tarefas de campo em conformidade plena com este manual, para que a qualidade dos trabalhos possa ser comprovada.

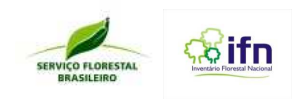

# **1.3 Sistema de amostragem do IFN**

O processo de amostragem do IFN para a coleta de dados em campo leva em conta a abordagem da população no tempo, com repetição total dos pontos de amostragem em cada ocasião em um ciclo proposto de cinco anos, com distribuição sistemática dos pontos amostrais segundo uma grade nacional estabelecida pelo Serviço Florestal Brasileiro. A intensidade de amostragem do inventário é definida pela distância entre os pontos da Grade Nacional de Pontos Amostrais (GNPA) do IFN sobre um determinado território, o que determina o número de pontos a serem visitados, podendo variar segundo os objetivos de aplicação do IFN. A GNPA do Inventário Florestal Nacional consiste de pontos equidistantes em 20 km entre si **(Figura 1),** denominada grade nacional padrão 20 km x 20 km.

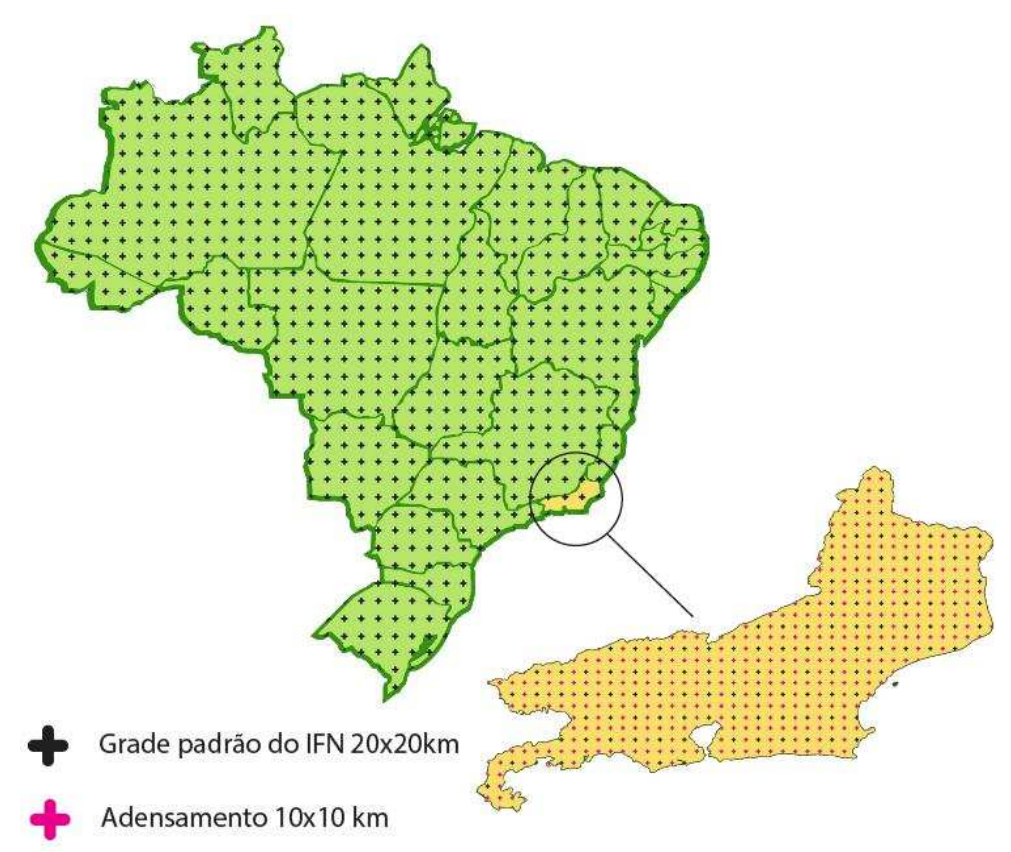

**Figura 1: Representação esquemática da Grade Nacional de Pontos Amostrais (GNPA) ilustrando a distribuição dos pontos amostraispara coleta de dados biofísicos do IFN-RJ** 

O adensamento da grade pode ser necessário para aplicações especiais, visando à representatividade das diferentes fitofisionomias conforme o interesse e estratégias regionais, podendo ser utilizadas grades de 10 km x 10 km, 5 km x 5 km, 2,5 km x 2,5 km e

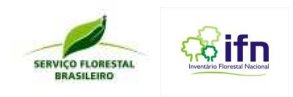

outras frações, seguindo a mesma lógica. Cada unidade amostral deve ser localizada e materializada conforme os procedimentos descritos neste manual.

O método de amostragem é o de área fixa, utilizando conglomerados compostos por quatro subunidades perpendiculares em relação ao seu ponto central. A configuração detalhada é apresentada na **Figura 2.**

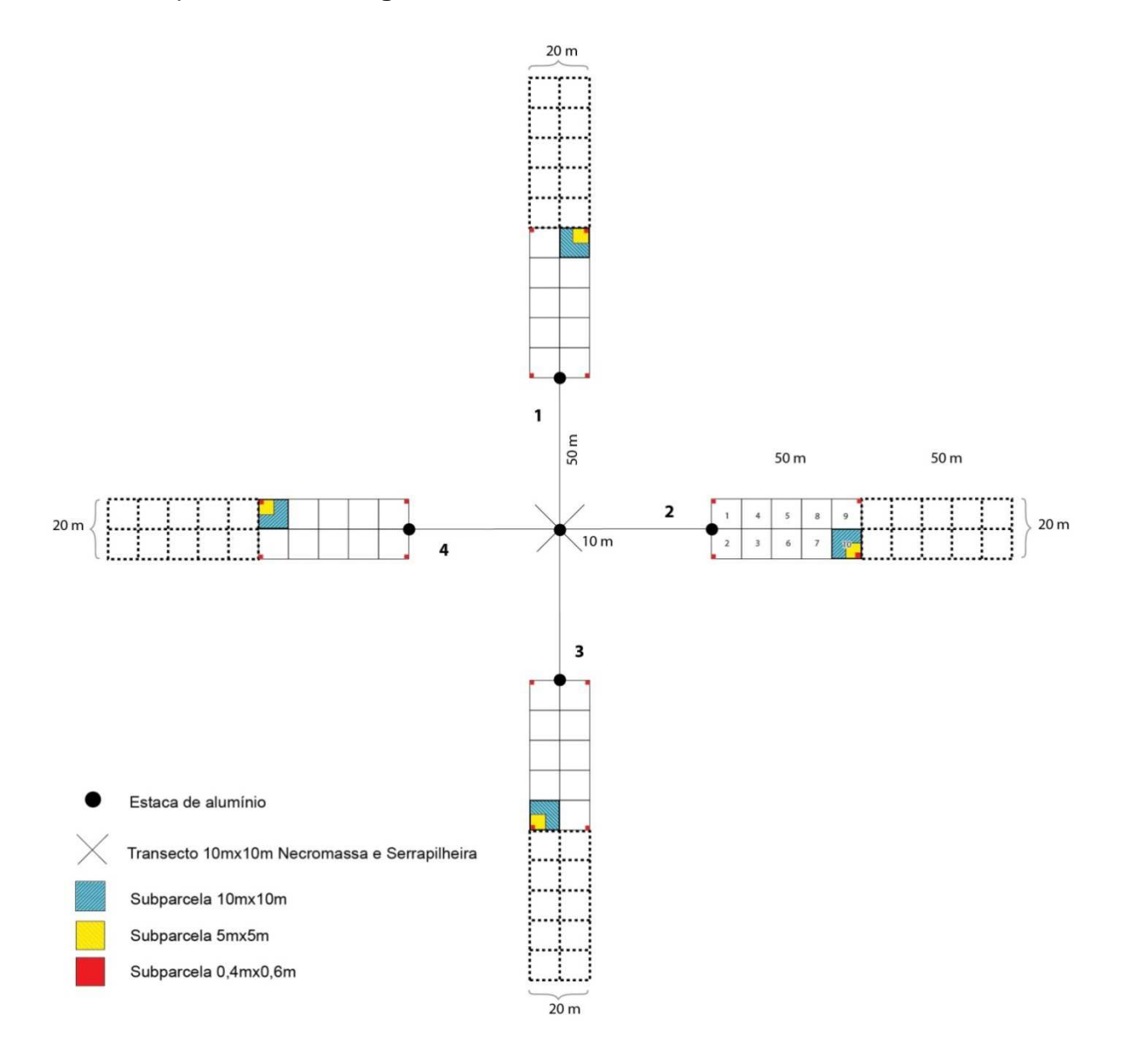

**Figura 2: Estrutura do conglomerado** 

O conglomerado tem a forma da cruz de malta, constituída de quatro subunidades retangulares, orientadas na direção dos pontos cardeais e numeradas de 1 a 4. Nos conglomerados serão coletados dados da vegetação, do solo, da necromassa e da

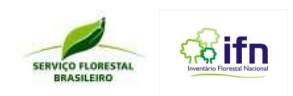

serrapilheira. Nos Biomas Mata Atlântica, Caatinga, Cerrado, Pantanal e Pampa as subunidades do conglomerado tem 20 m x 50 m, enquanto que no Bioma Amazônia as subunidades tem dimensões de 20 m x 100 m.

# **1.4 Aspectos importantes para a compreensão dos trabalhos de coletas de campo**

A coleta dos dados em campo deve ser executada por equipes treinadas, em regiões previamente definidas nos biomas de atuação. Para melhor entendimento do processo de coleta de dados, é importante compreender as fases e os locais de referência, os níveis de coleta e as escalas de abordagem associados às atividades, e os formulários que serão utilizados para o registro de informações.

# **1.4.1 Pontos de referência para atividades de campo**

Os pontos de referência, esquematicamente representados na **Figura 3**, são locais que servirão de orientação para as equipes de campo que, em cada um deles, terão tarefas específicas a serem executadas. Estes pontos também serão úteis no processamento e na análise dos dados.

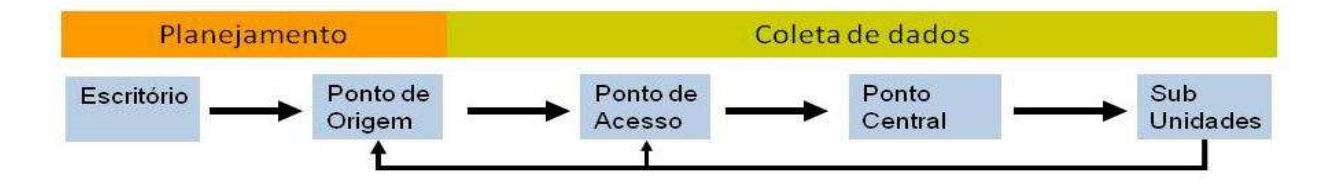

**Figura 3: Pontos de referência para a coleta de dados em campo.** 

**- Escritório**: Representa a fonte inicial de dados e informações que subsidiam os trabalhos de campo das equipes. Grande parte das informações que a equipe receberá para ir a campo virá desta fonte, tais como as coordenadas dos pontos amostrais, locais para pernoite, itinerários, etc.

**-Ponto de Origem (PO)**: Local de onde as equipes partem em direção ao conglomerado.Usualmente é o local do pernoite (alojamento de campo, hotel, etc.). Tarefas como a organização dos equipamentos, planejamento de deslocamento e acondicionamento do material botânico coletado são típicas deste ponto de referência.

**- Ponto de Acesso (PA)**: Local onde fica estacionado o carro (via terrestre) ou ancorado o barco (quando o acesso ao conglomerado for por rio). Este ponto deve ser o mais próximo possível do ponto central do conglomerado.

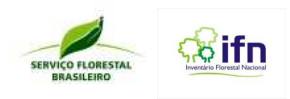

**- Ponto Central (PC)**: Ponto que demarca a localização do conglomerado em campo. Cada ponto central possui coordenadas UTM específicas, definidas pela GNPA.

**- Subunidade**: Parte constituinte da estrutura do conglomerado disposta na extremidade de cada braço da cruz. Nas subunidades é coletada a maior parte das informações do IFN. Subordinadas às subunidades estão as subparcelas de 10 m x 10m,5m x 5m e 0,4 m x 0,6m, descritas em detalhes na sequência.

# **1.4.2 Níveis de coleta e análise de dados**

Para fins de organização, compreensão e interpretação dos dados, podemos classificar a coleta em níveis, aos quais estão associadas as variáveis. Também estão relacionados a esses níveis os formulários ou sessões de formulários apropriados para o registro dos dados. As variáveis coletadas em cada nível servem para produzir informações em diferentes escalas, conforme apresentado no **Quadro 1**, por meio do processamento dos dados de campo.

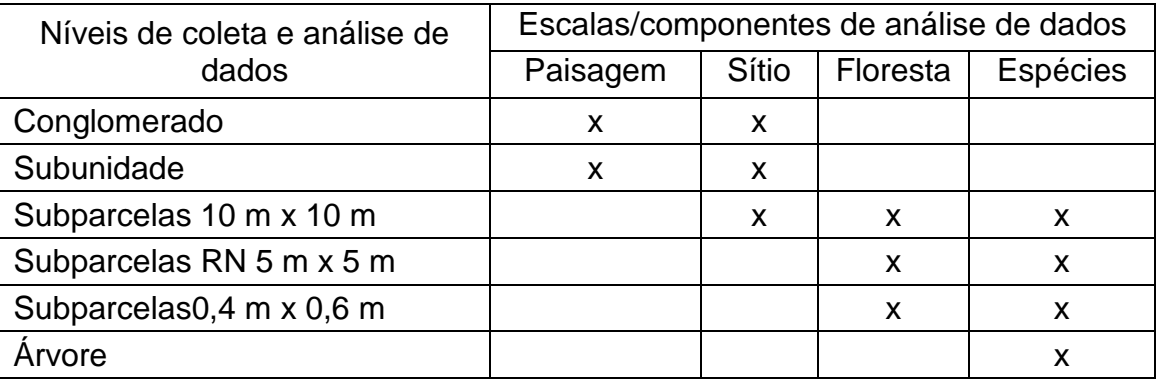

**Quadro 1: Níveis de coleta de dados com potenciais escalas de produção de resultados.** 

# **1.4.3 Formulários de campo**

Os dados coletados em campo serão registrados em formulários, descritos no **Quadro 2,** organizados em níveis de coleta e análise de dados **(Quadro 1),** em uma sequência coerente com a execução das tarefas de instalação do conglomerado. Com isso, busca-se otimizar o trabalho das equipes de campo, bem como daqueles que irão processar esses dados e posteriormente daqueles que os analisarão.

A quantidade de formulários necessária para o registro de dados é proporcional à enorme gama de informações que o IFN irá produzir. Portanto, todo zelo na manipulação desse material, bem como na sua guarda de forma organizada até o seu envio para o escritório é

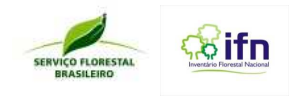

fundamental para assegurar a qualidade dos resultados. O seu preenchimento e guarda será responsabilidade do Líder.

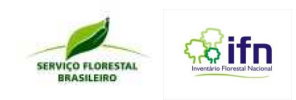

**Quadro 2: Formulários do IFN.** 

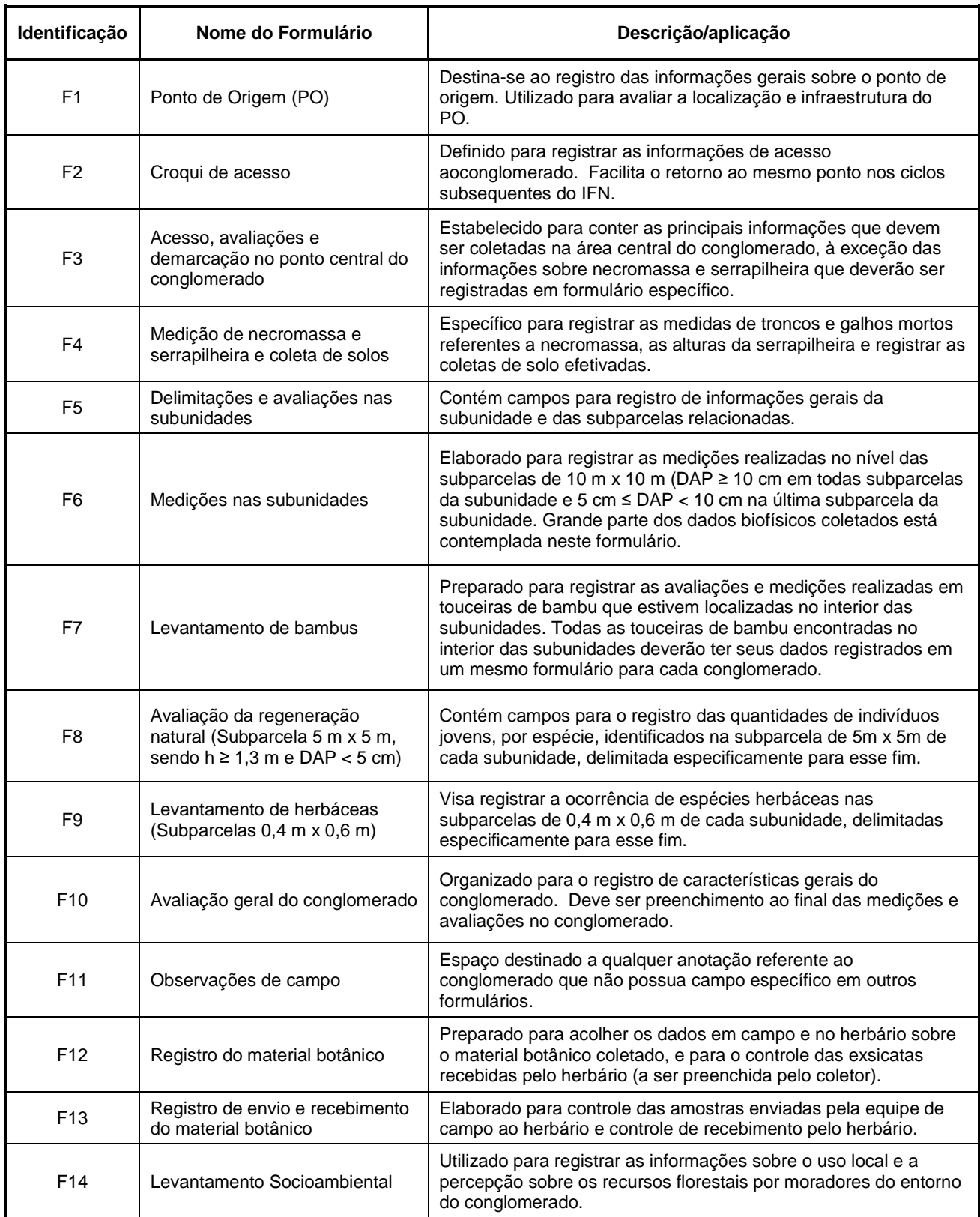

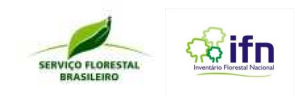

# **2 ETAPAS PREPARATÓRIAS PARA INSTALAÇÃO DO CONGLOMERADO**

# **2.1 Introdução**

Este capítulo apresenta informações sobre atividades que antecedem a coleta de dados propriamente dita, tais como: a composição da equipe e as funções de seus componentes; as informações a serem transmitidas à comunidade local e suas formas de transmissão; o planejamento para chegar ao conglomerado, a verificação dos materiais e equipamentos que serão utilizados; as ações que deverão ocorrer durante o deslocamento da equipe até o ponto central, entre outras. São ações que ocorrem no escritório, no(s) município(s) de influência da região onde deverá ser instalado o conglomerado e também no ponto de origem até a chegada ao ponto central do conglomerado.

A realização destas atividades interfere diretamente na eficiência e na qualidade dos trabalhos, sendo fundamental para se evitar o desperdício de recursos financeiros e de tempo. Quando bem executadas, facilitam o acesso à unidade amostral e a coleta de dados.

# **2.2 Composição da equipe, funções e atribuições**

Para se atingir os objetivos esperados com o menor tempo e custo, os componentes da equipe devem estar cientes de suas ações a desempenhar, bem como das funções dos outros membros da equipe. Estas funções devem ser lembradas pelo líder à equipe antes da saída a campo e sempre que julgar necessário. Também é indispensável que cada pessoa da equipe esteja habilitada para a atividade que irá desempenhar e que tenha recebido o devido treinamento antes do início dos trabalhos, além, obviamente, de estar imbuído da responsabilidade que suas funções exigem.

O IFN depende essencialmente do bom trabalho da equipe de campo, por conseguinte de cada um de seus componentes, para produzir resultados confiáveis.

## **2.2.1 Equipe de campo**

A equipe responsável pela coleta de dados nos conglomerados e pelo levantamento socioambiental (LSA), é composta por 5 (cinco) pessoas (**Figura 4**) com as atribuições de cada uma descritas no **Quadro 3.** 

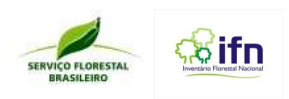

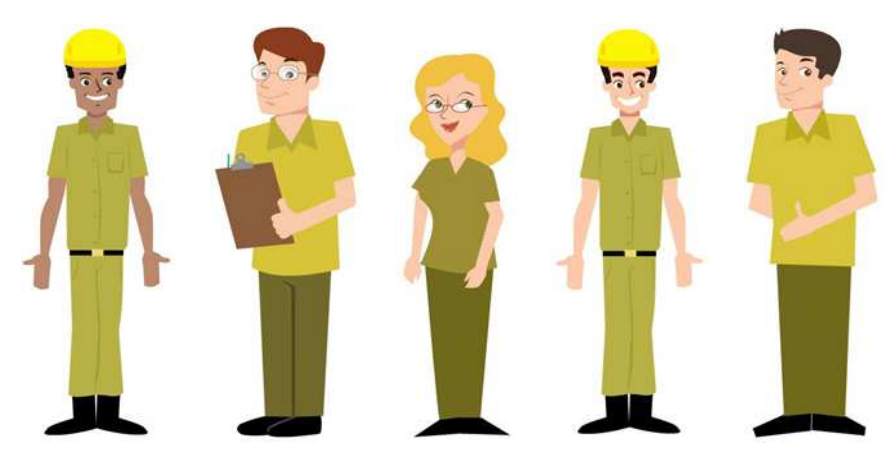

**Figura 4: Composição da equipe de de coleta de dados em campo**

**Quadro 3: Composição das equipes de campo, com a indicação da função e das : das atribuições de cada componente**

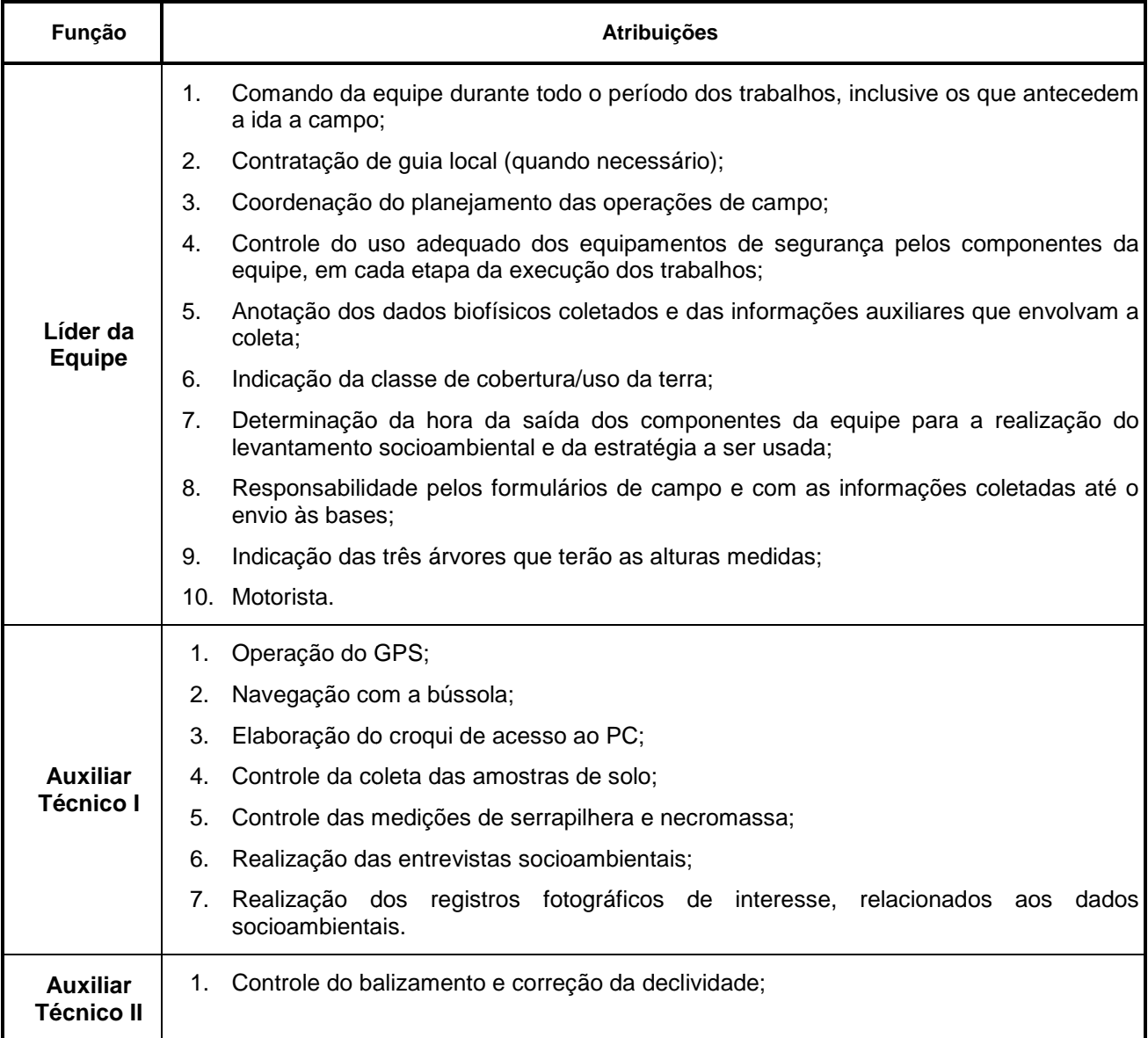

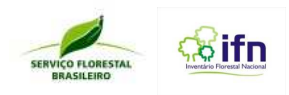

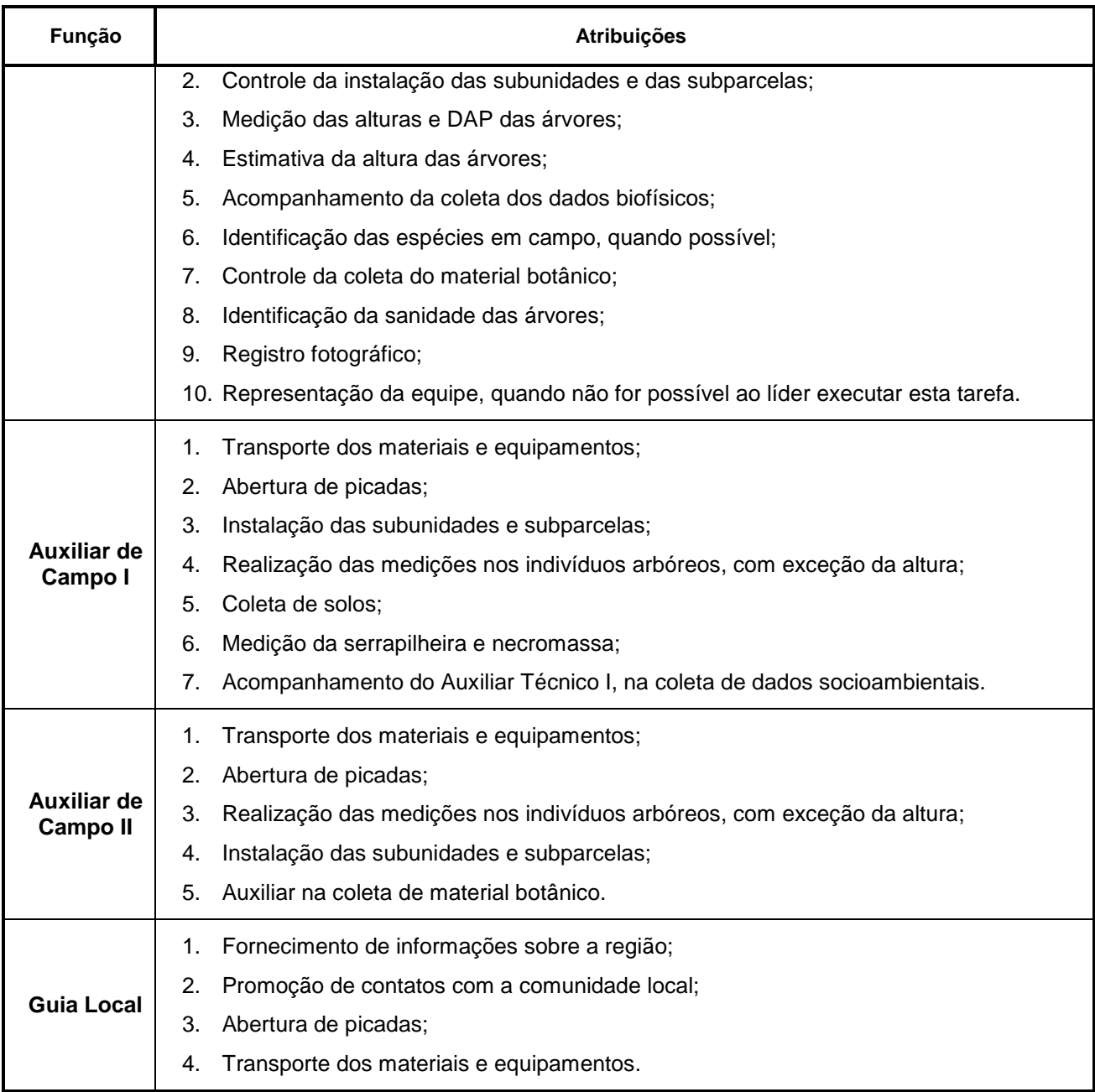

# **2.2.2 Equipe de supervisão**

A equipe de supervisão, composta por duas pessoas, tem a função de dar apoio às equipes de medição, assegurar a aplicação correta da metodologia, a uniformidade de critérios e a qualidade dos dados, com as seguintes atribuições:

- Divulgação do IFN na região;
- Substituição de algum membro da equipe, caso necessário;
- Orientações às equipes quanto à melhoria dos trabalhos;

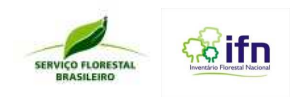

- Assistência para até três equipes de campo;
- Transmissão de informações sobre o IFN às autoridades locais, conforme explicitado adiante;
- Viabilização da transmissão das informações sobre o IFN às comunidades da região, conforme explicitado adiante;
- Solicitar autorização para entrada em propriedades privadas quando necessário;
- Transmissão de informações entre o escritório e o líder da equipe;
- Transporte e/ou envio dos registros das informações e dos materiais coletados.

# **2.3 Materiais e equipamentos**

Para que a equipe realize a coleta de dados conforme a metodologia do IFN, énecessário que os materiais e equipamentos a serem utilizados para esse fim estejam rigorosamente de acordo com a indicação do SFB. O improviso de materiais e equipamentos pode comprometer os resultados do IFN, pois a padronização na forma de coleta de dados, que inclui a padronização dos equipamentos, é requisito essencial para a obtenção de informações confiáveis e para futuras comparações dos resultados. Portanto, um equipamento jamais deve ser substituído por materiais encontrados no local de instalação do conglomerado ou por equipamentos não apropriados para o trabalho a ser realizado.

Para garantir que os materiais a serem utilizados não sejam esquecidos no PO, foi preparado um formulário, em forma de checklist, no qual estão enumerados todos os equipamentos e materiais, separados por grupo de aplicação, como apresentado no **Quadro 4**.

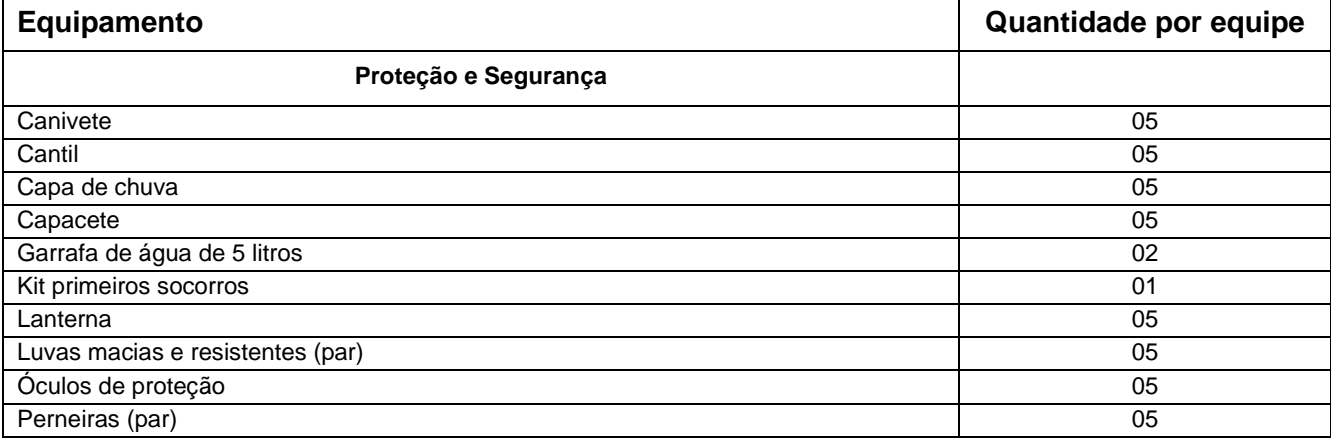

**Quadro 4: Equipamentos de campo por equipe.** 

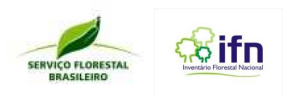

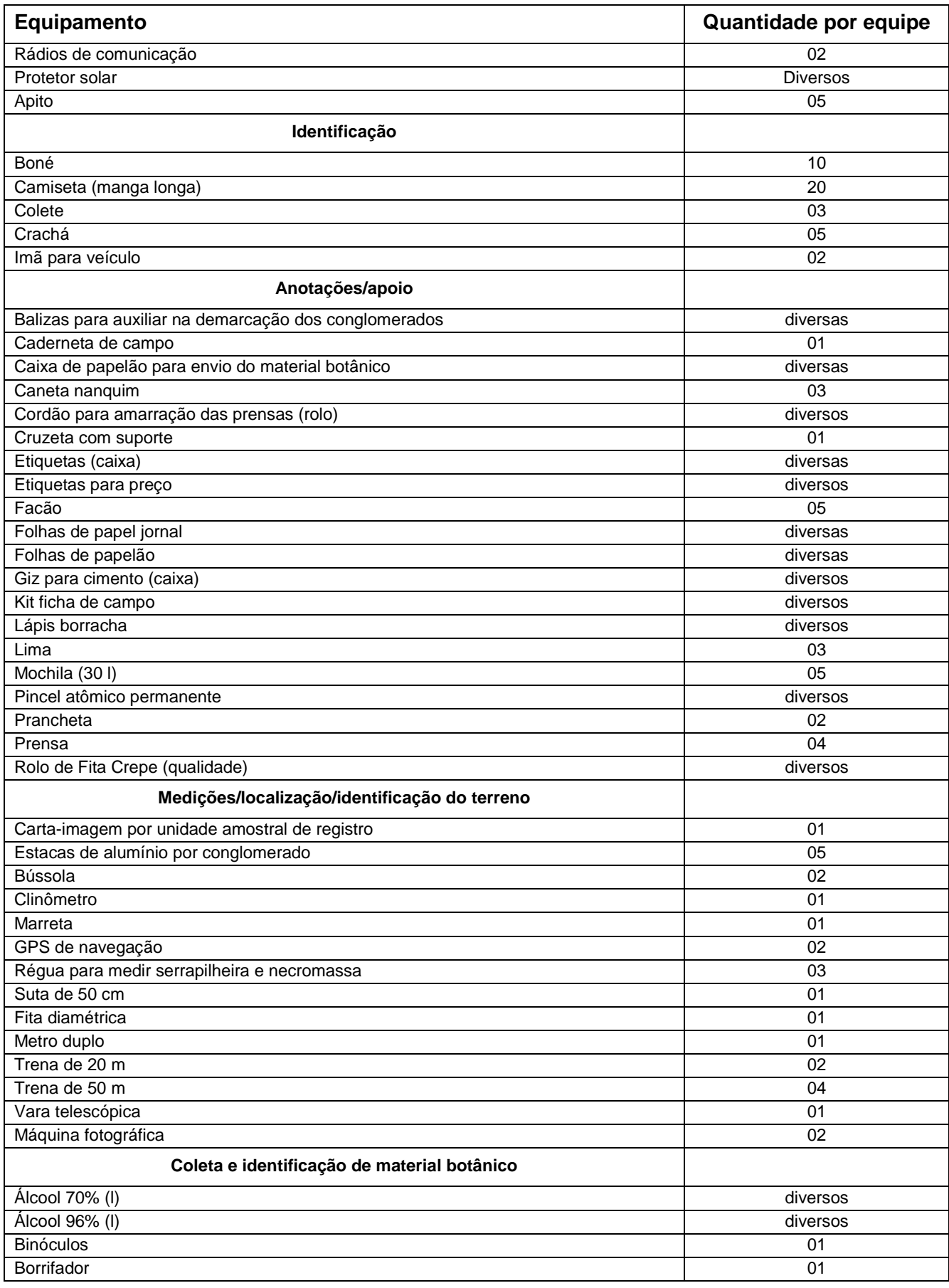

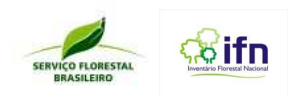

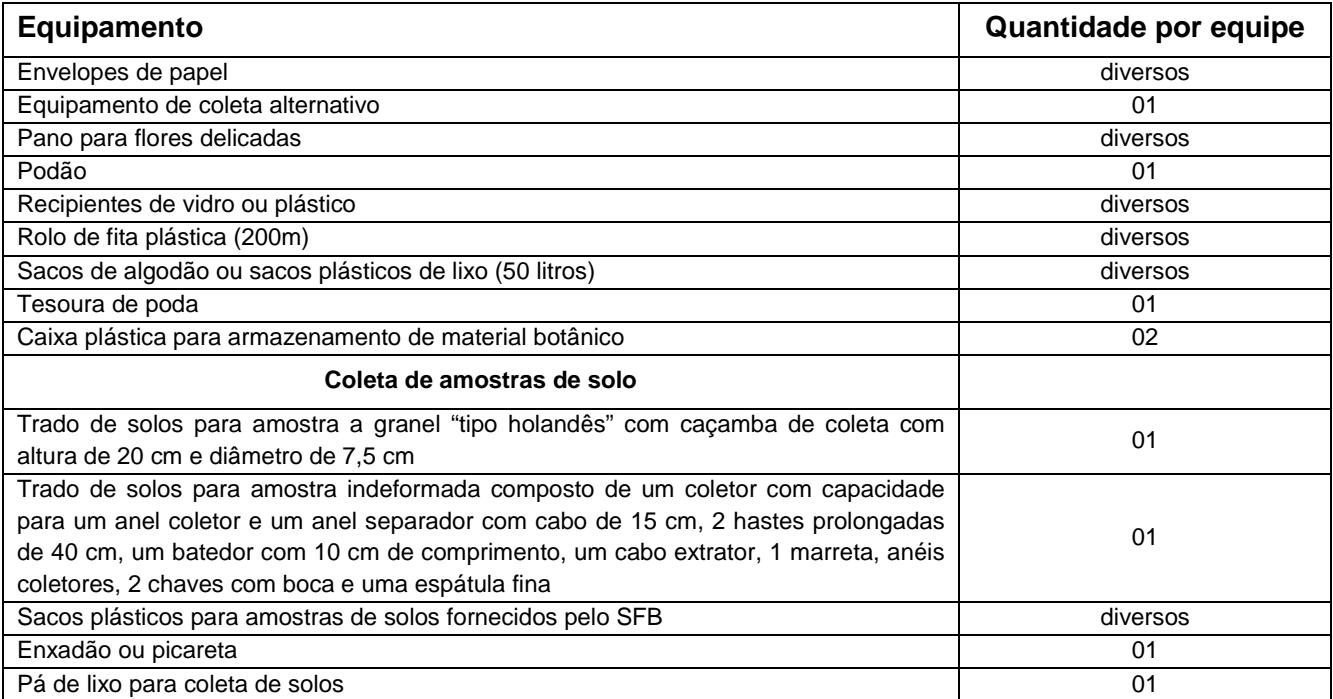

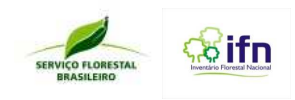

# **3 PLANEJAMENTO PARA ACESSO AO PONTO CENTRAL**

# **3.1 Informações à população e às autoridades regionais**

Esta atividade é essencial para o bom desenvolvimento dos trabalhos na região e deve ser iniciada ainda no escritório, com a identificação das autoridades locais e, se possível, com um contato prévio. Isto também é válido para os meios de comunicação local (rádios, jornais, televisão).

Na região, devem ser procuradas as autoridades previamente identificadas, com carta de apresentação do SFB, para informar sobre as atividades que serão desenvolvidas e da sua importância para o País e para a região, deixando bem claro o papel do SFB no contexto do IFN. Não sendo possível entrar em contato direto com as autoridades identificadas, contatar com os seus assessores e/ou substitutos. Também deverão ser localizados os veículos de comunicação previamente identificados, e no caso de já ter sido feito um acordo para a veiculação das informações diretamente com a base do IFN, certificar-se que os anúncios estão conforme o combinado. Não tendo sido possível esta formalização prévia, identificar as possíveis formas de veiculação dos anúncios pela mídia local e providenciar para que transmitam informações sobre o IFN.

Também devem ser explicados aos líderes de comunidades, como presidentes de associações, religiosos, professores, entre outros, de forma simples e objetiva, os trabalhos que serão desenvolvidos e a sua importância para o País e para a região, esclarecendo o papel do SFB no contexto do IFN. Deverão também ser distribuídos em pontos estratégicos, tais como algumas lojas, órgãos públicos e escolas, os materiais impressos de divulgação do IFN.

# **3.2 Autorização prévia para acessar os pontos amostrais**

Antes da equipe se dirigir ao ponto central, é necessário saber se o acesso ao local é livre ou se exige algum tipo de autorização. Para isso, o primeiro passo é identificar o domínio da área, se pública ou particular. Sendo pública, todo o processo para a entrada da equipe na área já deverá ter sido efetuada no escritório e, sendo necessárias autorizações, estas já deverão ter sido repassadas ao líder da equipe.

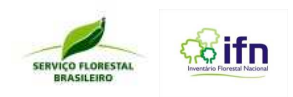

Por meio do Sistema de Autorização e Informação em Biodiversidade (Sisbio), deve-se solicitar ao Instituto Chico Mendes de Conservação da Biodiversidade (ICMBio) autorizações e licenças para o acesso e coleta de material botânico na Unidades de Conservação Federais. Para instrução de como obter informações para preencher a solicitação de autorização, acessar o site www.icmbio.gov.br/sisbio e obter o Manual do Usuário do Sisbio.

Nas Unidades de Conservação Estaduais deve-se solicitar autorização junto ao órgão estadual responsável e, nas municipais, procurar a prefeitura ou instituição responsável pela gestão de unidades do respectivo município.

Para a coleta de dados em terras Indígenas, deve-se contatar a FUNAI a fim de se obter informações sobre as possibilidades e procedimentos de execução dos trabalhos para cada área específica.

Em caso de área particular, o primeiro passo é identificar o proprietário e iniciar contato com o mesmo, ou com alguém que o represente. Deverão ser repassadas as informações sobre o objetivo do IFN e os benefícios que trarão ao País, e também como será desenvolvido o trabalho na propriedade. Este contato deverá ser feito pela equipe de supervisão e antes da chegada da equipe de medição. Nos casos excepcionais, onde este contato prévio não for realizado, o líder da equipe de medição ficará responsável por essa tarefa.

Tendo sido autorizada a entrada da equipe, dar-se-á prosseguimento aos trabalhos.Havendo resistência do proprietário ou da pessoa que o represente em autorizar a entrada da equipe, o nome da pessoa e/ou do proprietário deverá ser anotado e repassado ao escritório, suspendendo a instalação do conglomerado na propriedade até o recebimento de informações do escritório sobre como proceder.

## **3.3 Anotações gerais**

Toda e qualquer informação que for considerada importante pelo líder de equipe, com relação aos trabalhos em um determinado conglomerado, deverá ser anotada. Quando a informação não possuir um campo específico em algum dos formulários de registro, estas informações deverão ser anotadas no **Formulário 11 – Observações de Campo** de maneira legível e com texto objetivo. Esse formulário deverá ser utilizado em qualquer tempo para registrar as informações consideradas relevantes pelo líder da equipe.

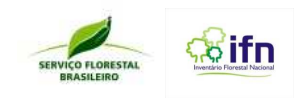

# **3.4 Avaliação do ponto de origem - PO**

Ao iniciar os trabalhos no PO, o líder da equipe deverá fazer uma breve avaliação do local, registrando as informações no **Formulário F1 – Ponto de Origem.** Se o líder julgar que o local não possui condições de abrigar as atividades que deverão ser realizadas pela equipe de campo, com possibilidade de prejudicar o andamento dos trabalhos, principalmente na preparação e no armazenamento do material botânico, deverá buscar outro local para servir de PO para a equipe de medição. Se não for possível encontrar outro local para servir de PO, os motivos que possam vir a prejudicar os trabalhos deverão ser detalhados nos espaços para observações no **Formulário F1 – Ponto de Origem** e/ou no **Formulário F11 - Observações de Campo.** 

# **3.5 Acesso ao ponto central - PC**

O planejamento para se alcançar o ponto central deve ser cuidadosamente elaborado, a fim de se evitar situações indesejadas que poderão inviabilizar, dentro de um tempo possível e desejável, o acesso à área de coleta dos dados biofísicos e socioambientais. A falta de planejamento para se chegar a um determinado conglomerado pode comprometer todo o trabalho subsequente da equipe, durante sua estada em campo.

O líder é o responsável por esse planejamento, que deve ser realizado no PO, preferencialmente no dia anterior à saída para localização do conglomerado, utilizando-se de todos os meios possíveis e disponíveis no momento, tais como cartas topográficas, mapas rodoviários, e contatos pessoais na região com agentes de extensão rural, agentes de saúde ou quem mais puder e quiser fornecer informações confiáveis.

## **3.6 Deslocamento do ponto de origem até o ponto central**

Após ter realizado todos os preparativos necessários, a equipe deverá partir para a localização do ponto central. Esta etapa compreende a saída da equipe do PO e o seu deslocamento até o local de instalação do conglomerado. O trajeto deve ser definido na etapa de planejamento, inclusive com a inserção das coordenadas UTM no aparelho de localização por satélite (GPS). Com o GPS ligado, no modo navegação, deve-se iniciar o deslocamento, com todos os materiais que poderão ser necessários para a localização do PC preparados de forma a facilitar a consulta, atentando especialmente para a coordenada do ponto central, inserida previamente no aparelho.

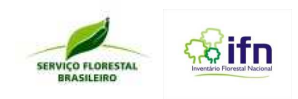

# **3.6.1Croqui de acesso ao ponto central**

Durante o trajeto deverá ser confeccionado o croqui de acesso ao ponto central, no espaço apropriado do **Formulário F2 – Croqui de Acesso.** Trata-se de um desenho esquemático, demonstrando o caminho percorrido desde o ponto de origem até o ponto central, baseado nas observações feitas pelo caminho e de todos os pontos de referencia importantes com as respectivas coordenadas UTM. O croqui deve registrar pontos de fácil identificação no terreno, como igrejas, cancelas ou porteiras, rios, passagens molhadas, casas-sede de fazendas, currais, mata-burros, cercas, escolas, açudes, etc., que facilite a localização do ponto central do conglomerado pela equipe de controle de qualidade, bem como das equipes de medição nas ocasiões subsequentes. Também é importante que sejam transcritas para o croqui, as coordenadas UTM do ponto de origem, do ponto de acesso e do ponto central. Para as situações mais corriqueiras deve-se utilizar os símbolos do **Quadro 5**. Não havendo um símbolo convencionado, deve-se escrever o nome da referência em letra de forma legível e em tamanho compatível com o desenho. Também devem constar informações sobre o trajeto propriamente dito, como a indicação de bifurcações com a direção que se deve seguir, quilometragem entre pontos de fácil identificação, e outras que a equipe julgar importantes.

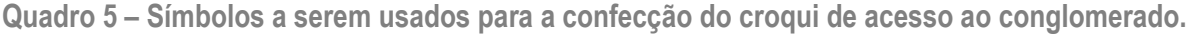

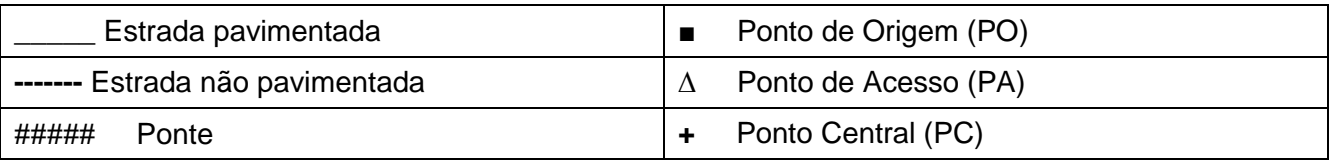

# **3.7 Registros fotográficos**

# **3.7.1 Fotografias obrigatórias**

Algumas fotografias devem ser obrigatoriamente obtidas durante o processo de coleta de dados nos conglomerados, para complementação dos registros descritivos e comprovação em casos especificados no manual. Alguns critérios devem ser observados, conforme segue:

# - No conglomerado:

- 1) Imagem do cabeçalho do formulário;
- 2) Impedimentos para instalação do conglomerado;
- 3) Imagem do GPS com as coordenadas do PC;

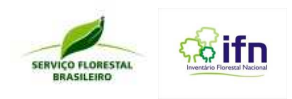

- 4) Imagem da vegetação geral no PC em direção ao norte magnético;
- 5) Imagem do perfil do solo com a fita métrica, apenas quando esse for o método utilizado para coleta de solos.

- Em cada subunidade:

- 1) Imagem do cabeçalho do formulário;
- 2) Imagem na direção do eixo da subunidade a partir do ponto inicial;
- 3) De cada subparcelas de 0,4 m x 0,6 m (herbáceas)

# **3.7.2 Configurações da máquina**

- Tamanho de 3 megapixels;
- Extensão JPG;
- Nunca usar o zoom.

# **3.7.3 Renomear as imagens**

O líder da equipe deverá, a cada início de atividade, fotografar um formulário com o número do conglomerado e da subunidade. A partir dessa foto deve-se iniciar os registros fotográficos obrigatórios na sequência.

Deve-se registrar no campo indicado no formulário, o número apresentado no visor da tela da máquina fotográfica.

Ao final do dia, o líder da equipe deverá descarregar as fotos no computador e renomeálas de acordo com as instruções a seguir e depois anexar no campo indicado no Sistema de Informações do IFN-BR.

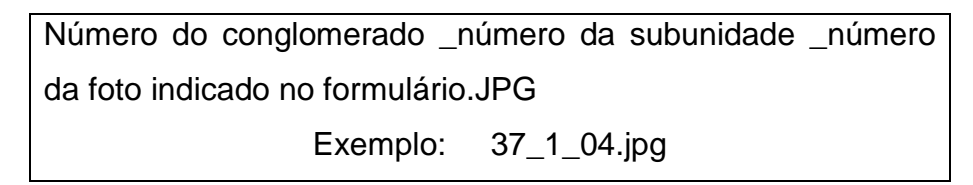

Quando a imagem for fotografada no ponto central, usa-se o valor zero para o número indicativo da subunidade. Ex: 37\_0\_04.

Caso uma situação tenha mais de uma foto estas devem ser indicadas pelas letras: a, b, c, d.

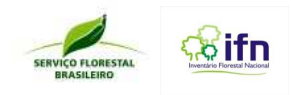

Exemplo 1: Uma foto do estrato herbáceo localizado na subparcela 2 do conglomerado 225, terá a seguinte numeração:

Numero da foto: 225\_2\_3b

Exemplo 2: uma foto da coordenada do GPS do conglomerado 122 terá a seguinte numeração:

Numero da foto: 122\_0\_3

# **4 COLETA DE DADOS**

## **4.1 Introdução**

Sendo o IFN um processo investigativo com a finalidade de produzir informações sobre os recursos florestais do Brasil, é extremamente importante a escolha dos dados que serão coletados em campo para atingir os objetivos esperados. Este conjunto de dados coletados em campo constitui o que chamamos de variáveis primárias do IFN. A escolha dessas variáveis depende da facilidade para a sua obtenção e, obviamente, das informações que elas poderão fornecer de forma direta, quando o próprio dado coletado já se traduz em uma informação de interesse, ou de forma indireta, quando por meios de equações matemáticas, poderemos obter outras variáveis de interesse, chamadas de variáveis secundárias, as quais seriam de difícil ou mesmo impossível medição em campo.

Assim, devido à enorme gama de informações que se pretende coletar por meio do IFN, as variáveis podem ser classificadas de forma a facilitar o seu entendimento, como por exemplo, as biofísicas, que no caso de inventários florestais correspondem às informações mais diretamente ligadas aos recursos florestais e por isso são consideradas de fundamental importância nos levantamentos de campo. Dentre estas variáveis podemos citar os diâmetros dos troncos, as alturas das árvores, a cobertura do dossel da floresta, os tipos de solo, o relevo, entre outras, as quais poderão servir de base para a obtenção de informações mais complexas. A fim de se obter informações sobre estoque de carbono e de biomassa, ainda é necessário coletar dados sobre as matérias "mortas" da floresta, como serrapilheira (restos de vegetação e de animais em diferentes estágios de decomposição, que recobrem o solo), galhos e troncos mortos, entre outros, e que também são consideradas variáveis biofísicas.

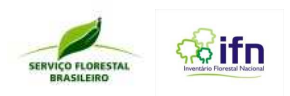

Ainda, por se tratar de um inventário nacional, de extrema importância para as tomadas de decisões do Governo quanto à relação floresta/cidadão, torna-se necessária a obtenção de variáveis socioambientais, para entender a forma como a população do campo percebe a importância das florestas. E, para monitorar o desenvolvimento dos trabalhos e promover ajustes de estratégia na obtenção das informações, também é necessária a coleta de variáveis administrativas, as quais podem estar relacionadas aos recursos humanos utilizados na coleta dos dados, a localização, ao tempo gasto para a execução das ações previstas, entre outros temas que auxiliarão no planejamento e melhoramento contínuo das práticas do IFN. Outras variáveis podem ser incorporadas ao IFN, conforme a necessidade de novas informações ou mesmo na melhoria de coleta e geração das informações atuais.

# **4.2 Controle de qualidade**

O IFN dispõe de um programa de avaliação e controle de qualidade, desenvolvido pelo SFB, que servirá de referência para avaliação dos trabalhos de campo. Os principais objetivos do controle de qualidade são: assegurar que os procedimentos previstos sejam seguidos em campo, dar transparência ao processo de gestão do Inventário Florestal Nacional e avaliar a qualidade das informações coletadas pelas equipes de campo.

O controle de qualidade (CQ) é baseado na checagem de verificadores relacionados ao sistema de amostragem, informações sobre uso e cobertura da terra, às medições biofísicas, à composição das equipes, ao rendimento dos trabalhos, às condições de acesso, à qualidade dos dados coletados, à logística e aos demais procedimentos previstos no manual.

O procedimento será feito por amostragem, com a escolha aleatória de uma fração dos pontos amostrais entre aqueles já visitados pelas equipes de campo. Os procedimentos de controle de qualidade serão executados por uma instituição independente, indicada pelo SFB. A equipe de CQ irá ao campo após a coleta de dados terem sido realizadas pela equipe de campo.

A equipe de CQ realizará sua avaliação sem interferir no andamento dos trabalhos das equipes de coleta de campo e reportará ao SFB as inconsistências que devem ser sanadas para assegurar a conformidade dos procedimentos previstos, quando for o caso.

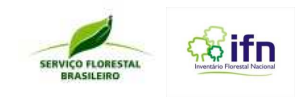

# **4.3 Procedimentos gerais**

A coleta de dados consiste no registro das informações obtidas em campo, em formulários específicos conforme apresentados no **Quadro 2**. Estes registros devem ocorrer de forma sequencial de acordo com o desenvolvimento dos trabalhos em campo referentes a um determinado conglomerado. Nenhum formulário deve ser utilizado para registrar dados de mais de um conglomerado.

# **4.4 Avaliação do local quanto à possibilidade de instalação do conglomerado**

Identificado o local do ponto central do conglomerado no terreno, o líder deverá verificar se há algum impedimento para a sua instalação, tais como: 1) presença de animais perigosos que ameacem e coloquem em risco a integridade física dos membros da equipe; 2) conflitos antrópicos que coloquem em risco os componentes da equipe; 3) localização doconglomerado integralmente em corpos d'água, brejos ou afloramentos rochosos; ou 4) as quatro subunidades do conglomerado estão situadas em locais inacessíveis.

No primeiro caso, o impedimento deverá ser fartamente documentado com fotografias, e um relatório detalhado sobre este impedimento, expondo-se o que definiu a tomada de decisão, deverá ser redigido e enviado ao escritório. Em se tratando de conflitos antrópicos, notícias da impressa que circulem na região e depoimentos de autoridades locais deverão ser anexados ao relatório. O motivo do impedimento deve ser registrado no **Formulário F3 – Acesso, avaliações e demarcação do ponto central do conglomerado**.

Na terceira e na quarta situações, as subunidades que não puderem ser instaladas total ou parcialmente, deverão ser fotografadas e suas características registradas.

A constatação pela equipe de controle de qualidade de que os motivos expostos para a não instalação do conglomerado não são consistentes obrigará a equipe de campoque está executando as medições a retornar ao local para instalação e aplicar punição ou mesmo desligar o líder da equipe dos trabalhos do IFN.

Havendo qualquer obstáculo que impossibilite ou coloque em risco a integridade física de qualquer pessoa da equipe de campo ou de terceiros, no local de instalação do conglomerado, ou mesmo antes de se alcançar o local, a operação deverá ser interrompida e o motivo deverá ser anotado no campo específico para este fim, no **Formulário F3 – Acesso, avaliações e demarcação do ponto central do** 

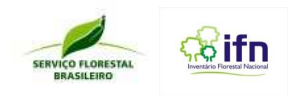

**conglomerado**. Neste caso, também deverá ser elaborado um relatório, com fotografias quando possível, expondo o que definiu a tomada de decisão, devendo este relatório ser enviado ao escritório.

# **4.5 Determinação geral da classe de cobertura/uso da terra**

Ao chegar ao local de instalação do conglomerado, a equipe encontrará diferentes situações que poderão influenciar a tomada de decisões com relação aos procedimentos a serem adotados, conforme a **Figura 5**.

A definição de área com floresta utilizada no IFN é a mesma da Organização das Nações Unidas para a Alimentação e a Agricultura - FAO. São três os atributos a serem considerados em conjunto, para o enquadramento da área na classe floresta:

a) Área igual ou superior a 0,5 hectare;

- b) Cobertura de copa em mais de 10% da área;
- c) Árvores que devem atingir uma altura mínima de 5 metros em seu estágio adulto.

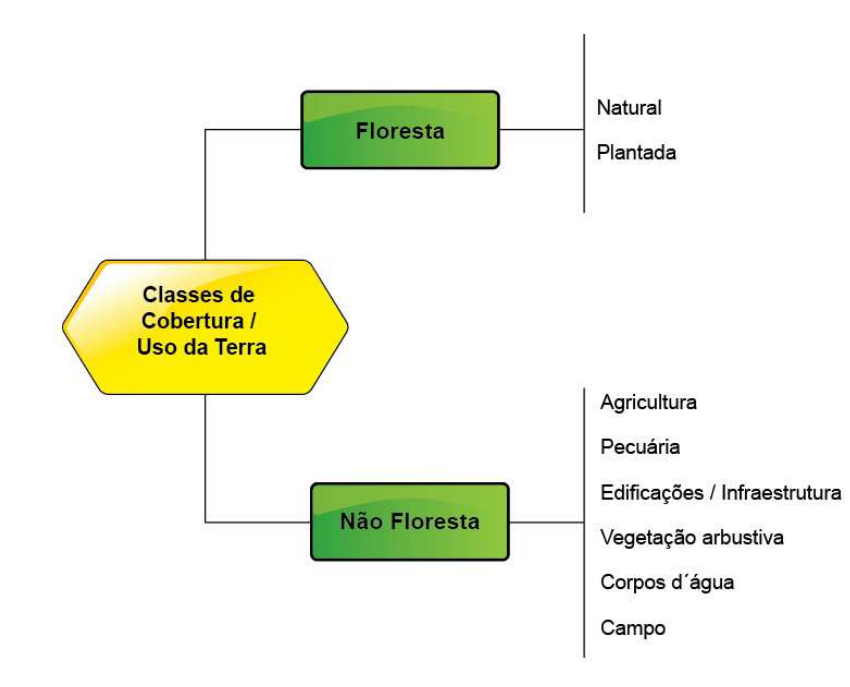

**Figura 5: Classes de uso/cobertura da terra onde as unidades amostrais serão instaladas.** 

Áreas com floresta podem ser formações florestais densas, onde árvores de diversos tamanhos e formações florestais arbustivas cobrem grande parte do terreno; ou formações florestais mais abertas, com uma cobertura de vegetação contínua onde a cobertura de

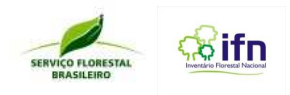

copa ultrapassa 10% de área. Deve-se estar alerta para a avaliação de áreas em estágios iniciais de regeneração como floresta.

# **4.5.1 Ponto Central localizado em área com floresta ou sem floresta**

Estando o Ponto Central localizado em área com floresta ou sem floresta, deve-se instalar o PC, e todas as informações devem ser coletadas, com a medição de necromassa, de serrapilheira e a coleta de solos.

# **4.5.2 Subunidades localizadas total ou parcialmente em área com floresta ou em área sem floresta**

Estando as subunidades parcial ou totalmente localizadas em área com ou sem floresta, deve-se proceder à instalação das mesmas, e todas as informações devem ser coletadas.

# **4.6 Instalação do ponto central**

Uma vez encontrado o ponto central do conglomerado e avaliadas as condições quanto à classe de cobertura da terra, instalar a cruzeta orientando uma das ranhuras do quadrado em direção ao norte magnético com auxílio da bússola, que deve estar apoiada sobre o quadrado da cruzeta **(Figura 6)** em nível. Paralelamente executar o balizamento para a determinação do ponto inicial da primeira subunidade. A cruzeta poderá ser substituída por uma baliza temporária, caso a mesma venha a ser usada como meio auxiliar para a instalação das subunidades do conglomerado. De qualquer forma, como atividade final para demarcação do ponto central, deverá ser retirada a cruzeta ou baliza e, no lugar, deve ser enterrado um marco de alumínio (**Figura 7**). Registrar as informações no **Formulário F3 – Acesso, avaliações e demarcação do Ponto Central do conglomerado.** As especificações do marco de alumínio encontram-se descritos no anexo 1.

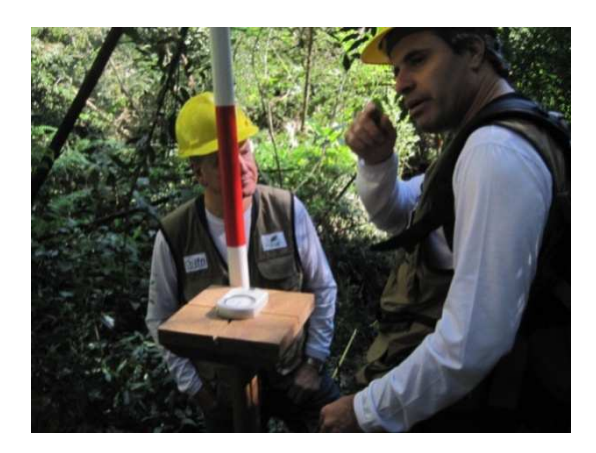

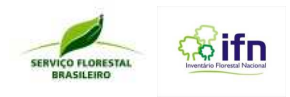

**Figura 6 - Bússola apoiada sobre a cruzeta instalada no ponto central do conglomerado.** 

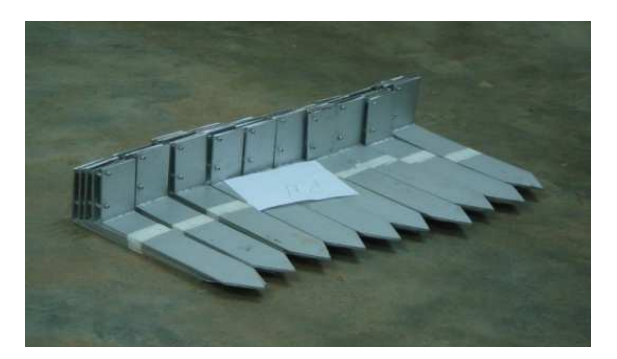

**Figura 7 – Marco padrão de alumínio a ser enterrado no ponto central do conglomerado e no início de cada subunidade** 

# **4.6.1 Impossibilidade de materializar o ponto central no local das coordenadas indicadas**

Poderá haver um obstáculo físico, tal como um agrupamento rochoso, rios ou brejos, entre outros, que dificulte ou impeça a fixação da barra de metal no ponto central, na posição indicada pelas coordenadas UTM. Nesse caso, o líder da equipe deve avaliar a possibilidade de colocar as barras de metal em um ponto deslocado do estabelecido para o ponto central, ao longo dos eixos perpendiculares do conglomerado, preferencialmente na direção norte, a uma distância de 50 m, onde seja possível cravar a barra de metal com o intuito de viabilizar a coleta de dados. Neste caso a barra será deslocada e registrada a nova coordenada em UTM do local de materialização no campo indicado do **Formulário F3 – Acesso, avaliações e demarcação do Ponto Central do conglomerado**.

Uma vez definido o local de fixação da barra de metal, marcar temporariamente o ponto utilizando a baliza, ou outro material, e ali tomar novamente suas coordenadas UTM, mantendo o GPS parado até se atingir um erro máximo de 5 m. Fotografar as coordenadas UTM do ponto indicadas no visor do GPS, e anotá-las nos campos apropriados do **Formulário F3 – Acesso, avaliações e demarcação do Ponto Central do conglomerado.**

Salienta-se que neste caso, quando a barra de metal não é fixada nas coordenadas definidas para o ponto central do conglomerado, a instalação das subunidades deve ser iniciada a partir das coordenadas UTM originais estabelecidas para o PC e não do ponto deslocado onde a barra de metal foi enterrada.

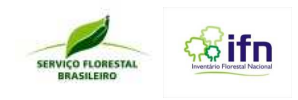

# **4.7 Posição fisiográfica**

Deve-se observar a posição fisiográfica (opções na **Figura 8)** do conglomerado, verificando se o seu ponto central está localizado em uma "planície" ou "encosta".

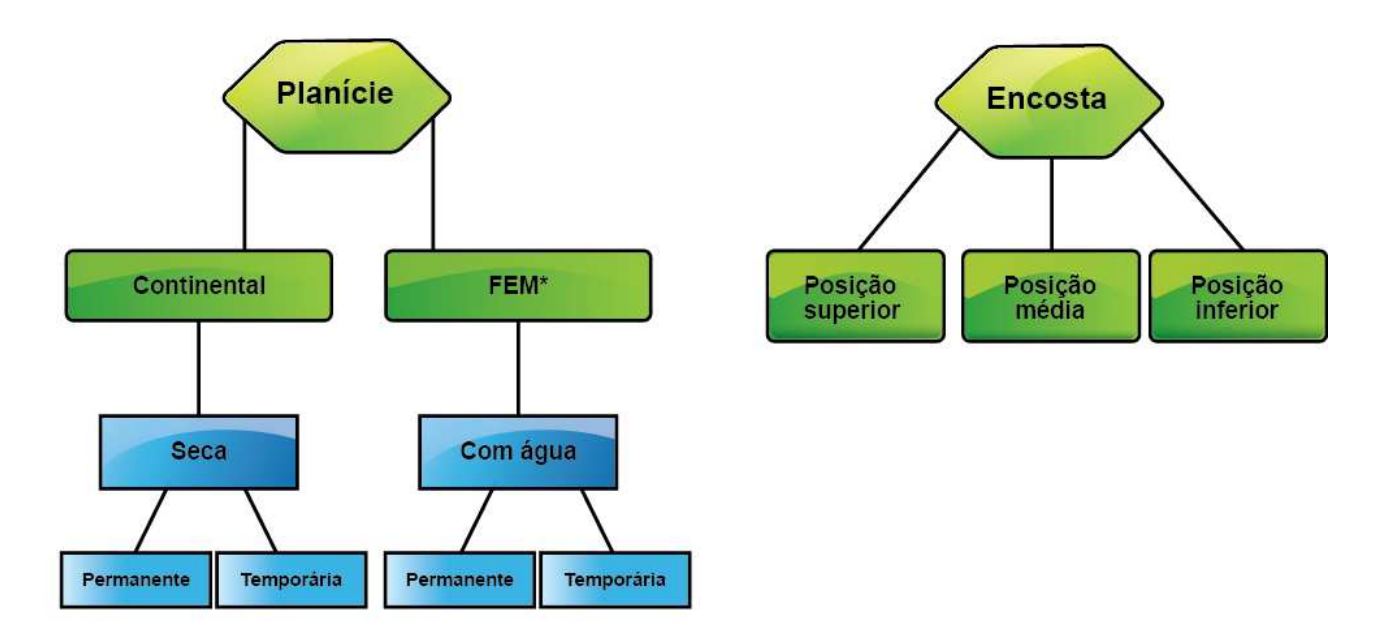

\*Fluvial - Fólico - Marinha

**Figura 8 – Esquema das posições fisiográficas consideradas no IFN.** 

**No caso de planície:** Verificar se a mesma tem características continentais (interior, regiões mais secas) ou tem influência fluvial (F), eólica (E), ou marinha (M). Estas últimas são regiões localizadas mais próximas a rios ou da costa, e caracterizam-se pela maior presença de água. Marcar no **Formulário F3 – Acesso, avaliações e demarcação do Ponto Central do conglomerado**, a opção mais adequada.

Na sequência, verificar se a situação seca (características continentais) ou "com água" é permanente ou temporária (sazonal - característica de determinadas épocas do ano).

**No caso de encosta:** Anotar se o centro do conglomerado está no topo (posição superior), na encosta propriamente dita (posição média), ou no pé da serra, morro, ou montanha (posição inferior). Preencher no **Formulário F3 – Acesso, avaliações e demarcação do Ponto Central do conglomerado.**

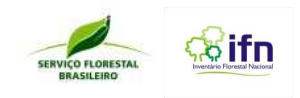

# **4.8 Avaliação da necromassa e serrapilheira**

O IFN também prevê a avaliação da matéria morta sobre o solo nas diversas formações vegetais do País, com o objetivo de estimar os estoques de carbono existentes nessas áreas. Para isso,serão utilizadas duas técnicas para medição de matérias vegetais mortas apresentadas a seguir.

# **4.8.1 Coleta de dados da necromassa**

Para fins do IFN, considera-se necromassa todos os galhos e troncos mortos em estado variável de decomposição. A avaliação da necromassa será importante, junto a outros dados, nas estimativas de biomassa e retenção de carbono.

Para a coleta de dados sobre a necromassa, será adotada a metodologia que consiste na instalação de dois transectos **(Figura 9).** 

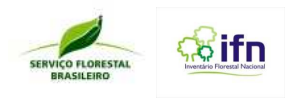

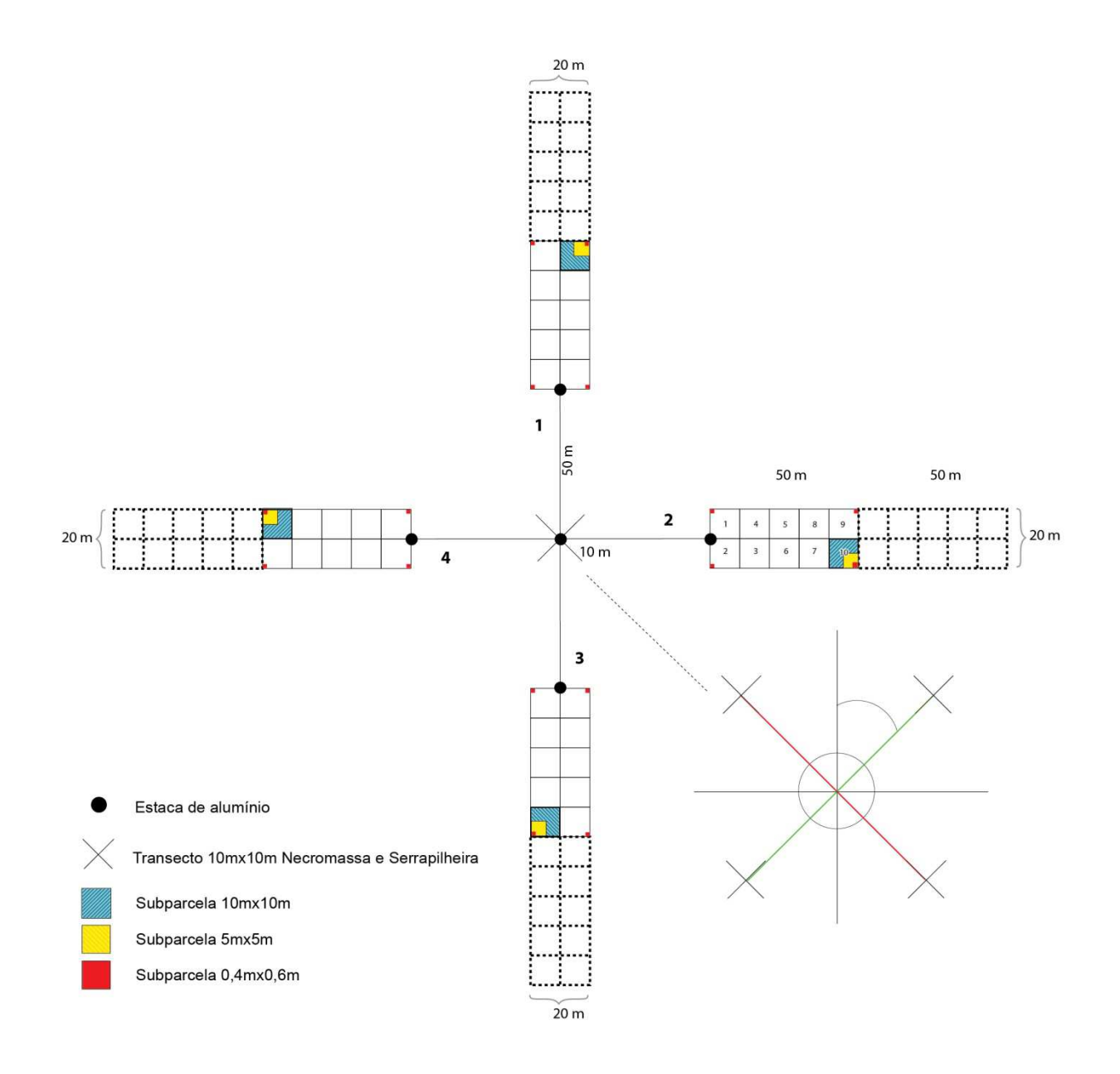

**Figura 9 – Indicação do local de instalação dos transectos para coleta de dados de necromassa.** 

Para a instalação desses transectos deverão ser demarcadas, com o auxílio da bússola, duas linhas no solo: uma no sentido sudoeste/nordeste e a outra no sentido sudeste/noroeste, correspondentes a 45º em relação aos eixos perpendiculares das subunidades. Sobre estas linhas, dois segmentos de retas,com 10 m de comprimento cada um, deverão ser demarcados estendendo-se a trena, que permanecerá no solo até o término da coleta de dados sobre serrapilheira, explicada na sequência. Estes transectos deverão ser coincidentes com o ponto central do conglomerado. Assim, todos os galhos e troncos maiores que 2,5 cm de diâmetro que cruzarem estes transectos, ou a sua projeção

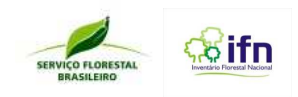

vertical (galhos e troncos suspensos), deverão ter seus diâmetros medidos com régua, exatamente do ponto do cruzamento, e registrados no **Formulário F4 – Medição de necromassa e serrapilheira e coleta de solos**. Também será anotado o nível de decomposição de cada galho ou tronco. Não é necessária a medição do comprimento desses galhos ou troncos.

# **4.8.2 Coleta de dados de serrapilheira**

Ao final da medição de necromassa será delimitada uma área circular com 1 m de raio em relação ao ponto central, onde, a critério da equipe, será feita a primeira coleta da profundidade da serrapilheira, utilizando uma régua. Mais quatro medidas serão tomadas nas extremidades de cada transecto de necromassa **(Figura 8).** Assim, ao final serão 5 medições de serrapilheira, em ângulo de 90º em relação ao nível do solo. Esses dados serão anotados no **Formulário F4 - Medição de necromassa e serrapilheira e coleta de solos**.

# **4.9 Coleta de amostras de solo**

A coleta de amostras de solos poderá ser efetuada em um raio de 5 m do ponto central do conglomerado, seguindo dois procedimentos diferenciados e para duas análises de laboratórios diferentes. O primeiro deles refere-se às situações em que é possível inserir um trado de coleta de solos, no caso de solos pouco pedregosos. O segundo procedimento foi definido para situações em que a coleta de solo com trado é impossível, em função de características do solo, como excesso de areia. Caso o local escolhido apresente excesso de pedras e/ou de água, ou coincida com estrada que inviabilize a coleta, poderá ser escolhido outro ponto próximo ao conglomerado, mantendo a distância máxima de 5 m de raio. O procedimento usado e outras informações devem ser registrados nos campos apropriados do **Formulário F4 – Medição de necromassa, serrapilheira e coleta de solo**.

As amostras de solos devem ser acondicionadas em sacos plásticos (fornecidos pelo SFB) de acordo com a análise a ser nelas procedida, preenchendo as informações de identificação solicitadas no saco plástico. Na sequência, as amostras devem ser encaminhadas de maneira a não ocorrer perda de material para local a ser definido pelo SFB.

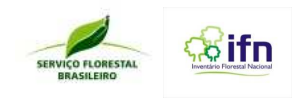

# **4.9.1 Primeiro procedimento - coleta de solo com trado.**

O trado a ser usado para coleta de amostras de solo a granel, é o trado tipo Holandês, com uma caçamba de coleta de 20 cm de altura por um diâmetro de 7,5 cm **(Figura 10).** 

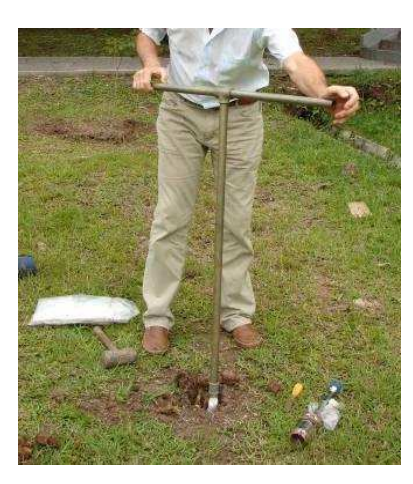

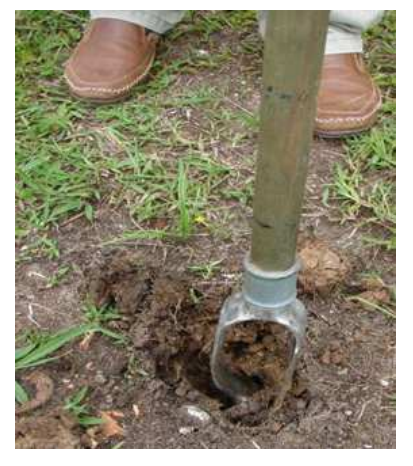

**Figura 10 – Uso do trado holandês para coleta de amostras de solo a granel**

Para coleta de amostras indeformadas de solo, deve-se usar trado, composto de 1 coletor com capacidade para um anel coletor e um anel separador com cabo de 15 cm **(Figura 11),** 2 hastes prolongadas de 40 cm, 1 batedor com 10 cm de comprimento, 1 cabo extrator, 1 marreta, anéis coletores, 2 chaves com boca e 1 espátula fina. Os anéis coletores deverão medir 50 mm de diâmetro e 30 mm de altura.

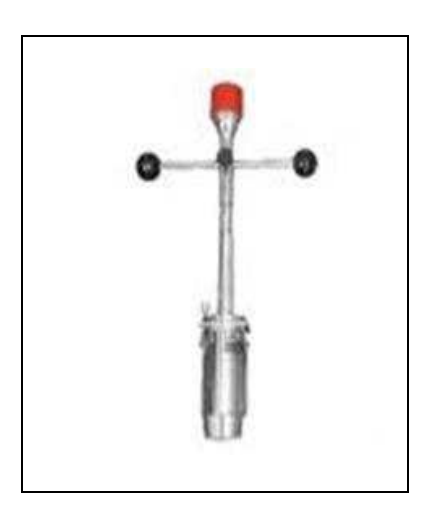

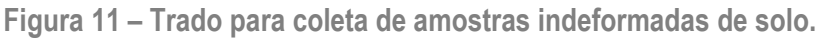

# **4.9.1.1 Coleta de amostras a granel para análise de fertilidade.**

# - Amostragem de 0 a 20 cm (no denominado horizonte superficial)

a) Em um raio de 5 m do PC, i inserir o trado girando-o até alcançar 20 cm de profundidade **(Figura 12a);**
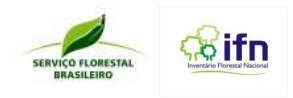

b) retirar o trado com cuidado, para manter todo o solo na caçamba, e eliminar possíveis contaminações por resíduos de vegetação **(Figura 12b);**

c) colocar a amostra em saco apropriado (Amostra de solo a granel) fornecido pelo SFB **(Figura 12c e 12 d);** 

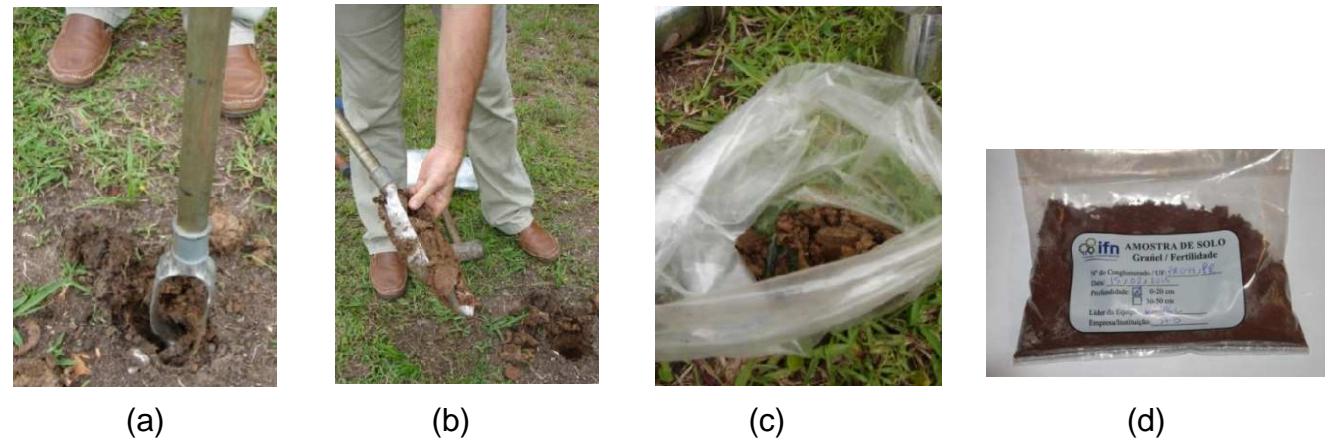

Figura 12 – Procedimentos para coleta de solos a granel – 0 a 20 cm.

- Amostragem de 30 cm a 50 cm (denominado horizonte subsuperficial)

a) Após a coleta do horizonte superficial, tradar novamente até atingir a profundidade de 30 cm, eliminando o solo retirado.

b) inserir o trado no mesmo orifício de coleta e tradar até atingir a profundidade de 40 cm **(Figura 13a);**

c) retirar o trado e descartar a parte superior da caçamba do trado até a metade **(Figura 13b);** 

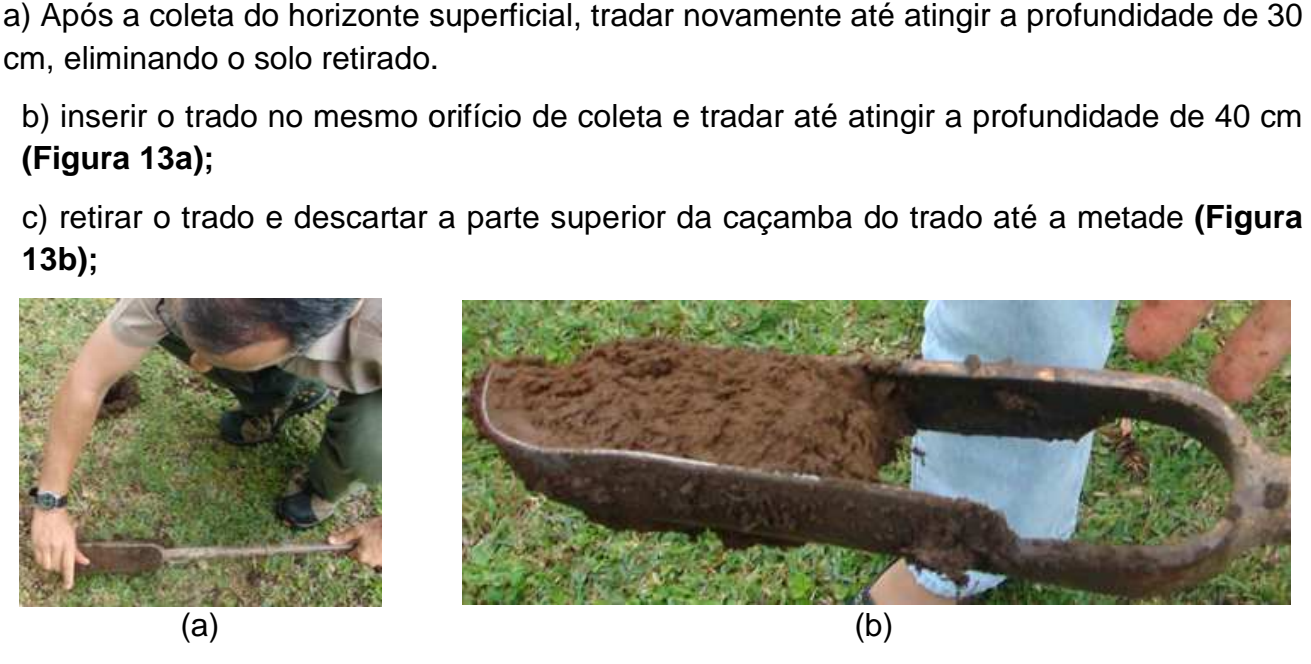

**Figura 13 – Procedimentos para coleta de solos a granel – 30 cm a 50 cm.** 

d) armazenar a outra metade no saco plástico apropriado para a coleta a essa profundidade;

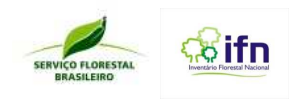

e) inserir novamente o trado no mesmo orifício de coleta e tradar até atingir a profundidade de 50 cm;

f) retirar o trado e descartar a parte superior da caçamba do trado até a metade;

g) armazenar a outra metade no mesmo saco plástico;

## **4.9.1.2 Coleta de amostras de solo indeformadas para análise de densidade.**

Para esta coleta deve-se usar o trado para amostra indeformada, conforme Figura 14.

- Amostragem de 0 a 20 cm (no denominado horizonte superficial)

a) retirar uma camada de aproximadamente 5 cm da superfície do solo, numa área que permita a coleta de duas amostras indeformadas de solo;

b) inserir um anel limpo na caçamba do trado e introduzir o trado no solo até a borda superior da caçamba **(Figura 15);** 

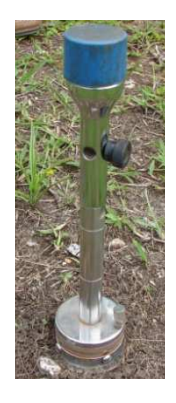

**Figura 14 - Exemplo de trado para coleta de amostra indeformada de solo**.

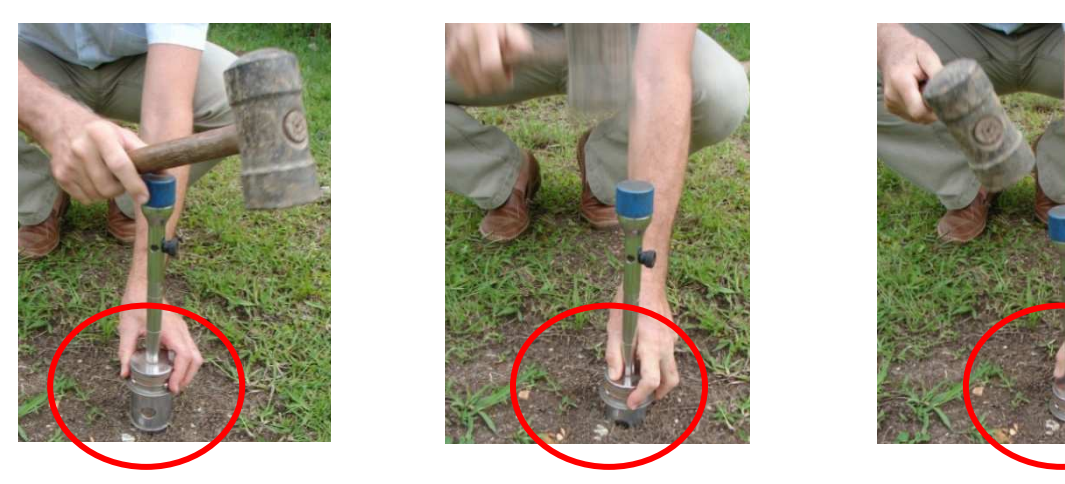

**Figura 15 – Procedimentos iniciais para coleta de amostra indeformada de solos – 0 a 20 cm.** 

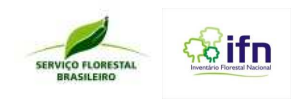

c) retirar com cuidado o trado do solo, abrir a caçamba e com o auxilio de uma espátula bem afiada cortar a borda inferior de solo para retirada do anel da caçamba caçamba (**Figuras 16 e 17);** 

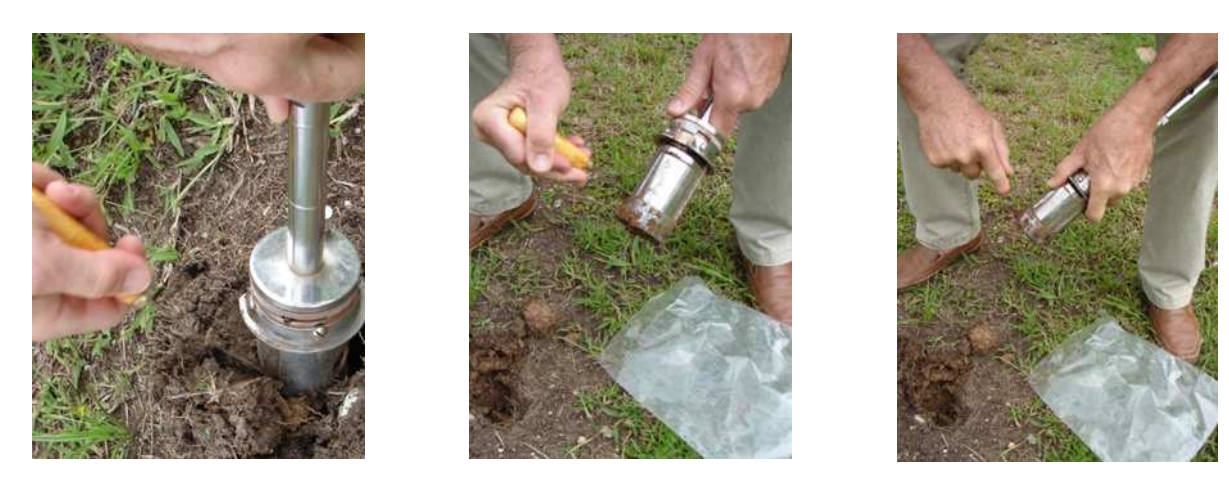

Figura 16 – Procedimentos para coleta de amostra indeformada de solos – 0 a 20 cm.

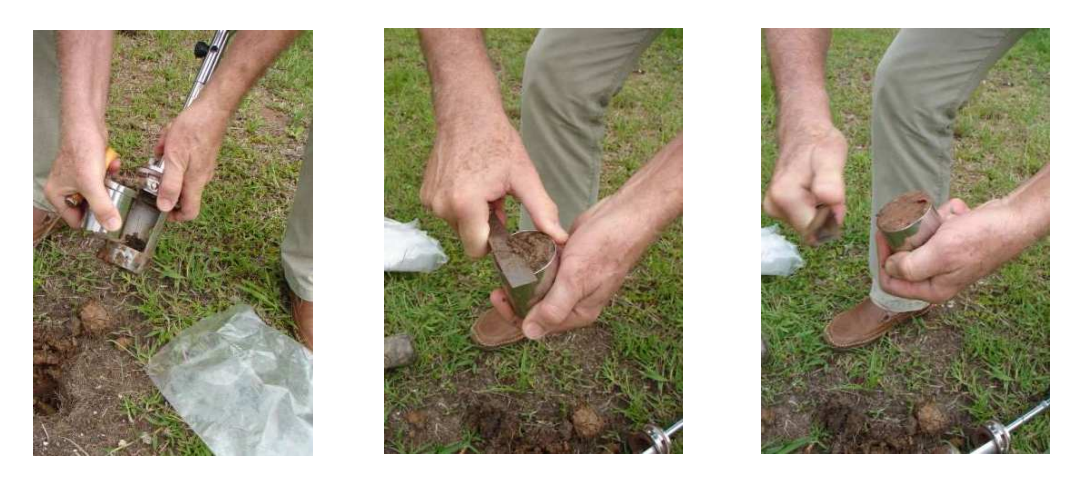

**Figura 17 – Procedimentos adicionais para amostra indeformada de solos solos – 0 a 20 cm.** 

d) proceder ao nivelamento do solo nas partes inferior e superior do anel, protegendo com a mão a superfície que não está sendo trabalhada. Em seguida, com as duas extremidades do anel metálico tampadas, proceder a limpeza da parte externa do anel;

e) transferir todo o volume de solo contido no anel para um saco plástico apropriado, fornecido pelo SFB **(Figura 1 18);** 

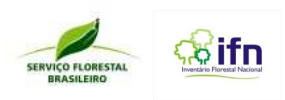

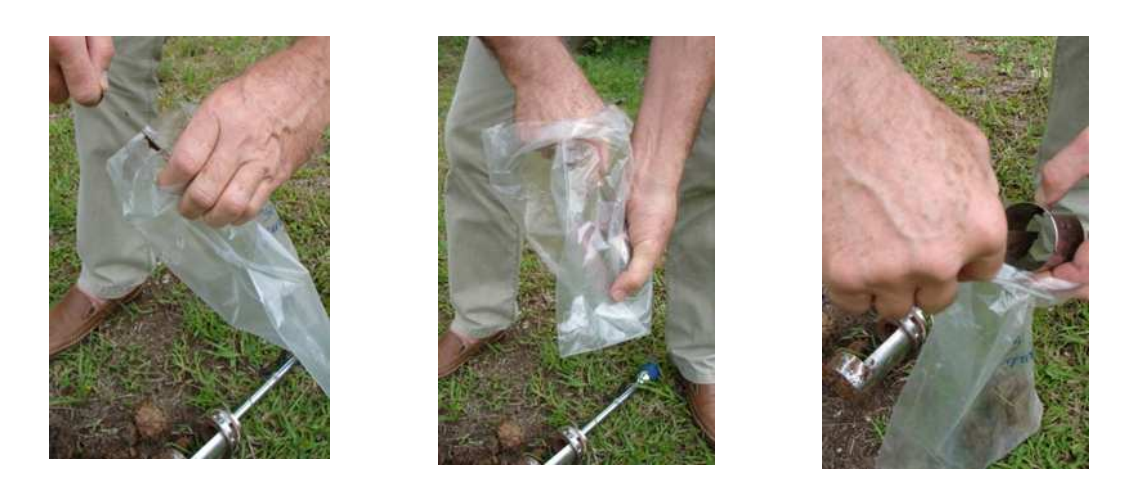

**Figura 18 – Procedimentos finais para amostra indeformada de solos solos – 0 a 20cm** 

## - Amostragem de 30 a 50 cm (no denominado horizonte subsuperficial)

a) em um dos pontos utilizados para as amostras indeformadas de 0 a 20 cm, inserir o trado holandês até a profundidade de 35 cm e retirar solo, descartando-o;

b) inserir um anel limpo na caçamba do trado de amostras indeformadas, estender o cabo e inserir o trado no solo até a borda superior da caçamba com auxílio da marreta **(Figura 20);** 

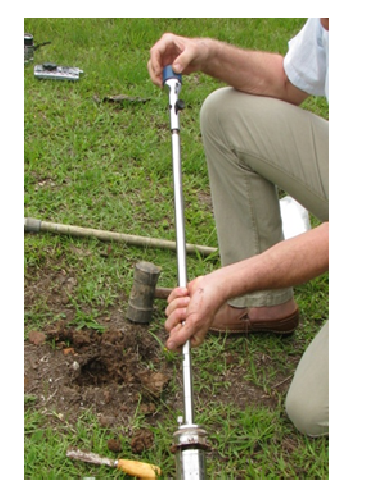

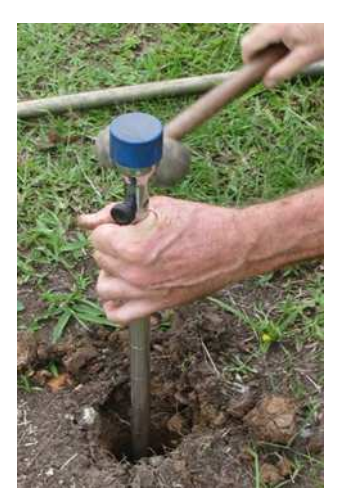

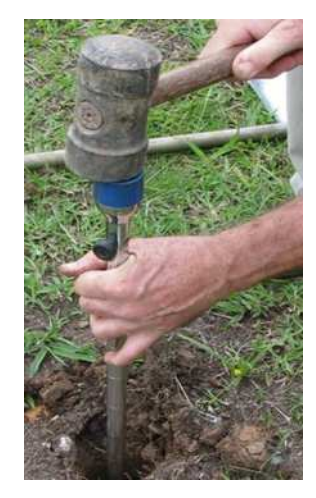

Figura 20 – Coleta de segunda amostra indeformada de solos–30 cm a 50 cm.

c) retirar com cuidado o trado do solo, abrir a caçamba e com o auxilio de uma espátula bem afiada cortar a borda inferior de solo para retirada do anel da caçamba;

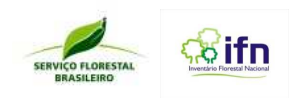

d) proceder ao nivelamento do solo nas partes inferior e superior do anel, protegendo com a mão a superfície que não está sendo trabalhada. Em seguida, com as duas extremidades do anel metálico tampadas, proceder a limpeza da parte externa do anel;

e) transferir todo o volume de solo contido no anel para um saco plástico apropriado, fornecido pelo SFB.

#### **4.9.2 Segundo procedimento - coleta de solos em microperfis**

Em casos de solos extremamente arenosos, ou com pedras, quando se torna muito difícil o uso do trado, ou quando o solo não pode ser retido na caçamba do trado, deve-se proceder à abertura de microperfis com enxadeco ou pá de corte (**Figura 21**), numa profundidade de até 60 cm para coleta de amostras de solo a granel e indeformadas.

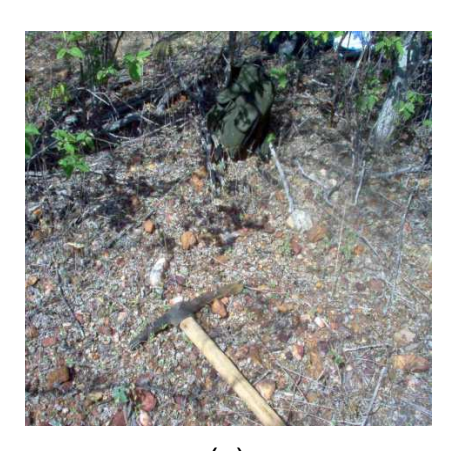

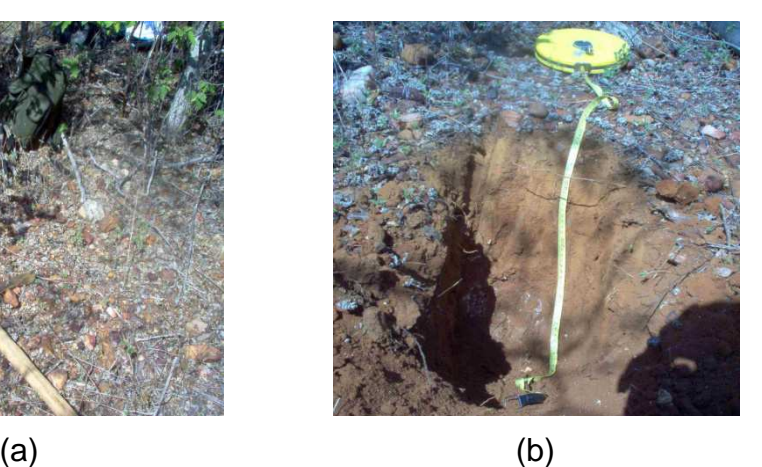

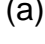

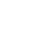

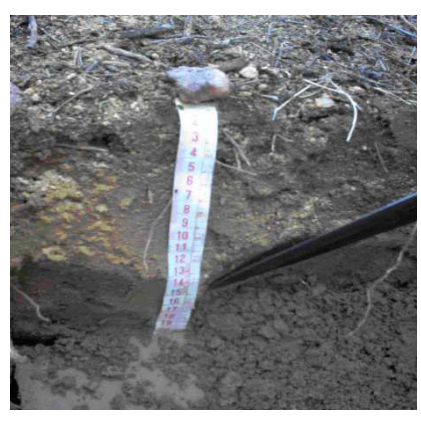

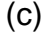

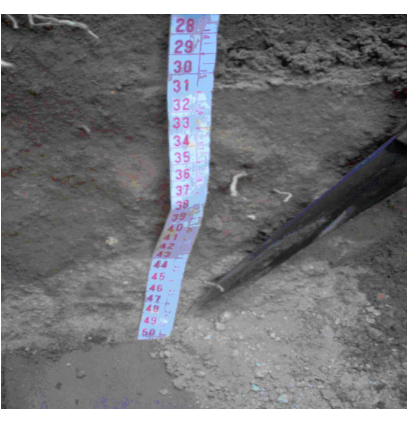

 $\qquad \qquad \text{(c)}$ 

**Figura 21 – Coleta de solos em microperfis**

Em alguns casos, para que o solo permaneça na caçamba do trado ou nos anéis para amostras indeformadas se faz necessário molhar o solo antes da amostragem. O

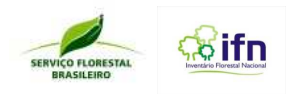

procedimento usado deve ser registrado nos campos apropriados do **Formulário F4 – Medição de necromassa e serrapilheira e coleta de solos**.

#### **4.9.2.1 Coleta de amostras a granel para análise de fertilidade.**

#### - Amostragem de 0 a 20 cm (no denominado horizonte superficial)

a) ao longo do perfil aberto no solo, estender uma fita métrica em ângulo reto, no sentido vertical, até atingir 50 cm de profundidade **(Figura 21b),** e efetuar marcas no solo de 10 cm em 10 cm;

b) com auxílio de pás ou outras ferramentas, retirar amostras de solo em toda a extensão da superfície até 20 cm de profundidade **(Figura 21c);**

c) colocar a amostra em saco apropriado (Amostra de solo a granel de 0 a 20 cm) fornecido pelo SFB, e repetir a operação até obter aproximadamente 1 kg de amostra.

#### - Amostragem de 30 cm a 50 cm (no denominado horizonte subsuperficial)

a) com auxílio de pás ou outras ferramentas, retirar amostras de solo em toda a extensão de 30 cm até 50 cm de profundidade;

b) colocar a amostra em saco apropriado (amostra de solo a granel de 30 cm a 50 cm) fornecido pelo SFB, e repetir a operação até obter aproximadamente 1 kg de amostra.

#### **4.9.2.2 Coleta de amostras de solo indeformadas para análise de densidade**

É importante lembrar que as amostras indeformadas não podem conter pedras, razão pela qual não devem ser coletadas em solos pedregosos. Além disso, os solos pedregosos podem danificar o trado.

#### - Amostragem de 0 a 20 cm (no denominado horizonte superficial)

a) na parte superior da trincheira (perfil) ainda intacta, raspar aproximadamente 5 cm e descartar este solo;

b) inserir um anel limpo na caçamba do trado e introduzir o trado no solo até a borda superior da caçamba;

c) retirar com cuidado o trado do solo, abrir a caçamba e com o auxilio de uma espátula bem afiada cortar a borda inferior de solo para retirada do anel da caçamba;

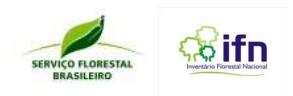

d) proceder ao nivelamento do solo nas partes inferior e superior do anel, protegendo com a mão a superfície que não está sendo trabalhada;

e) transferir todo o volume de solo contido no anel para um saco plástico apropriado e identificado.

- Amostragem de 30 cm a 50 cm (no denominado horizonte subsuperficial)

a) continuar cavando a parede da trincheira onde foram coletadas as duas amostras da camada superficial, até atingir a profundidade de 30 cm, de modo a formar um patamar nesta profundidade;

b) nivelar a superfície do solo, inserir um anel limpo na caçamba do trado e introduzir o trado no solo até a borda superior da caçamba;

c) retirar com cuidado o trado do solo, abrir a caçamba e com o auxilio de uma espátula bem afiada cortar a borda inferior de solo para retirada do anel da caçamba;

d) proceder ao nivelamento do solo nas partes inferior e superior do anel, protegendo com a mão a superfície que não está sendo trabalhada;

e) transferir todo o volume de solo contido no anel para um saco plástico apropriado e identificado.

## **4.10 Procedimentos para a materialização das subunidades e subparcelas**

Cada conglomerado é constituído de quatro subunidades, com dimensões de 20 m x 100 m no bioma Amazônico e de 20 m x 50 m nos demais biomas brasileiros. As subunidades do conglomerado são divididas em subparcelas quadradas de 10 m x 10 m.

As subunidades são dispostas na direção dos quatro pontos cardeais (Norte, Sul, Leste e Oeste), com os pontos iniciais distantes 50 m do ponto central. A numeração das subunidades (1, 2, 3, 4) segue em sentido horário, a partir do Norte.

Deve-se começar a marcação pelo norte magnético (subunidade 1), usando a ranhura da cruzeta como mira para o balizamento. Com a trena, medir a distância do ponto central até o ponto inicial da subunidade e a partir deste, utilizando a cruzeta e a bússola, marcar o seu eixo central (comprimento), utilizando balizamento a cada 10 m.

Uma vez identificado o ponto inicial para a demarcação da subunidade, o líder da equipe deve tomar as coordenadas UTM e a altitude com o GPS, e anotar no **Formulário F5–** 

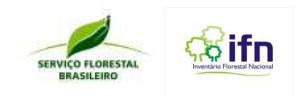

**Delimitações e avaliações nas subunidades e subparcelas.** Nesses pontos deverão ser enterradas os marcos de alumínio.

Dentro dos limites das subunidades, além das subparcelas de 10 m x 10 m, serão demarcadas, no interior da última subparcela de 10m x 10m, uma subparcela de 5 m x 5 m, onde será avaliada a regeneração natural.

Caso a última subparcela esteja situada em área não floresta, a regeneração natural deverá ser avaliada na última subparcela que incidir sobre área com floresta.

Também serão demarcadas quatro subparcelas de 0,4 m x 0,6 m, nos extremos da subunidade 20 m x 50 m(subparcelas 1, 2, 9 e 10) conforme **Figura 22**, onde será avaliada a cobertura de plantas herbáceas.

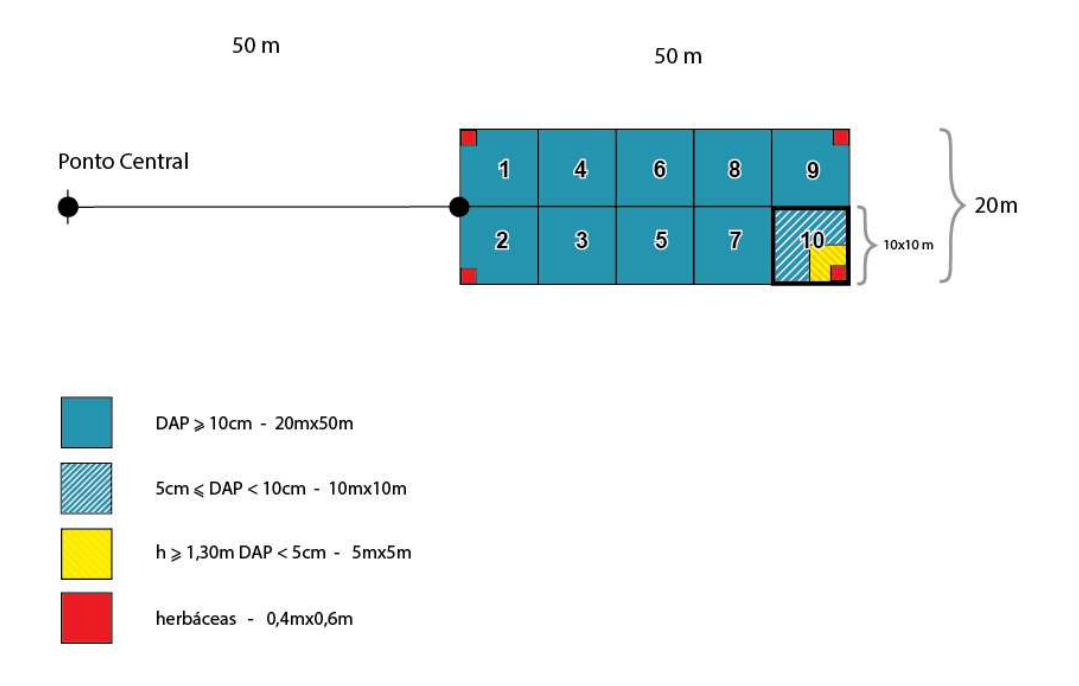

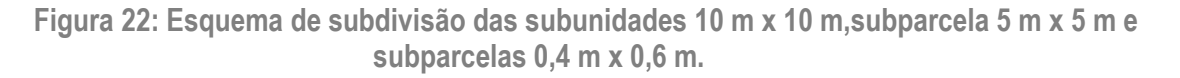

O auxiliar técnico passará a orientar os auxiliares de campo na abertura da picada central da subunidade, fixando uma baliza a cada 10 m, bem como a marcação dos seus limites laterais (sem abertura de picadas), também a cada 10 m, o que resulta a instalação das subparcelas de 10 m x 10 m.

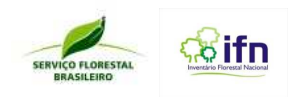

**Importante**: além do marco de alumínio no ponto central, também serão enterrados os marcos de metal no início de cada subunidade, perfazendo um total de cinco marcos (quatro nas subunidades e um no ponto central).

#### **4.10.1 Correção da declividade longitudinal da subunidade**

Todas as medidas de distâncias necessárias para a instalação do conglomerado no campo deverão ser marcadas no plano horizontal.

Se o terreno for plano (declividade de 0<sup>o</sup> a 1<sup>o</sup>), a superfície do terreno está no plano horizontal e as distâncias podem ser marcadas com uma trena esticada sobre o solo.

Quando o terreno apresentar declividade maior do que 2º, as medidas de distâncias devem ser marcadas com a trena na horizontal e bem esticada, para evitar erro devido à catenária. A trena deve ser colocada rente ao solo na baliza situada no ponto superior do declive e esticada na horizontal para fixar a baliza com a distância desejada situada na pendente. Quanto menor for a distância marcada maior será a facilidade de controle da medição e menor a probabilidade de ocorrência de erro (**Figura 23a)**.

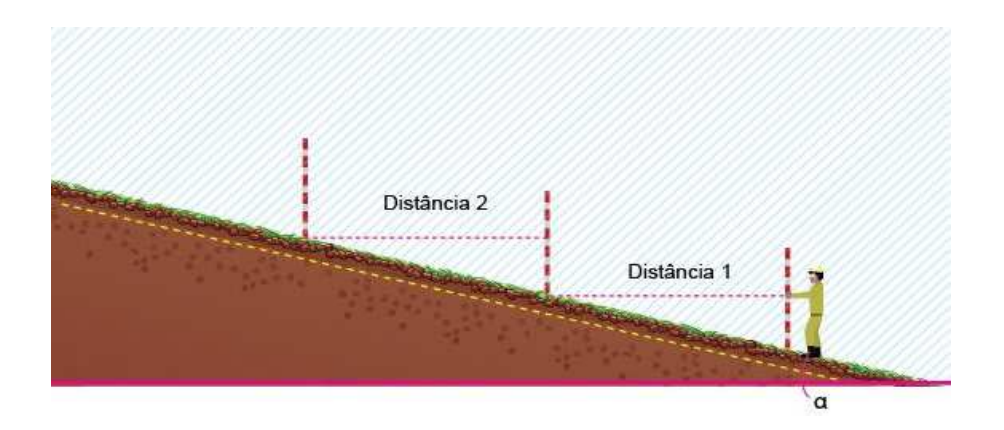

**Figura 23a: Correção da declividade na medição de distâncias** 

Entretanto, em terrenos com acentuada declividade, mesmo na marcação de pequenas distâncias como o lado das subparcelas (10 m), tem-se dificuldade de esticar a trena na horizontal porque a altura necessária pode ultrapassar a altura alcançada por uma pessoa de estatura média com o braço erguido **(Figura 23b).** 

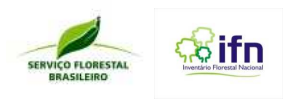

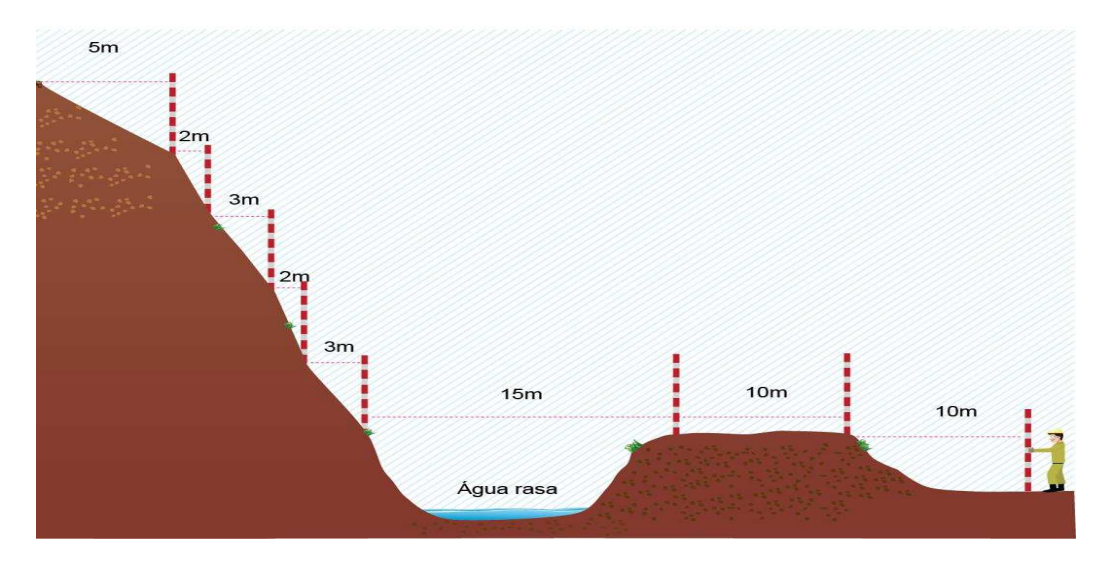

**Figura 23b: Correção da declividade** 

Neste caso, a distância de cada segmento de 10 m pode ser medida com a trena esticada sobre o solo. Para tanto, a declividade do terreno em cada segmento deverá ser medida com o clinômetro e utilizar a distância corrigida pelo ângulo de inclinação dada na tabela de correção de declividade (anexo 2), anotando- se as informações nos campos apropriados do **Formulário F5 - Delimitações e avaliações nas subunidade e subparcelas**.

#### **4.10.2 Determinação da classe de cobertura/uso da terra dentro das subunidades**

Os conglomerados serão mapeados de acordo com as classes de cobertura/uso da terra especificadas no **Quadro 6**.

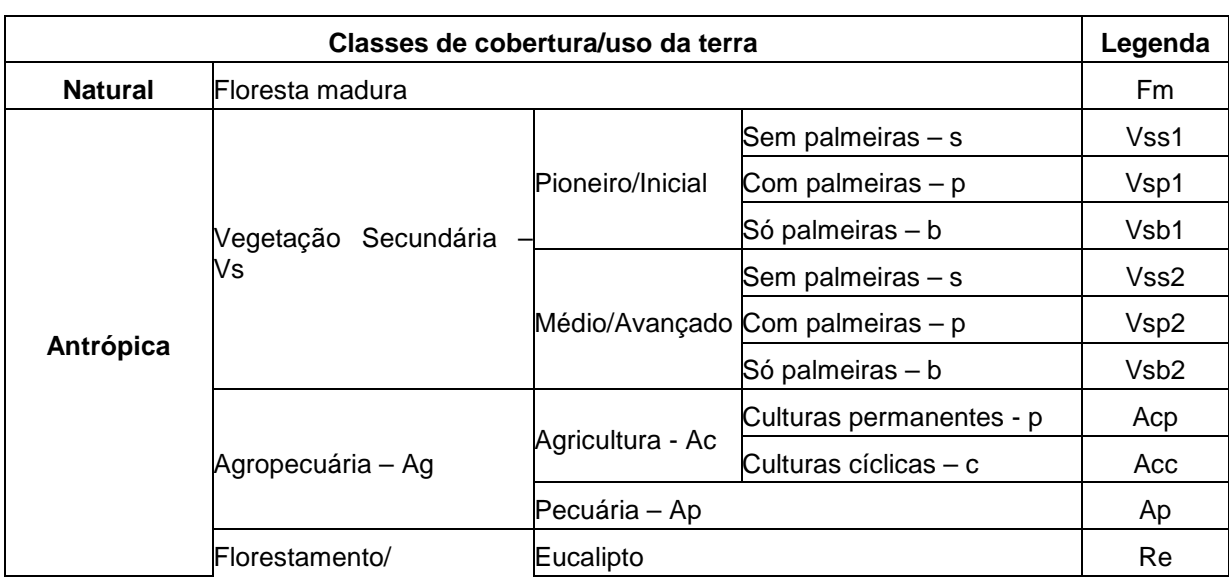

**Quadro 6: Classes de cobertura/uso da terra e respectivos códigos.** 

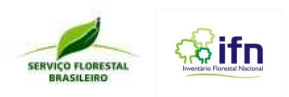

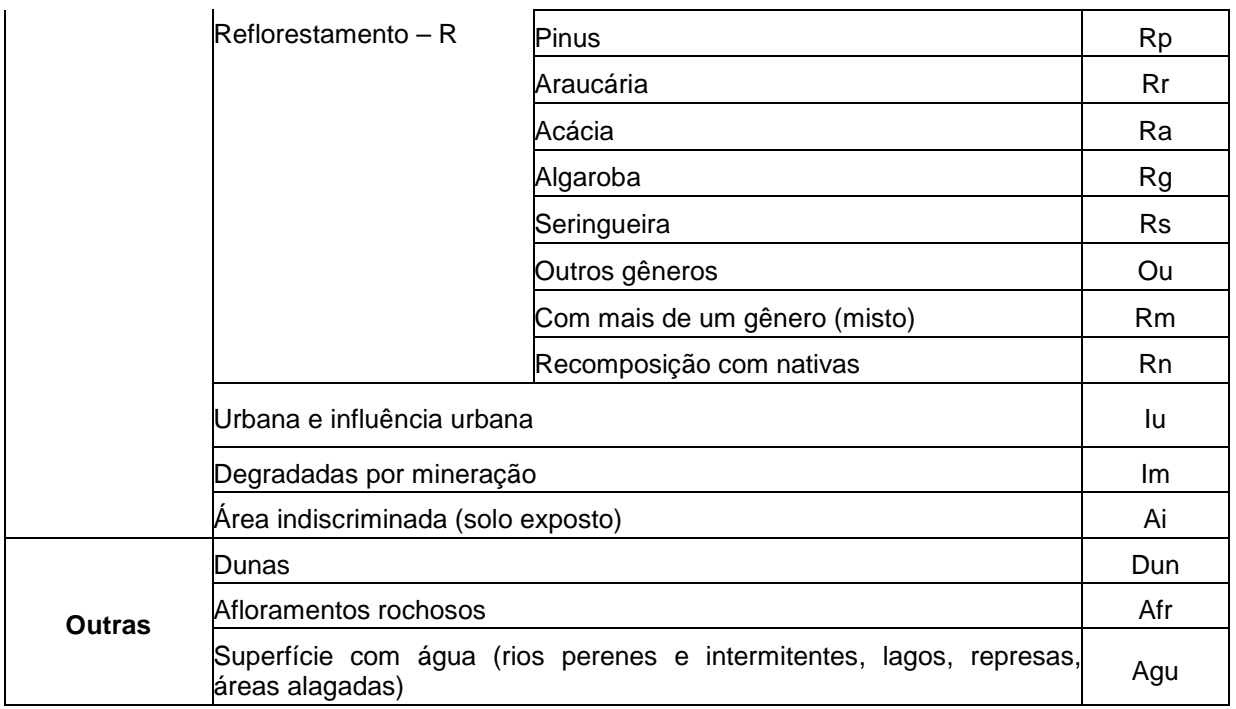

Quando ocorrer dentro do conglomerado mais de um tipo de cobertura/uso: agricultura, pastagem, reflorestamento, etc. estes deverão ser mapeados nas subparcelas de 10 m x 10 m. Para cada subparcela 10 m x 10m, o líder da equipe deverá considerar a classe de cobertura/uso da terra predominante.

Caso mais de um tipo de cobertura/uso da terra ou tipologia ocorra numa mesma subparcela 10 m x 10m deverá ser considerado aquele que ocorra em maior extensão na subparcela.

No exemplo da **Figura 24** cada subparcela de 10 m x 10 m foi classificada com classes de uso da terra (polígonos de cores diferentes), aqui representadas pelos códigos **Fm**, **Re** e **Ap**, respectivamente.

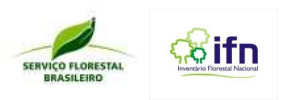

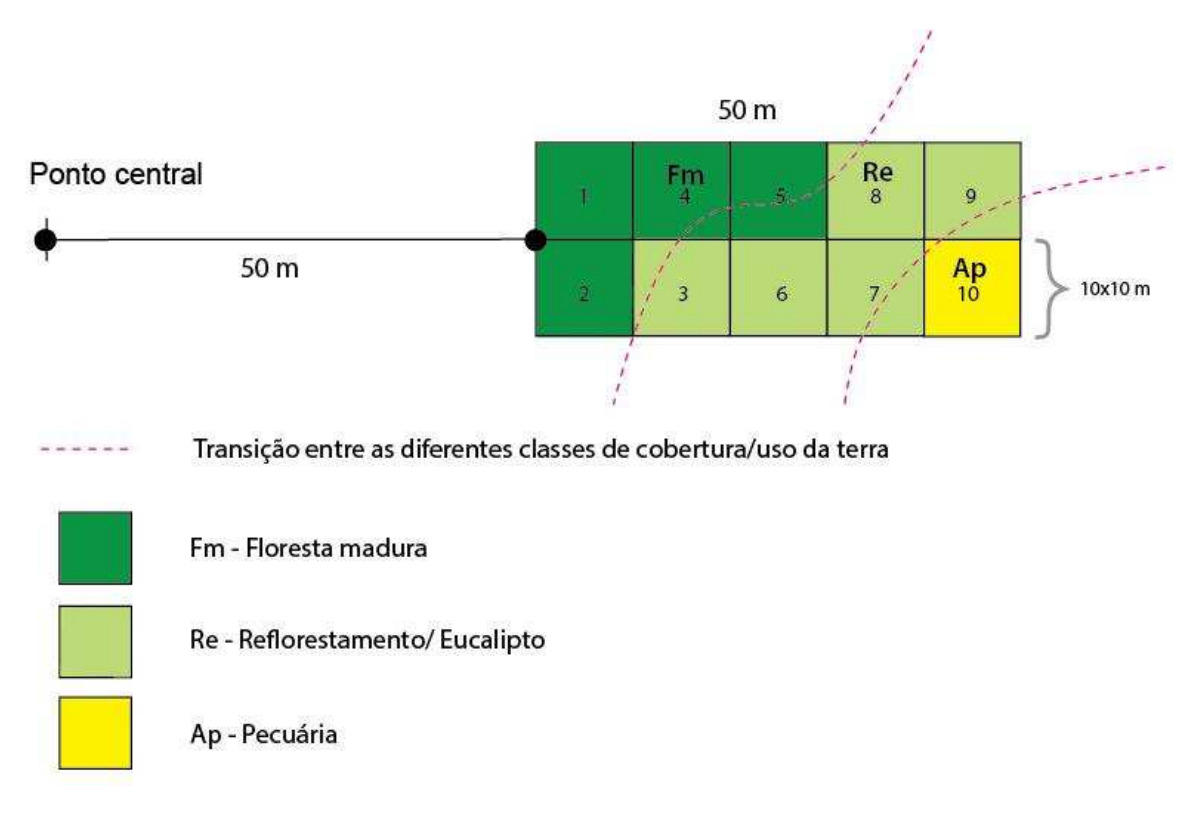

**Figura 24: Croqui com a delimitação de diferentes classes de cobertura/uso da terra na subunidade.** 

# **4.10.3 Procedimentos para a medição e identificação dos indivíduos nas subunidades e subparcelas**

As medições realizadas no interior das subparcelas de cada subunidade constituem a essência do Inventário Florestal Nacional, o que significa que esses são os dados que irão produzir informações sobre os principais atributos da floresta nas diversas regiões do País. Embora todos os demais procedimentos sejam fundamentais para garantir um bom levantamento de campo, as medições e identificações dos indivíduos vegetais devem ser realizadas com a máxima atenção para não se incorrer em erros sistemáticos ocasionados por "vícios" adquiridos em outros tipos de levantamentos ou por subjulgar a importância de alguns detalhes nas medições de cada indivíduo.

## **4.10.3.1 Procedimentos gerais**

A fim de organizar a coleta de informações sobre a vegetação no interior das subparcelas de cada subunidade e posteriores avaliações dessas medições, tais informações foram distribuídas em níveis, conforme os objetivos a que se destinam. Esses níveis são apresentados na **Tabela 1.** 

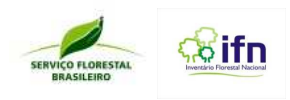

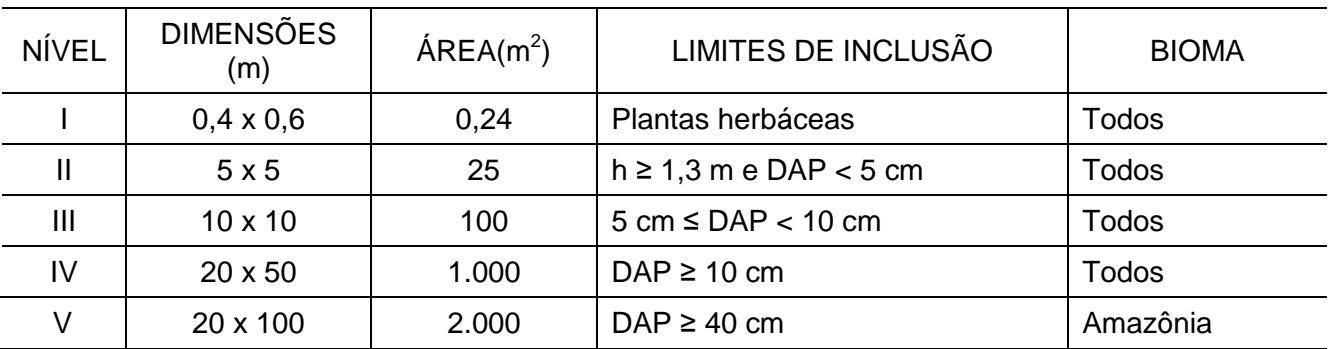

**Tabela 1: Dimensões das subunidades e subparcelas do conglomerado para os Biomas Mata Atlântica, Caatinga, Cerrado, Pantanal e Amazônia.** 

A coleta de dados inicia pelo estrato arbóreo, seguindo a ordem numérica das subparcelas, onde serão identificados e medidos todos os indivíduos com DAP ≥ 10 cm (ou DB ≥ 10 cm no Cerrado).

Todas as árvores inseridas dentro da área da subunidade, inclusive as mortas em pé, independente da subparcela em que se encontrem, deverão ter o diâmetro à altura do peito (DAP), ou diâmetro na base (DB), medido e registrado, serem identificadas por um nome comum e ter as alturas medidas e/ou estimadas, obedecendo-se os respectivos limites de inclusão, conforme apresentado na **Tabela 1**. Além disso, será classificada a sanidade do fuste, a qualidade do fuste e a posição sociológica de cada indivíduo.

Na última subparcela de 10 m x 10 m (nº 10) de cada subunidade, serão identificados e medidos os indivíduos com (5 cm ≤ DAP/DB < 10 cm) e anotados ao final do **Formulário F6 – Medições nas subunidades.** Nesta mesma subparcela, mas em um quadrado menor de 5 m x 5 m, serão identificados e medidos os indivíduos da regeneração natural que apresentarem (h ≥ 1,3 m e DAP/DB < 5 cm), registrando as informações no **Formulário 8 – Avaliação da regeneração natural,** conforme os limites de inclusão apresentados na **Tabela 1.** E, finalmente, nas subparcelas nº 1, 2, 9 e 10 será instalado um retângulo de 0,4 m x 0,6 m, onde será avaliada e tomada uma fotografia das plantas herbáceas.

## **4.10.3.2 Procedimentos para a medição de árvores limítrofes**

São consideradas como árvores limítrofes aquelas que se encontram muito próximas ou sobre as linhas que delimitam as subunidades. Os critérios utilizados para decidir sobre a inclusão ou exclusão das árvores limítrofes são os que seguem:

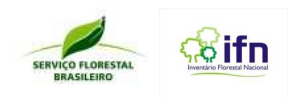

- Árvores cuja base do tronco esteja dentro da subunidade, mesmo que o fuste e a copa estejam fora, devem ter suas informações coletadas;

- Árvores localizadas exatamente no limite lateral direito da subunidade serão incluídas enquanto aquelas localizadas no limite lateral esquerdo serão excluídas;

- Árvores localizadas exatamente no limite inferior (início) da subunidade em que está se tomando as medições serão incluídas enquanto aquelas localizadas no limite superior (final) serão excluídas.

#### **4.10.3.3 Procedimentos para determinação do número de fustes**

Quando o indivíduo arbustivo ou arbóreo bifurcar antes do ponto de medição do diâmetro (DAP - 1,30 acima do nível do solo, ou DB - 0,30 m acima do nível do solo), deverá se tomar as medidas de todos os troncos (fustes) que tiverem o diâmetro incluso no limite de medição do nível e bioma em avaliação, conforme apresentado na Tabela1.No estrato arbóreo, para cada fuste medido deverá ser utilizado uma linha do **Formulário F6 – Medições nas subunidades**,registrando o número correspondente ao fuste, e repetindo o número da árvore.

# **4.10.3.4Procedimentos para medição do diâmetro à altura do peito, ou na base (DAP/DB)**

O diâmetro à altura do peito (DAP) ou na base (DB) constitui a principal variável biométrica do IFN. Todos os indivíduos arbustivos e arbóreos selecionados e numerados pelo critério de inclusão deverão ter o DAP medido a 1,30 m acima do nível do solo, ou o DB medido a 0,30 m acima do solo, com fita diamétrica, em centímetros, com precisão de uma decimal em milímetros.

O ponto de medição do diâmetro (altura do peito ou na base) deverá ser marcado com o auxílio de um bastão graduado a 0,30 m e a 1,30 m, encostado ao tronco da árvore de acordo com a topografia do terreno e com a posição da árvore em relação ao terreno.

A medição do diâmetro será feita envolvendo o tronco do indivíduo com a fita diamétrica, na altura determinada pelo bastão, mantendo-a perpendicular ao eixo vertical do tronco, conforme figura 25.

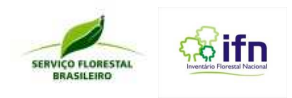

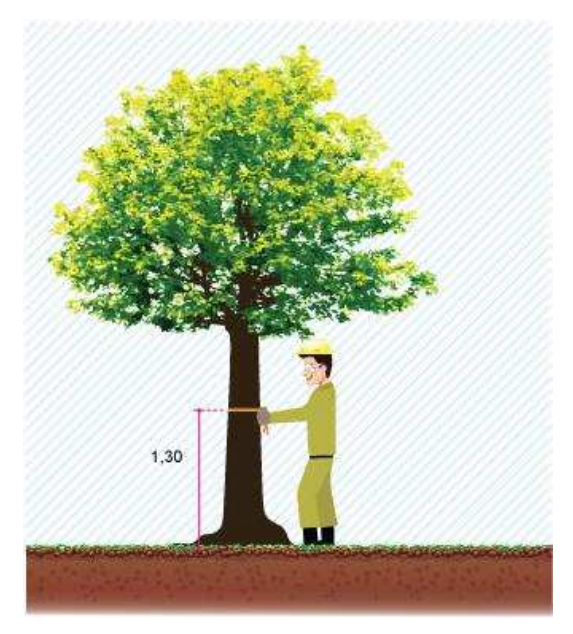

**Figura 25: Medição do diâmetro à altura do peito.** 

Nos casos especiais estão algumas possíveis situações que serão encontradas na coleta de dados, esquematicamente demonstradas nas **Figuras 25a e 25b.** As medidas serão registradas no **Formulário F6 - Medições nas subunidades**.

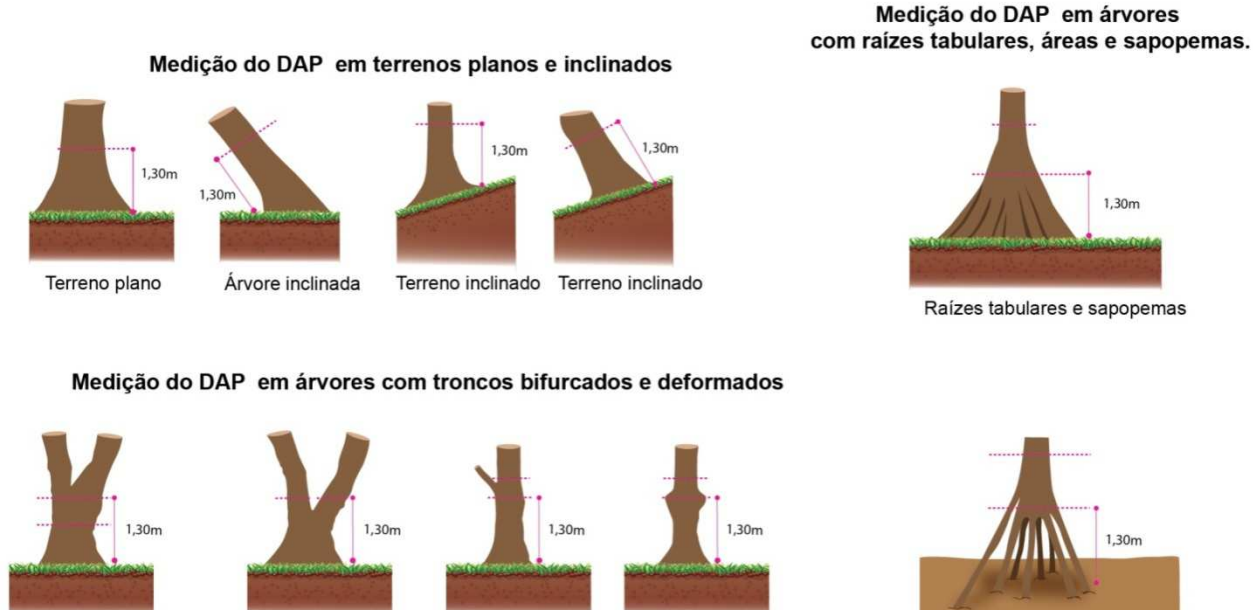

Bifurcada acima de 1,3m

Bifurcada abaixo de 1,3m

Tronco deformado a 1,3m

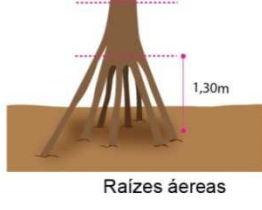

**Figura 25a: Medição de árvore em terreno inclinado, com sapopemas e medição de árvores inclinadas e bifurcadas.** 

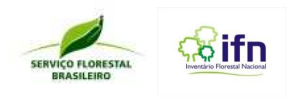

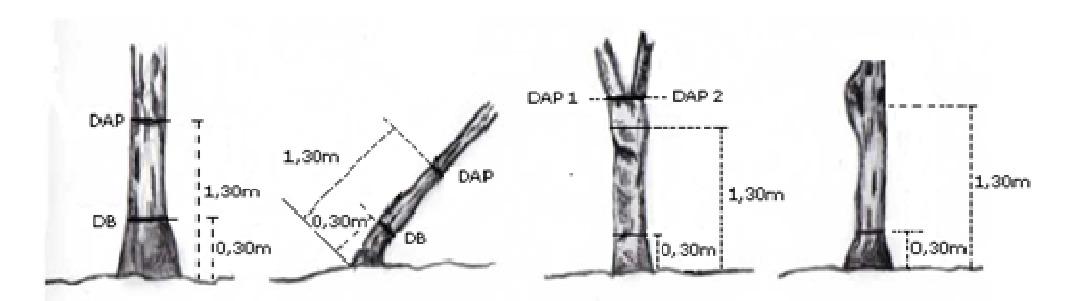

**Figura 25b: Medição do diâmetro na base e/ou na altura do peito.**

## **4.10.3.5 Procedimentos para ara medição de alturas**

## **a) Procedimentos gerais**

Os indivíduos selecionados nas subparcelas de cada subunidade terão sua altura total e do fuste avaliadas.

A altura total (Ht) é a distância vertical tomada desde o nível do solo até o ápice da árvore. E a altura do fuste (Hf) é a distância vertical tomada desde o nível do solo até a base da copa da árvore **(Figura 26).**

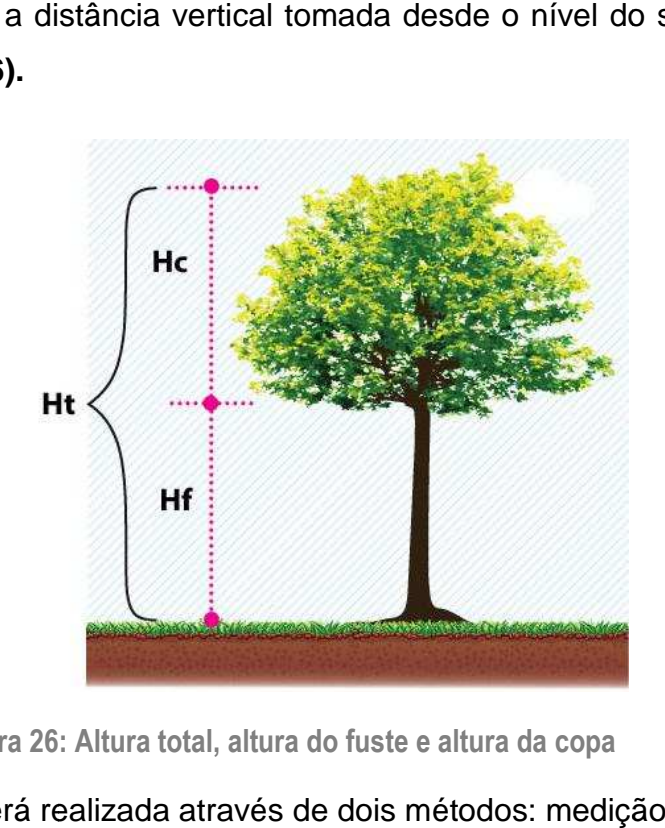

**Figura 26 : Altura total, altura do fuste e altura da copa** 

A avaliação das alturas será realizada através de dois métodos: medição e estimação.

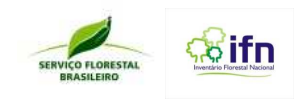

#### **b) Medição de alturas**

Em cada subunidade do conglomerado serão **medidas,** com clinômetro**,** as alturas totais e do fuste de, no mínimo, de três (3) indivíduos representativos dos estratos superior, médio e inferior da floresta, conforme instruções descritas no anexo 3.

A primeira árvore selecionada e numerada na subunidade terá,obrigatoriamente, as suas alturas medidas com clinômetro. As outras duas árvores, dos estratos faltantes, serão escolhidas pelo líder da equipe para a medição com clinômetro, assim que surgirem no levantamento. As alturas destas três árvores medidas servirão de referência para a estimação das alturas dos demais indivíduos incluídos na subunidade.

#### **c) Estimação de alturas**

As alturas das demais árvores selecionadas e numeradas, em cada subparcela da subunidade, serão **estimadas** com o auxílio de uma referência (podão ou vara de pescar desmontável), e das alturas medidas com clinômetro.

O podão, ou vara de pescar, deverão ser graduados com fita adesiva colorida de 1 m em 1 m, e com fita de cor diferente os intervalos de 0,5 m **(Figura 27).**

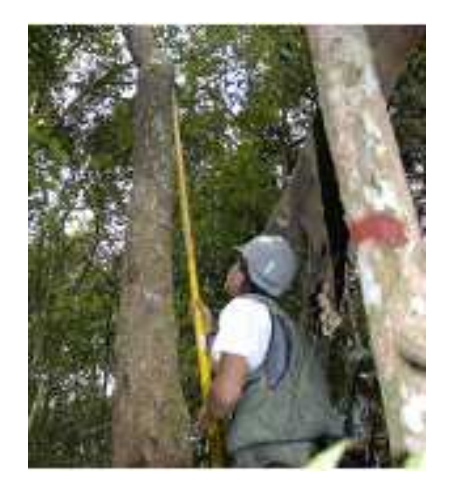

**Figura 27: Medição de alturas com referência** 

Com base nas referências (podão ou vara de pescar) e nas alturas medidas com clinômetro, o Auxiliar Técnico II estimará, por comparação, as alturas dos indivíduos não medidos.

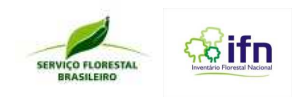

## **4.10.3.6 Procedimentos para determinação da sanidade da árvore**

As árvores incluídas no limite de medição para diâmetro deverão também ser avaliadas quanto à sua sanidade. Para minimizar a subjetividade desta avaliação, deverá ser utilizada a classificação a seguir, registrando no campo apropriado do **Formulário F6 - Medições nas subunidades** o código numérico correspondente a situação fitossanitária do indivíduo arbóreo.

- 1 Sadio, sem defeitos aparentes;
- 2 –Estágio inicial de deterioração por pragas ou doenças;
- 3 –Estágio avançado de deterioração por pragas ou doenças;
- 4 Árvore morta em pé.

#### **4.10.3.7 Procedimentos para classificação da forma do fuste**

A forma do fuste está relacionada à aparência dos troncos, presença de galhos e de defeitos dos indivíduos arbóreos, e será classificada de acordo com os critérios abaixo especificados:

- 1 Fuste reto, cilíndrico e sem defeito aparente;
- 2 Fuste ligeiramente torto, porém cilíndrico e desprovido de ramificações consideráveis;
- 3 Fuste com forte tortuosidade;
- 4 Fuste quebrado, rachado.

O código correspondente à qualidade do fuste deverá ser registrado no **Formulário F6 - Medições nas subunidades**.

#### **4.10.3.8 Procedimentos para classificação da posição sociológica**

A posição sociológica indica a posição que o indivíduo arbóreo ocupa em relação aos estratos da vegetação presentes na subunidade. A classificação adotada pelo IFN estabelece quatro classes sociológicas, conforme abaixo especificadas:

- 1 Emergente (estrato acima do superior);
- 2 Dominante (estrato superior);
- 3 Dominado (estrato inferior);
- 4 Sem estrato definido.

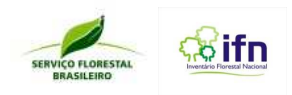

A classe 4 deve ser escolhida quando não há definição de estratos verticais na formação florestal em avaliação. O código correspondente a posição de cada indivíduo avaliado deverá ser registrado no **Formulário F6 – Medições nas subunidades**.

## **4.10.3.9 Procedimentos para levantamento de árvores fora-da-floresta (AFF)**

Árvores fora-da-floresta são aquelas que se encontram isoladas, que estão localizadas em áreas definidas como não-floresta. Ocorrem espalhadas em campos e pastagens, áreas agrícolas, ao longo de estradas, ferrovias, rios, córregos ou canais.

Quando estas árvores estiverem localizadas dentro das subunidades, elas deverão ser medidas e, como as demais árvores, terem suas informações registradas no **FormulárioF6 - Medições nas subunidades**, assinalando com um **X** o campo apropriado para esta informação.

#### **4.10.3.10 Procedimentos para determinação da quantidade de tocos recém-cortados**

Durante o caminhamento pela subunidade quando em vegetação nativa, seja na instalação da subunidade ou na medição dos indivíduos, o líder deve ficar atento à presença de tocos de árvores derrubadas. Cada toco percebido deverá ser registrado com um pequeno traço no campo apropriado do **Formulário F6 - Medições nas subunidades**.

## **4.10.3.11 Procedimentos para levantamento de palmeiras**

Nas subunidades também serão consideradas as palmeiras, que devem ser medidas como os outros indivíduos, (**Formulário F6 - Medições nas subunidades**), observando-se os limites diamétricos apresentados na **Tabela 1.**

Quando identificada em campo o nome científico da palmeira, este deve ser registrado normalmente, como para os outros indivíduos. Porém, não se conhecendo o nome científico, deve ser registrado no campo específico apenas como palmeira. A coleta de material botânico segue os mesmos critérios para a coleta de amostras de outros indivíduos arbóreos.

#### **4.10.3.12 Procedimento para levantamento de Epífitas**

Esse levantamento visa estimar a presença de epífitas. Serão amostradas duas árvores por subunidade da seguinte forma:

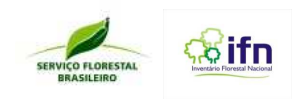

- a) Será avaliada a primeira e a última árvore (dap ≥ 10 cm) amostrada em cada subunidade concomitantemente à medição dos indivíduos da subunidade.
- b) No **Formulário F6 Medições nas subunidades** serão registradas os nomes das espécies arbóreas onde será avaliada a presença de epífitas.
- c) Em cada árvore deverá ser observada a presença de epífitas na primeira e segunda bifurcação do tronco do indivíduo **(Figura 28)**, assinalando com X no campo específico do **Formulário F6 – Medições nas subunidades.**

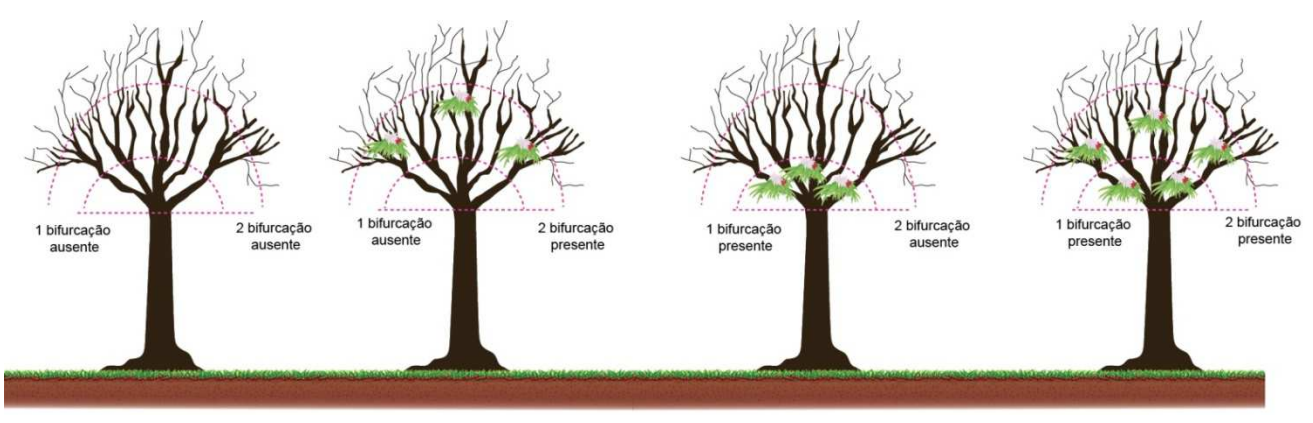

**Figura 28: Procedimentos para levantamento de epífitas** 

#### **4.10.3.13 Procedimentos para levantamento de bambus**

As touceiras de bambu inseridas dentro da área das subunidades deverão ter a circunferência medida, respeitando os limites diamétricos apresentados no quadro 1, utilizando a trena. Serão coletados dados sobre a quantidade aproximada de colmos e medido o DAP de 3 colmos, em cada touceira. Essas informações deverão ser registradas no **Formulário F7 – Levantamento de bambus**. Também será estimada a altura total e avaliada a sanidade predominante das touceiras, segundo os seguintes critérios:

- a) Sadio sem defeitos aparentes;
- b) Presença de cupins ou podridões;
- c) Presença simultânea de cupins ou podridões e/ou furos ou danos visíveis;
- d) Colmo morto em pé.

#### **4.10.3.13 Procedimentos para avaliação da regeneração natural**

Esta avaliação será feita em uma subparcela de 5 m x 5 m a ser delimitada na última subparcela de 10 m x 10 m da subunidade, ou na última subparcela coberta por floresta, conforme representação da **Figura 2**.

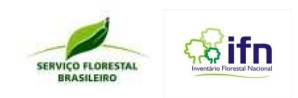

No **Formulário F8 – Avaliação da regeneração natural (subparcela de 5 m x 5 m, sendo h ≥ 1,3 m e DAP/DB < 5 cm)** será feito o registro da contagem do número de indivíduos por espécie (quantidade), sinalizando no campo adequado quando for coletado material botânico da espécie. Para ser contabilizado, o indivíduo deve estar incluso nos limites apresentados no **Quadro 1**, conforme o bioma inventariado.

## **4.10.3.14 Procedimentos para levantamento de herbáceas**

O levantamento de herbáceas visa estimar a cobertura vegetal do solo e indicar as espécies herbáceas dominantes. A cobertura vegetal do solo será avaliada em (4) quatro subparcelas de 0,4 m x 0,6 m **(Figura 29)** a serem alocadas nos extremos das subunidades. Cada subparcela deverá ser fotografada e identificada (ou coletada) a espécie dominante (maior cobertura do solo)**.** 

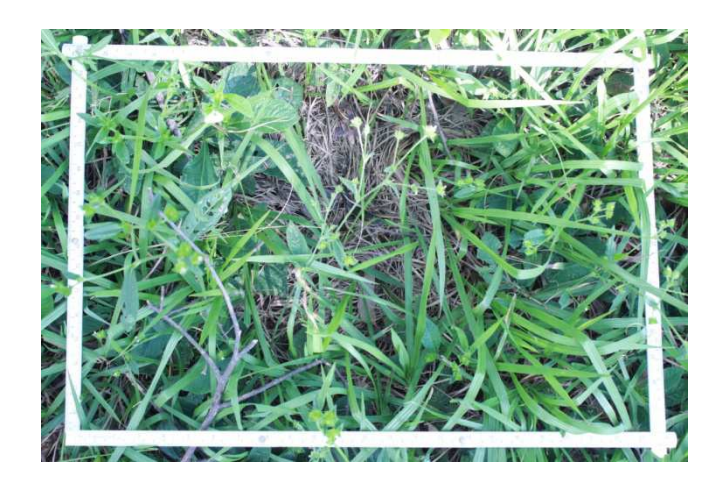

**Figura 29: Subparcela para levantamento de herbáceas** 

As informações das plantas herbáceas devem ser registradas no **Formulário F9 – Levantamento de herbáceas.** 

## **4.11 Avaliação geral do conglomerado**

Finalizada todas as medições e avaliações, deve-se voltar ao ponto central e fazer uma análise geral do conglomerado, respondendo ao **Formulário F10 – Avaliação geral do conglomerado** com as informações captadas durante a realização das tarefas de campo na área da unidade amostral.

Tendo concluído os trabalhos de campo relativos ao conglomerado, deve-se recolher todos os equipamentos e materiais de trabalho, bem como todo e qualquer lixo ou objeto que não

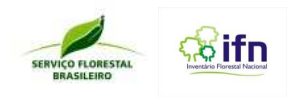

será mais utilizado, devendo permanecer na área apenas as cinco barras de metal que identificam o ponto central e o início de cada subunidade.

#### **4.12 Observações de campo**

No **Formulário F11 – Observações de campo** deverão ser registradas todos os aspectos importantes relacionados com a metodologia, procedimentos adotados, ocorrências de fauna, fatos raros, curiosidades técnicas ou científicas, etc.

#### **4.13 Orientações para coleta, herborização e identificação botânica**

O auxiliar técnico responsável pela coleta e identificação botânica em campo, deverá coletar material botânico de todas as espécies arbóreas que forem medidas e que sejam diferentes daquelas já coletas em outras unidades amostrais pela mesma equipe, estejam ou não com material fértil. Cada indivíduo coletado deve conter no mínimo três amostras.

Nos conglomerados, os dados coletados reportam as condições quantitativas e qualitativas das florestas do Brasil. Por meio da coleta de variáveis e pela identificação das espécies, as informações geradas irão, ao decorrer dos ciclos de 5 anos do inventário, permitir uma melhor caracterização do ambiente florestal brasileiro. Para atingir tais objetivos e dentro do tempo planejado para amostrar cada conglomerado, foram identificados grupos botânicos de interesse: árvore, bambu, regeneração e herbácea. Os indivíduos pertencentes a esses grupos serão previamente identificados em campo pelo profissional responsável e coletados para posterior identificação por especialistas nos herbários.

As atividades de identificação em campo, coleta e herborização, devem ser realizadas por dois membros da equipe, onde um dos técnicos de nível superior será responsável pelos procedimentos da coleta, e ao final do dia, de herborização e registro no Sistema de Informação do IFN-BR, sempre auxiliado por um técnico de nível médio e/ou um auxiliar de campo.

É fortemente recomendável que, antes de iniciar as atividades em campo, os coletores se familiarizem com as principais espécies da região. Isso pode ser feito checando as listas de espécies da região, a partir inventários previamente realizados, entrevistas com os curadores e consultas às coleções presentes em herbários.

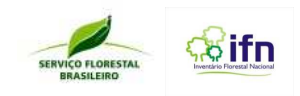

#### **4.13.1 Procedimentos para a Coleta de Dados**

As informações obtidas em campo são necessárias para a recuperação das características da vegetação inventariada. Frequentemente, os espécimes coletados representam apenas parte do indivíduo e não sua totalidade. Nesse sentido, o coletor deve se atentar não apenas para a coleta botânica, mas também para o registro das características das plantas coletadas nos formulários F6, F7, F8, F9, F12 e F13.

#### **4.13.2 Coleta Botânica**

#### **4.13.2.1. Procedimentos gerais**

O auxiliar técnico responsável pela coleta e identificação botânica em campo, deverá coletar material botânico de todas as espécies arbóreas que forem medidas e que sejam diferentes daquelas já coletadas em outras unidades amostrais pela mesma equipe, estejam ou não com material fértil. Cada indivíduo coletado deve conter no mínimo três amostras

Deve-se coletar amostras de indivíduos em todas as subunidades,nas subparcelas 5 m x5 m (regeneração natural) e subparcelas de 0,4 m x 0,6 m (levantamento de herbáceas),bem como amostras de bambu.

No campo, os indivíduos coletados receberão um nome de referência e serão utilizadas pelo responsável pela identificação na comparação com o material dos indivíduos seguintes para concluir se a espécie é igual ou diferente de uma já coletada.

Quando o identificador botânico conhecer a espécie, deverá ser registrado com o nome científico (gênero-espécie) e/ou nome vulgar no campo adequado nos formulários correspondentes F6, F7, F8, F9. A **identificação nunca deverá ser apenas em nível de família botânica**. Quando não for possível a identificação, realiza-se a coleta e em cada amostra será colado uma etiqueta com fita, identificando o número da subunidade (1, 2, 3 e 4) e número do indivíduo correspondente e quando em parcelas de regeneração natural, ou herbáceas, RN, H.

Das espécies que apresentarem material fértil deverão ser coletadas amostras repetidas para selecionar o melhor material para o acervo e para permuta com outros herbários. Quando o fator tempo for limitante para coletar, deve-se dar prioridade para os indivíduos férteis e para os indivíduos com identificação duvidosa.

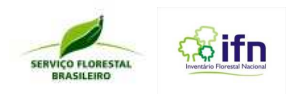

Diariamente o material deve ser herborizado de acordo com as instruções apresentadas a seguir. Ao concluir as medições diárias, a equipe terá que dispor de uma coletânea de amostras botânicas de todas as espécies encontradas no conglomerado.

As amostras botânicas herborizadas, juntamente com o **Formulário F12 - Registro de material botânico-,** serão enviadas aos herbários conveniados para a identificação das espécies. Este herbário deve ser indicado previamente à equipe para envio de material. O material enviado terá um formulário de controle de envio pela equipe de campo e recebimento pelo herbário **(Formulário F13 – Registro de envio e recebimento de material botânico)**.

#### **4.13.2.2. Como coletar**

Ramos com alcance baixo devem ser obtidos utilizando-se tesouras de poda ou canivete. Os ramos em partes mais altas devem ser obtidos cortando-se os galhos com o uso do podão. Para ramos fora do alcance do podão, deve-se coletar utilizando os equipamentos de coleta alternativos. Para a coleta de colmos de bambu, utilizar o facão.

Nunca quebre manualmente os ramos coletados, para não causar danos à amostra ou perda de frutos ou flores pelo movimento brusco de coleta.

Durante a coleta de material botânico, sempre observar se as flores, frutos ou sementes pertencem realmente ao indivíduo onde foram retirados os ramos. Deve-se evitar a coleta de material que esteja no chão, pois podem não pertencer ao mesmo indivíduo. Deve-se evitar a coleta de brotos, material pequeno ou incompleto, bem como amostras com vestígios de ataque por insetos, infestação de fungos e outros sintomas patológicos evidentes.

#### **4.13.3 Procedimentos de coleta e registro de material botânico arbóreo**

Durante as atividades em campo, o auxiliar técnico identifica o indivíduo em que será realizada a coleta do material botânico e registra as informações adicionais na caderneta de campo, sempre anotando os números do conglomerado, da subunidade e da árvore. Ao mesmo tempo, o auxiliar técnico deve informar ao líder o número da árvore que será coletada a amostra, para que o líder registre no campo adequado do formulário correspondente.

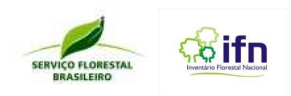

Após esses procedimentos de registro no formulário, o auxiliar de campo deve realizar a coleta de material do indivíduo definido, etiquetando o ramo coletado com fita crepe. No pedaço de fita crepe preso ao ramo deve ser anotado o número do conglomerado, da subunidade e da árvore. Esse registro deve ser feito com caneta nanquim para que estas informações não se apaguem.

Devem-se coletar no mínimo três ramos de cada indivíduo. O tamanho adequado dos ramos deve ser em média de 35 cm. A amostra deve conter, sempre que possível, folhas, flores, frutos e sementes. Para a coleta de folhas nos colmos de bambu devem ser repetidos os mesmos procedimentos.

Após coletados, os ramos devem ser acondicionados em sacos plásticos de 50 litros. Os frutos carnosos devem ser colocados em sacos plásticos no campo e, no PO, transferidos para frascos de vidro com álcool. As flores delicadas ou inflorescências, frutos secos e os que se destacam facilmente dos ramos devem ser armazenados em sacos de papel. No ponto origem (PO), as flores devem ser prensadas entre pedaços de pano, para evitar que colem no jornal.

No retorno ao PO, todo o material coletado no dia deve ser preparado para a herborização.

#### **4.13.4 Procedimentos para coleta de bambu**

O auxiliar técnico indica qual touceira deverá ser medida e de qual será feita a coleta de amostras. Para a coleta de bambu o auxiliar de campo deve cortar um colmo, retirando uma amostra contendo três entrenós. Repetir em três colmos diferentes da mesma touceira, de preferência um colmo localizado no centro da touceira, um no meio e outro na periferia. Coletar as folhas de cada colmo e etiquetar de acordo com as orientações disponíveis no manual para as demais amostras de material botânico.

A coleta deve ser realizada no entrenó localizado a partir de 1,30 m. O armazenamento e herborização seguem o padrão indicado para as demais amostras descrito no manual.

#### **4.13.5 Procedimentos para coleta de amostras de herbáceas**

As plantas herbáceas localizadas no interior das subparcelas de 0,4 m x 0,6 m que possuírem material fértil na época da realização do levantamento deverão ser coletadas,

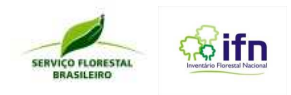

com raiz, e acondicionadas para envio ao herbário como as demais amostras botânicas, dependendo da delicadeza do material.

#### **4.13.6 Procedimentos de herborização**

Algumas regras são necessárias para que as amostras botânicas não cheguem danificadas ao herbário, e todo o trabalho e os recursos humanos e financeiros empregados nas tarefas de coleta não sejam perdidos:

- Nunca deixar para herborizar no dia seguinte;

- Retirar as amostras do saco plástico manipulando o material cuidadosamente para não danificar;

- Preencher as fichas do coletor para colocar junto a amostra, transcrevendo os dados anotados na caderneta de campo;

- Cada ficha do coletor deve corresponder a um único indivíduo;

- Preencher o **Formulário F12– Coleta de material botânico**;

- Confirmar as informações com os **Formulários F6, F7, F8 e F9**;

- Retirar o excesso de folhas deixando o vestígio do pecíolo;

- Retirar as folhas danificadas e ramos secundários;

- Material volumoso e de grandes dimensões deve ser diminuído para enquadramento nas prensas, com tamanho em média de 35 cm x 28 cm;

- Caso a amostra seja maior que a prensa, deve-se dobrá-la em forma de N ou V;

- Prensar as folhas da planta de modo alternado, isto é, algumas mostrando o lado ventral e outras o lado dorsal;

- Inflorescências longas, antes de serem dobradas, devem ter o ramo levemente amassado, virando pelo menos duas folhas com a face inferior para cima;

- Cada amostra deve ser prensada entre duas folhas secas de papel jornal;

- Anotar no novo jornal com caneta nanquim as informações contidas na amostra;

- Borrifar com álcool as amostras;

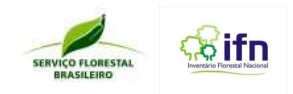

- Preencher o **Formulário F13 – Registro de envio e recebimento do material botânico**, informando a quantidade de amostras enviadas.

- Acondicionar entre folhas de papelão e folhas de jornal, repetindo esse arranjo até formar um lote;

- Apertar cada lote em prensas de madeira com cordão, ficando o material pronto para o processo de secagem;

- Colocar o material em sacos plásticos de 50 l e lacrá-los;
- Verificar diariamente as condições do material;

- Sempre conferir se os **Formulários F12 - Coleta de material botânico** e **F13 - Registro de envio e recebimento do material botânico** estão preenchidos corretamente.

## **4.13.7 Procedimentos para envio ao herbário**

Também para o envio das amostras botânicas ao herbário, algumas normas devem ser seguidas:

- Retirar as prensas de madeira;

- Trocar as folhas de jornal se necessário;
- Colocar o material em sacos plásticos de 50 l;
- Separar as fichas de coleta de acordo com o material a ser enviado;
- Acondicionar o material em caixas de papelão;

- Certificar-se que os **Formulários F12 - Coleta de material botânico** e **F13 - Registro de envio e recebimento do material botânico** estão junto com o material;

- Certificar-se que o material está bem lacrado;
- Enviar para o herbário ao final da semana de trabalho.

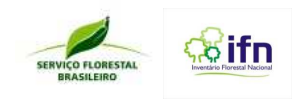

## **5 COLETA DE DADOS SOCIOAMBIENTAIS**

#### **5.1 Introdução**

Este capítulo contém as diretrizes necessárias para a realização do Levantamento Socioambiental do Inventário Florestal Nacional (LSA-IFN). Para garantir a qualidade e a homogeneidade dos dados coletados é fundamental que as pessoas que dele participem estejam preparadas para o desempenho de suas tarefas, desde a saída do conglomerado até o reencontro com os demais membros da equipe e, em especial, durante a condução da entrevista e preenchimento do **Formulário F14 – Levantamento socioambiental**. A responsabilidade na coleta dos dados do LSA-IFN é do entrevistador e, para garantir um desempenho satisfatório na entrevista e aplicação do formulário, é importante seguir atentamente as instruções deste manual. Se o entrevistador não se sentir preparado para conduzir a entrevista e preencher o formulário, deverá comunicar ao líder para que este providencie sua substituição. Qualquer dúvida com relação à condução da entrevista e/ou preenchimento do formulário deverá ser retirada junto ao líder antes das entrevistas.

#### **5.2 Procedimentos Gerais**

Os procedimentos gerais para a realização do LSA em campo estão apresentados a seguir na forma de roteiro a ser cumprido pelos responsáveis pela condução das entrevistas (**Figura 30**):

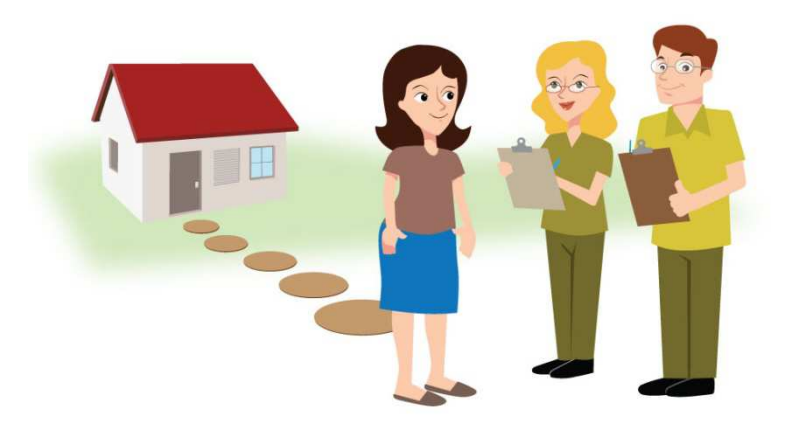

**Figura 30: Responsáveis pela condução das entrevistas.** 

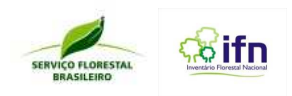

- No ponto de origem, antes de ir ao campo, checar se o material necessário está devidamente organizado. Em campo, checar o material antes de deixar o conglomerado ou o PO para se deslocar até os domicílios;
- Usar os recursos de identificação pessoal (carta de apresentação, crachá, camiseta e colete);
- Usar equipamentos de proteção individual (EPI);

- Identificar por meio de mapas e de informações secundárias os melhores percursos para chegar aos domicílios georreferenciados que foram sorteados no processo de amostragem do LSA;
- Realizar quatro entrevistas no entorno de cada conglomerado, considerando um raio de 2 km;
- A seleção dos domicílios será feita seguindo estritamente a ordem da lista de domicílios apresentada na Carta Imagem. Essa lista apresentará todos os domicílios existentes em um raio de 2 km do conglomerado, sorteados aleatoriamente. Nos casos em que o domicílio se encontre fechado, ou nos que o(a) domiciliado(a) não queira responder ao questionário ou não se encontre no domicílio, deve ser selecionado o próximo domicilio seguindo a ordem da lista;
- Aproximar-se do domicílio de forma tranquila, discreta e sem alardes, anunciando a sua chegada com palmas, sino, campainha, etc.;
- Observar a existência de cercas elétricas, seguranças armados e animais de guarda. Ao adentrar por portas, portões e cancelas, mantenha como as encontrou (fechadas ou abertas);
- Caso não encontre um dos responsáveis no domicílio ou os mesmos se recusarem a participar da pesquisa, registrar no formulário em local específico (bloco 3, seção1, quesitos 7 e 8);
- Usar o GPS da forma mais discreta possível;
- Abordar os domiciliados de forma cordial e amistosa, utilizando saudações comuns (olá, bom dia, boa tarde, com licença, etc.);
- Desde o primeiro contato, estabelecer relação de confiança e respeito pelos moradores do domicílio, seus hábitos e manifestações culturais;

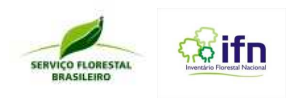

- Solicitar autorização para aproximar-se das pessoas;

- Pedir autorização antes de fotografar as pessoas e o local;
- Identificar-se pelo nome e instituição, apresentando o motivo da sua visita;
- Selecionar o entrevistado pelo perfil estabelecido: pessoa responsável pelo domicílio, maior de 16 anos, com cota por gênero de 50%. Entrevistar apenas uma pessoa em cada domicílio;
- Esclarecer o que pretende investigar e as repercussões da pesquisa (sem gerar expectativas); que o processo é cooperativo e sem obrigatoriedade; o direito de interromper a qualquer momento a entrevista e de se negar a responder qualquer uma das questões; o tempo aproximado para a realização da entrevista; que as informações prestadas terão sigilo absoluto (inclusive para fins políticos), garantindo que todas as informações do Brasil serão analisadas em conjunto sem qualquer identificação do entrevistado; que posteriormente outra equipe poderá voltar para confirmar que a entrevista foi realizada;
- Entregar a carta de apresentação e esclarecimentos, apontando os contatos do responsável no Serviço Florestal Brasileiro;
- Solicitar autorização para entrevista;
- Solicitar que o entrevistado indique o melhor local para a entrevista;
- Permitir que outras pessoas acompanhem a entrevista;
- Realizar uma pergunta de cada vez para não confundir o entrevistado;
- Ouvir atentamente o entrevistado, demonstrando interesse e respeito pelas respostas;
- Permitir ao entrevistado interromper a entrevista a qualquer momento ou limitar suas informações;
- Preencher corretamente as questões do formulário de acordo com as instruções de cada uma descritas no manual de aplicação do formulário;
- Ao final da entrevista, conferir se todas as questões foram preenchidas corretamente;
- Ao final, agradecer a colaboração do entrevistado;

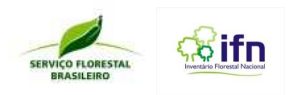

- Após a entrevista, checar se todas as questões foram corretamente preenchidas;
- Proceder às anotações do bloco quatro após ter deixado o domicílio;
- Caso a entrevista não seja autorizada, perguntar o motivo, agradecer gentilmente a atenção e deixar o domicílio. Anotar o motivo no formulário em campo específico;
- Diariamente, no retorno ao ponto de origem, verificar se todos os formulários preenchidos durante o dia estão em perfeito estado, especialmente se estes receberam chuva, poeira ou barro;
- No PO, acondicionar os formulários em envelopes plásticos previamente identificados.

## **5.3 Recomendações**

- Use lápis preto resistente à água;
- No caso de correção, use a borracha, tomando o cuidado necessário para não danificar o formulário;
- Siga atentamente as orientações de registro contidas neste manual;
- Seja claro (a) na formulação das questões;
- Após a entrevista, cheque se todas as questões foram corretamente preenchidas;
- Acondicione os formulários em envelopes plásticos previamente identificados.

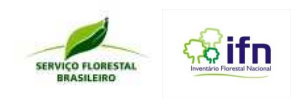

# **6 CÓDIGO DE CONDUTA DO TRABALHADOR DO IFN-BR: SEGURANÇA, MEIO AMBIENTE E SAÚDE NO TRABALHO**

O Código de Conduta é um instrumento de referência que tem por finalidade a padronização de comportamentos e atitudes em seu dia-a-dia de trabalho. Todos os membros da equipe do IFN-BR devem:

- Respeitar as leis de trânsito e dirigir com segurança;
- Usar equipamentos de proteção individual (EPI);
- Usar equipamentos de identificação individual;
- Zelar pela saúde e segurança no trabalho;
- Não cometer atos inseguros;

- Prever riscos de acidentes e prevenir acidentes de trabalho;
- Prestar socorro e primeiros socorros aos colegas acidentados;
- Ser cordial com a comunidade;
- Obedecer às regras e normas de desempenho das atividades;
- Zelar pelo material de trabalho;
- Zelar pelo meio ambiente.

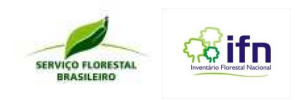

## **7 ANEXOS**

## **ANEXO A - Especificações do marco de metal (alumínio)**

O marco de metal (alumínio) servirá para marcar permanentemente o local exato da coleta de dados, facilitando o retorno de equipes, em ciclos posteriores do IFN-BR. Conforme os procedimentos contidos no "Manual de Campo do IFN-BR", o marco de metal deverá ser enterrado em locais pré-determinados do conglomerado. Ele deve ser confeccionado em alumínio, no formato de "L", com chanfros na ponta do segmento maior, a fim de facilitar a sua penetração no solo. As dimensões são: espessura: 3 mm; comprimento do maior segmento: 26 cm; comprimento do menor segmento: 7 cm; largura: 5 cm, conforme figura 31.

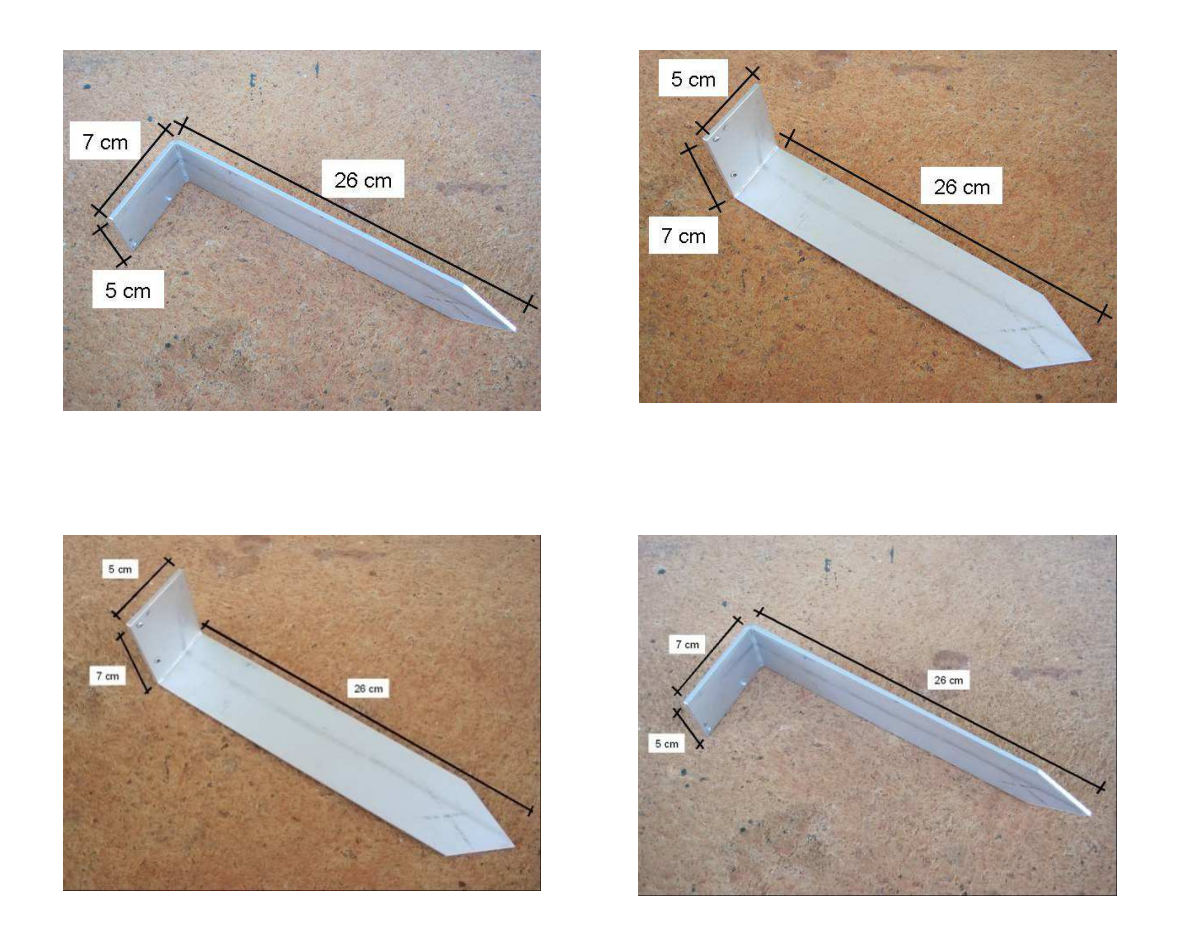

**Figura 31: Especificações da barra de alumínio** 

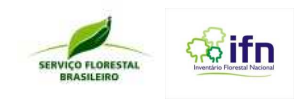

# **ANEXO B - Tabela de distâncias corrigidas em função da declividade**

A tabela apresenta distâncias corrigidas para 10, 20 e 50 m em função da declividade medida em graus (0º a 45º), ou em percentagem (0% a 100%).

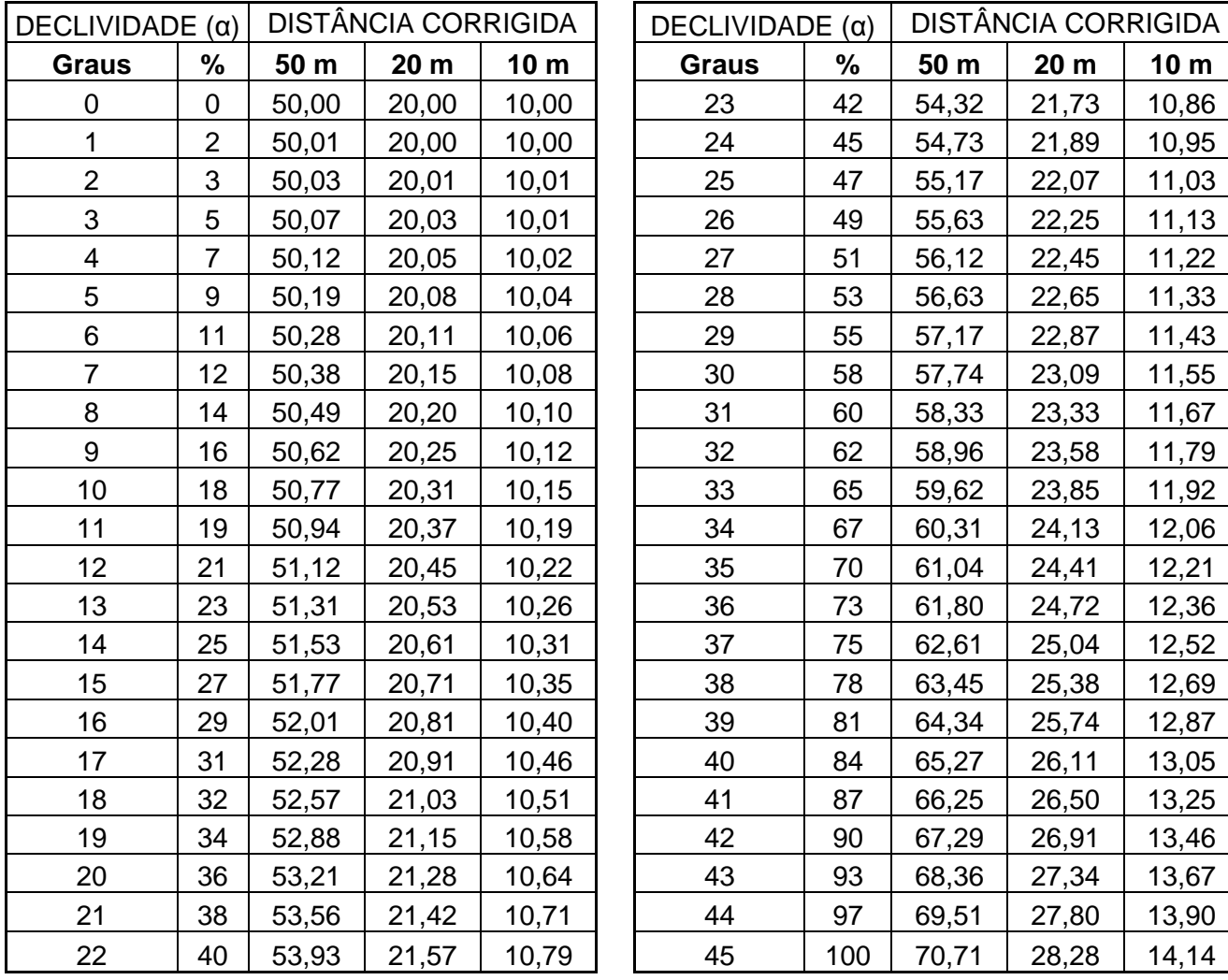

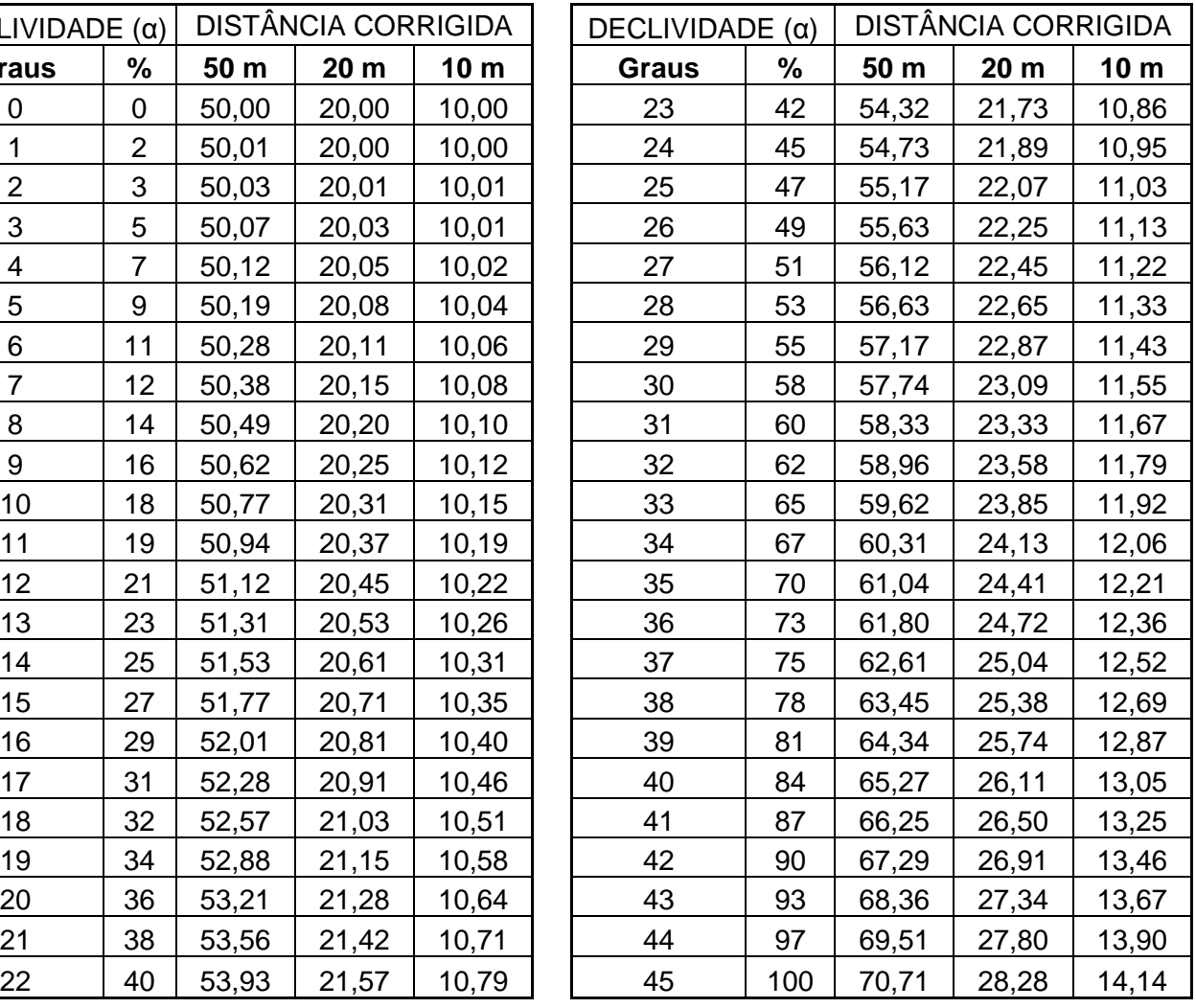

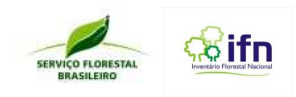

## **ANEXO C – Procedimentos para medição de alturas**

A medição será feita com clinômetro ou régua graduada, com características definidas pelo SFB **(Figura 32).**

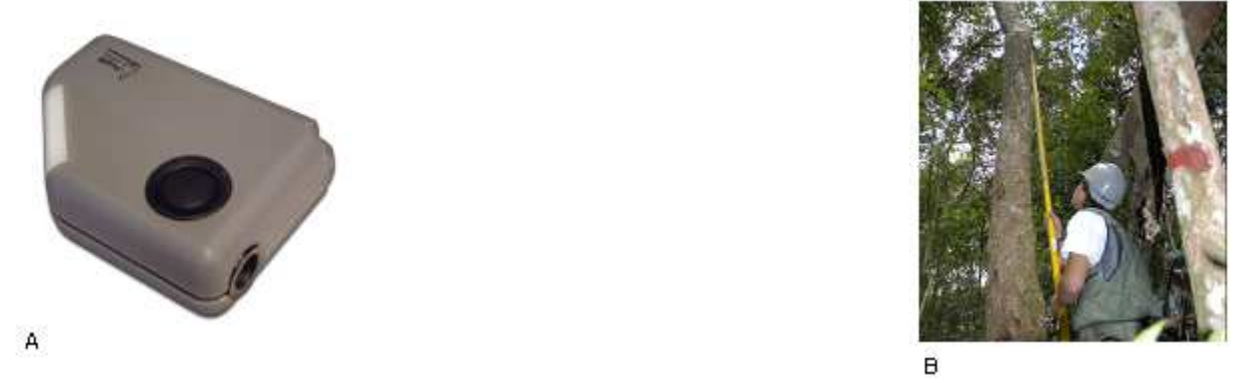

**Figura 32: Aparelhos para medição de alturas: A – clinômetro, e B - régua graduada** 

## **7.3.1 Medição com clinômetro**

A medição das alturas total e do fuste das árvores, com clinômetro, é fundamentada no princípio trigonométrico e resulta da solução das tangentes dos ângulos (α) e (β) no triangulo formado pela realização de duas leituras: uma na base da árvore (A) e a outra na base da copa (B) para a altura do fuste (Hf), ou na posição superior da copa para a altura total (Ht), e a distância horizontal desde o observador até a árvore (D), como mostra a **Figura33.** 

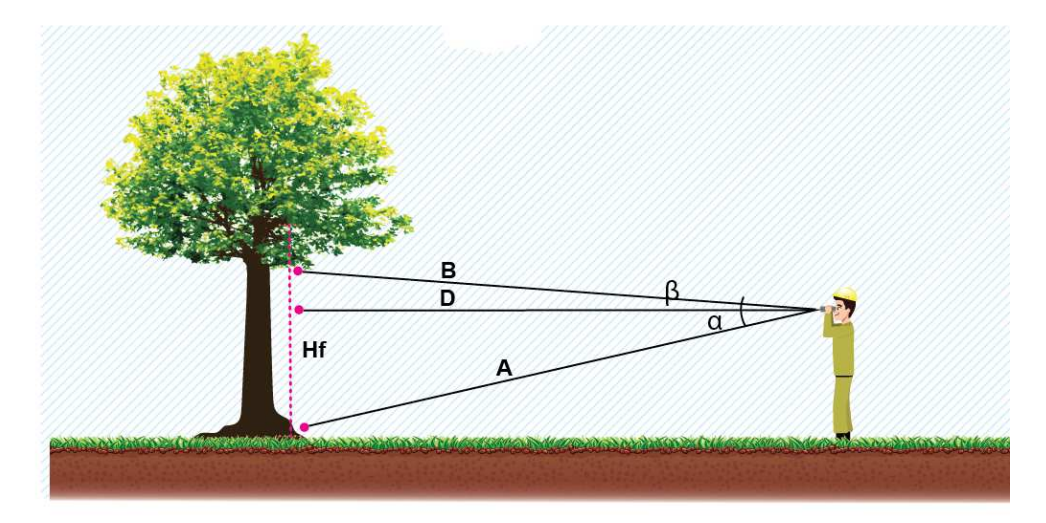

**Figura 33: Medição de altura com clinômetro** 

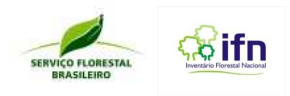

As leituras dos ângulos (α) e (β) no clinômetro podem ser feitas em duas escalas: graus ou percentagem. As escalas óticas são graduadas em quadrantes:

- Graus: 
$$
-0^{\circ}
$$
 a  $+90^{\circ}$  e  $0^{\circ}$  a  $-90^{\circ}$ 

- Percentagem: -0% a +150% e 0% a -150%

Exemplo: O observador se posiciona a 15 m de distância da árvore, faz a leitura da base (A) na escala em graus do clinômetro obtendo -15,5º e a leitura da base da copa (B) obtendo 6,5º. Qual é a altura do fuste?

Hf = D (tan *α* + tang *β*) Hf = 15 m (tan -15,5 $\degree$  + tan 6,5 $\degree$  $Hf = 15$  m (0,211014 + 0,220277)  $Hf = 6,47 \text{ m}$ 

Se o observador tivesse feito as leituras na escala graduada em percentagem, os valores obtidos seriam: α = 21,1014% e β = 22,0277% resultantes da multiplicação das respectivas tangentes por 100.

Neste caso, o cálculo da altura do fuste, com as leituras em percentagem, é feito dividindose a distância por 100, ou seja:

$$
Hf = \frac{D}{100} \text{ (tan } \alpha + \text{tang}\beta)
$$
  
\n
$$
Hf = \frac{15}{100} (21,1014\% + 22,0277\%)
$$
  
\n
$$
Hf = 0,15 \text{ m} (43,1291)
$$
  
\n
$$
Hf = 6,47 \text{ m}
$$

Vale observar que as leituras dos ângulos (α) e (β) poderão estar situadas em um mesmo quadrante da escala ótica, ou em quadrantes distintos, como o exemplo acima.

Quando as leituras estiverem situadas em quadrantes distintos, elas devem ser somadas; e quando estiverem situadas em um mesmo quadrante, subtrai-se a leitura menor da leitura maior. A regra aplicável a cada caso é a seguinte:

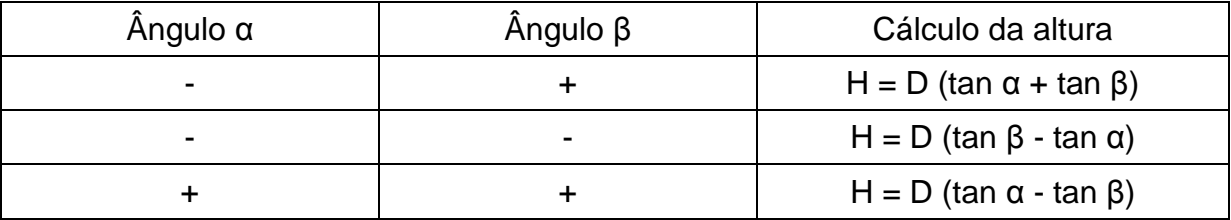
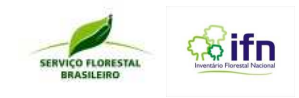

## **Clinômetro**

O Clinômetro é um instrumento eletrônico de medição de inclinações e alturas (**Figura 34**)**.** 

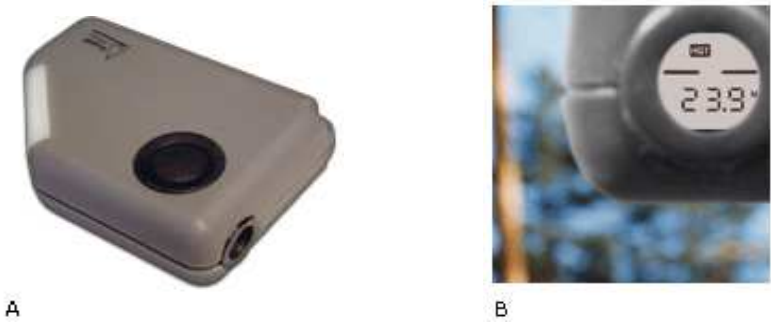

**Figura 34: A – Clinômetro; B – Visor do Clinômetro** 

A partir de uma distância previamente medida e dois ângulos medidos pelo clinômetro, ele calcula e apresenta a altura do objeto diretamente no visor.

Como todos os dados são processados pelo instrumento elimina-se qualquer risco de erro de cálculo. E todas as funções do aparelho são operadas em um único botão.

A operação recomendável do Clinômetro, para medição de alturas, deve seguir os seguintes passos:

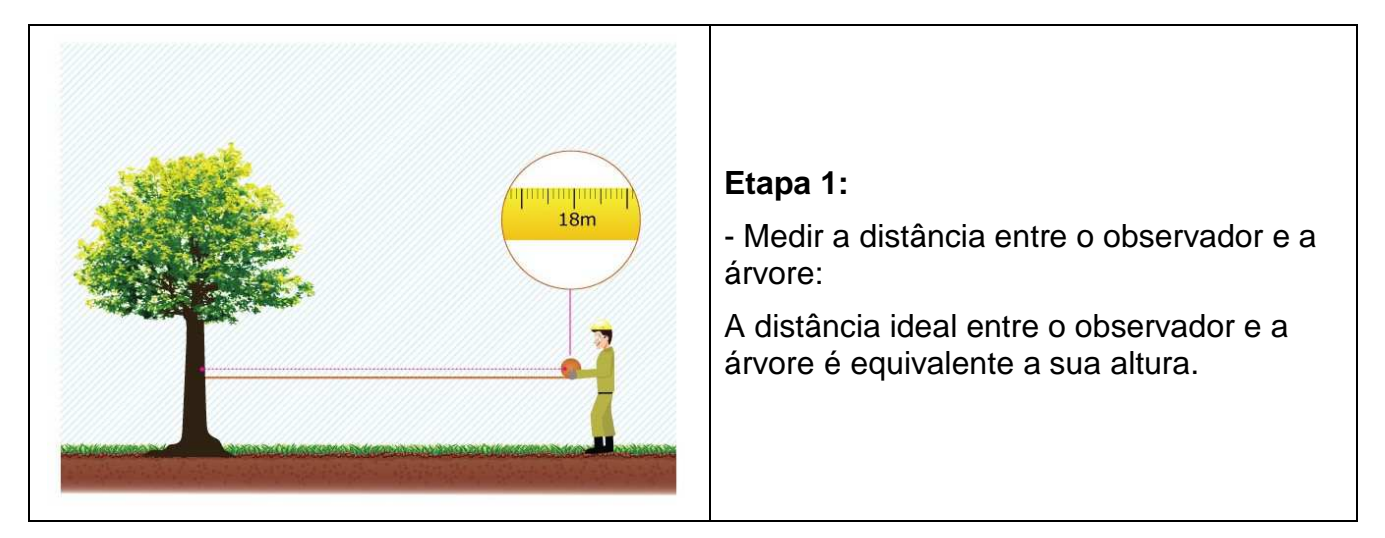

**Figura 35: Etapa 1 da medição de altura com Clinômetro** 

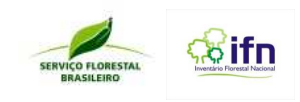

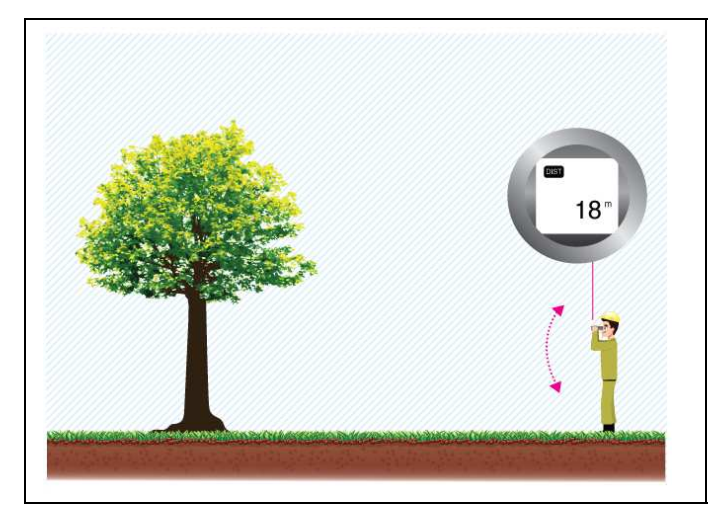

## **Etapa 2:**

- Registrar a distância medida no aparelho:
- Um clique curto no botão de ligar o aparelho fará surgir no visor a abreviatura DIST.

- Manter o botão pressionado e mover o clinômetro para cima ou para baixo até coincidir com a distância medida e, após, solte o botão para registrar esta distância.

**Figura 36: Etapa 2 da medição de altura com Clinômetro** 

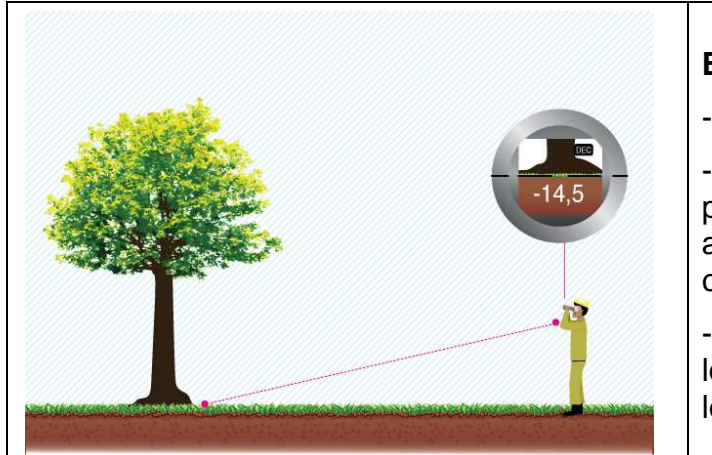

## **Etapa 3:**

- Leitura da base:

- Selecionar a escala ótica - modo percentagem (%) ou graus (DEG) – através de um clique curto no botão de controle;

- Visar à base da árvore e dar um clique longo no botão de controle para registrar a leitura do ângulo da base.

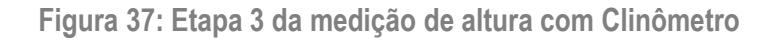

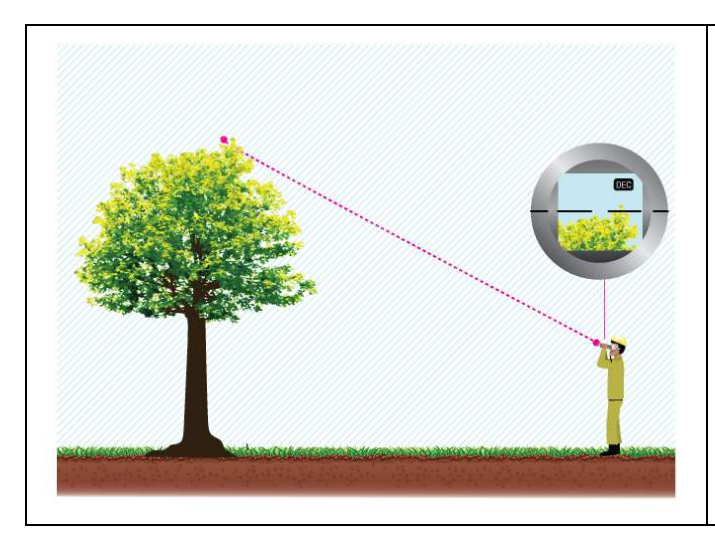

#### **Etapa 4:**

- Leitura do ponto superior:
- Visar o ponto superior de interesse (altura total ou do fuste) e dar um clique longo no botão de controle para registrar o ângulo do ponto superior.

**Figura 38: Etapa 4 da medição de altura com Clinômetro** 

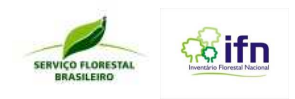

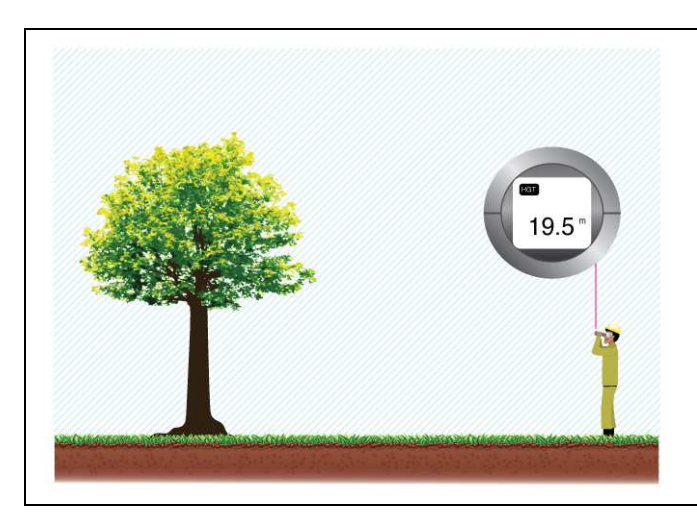

#### **Etapa 5:**

- Cálculo da altura:

Após o registro da leitura do ponto superior, o aparelho calcula a altura desejada e mostra o resultado na tela do aparelho.

**Figura 39: Etapa 5 da medição de altura com Clinômetro** 

#### **7.3.2 Medição de altura com vara graduada**

A medição da altura total ou do fuste de uma árvore, com vara graduada, pode ser feita com réguas telescópicas produzidas especialmente para este fim, ou utilizar varas telescópicas de pesca graduadas de metro em metro, ou de 50 em 50 cm.

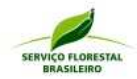

**SAS ifn** 

# **ANEXO D - Formulário F1 – Ponto de Origem**

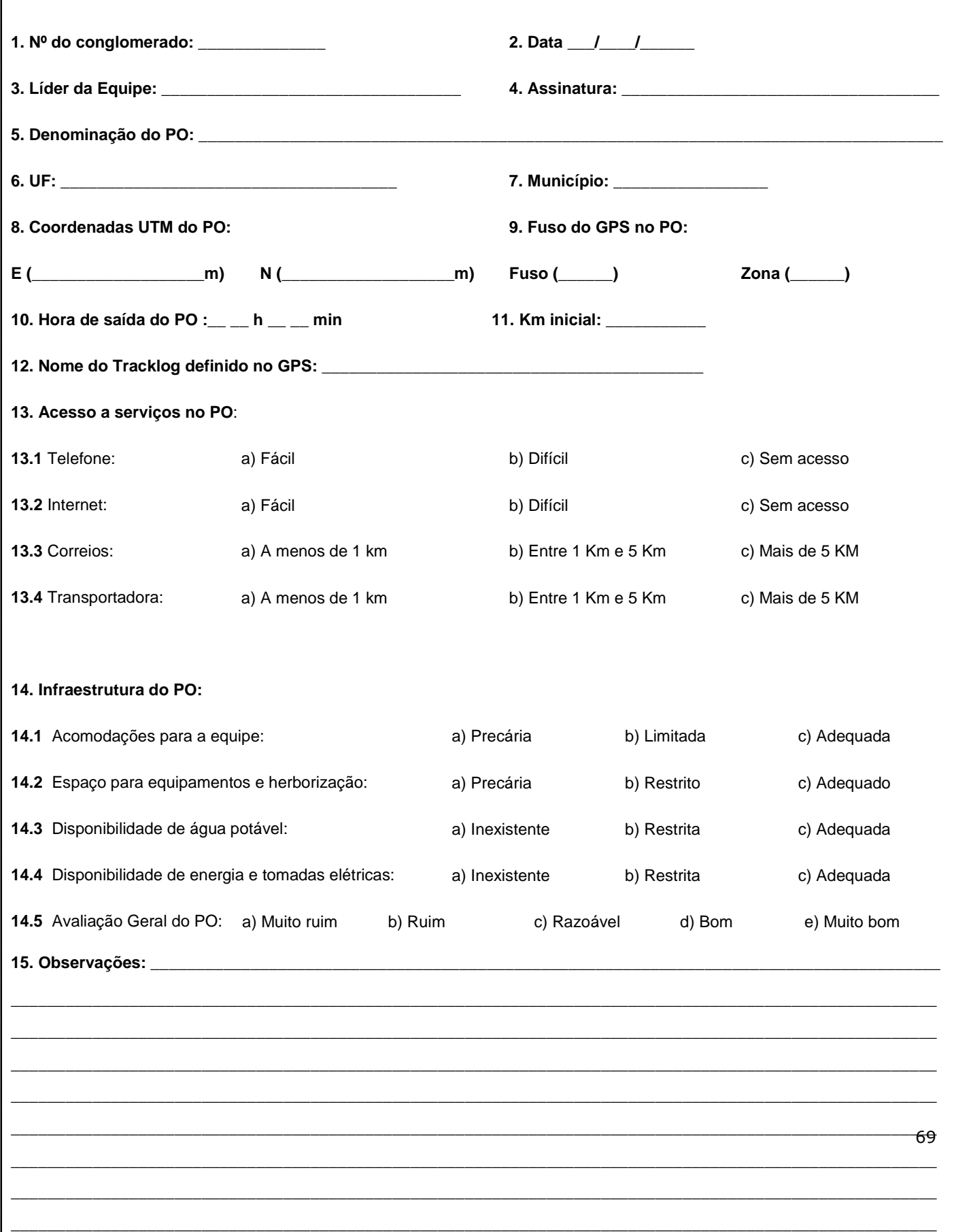

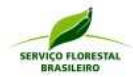

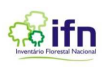

## **ANEXO E – Formulário F2 – Croqui de Acesso**

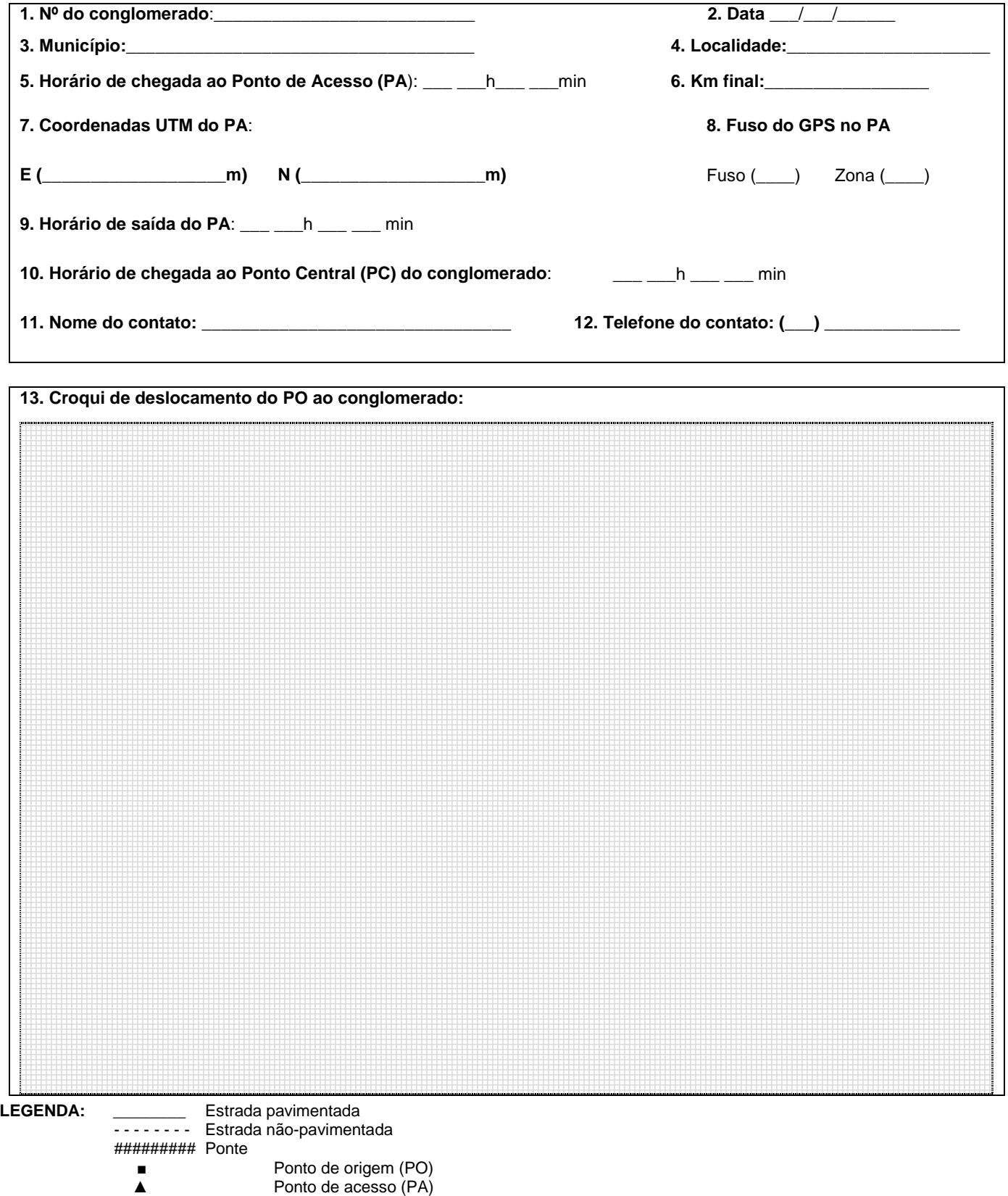

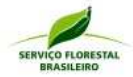

# **SAS ifn**

## **ANEXO F – Formulário F3 – Acesso, Avaliações e Demarcação do Centro do Conglomerado**

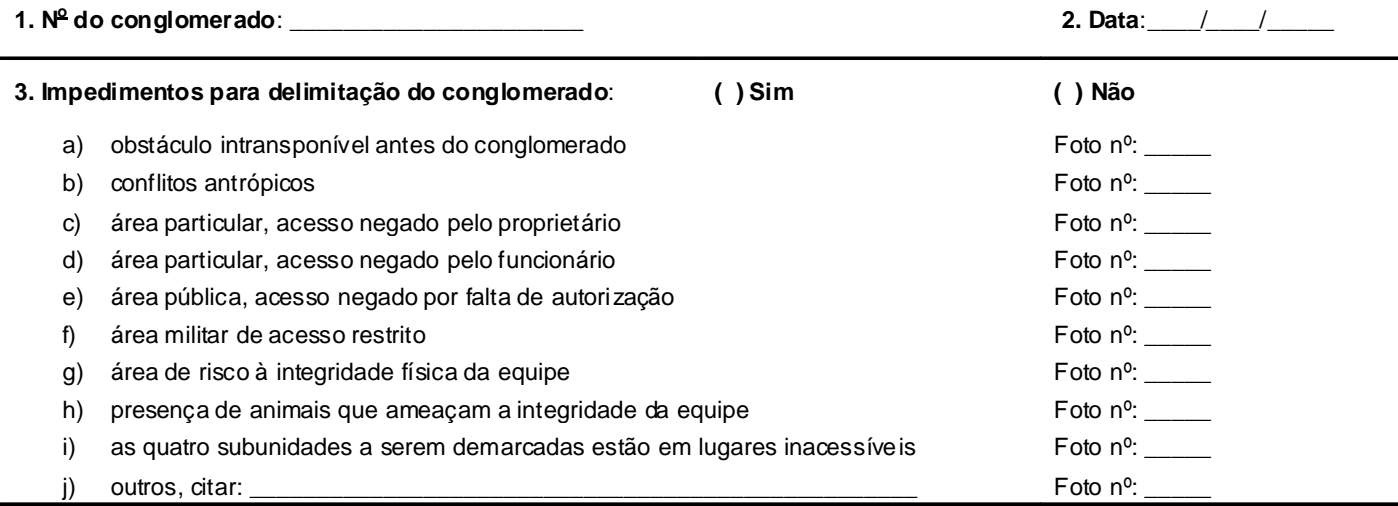

**OBS: Se alguma das opções acima for assinalada, encerrar as atividades relativas a esse conglomerado.**

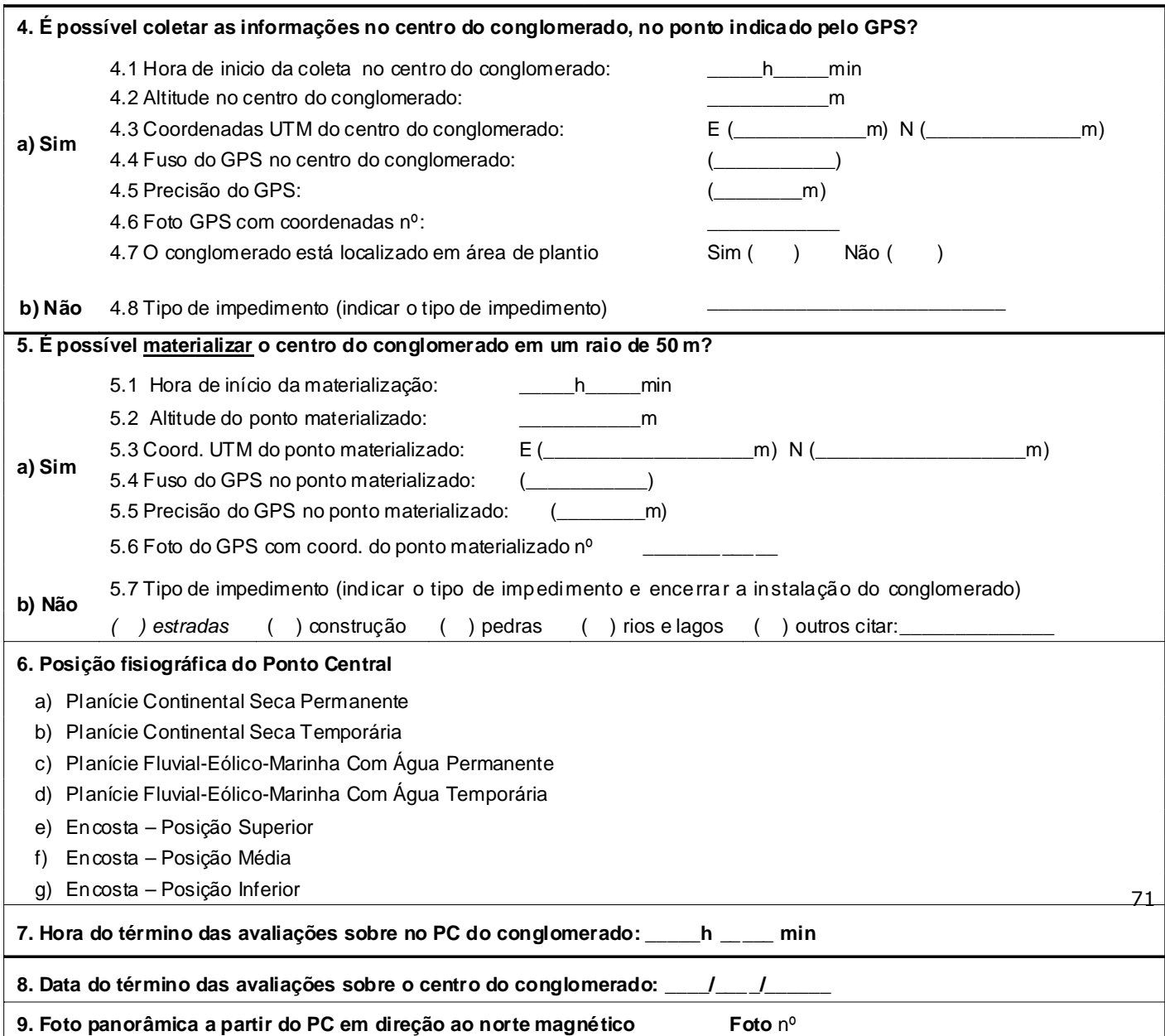

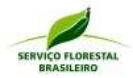

## **ANEXO G – Formulário F4 – Medição de Necromassa, Serrapilheira e Coleta de Solos**

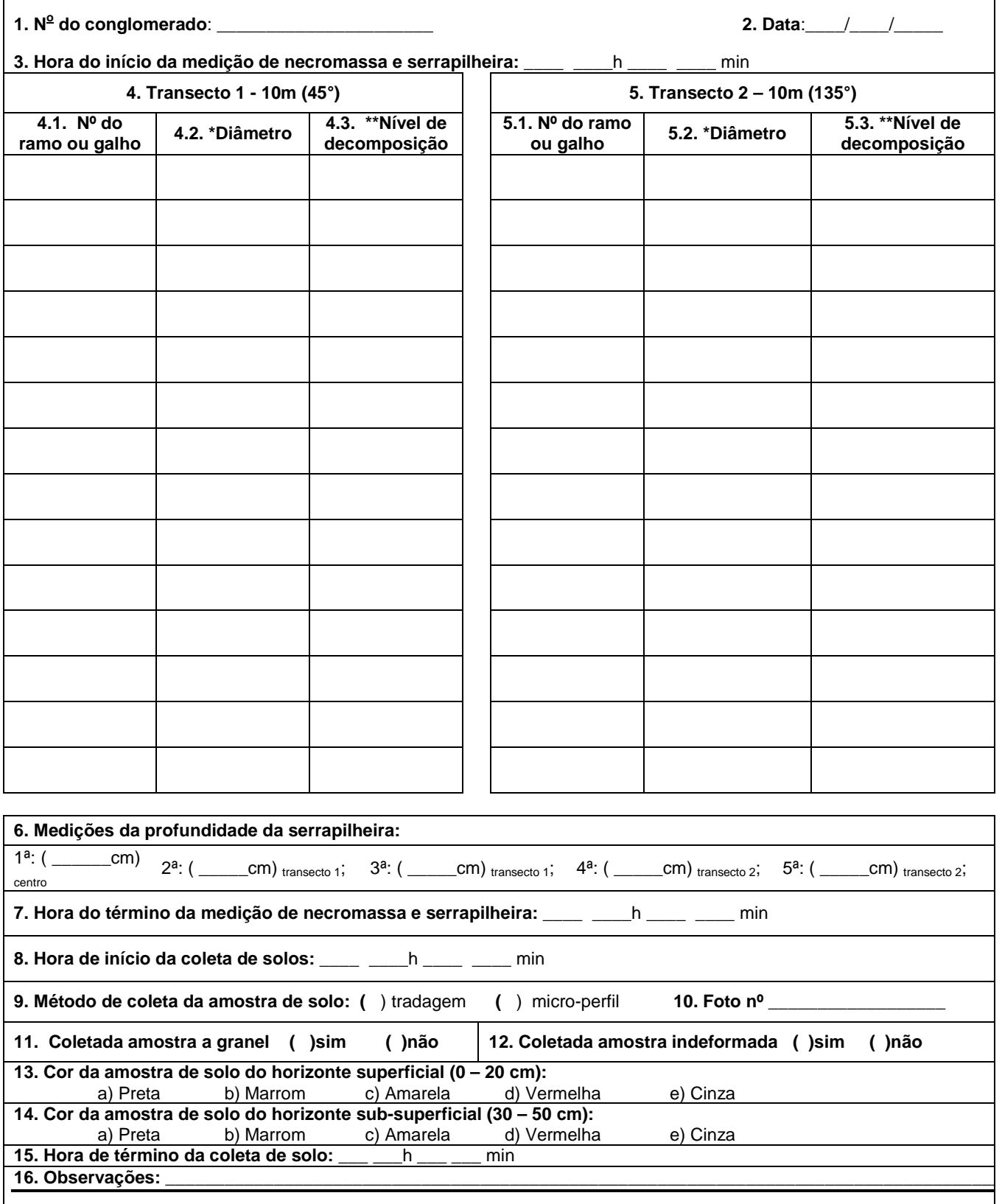

\*Diâmetro estimado onde o ramo ou tronco toca o plano da linha-transecto (diâmetro mínimo = 2,5 cm).

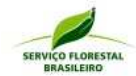

**Bifn** 

- \*\* Códigos de níveis de decomposição: **1 Novo** Casca intacta, presença de ramos e textura de madeira intacta.
- **2 Decomposição inicial** resquícios de casca, sem ramos e madeira firme**.**
- **3 Decomposição avançada** sem casca, sem ramos e com madeira em estágio de decomposição médio a avançado, aparência esfarelenta**.**

#### **ANEXO H – Formulário F5 – Delimitações e Avaliações nas Subunidades**

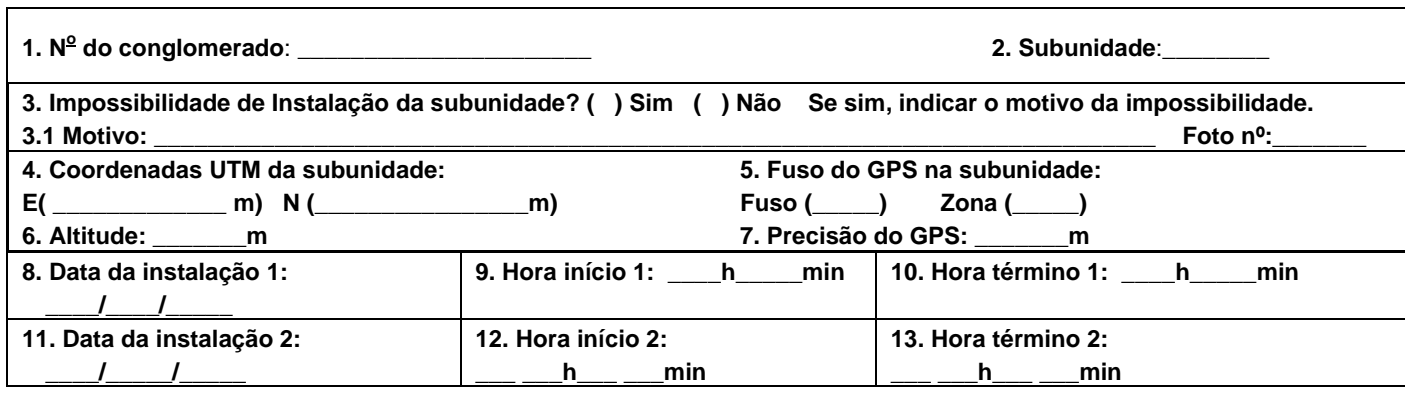

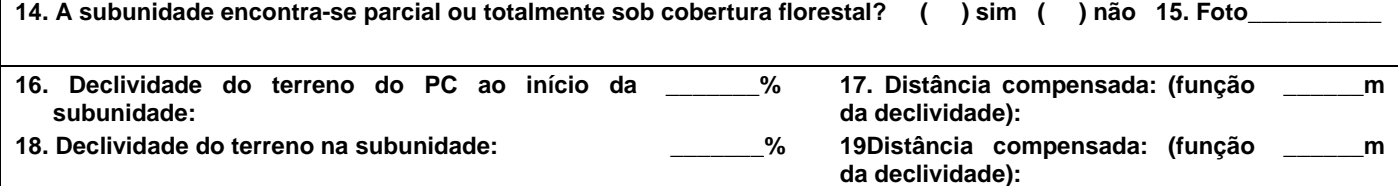

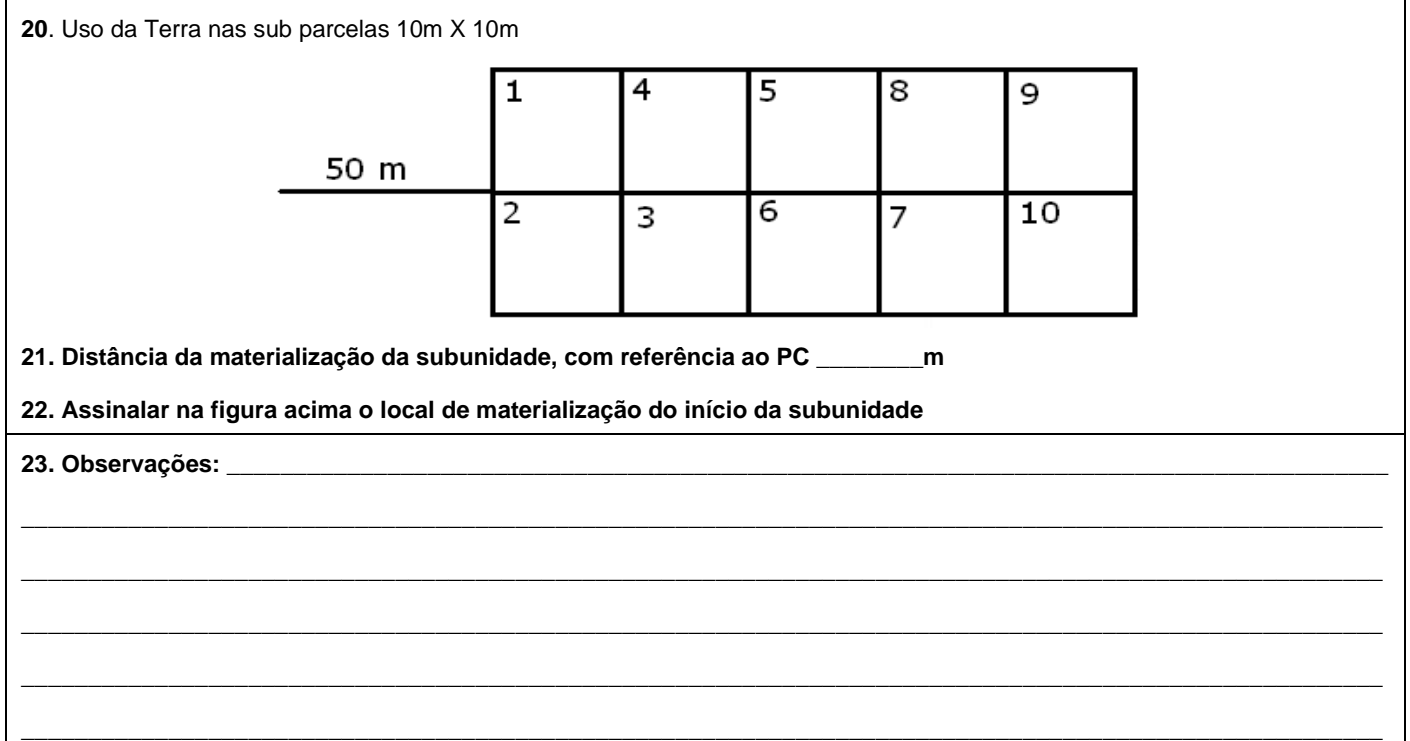

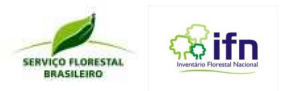

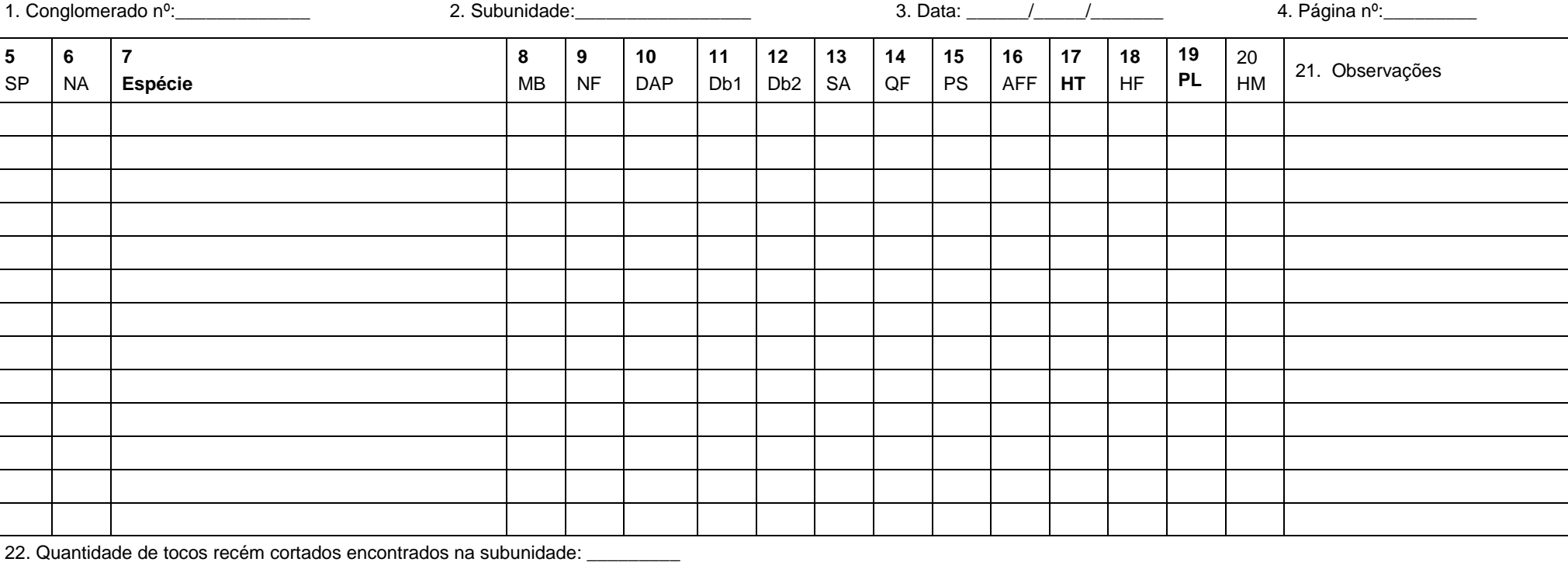

#### **ANEXO I – Formulário F6 – Medições na subunidade completa de 20 m x 50 m (Db/DAP ≥ 10 cm) e regeneração 10 m x 10 m**

**SP = subparcela; NA = Número da árvore; MB = Material botânico coletado (sim ou não); NF = número de fuste; DAP = Diâmetro à altura do peito; Db = Diâmetro da base; SA = Sanidade da Árvore; QF = Qualidade do fuste; PS = Posição sociológica; AFF = Árvore fora da floresta; HT = Altura total ; HF = Altura do fuste; PL = presença de lianas; AM = árvore morta ; HM= Altura medida.**

Espécie hospedeira:

Espécie hospedeira:

24. Presença de epífitas na 2ª bifurcação da primeira árvore: () sim () não

26. Presença de epífitas na 2ª bifurcação da última árvore: ( )sim ( )não

23. Presença de epífitas na 1ª bifurcação da primeira árvore: () sim () não

25. Presença de epífitas na 1ª bifurcação da última árvore: ( )sim ( )não

Espécie hospedeira:

Espécie hospedeira:\_\_\_\_\_\_\_\_\_\_\_\_\_\_\_\_\_\_\_\_\_\_\_\_\_\_\_\_\_\_\_\_\_\_\_\_\_\_\_\_\_\_\_\_\_\_\_\_\_\_

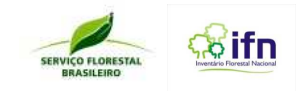

#### **ANEXO J – Formulário F7 – Levantamento de Bambus**

**1. N<sup>o</sup> do conglomerado**: \_\_\_\_\_\_\_\_\_\_\_\_\_\_\_\_\_\_\_\_\_\_

**2. N<sup>o</sup> da** 

**página:\_\_\_/\_\_\_ 3. Data**:\_\_\_\_/\_\_\_\_/\_\_\_\_\_

**Detalhes da Touceira Detalhes dos colmos Detalhes dos colmos** 

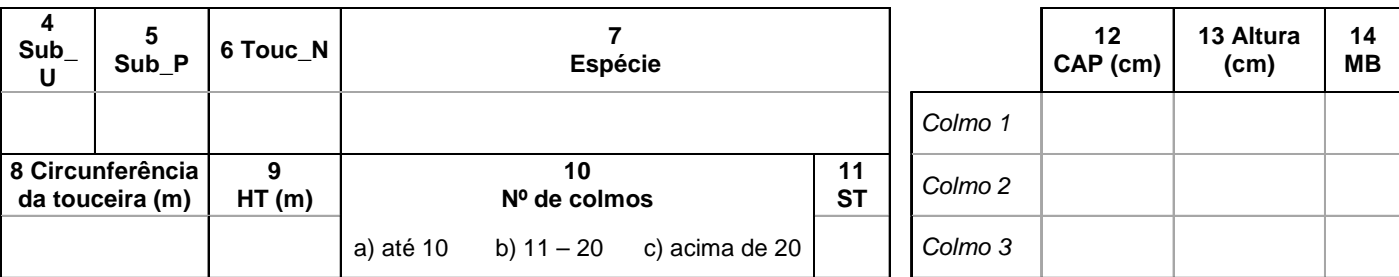

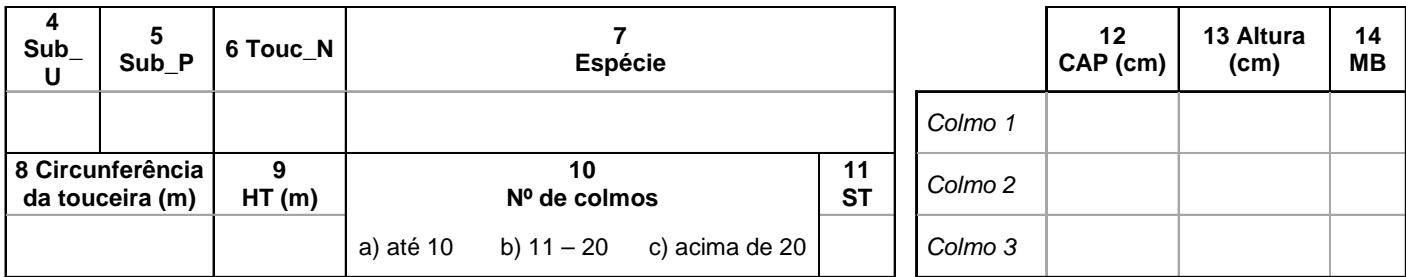

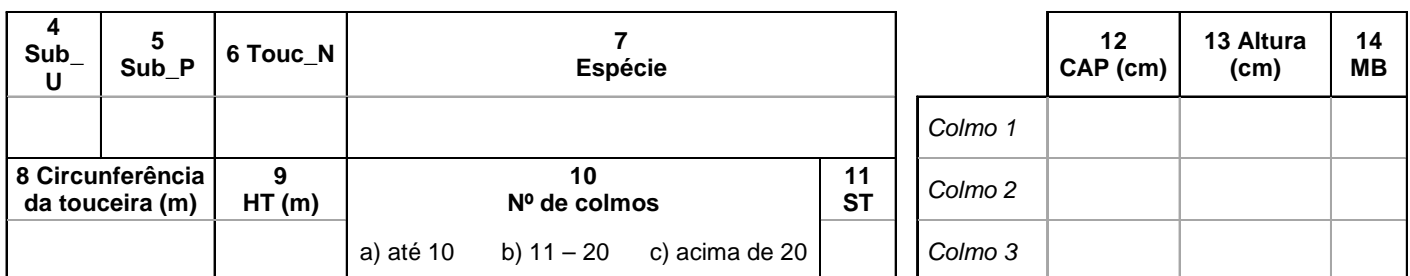

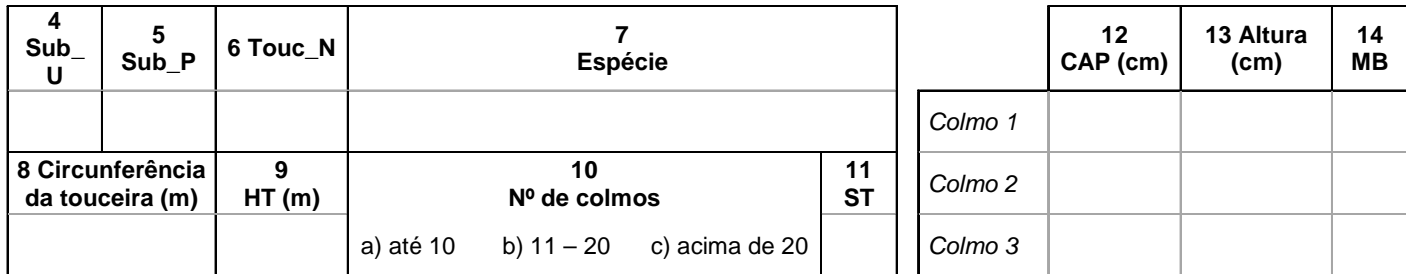

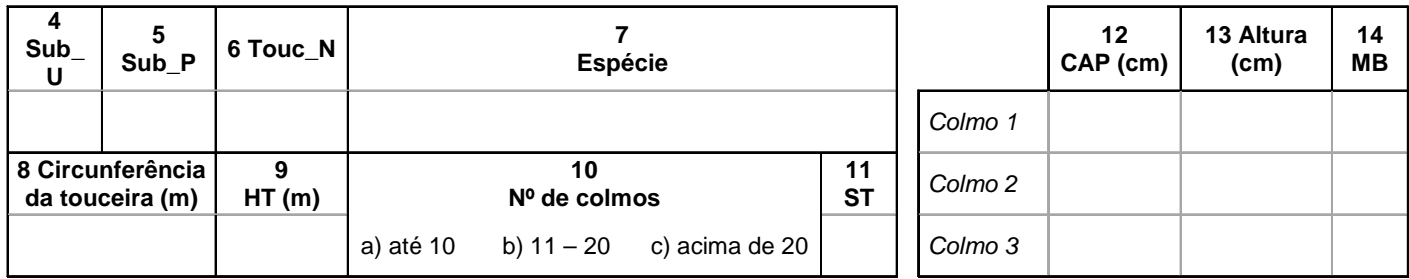

Presença simultânea de cupins ou podridões e; ou furos ou danos visíveis; 4- Colmo morto em pé); DAP = Diâmetro à altura do peito; MB = Material botânico coletado  $75\,$ Sub\_U = Subunidade; Sub\_P = Subparcela; Touc\_N = Número da touceira; HT = Altura total; ST = Sanidade da touceira (1-Sadio; 2-Presença de cupins ou podridões; 3-

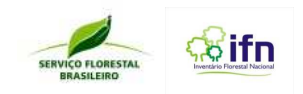

## **ANEXO K – Formulário F8 – Avaliação da Regeneração Natural**

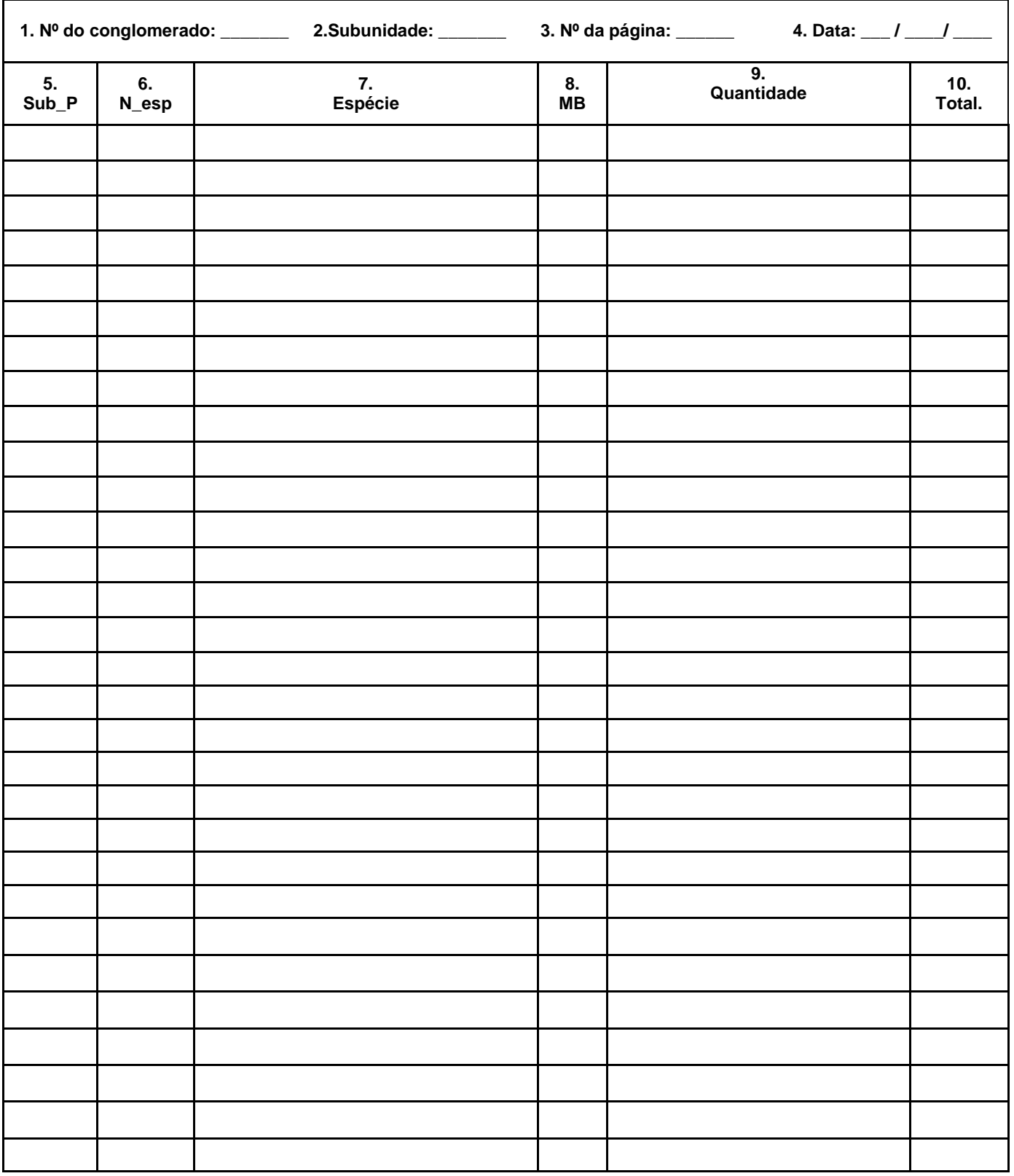

## **(subparcela de 5 x 5 m, sendo h 1,3 m e DAP ou dB < 5 cm)**

Su\_P = Subparcela; N esp = número da espécie; MB = Material botânico coletado (sim ou não)

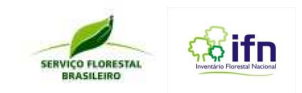

## **ANEXO L – Formulário F9 – Levantamento de herbáceas (subparcela 0,40 cm x 0,6 cm)**

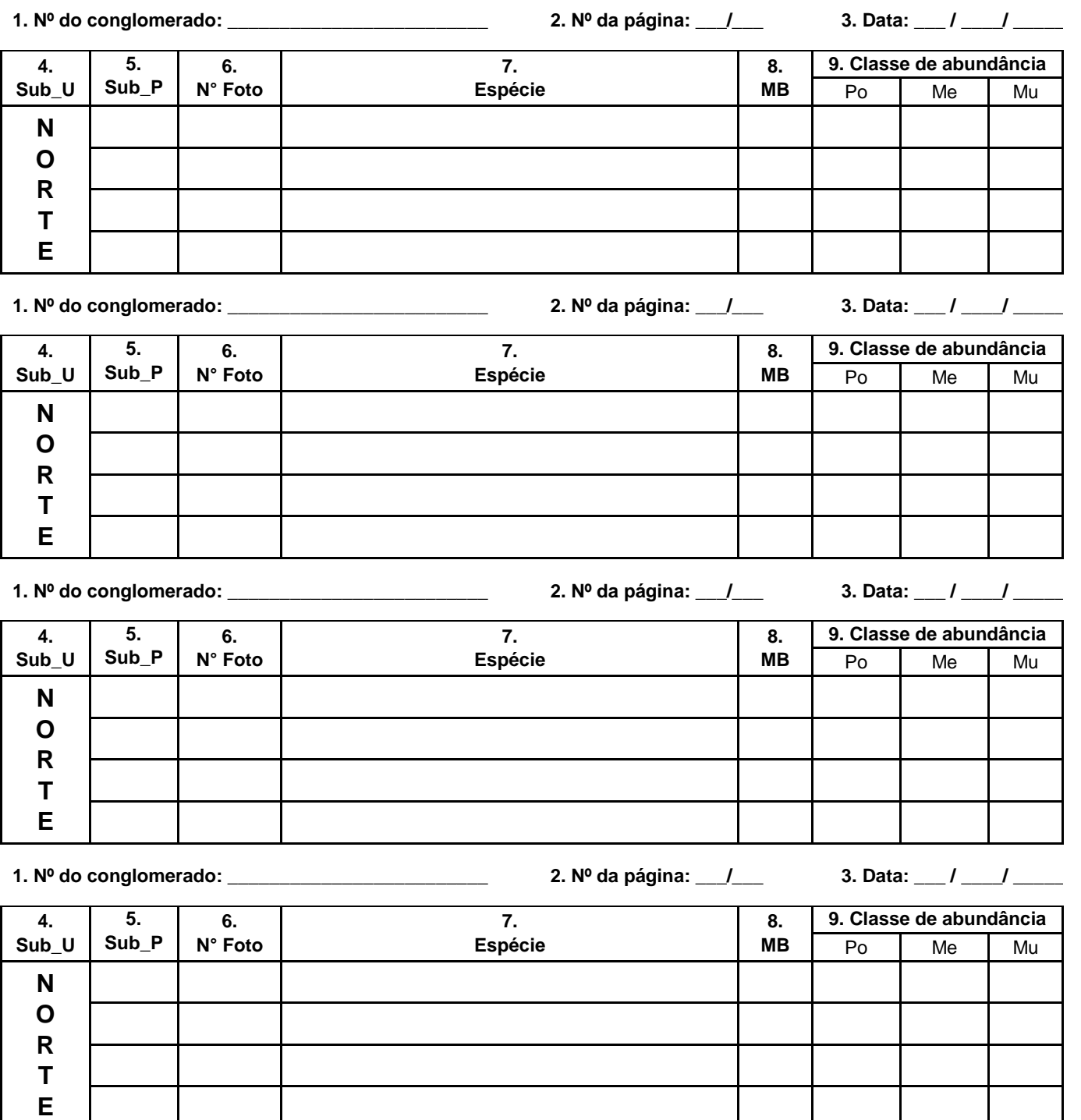

**Legenda:** Sub U = subunidade; Sub\_P = subparcela; MB = material botânico coletado (sim ou não) ; Po = Pouco (menos de 20% da cobertura do solo) ; Me = Médio (entre 20 e 60% de cobertura do solo); Mu = Muito (mais de 60% de cobertura do solo)

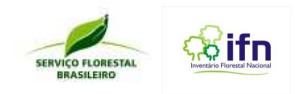

## **ANEXO M – Formulário F10 – Avaliação Geral do Conglomerado**

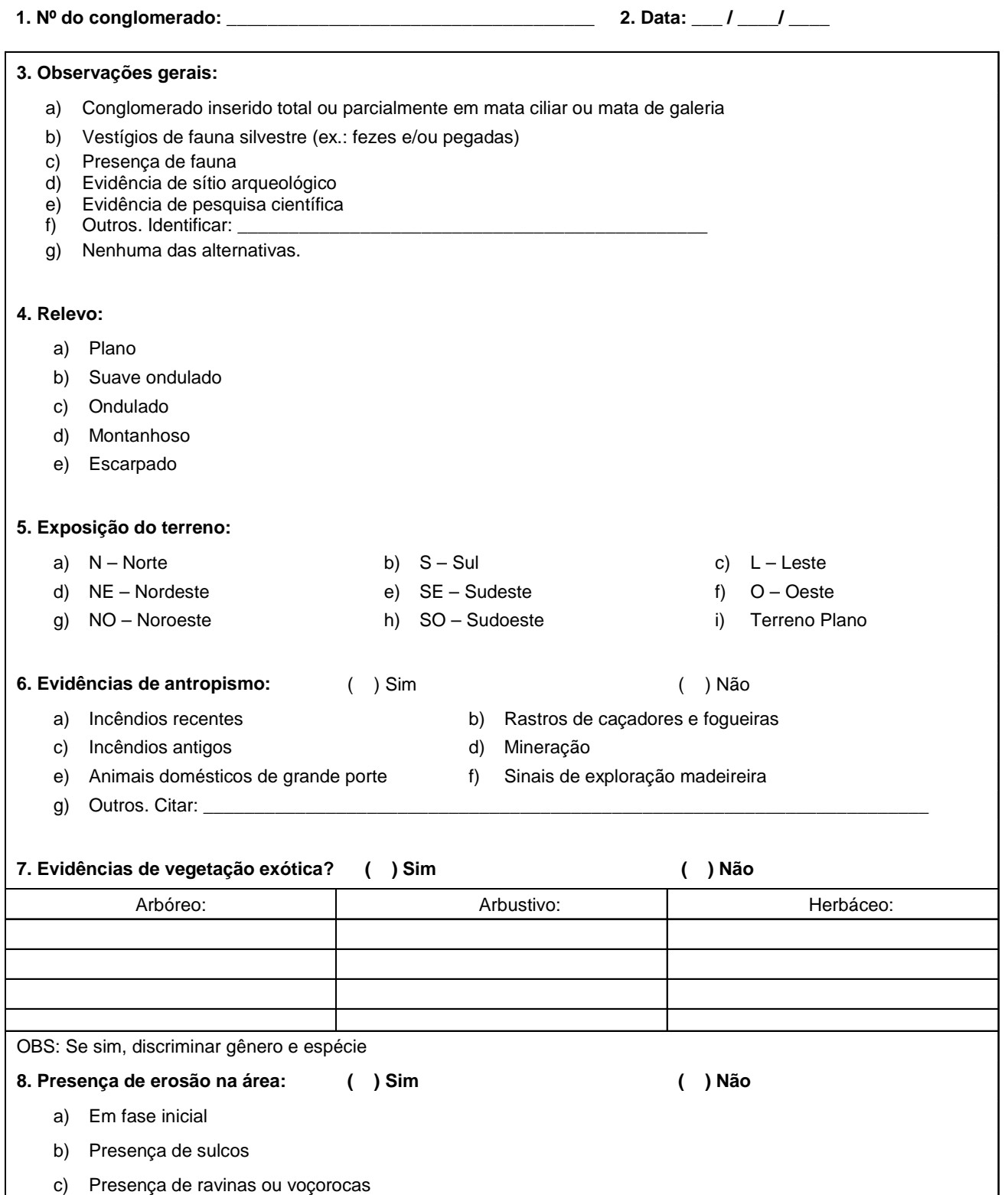

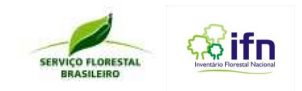

## ANEXO N - Formulário F11 - Observações de Campo

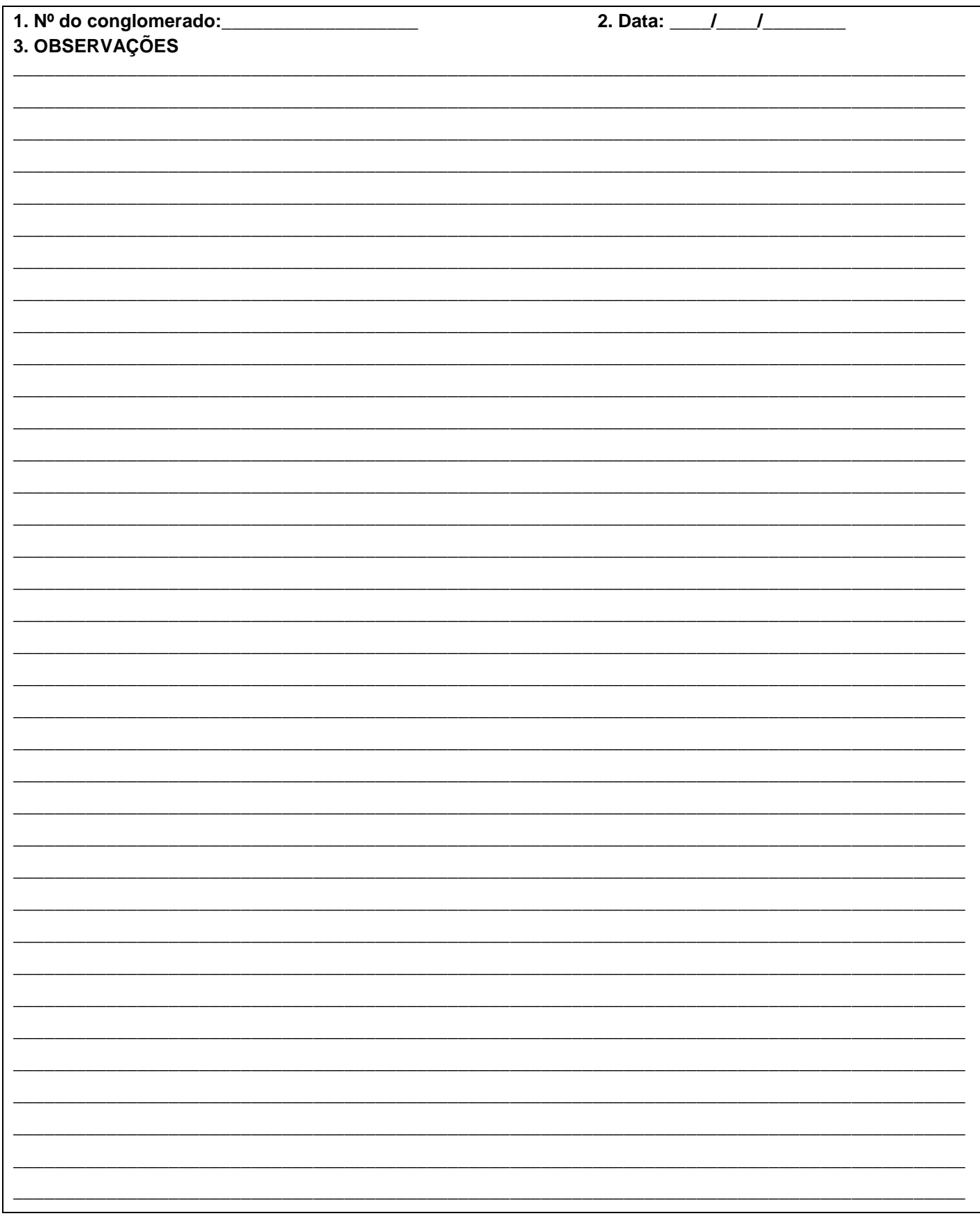

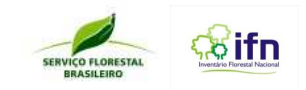

## **ANEXO O – Formulário F12 – Registro de Material Botânico**

 $\overline{\mathbf{I}}$ 

#### **A) Detalhe da Coleta de Material Botânico (preenchimento pelo responsável da coleta botânica em campo)**

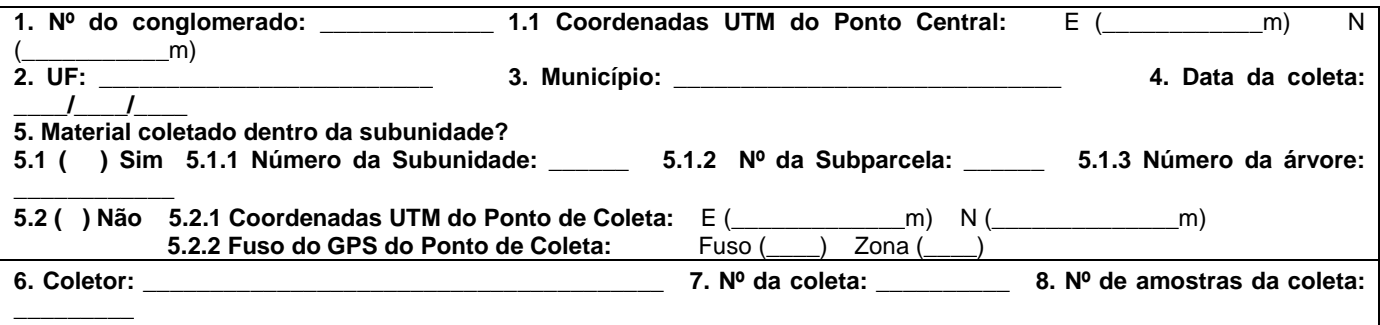

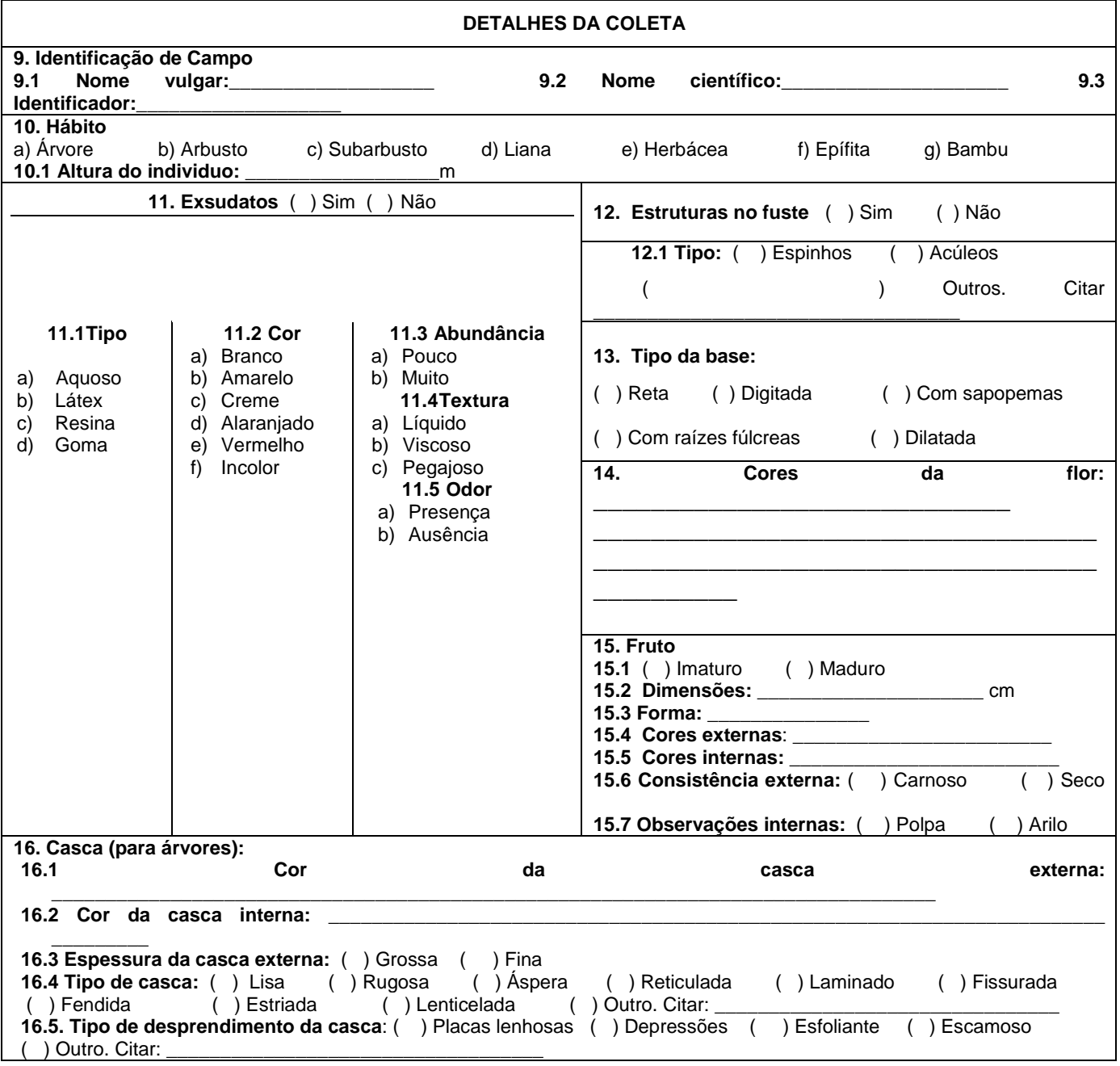

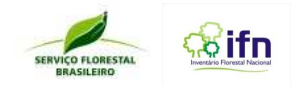

**16.6 Odor do corte: \_\_\_\_\_\_\_\_\_\_\_\_\_\_\_\_\_\_\_\_\_\_\_\_\_\_\_\_\_\_\_\_\_\_\_\_\_\_\_\_\_\_\_\_\_\_\_\_\_\_\_\_\_\_\_\_\_\_\_\_\_\_**

**17. Observações sobre o substrato, tipo de vegetação e solos:**

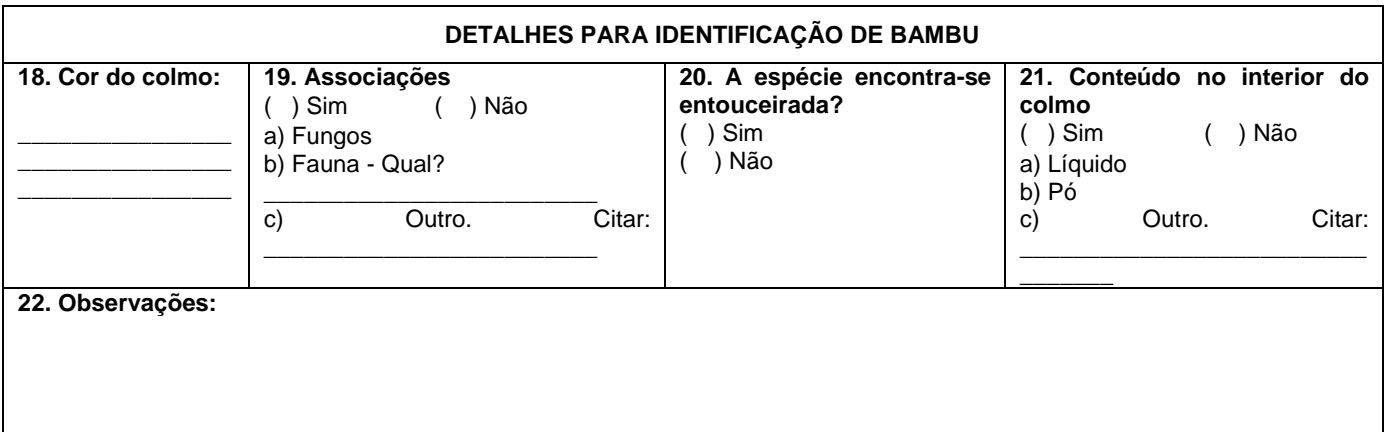

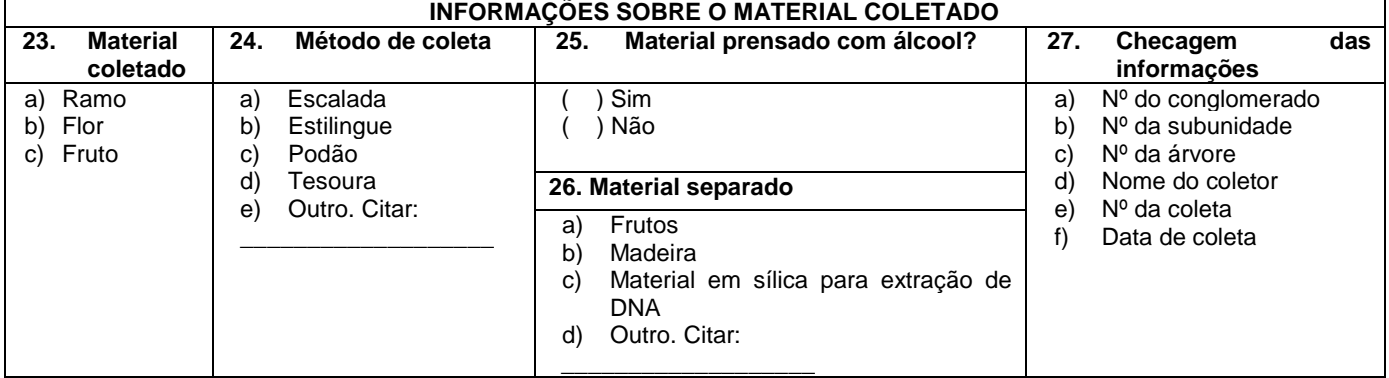

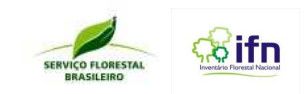

## **Formulário F12 – Registro de Material Botânico**

#### **B) Controle de Qualidade (preenchimento pelo responsável no herbário)**

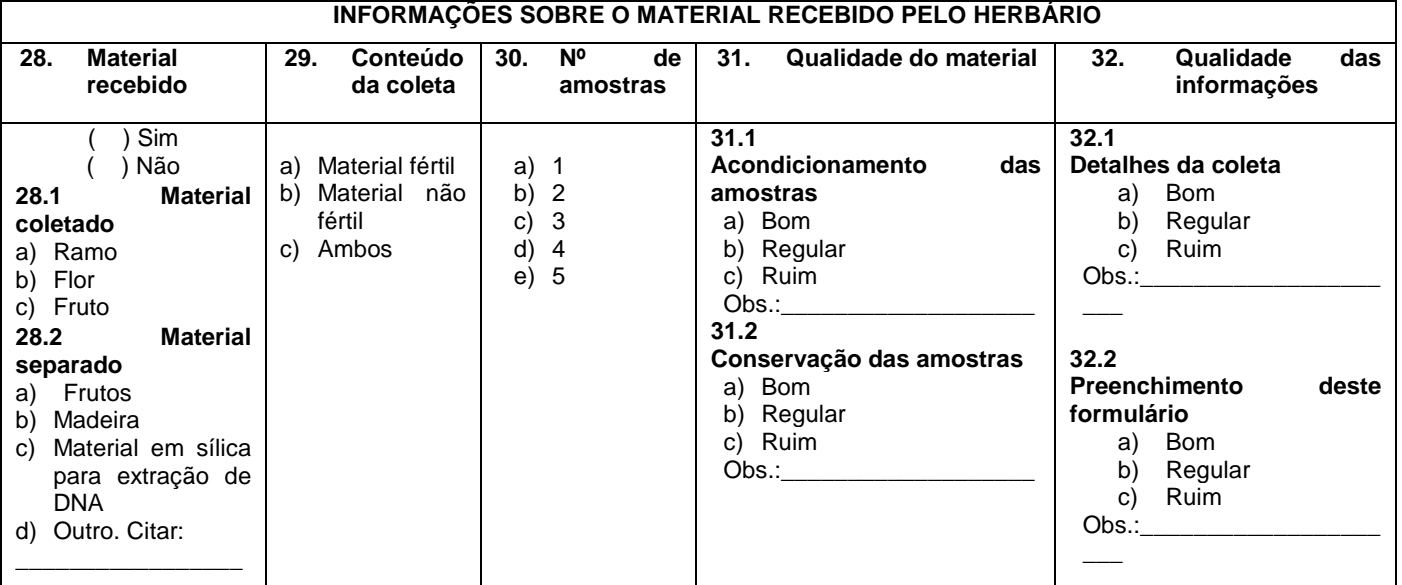

#### **C) Identificação Botânica no Herbário (preenchimento pelo responsável no herbário)**

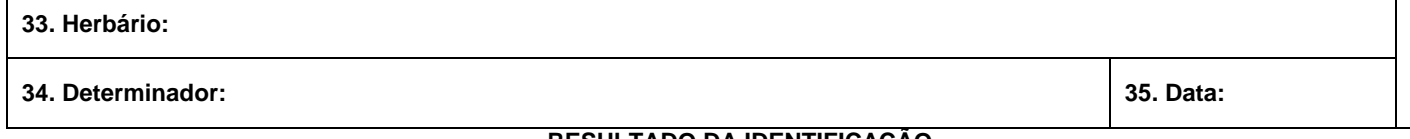

#### **RESULTADO DA IDENTIFICAÇÃO**

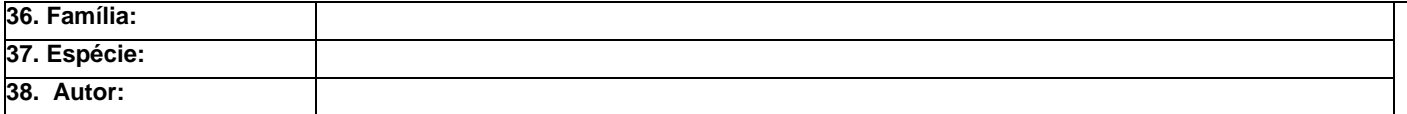

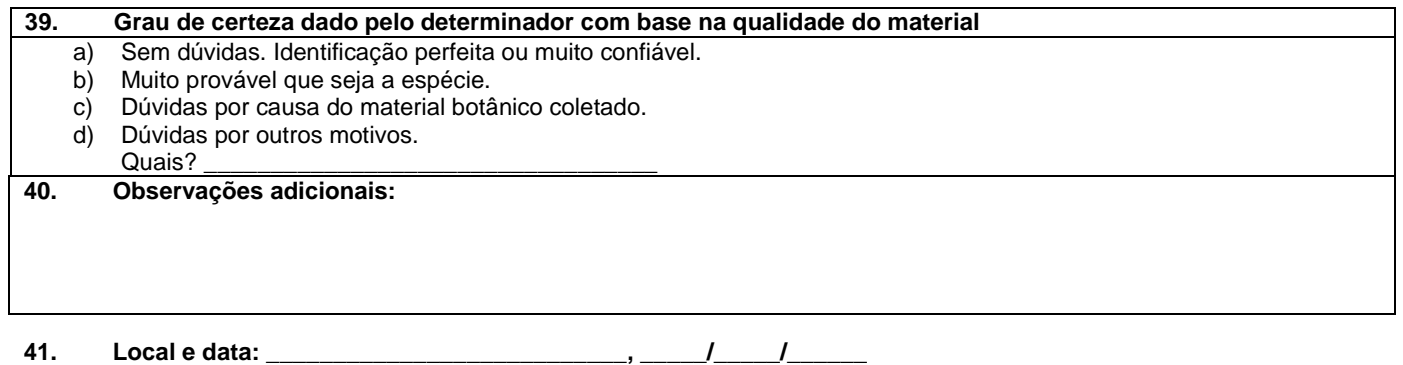

#### **\_\_\_\_\_\_\_\_\_\_\_\_\_\_\_\_\_\_\_\_\_\_\_\_\_\_\_\_\_\_\_\_\_\_\_\_\_\_\_\_\_\_ Assinatura do responsável pela identificação**

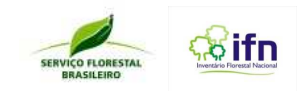

## **ANEXO Q – Formulário F13 – Registro de Envio e Recebimento do Material Botânico**

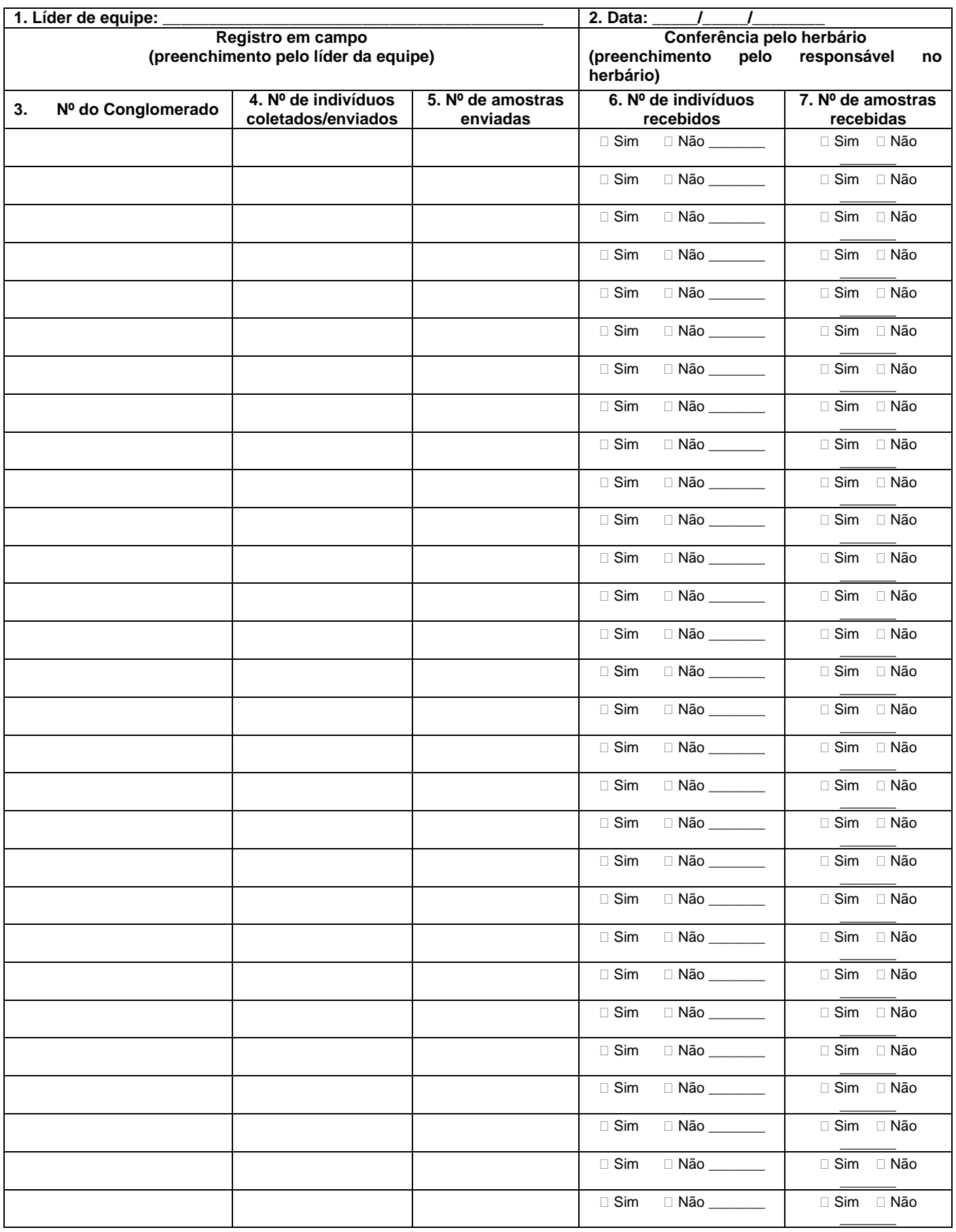

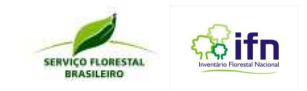

## **ANEXO R – Formulário F14 – Levantamento Socioambiental**

## **BLOCO 1: DADOS DO CONGLOMERADO**

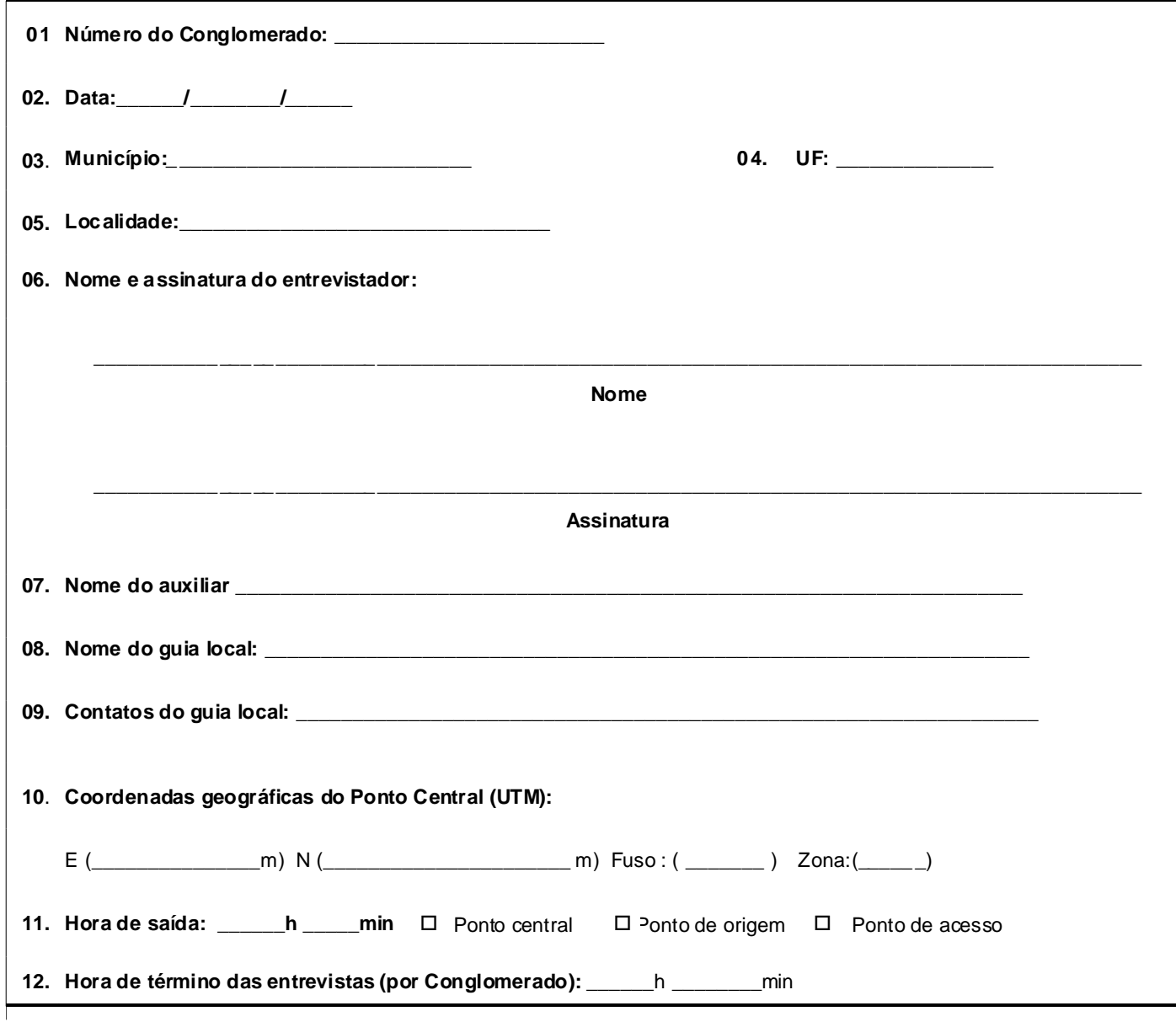

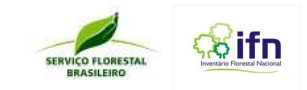

# **BLOCO 2: CROQUI DE ACESSO AOS DOMICÍLIOS**

 $\mathsf{l}$ 

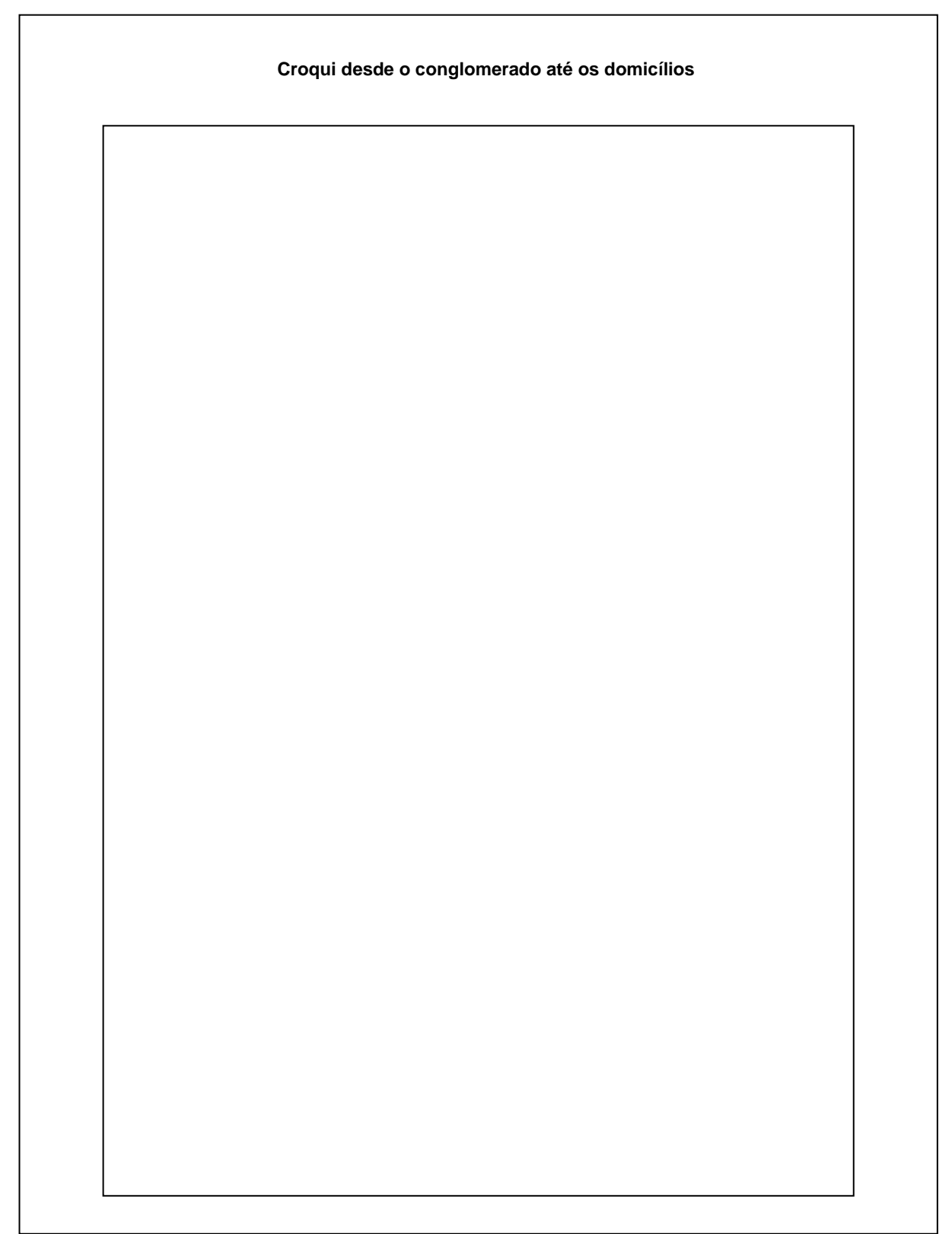

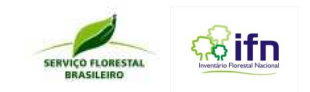

## **BLOCO 3. ENTREVISTA**

## **SEÇÃO 1. INFORMAÇÕES SOBRE A LOCALIZAÇÃO DO DOMICÍLIO E DO DOMICILIADO**

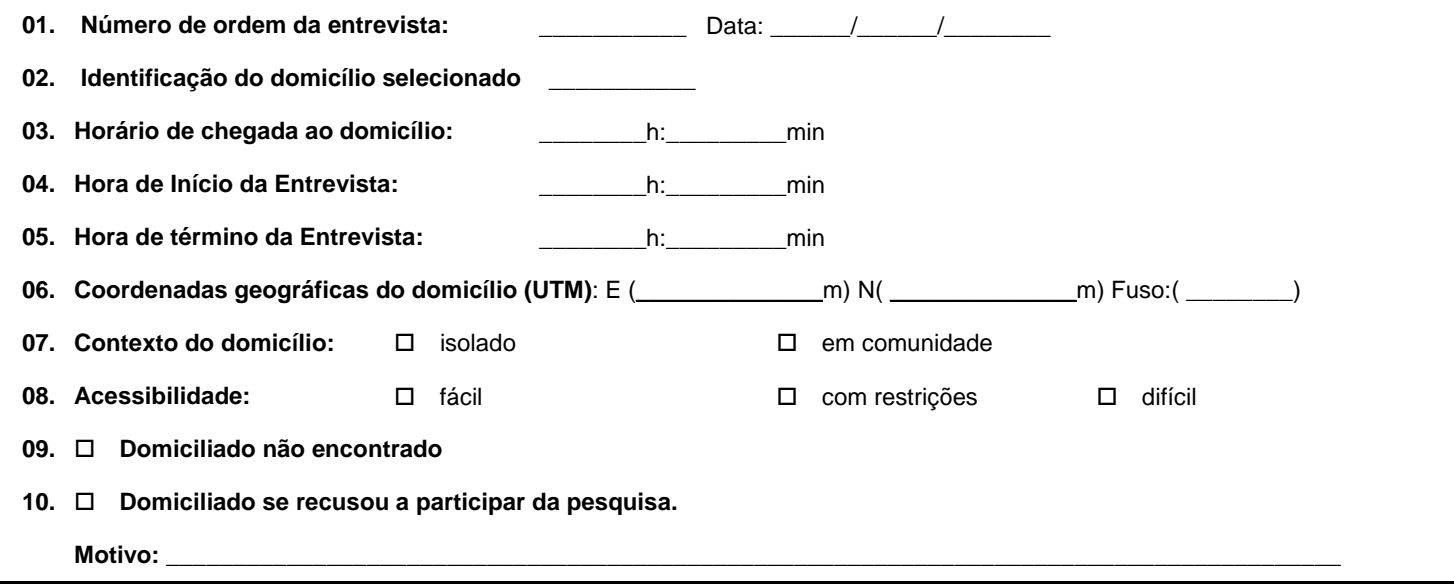

## **SEÇÃO 2. USO DOS RECURSOS FLORESTAIS (PRODUTOS E SERVIÇOS)**

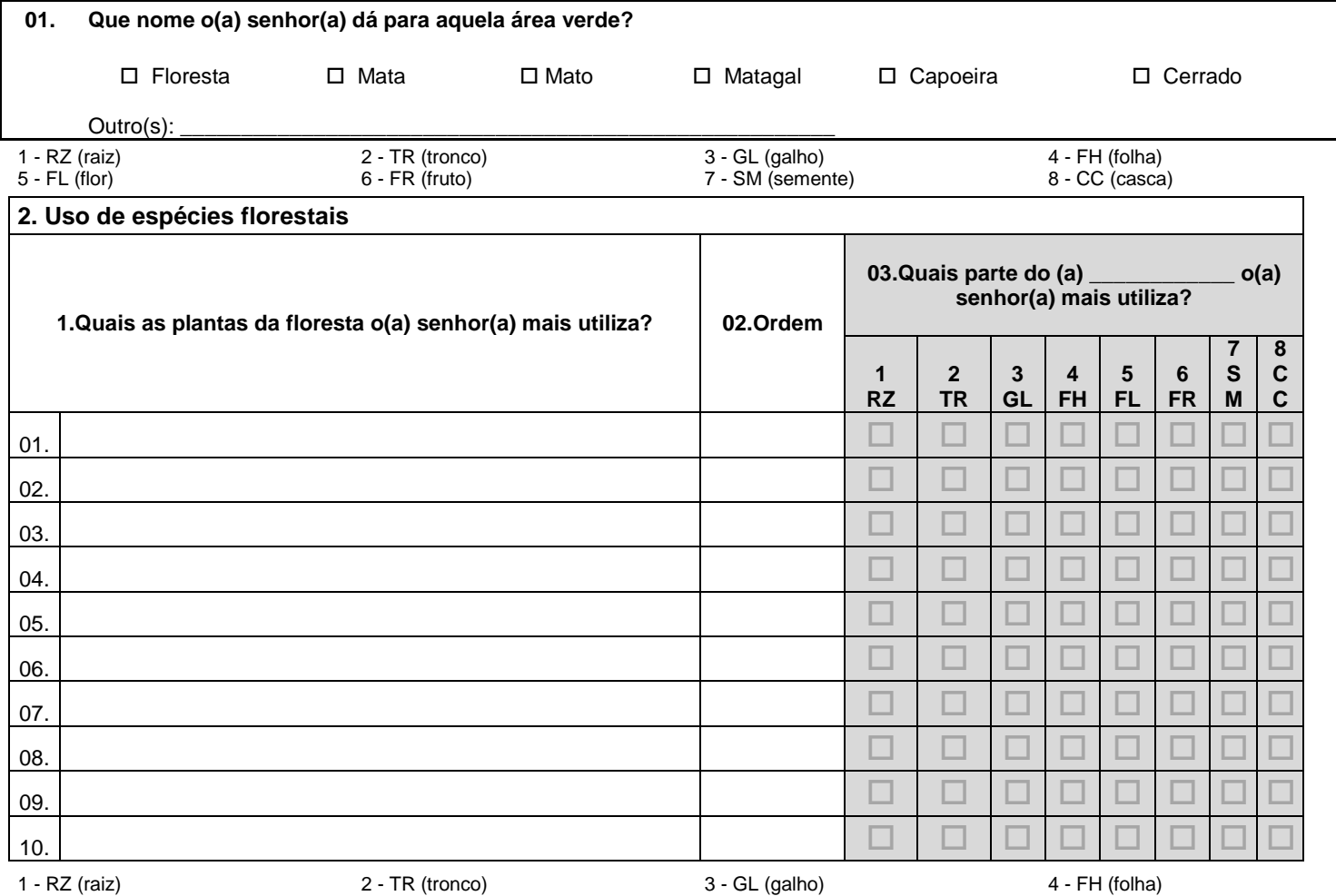

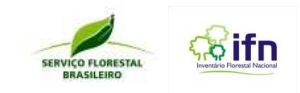

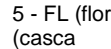

 $(6 - FR)$  (fruto)  $(7 - SM)$  (semente)  $(8 - CC)$ 

#### **03. Uso de produtos Madeireiros.**

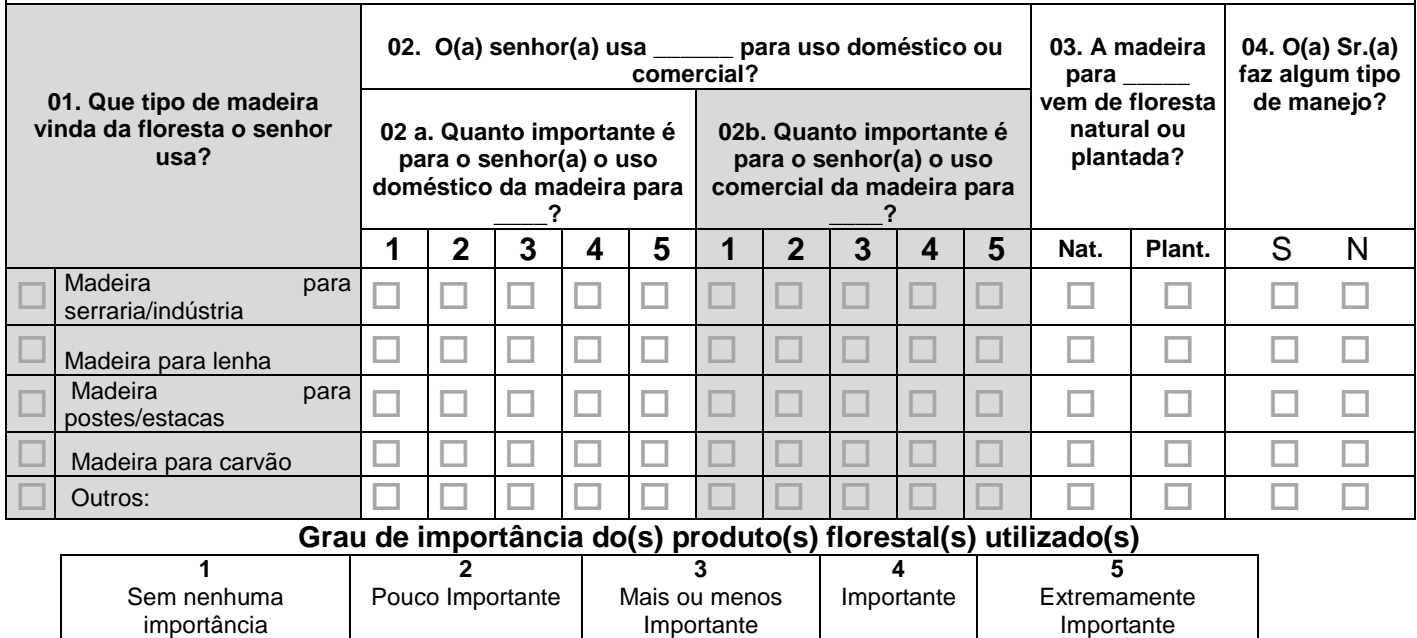

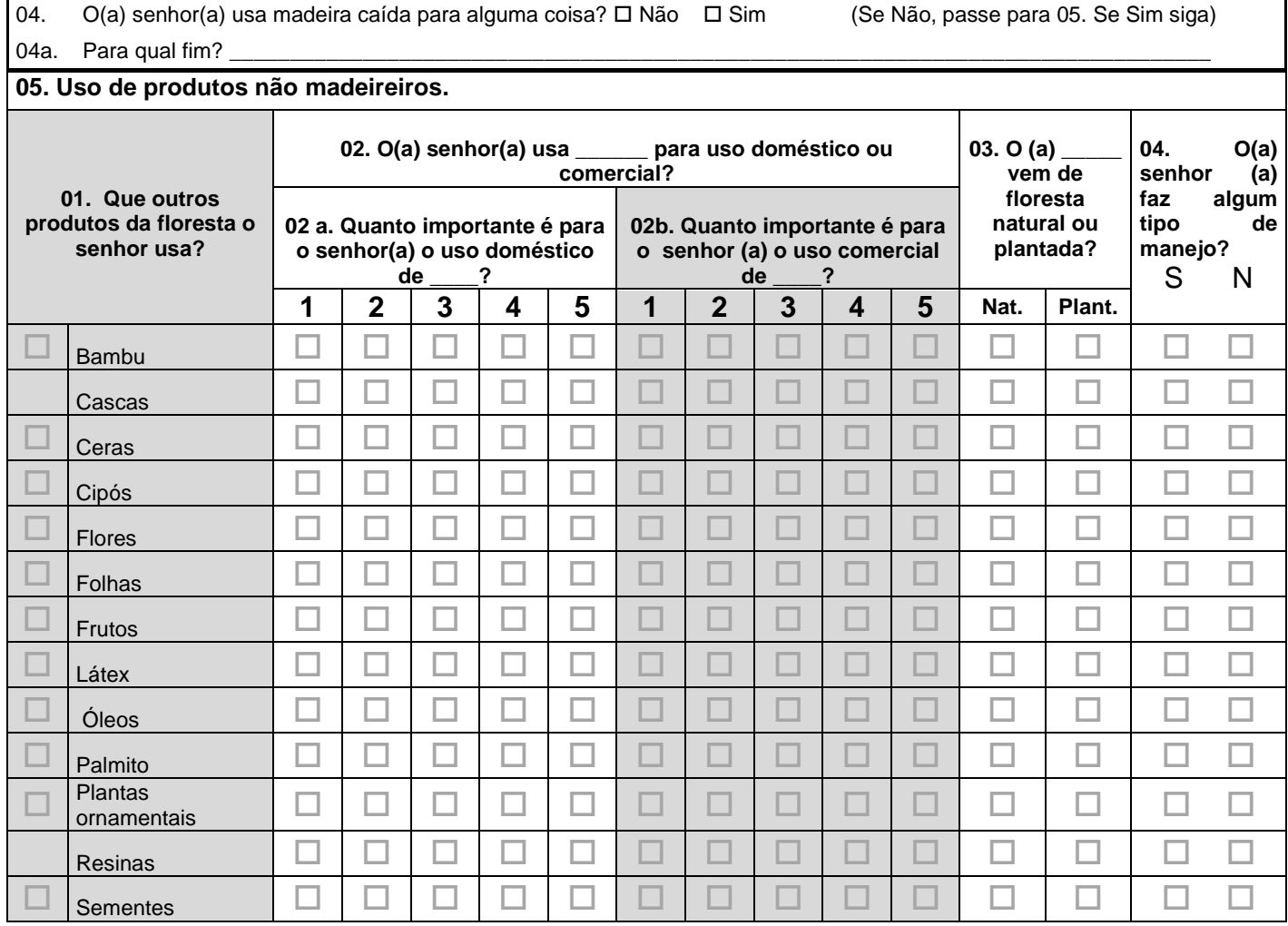

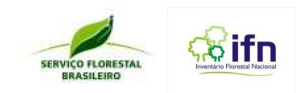

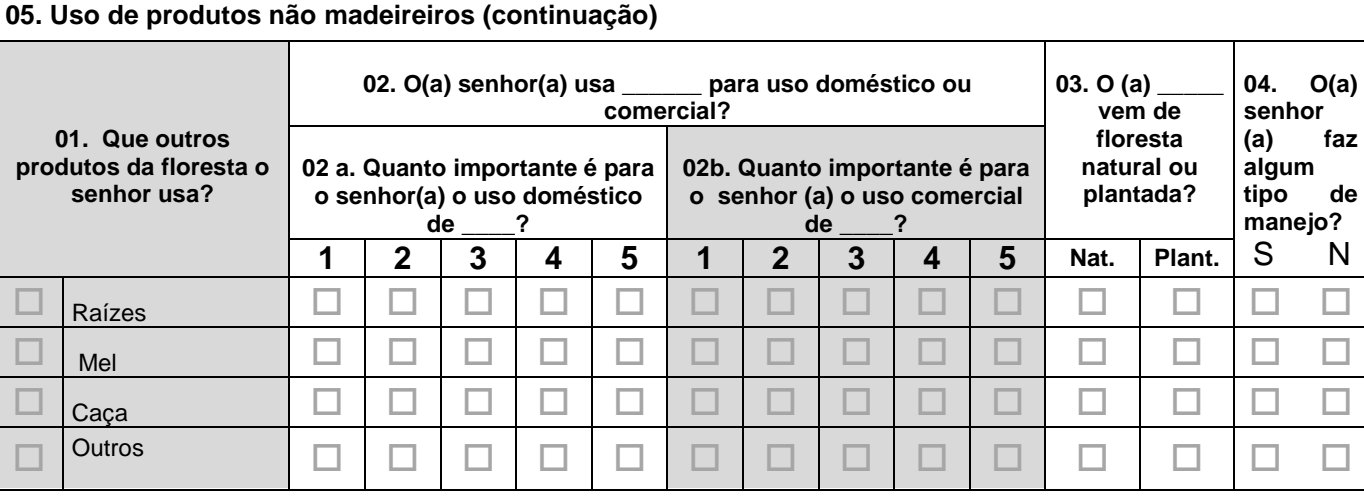

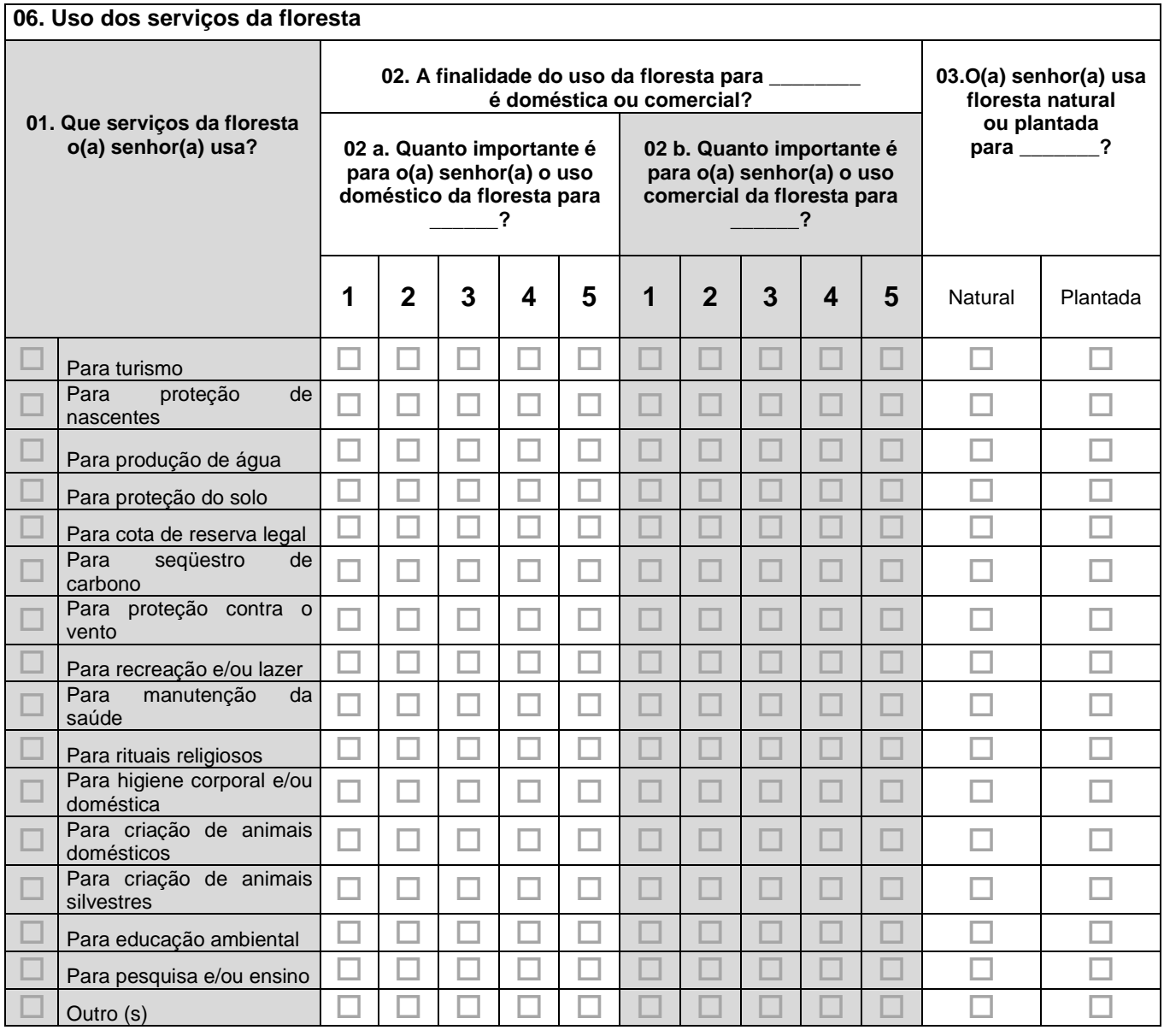

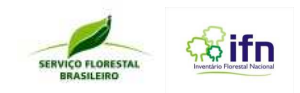

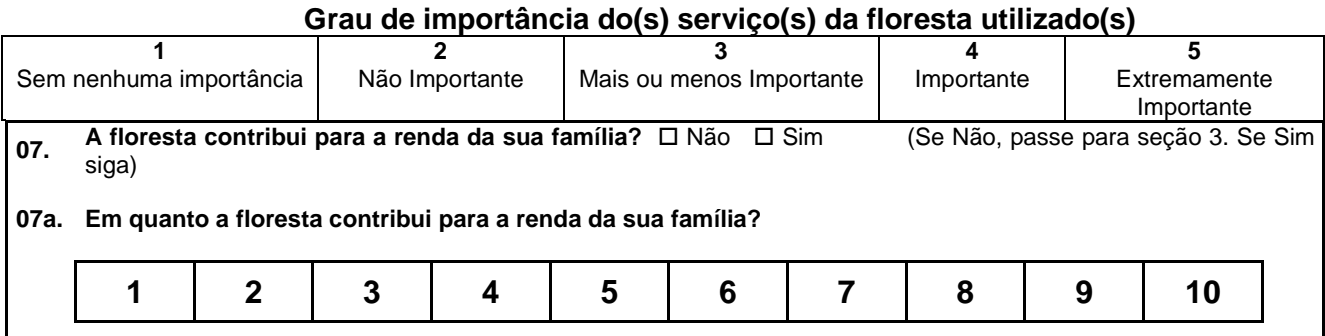

## **SEÇÃO 3. PERCEPÇÃO SOBRE AS FLORESTAS E SEUS RECURSOS**

01. Diga livremente 2 palavras que lhe vem à mente quando alguém fala em **Floresta**?

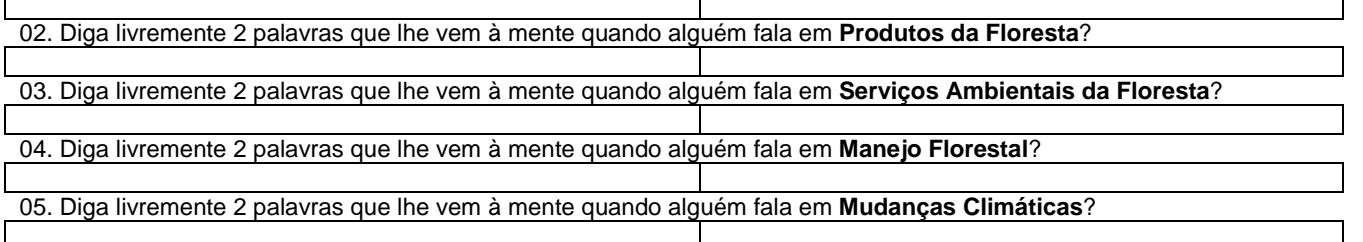

#### **06. Eu vou falar para o(a) senhor(a) algumas afirmações e o(a) senhor(a) vai me dizer se concorda ou se não concorda**.

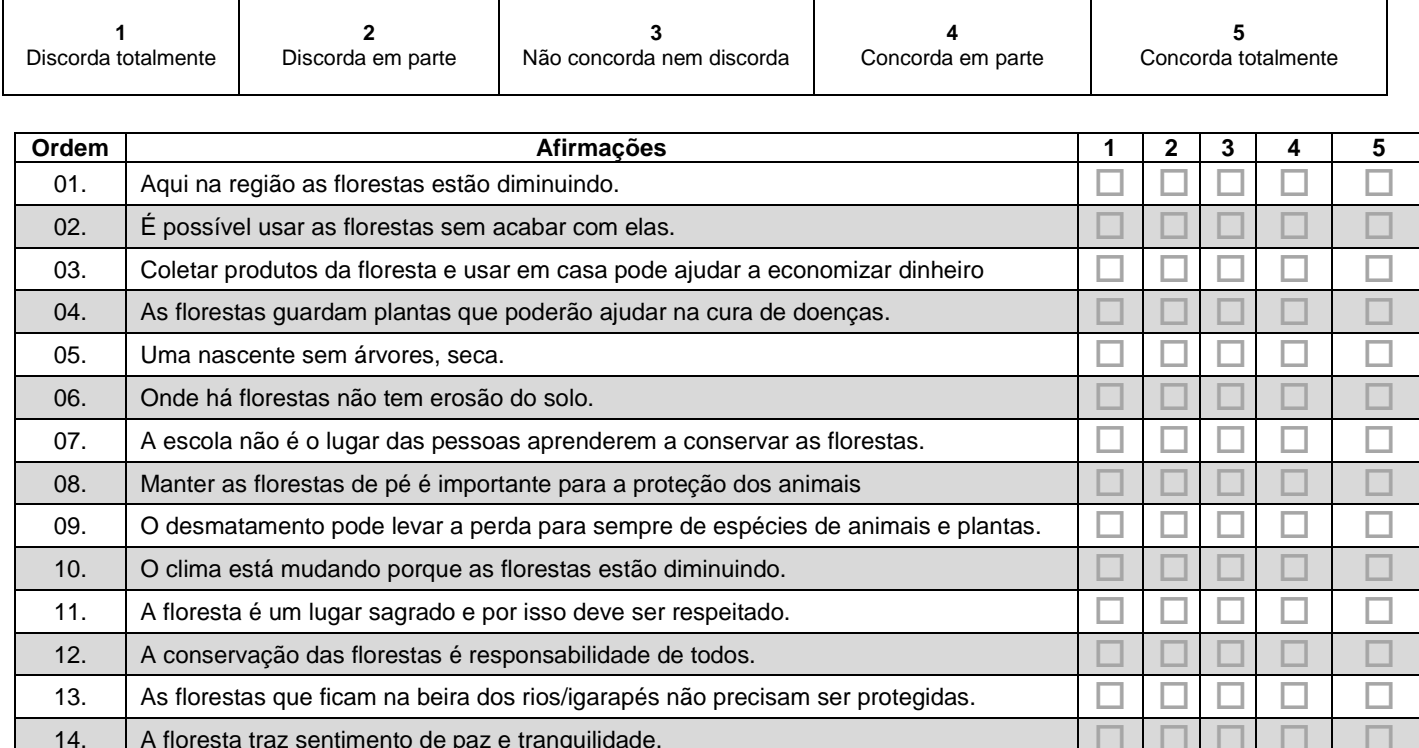

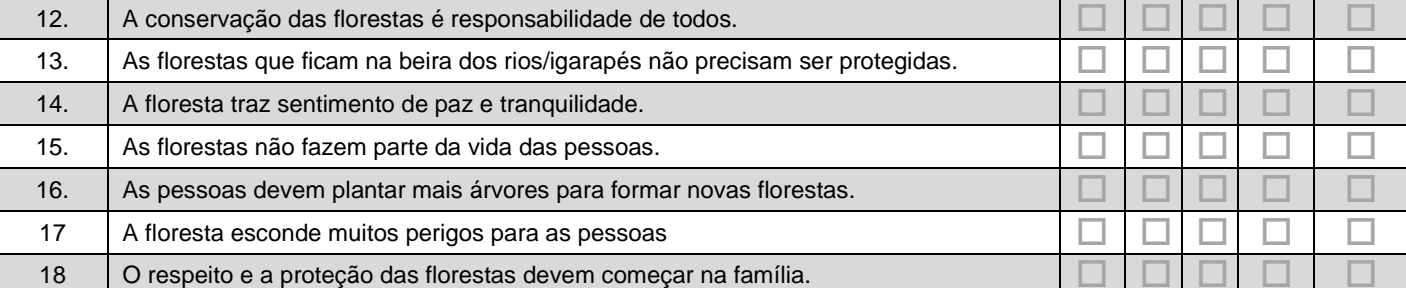

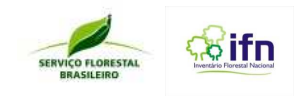

# **SEÇÃO 4. EXISTÊNCIA DE FLORESTAS PLANTADAS**

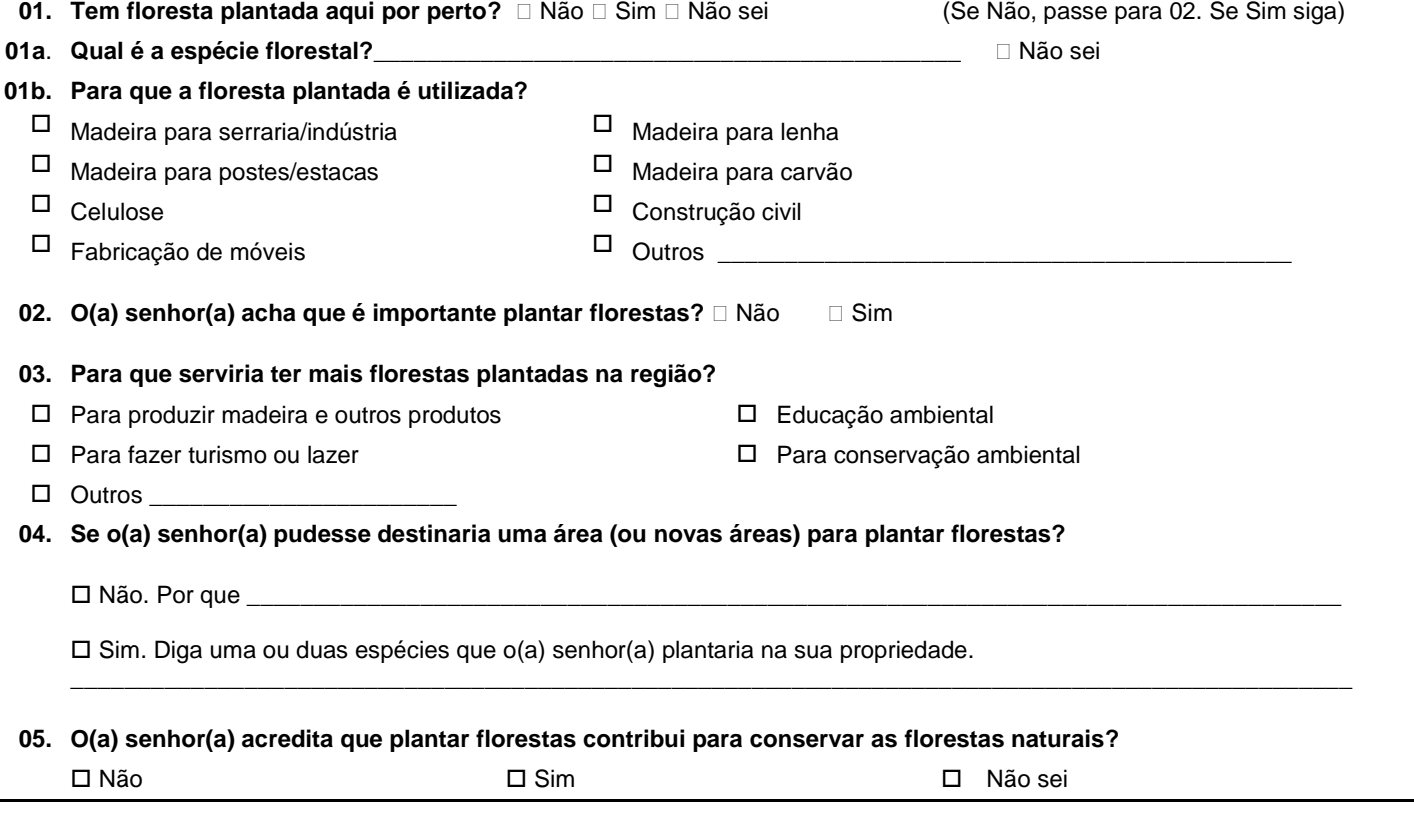

# **SEÇÃO 5. PRESENÇA E USO DE BAMBU**

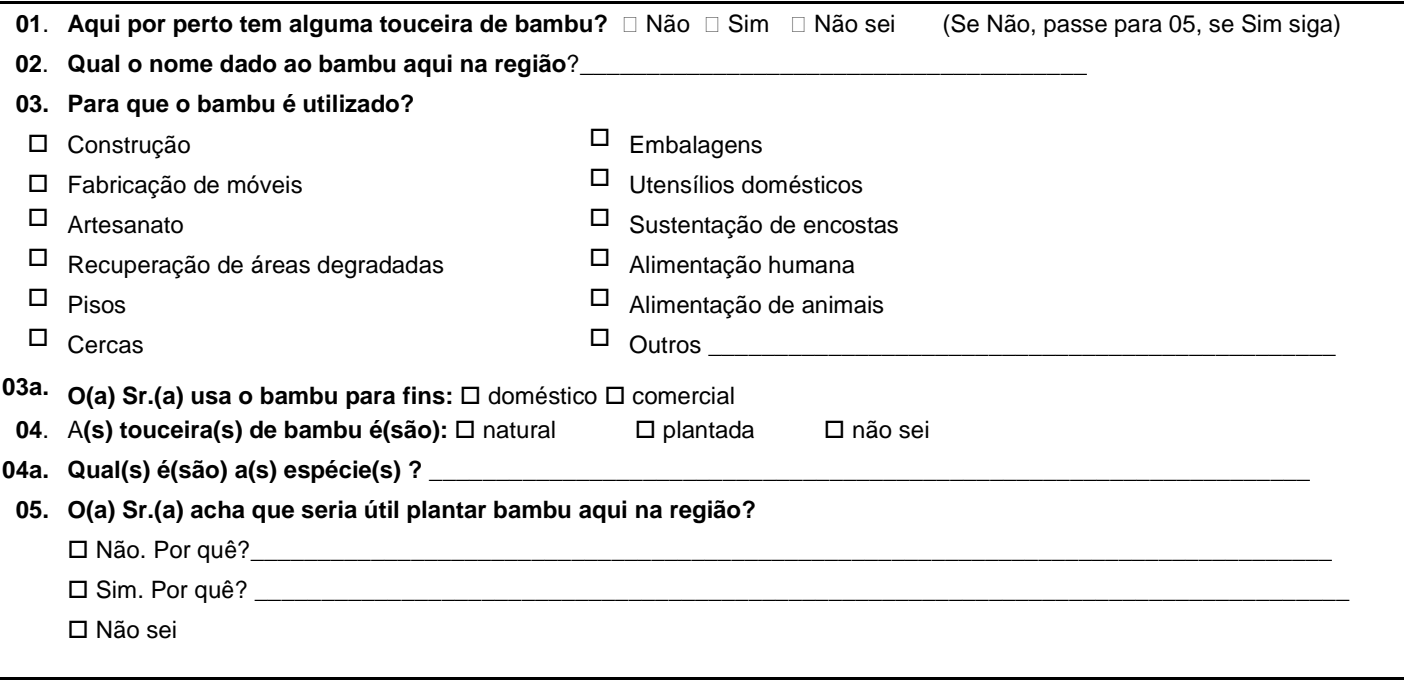

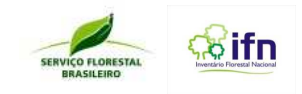

# **SEÇÃO 6. CONHECIMENTO SOBRE POLÍTICAS PÚBLICAS**

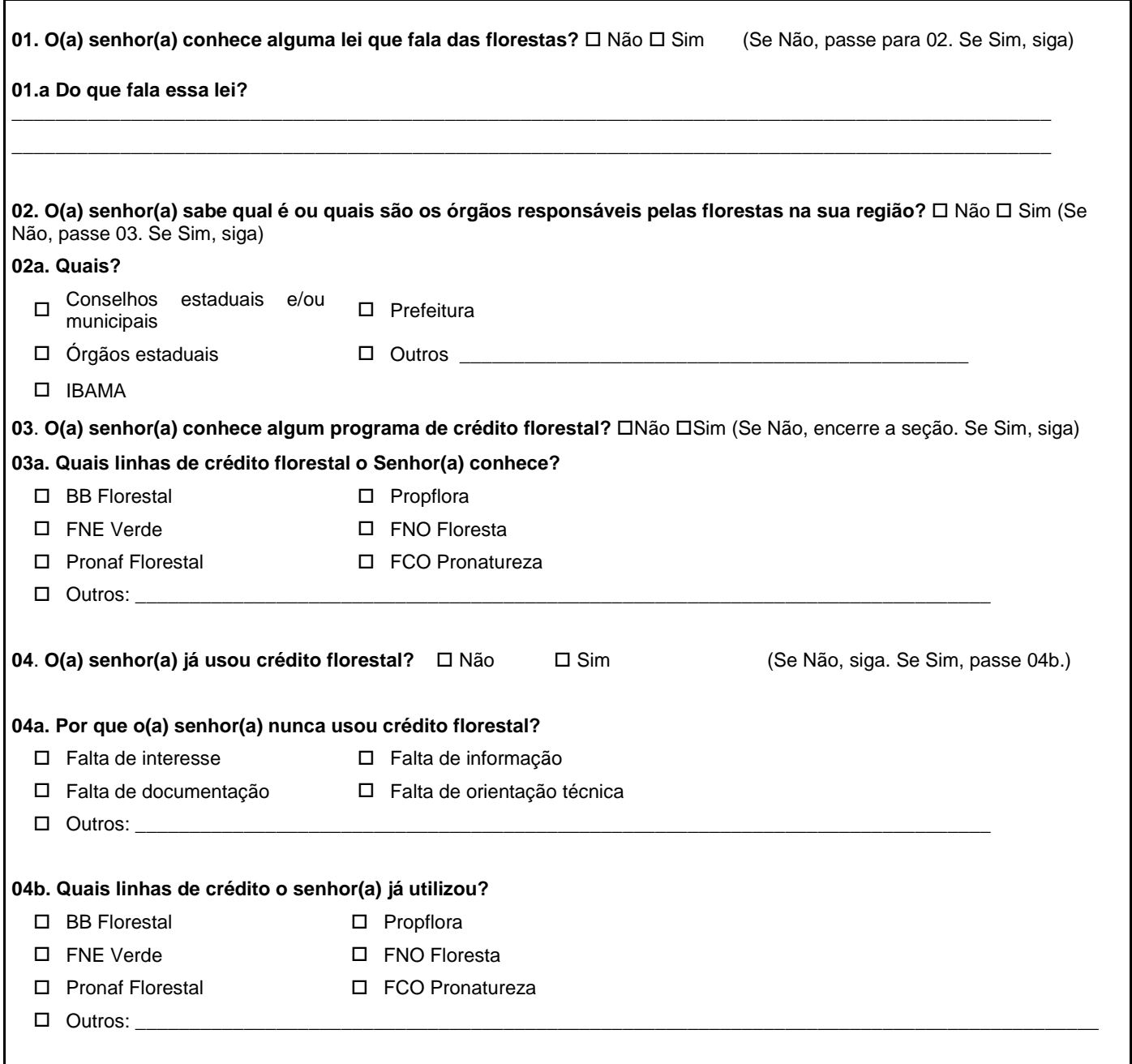

# **SEÇÃO 7. ATITUDES E COMPORTAMENTOS PRÓ-FLORESTAS**

#### **01. O(a) senhor(a) participa em movimentos ou ações para a conservação das florestas?** □□ Não □ Sim

#### **02. Cite duas coisas que você poderia fazer para proteger as florestas daqui de perto?**

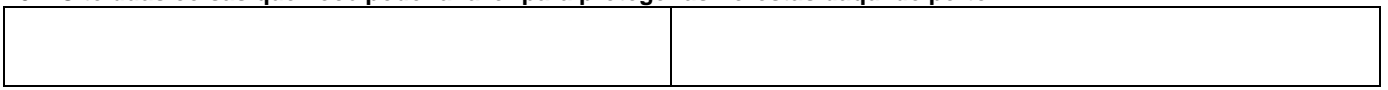

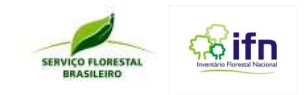

## **SEÇÃO 8. MUDANÇAS CLIMÁTICAS**

\_\_\_\_\_\_\_\_\_\_\_\_\_\_\_\_\_\_\_\_\_\_\_\_\_\_\_\_\_\_\_\_\_\_\_\_\_\_\_\_\_\_\_\_\_\_\_\_\_\_\_\_\_\_\_\_\_\_\_\_\_\_\_\_\_\_\_\_\_\_\_\_\_\_\_\_\_\_\_\_\_\_\_\_\_\_\_\_\_\_\_\_\_\_\_\_\_\_\_\_\_\_\_\_\_

\_\_\_\_\_\_\_\_\_\_\_\_\_\_\_\_\_\_\_\_\_\_\_\_\_\_\_\_\_\_\_\_\_\_\_\_\_\_\_\_\_\_\_\_\_\_\_\_\_\_\_\_\_\_\_\_\_\_\_\_\_\_\_\_\_\_\_\_\_\_\_\_\_\_\_\_\_\_\_\_\_\_\_\_\_\_\_\_\_\_\_\_\_\_\_\_\_\_\_\_\_\_\_\_\_

**01. As mudanças climáticas têm afetado a sua vida?** □ Não □ Sim □ Não sei (Se Não, passe para 03. Se Sim siga)

\_\_\_\_\_\_\_\_\_\_\_\_\_\_\_\_\_\_\_\_\_\_\_\_\_\_\_\_\_\_\_\_\_\_\_\_\_\_\_\_\_\_\_\_\_\_\_\_\_\_\_\_\_\_\_\_\_\_\_\_\_\_\_\_\_\_\_\_\_\_\_\_\_\_\_\_\_\_\_\_\_\_\_\_\_\_\_\_\_\_

\_\_\_\_\_\_\_\_\_\_\_\_\_\_\_\_\_\_\_\_\_\_\_\_\_\_\_\_\_\_\_\_\_\_\_\_\_\_\_\_\_\_\_\_\_\_\_\_\_\_\_\_\_\_\_\_\_\_\_\_\_\_\_\_\_\_\_\_\_\_\_\_\_\_\_\_\_\_\_\_\_\_\_\_\_\_\_\_\_\_

**02 O que o Sr.(a) tem feito para se adaptar a essas mudanças no clima?** 

,

**03. O que o Sr.(a) poderia fazer para ajudar a evitar as mudanças no clima ?** 

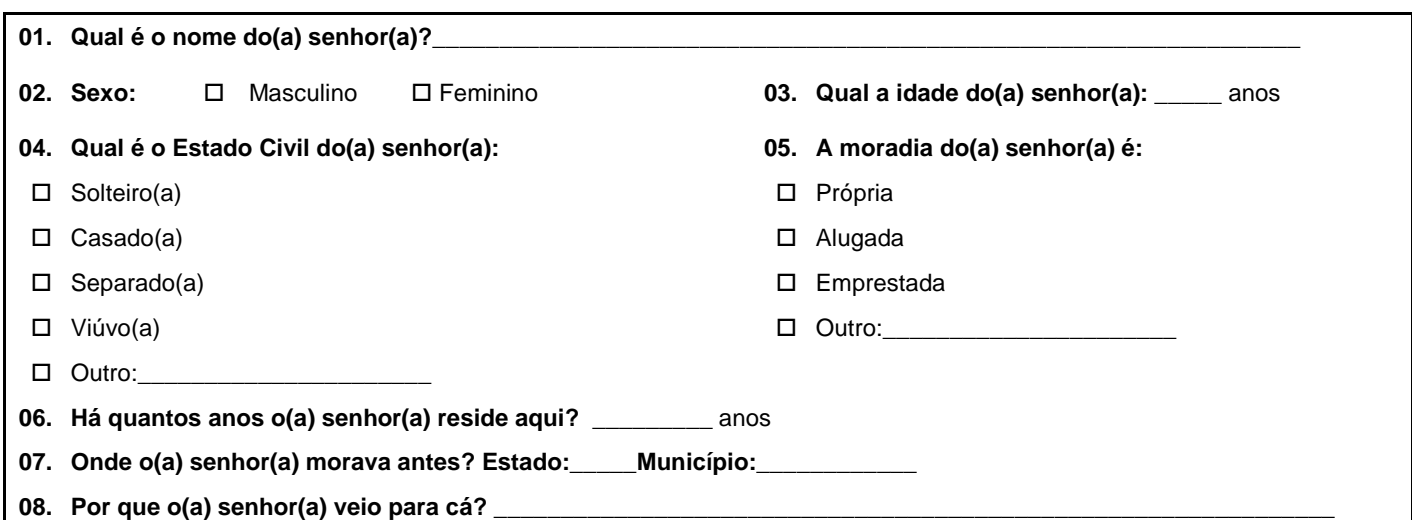

## **SEÇÃO 9. INFORMAÇÕES SOBRE O ENTREVISTADO**

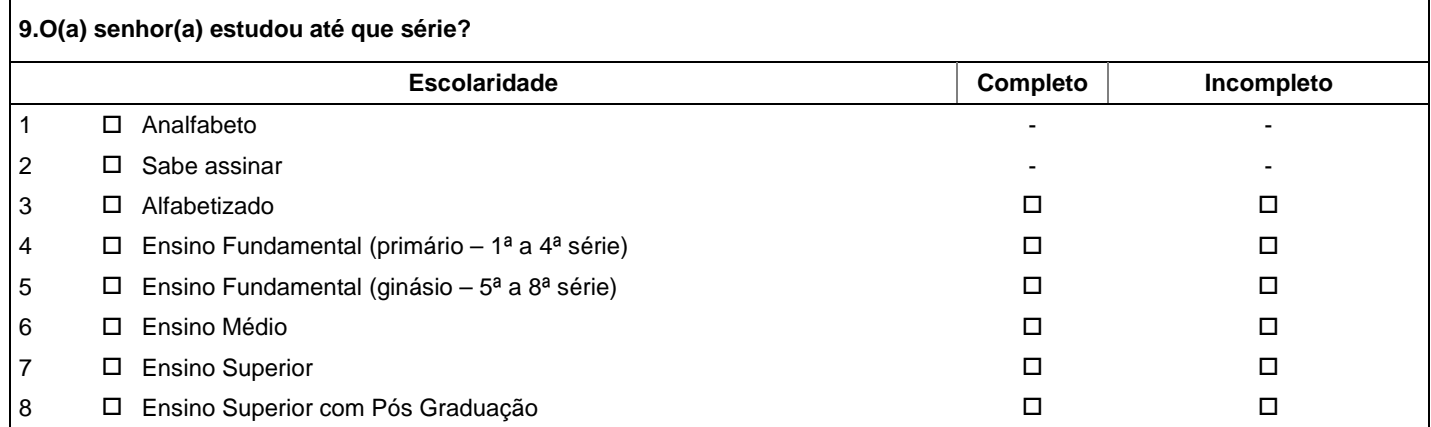

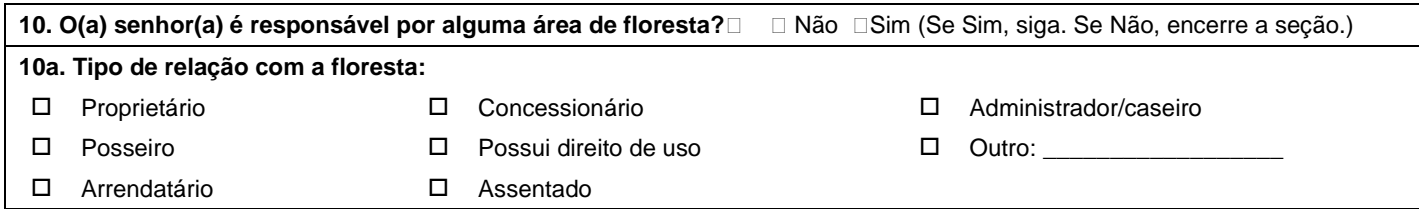

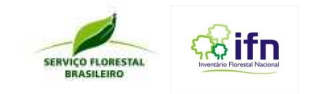

## **SEÇÃO 10. INFORMAÇÕES SOBRE O DOMICÍLIO**

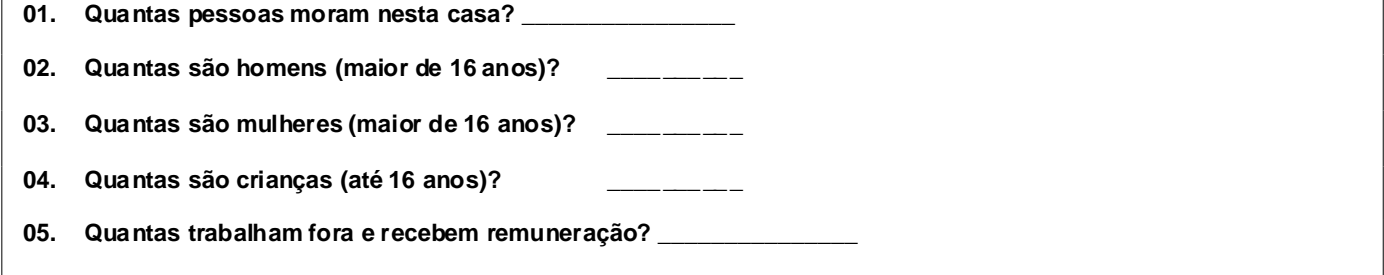

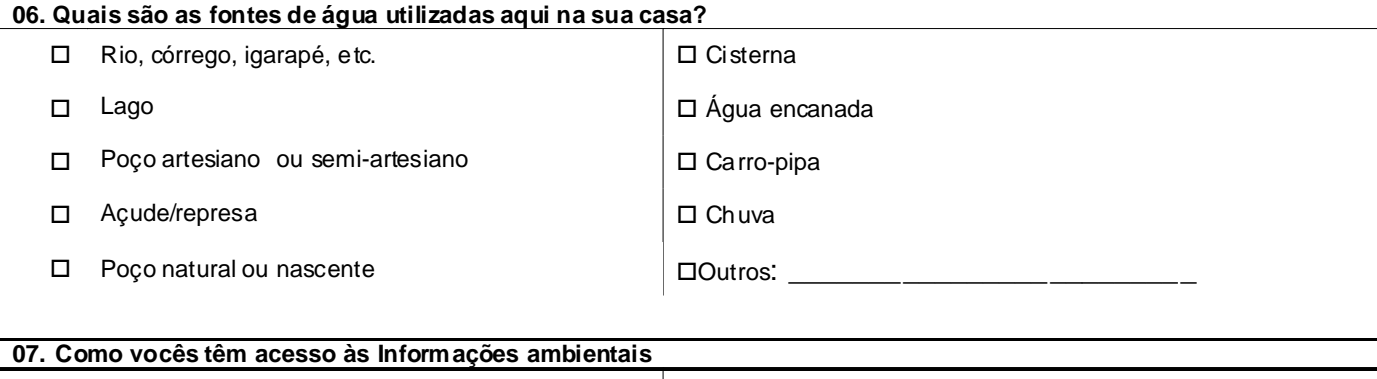

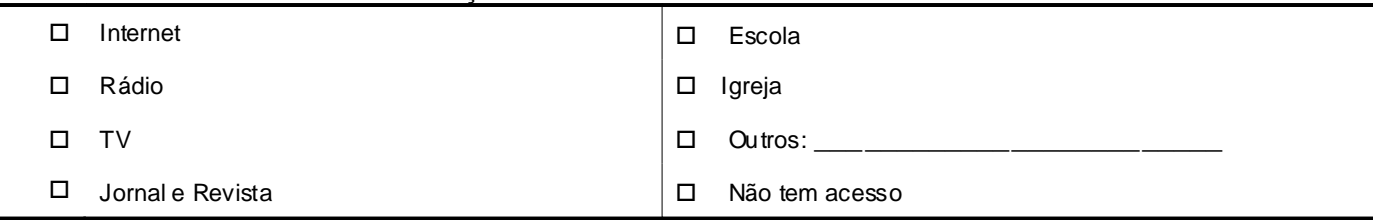

#### **Observações Gerais**  \_\_\_\_\_\_\_\_\_\_\_\_\_\_\_\_\_\_\_\_\_\_\_\_\_\_\_\_\_\_\_\_\_\_\_\_\_\_\_\_\_\_\_\_\_\_\_\_\_\_\_\_\_\_\_\_\_\_\_\_\_\_\_\_\_\_\_\_\_\_\_\_\_

\_\_\_\_\_\_\_\_\_\_\_\_\_\_\_\_\_\_\_\_\_\_\_\_\_\_\_\_\_\_\_\_\_\_\_\_\_\_\_\_\_\_\_\_\_\_\_\_\_\_\_\_\_\_\_\_\_\_\_\_\_\_\_\_\_\_\_\_\_\_\_\_\_ \_\_\_\_\_\_\_\_\_\_\_\_\_\_\_\_\_\_\_\_\_\_\_\_\_\_\_\_\_\_\_\_\_\_\_\_\_\_\_\_\_\_\_\_\_\_\_\_\_\_\_\_\_\_\_\_\_\_\_\_\_\_\_\_\_\_\_\_\_\_\_\_\_ \_\_\_\_\_\_\_\_\_\_\_\_\_\_\_\_\_\_\_\_\_\_\_\_\_\_\_\_\_\_\_\_\_\_\_\_\_\_\_\_\_\_\_\_\_\_\_\_\_\_\_\_\_\_\_\_\_\_\_\_\_\_\_\_\_\_\_\_\_\_\_\_\_ \_\_\_\_\_\_\_\_\_\_\_\_\_\_\_\_\_\_\_\_\_\_\_\_\_\_\_\_\_\_\_\_\_\_\_\_\_\_\_\_\_\_\_\_\_\_\_\_\_\_\_\_\_\_\_\_\_\_\_\_\_\_\_\_\_\_\_\_\_\_\_\_\_ \_\_\_\_\_\_\_\_\_\_\_\_\_\_\_\_\_\_\_\_\_\_\_\_\_\_\_\_\_\_\_\_\_\_\_\_\_\_\_\_\_\_\_\_\_\_\_\_\_\_\_\_\_\_\_\_\_\_\_\_\_\_\_\_\_\_\_\_\_\_\_\_\_

# **Não se esqueça de agradecer!**

**E registrar a hora de término da entrevista no(s) local(s) indicado(s) (Bloco 1/ Questão 12 e Bloco 3/Seção1/Questão 5)!**

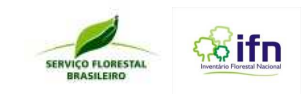

## **BLOCO 4. REGISTROS PÓS-ENTREVISTA**

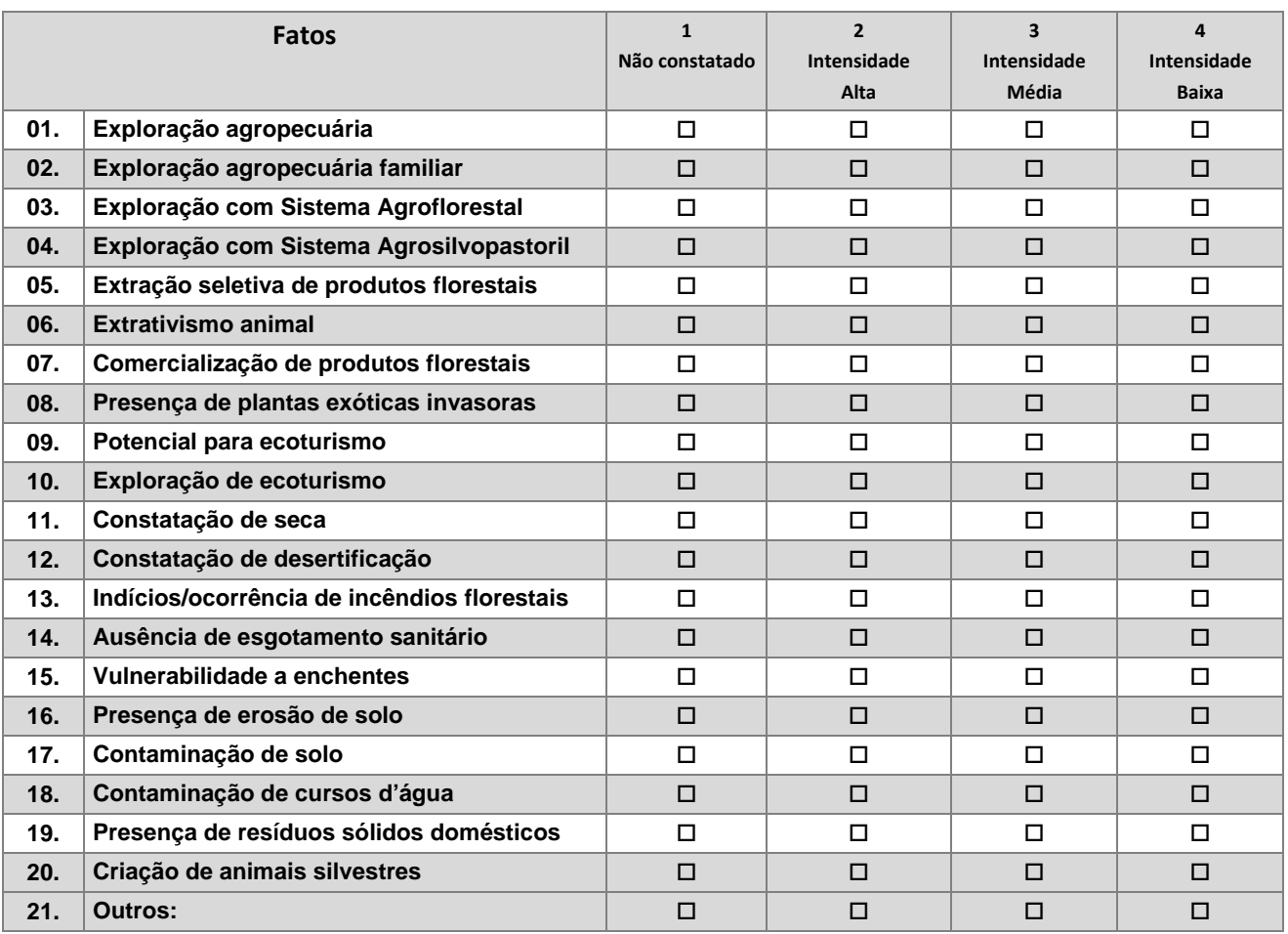

## **SEÇÃO 1. AVALIAÇÃO DO ENTORNO**

## **SEÇÃO 2. OBSERVAÇÕES ADICIONAIS**

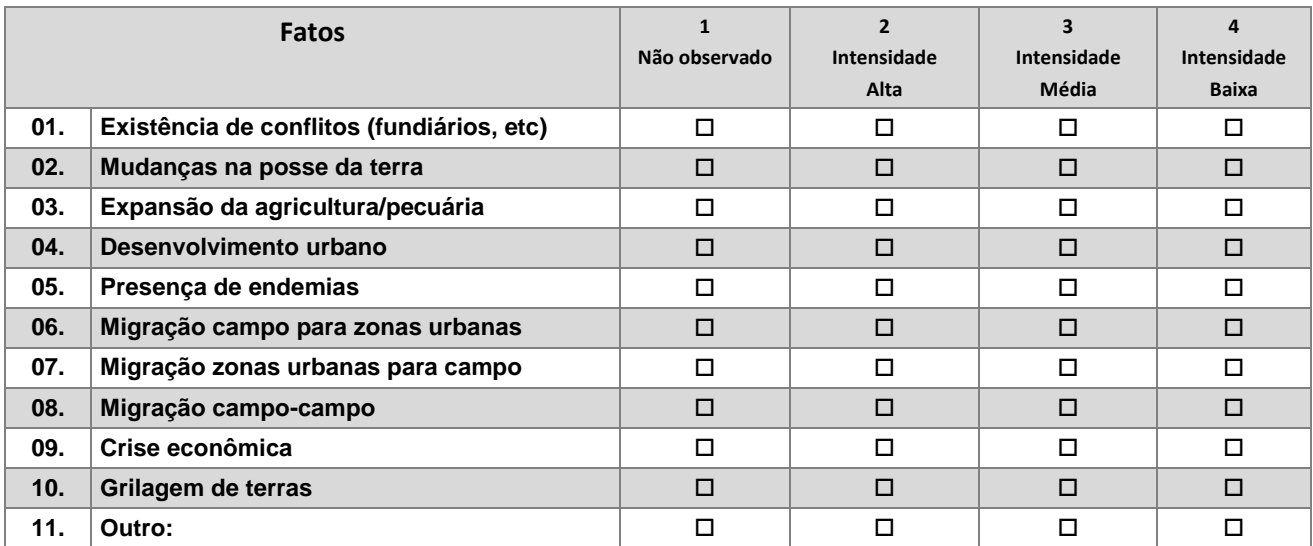

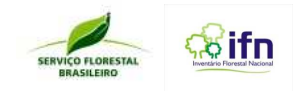

#### **ANEXO S – Orientações para o Preenchimento dos Formulários de Campo**

#### **Formulário F1 - Ponto de Origem (PO)**

- 1. O campo já estará preenchido com o número do conglomerado;
- 2. Registrar a data, no formato dd/mm/aaaa. Ex.: 14/06/2012;
- 3. Inserir o nome do líder da equipe;
- 4. Assinatura do líder da equipe;

5. Definir o ponto de origem (PO), ou seja, local de partida da equipe. Ex.: base, hotel, pousada, fazenda, alojamento, etc.;

- 6. Sigla da unidade da federação (UF) onde está localizado o PO;
- 7. Município onde está localizado o PO;
- 8. Registrar as coordenadas UTM do PO, em metros E (leste) e N (norte);
- 9. Anotar o fuso e a zona do PO registrado pelo GPS; Ex.: 23 S;
- 10. Registrar a hora de saída do PO no formato xx h xx min. Ex.: 06 h 50 min.;
- 11. Anotar a quilometragem inicial do veículo;

12. Apontar o nome do tracklog (arquivo utilizado para elaboração do croqui de acesso) que foi registrado no GPS;

13. Avaliar a disponibilidade de serviços de telefone, internet, correios e transportadora no PO, para envio de materiais. Deve-se assinalar a opção mais adequada dentre as opções apresentadas para cada item;

14. Avaliar a infraestrutura disponível no PO. Deve-se assinalar a opção mais adequada dentre as opções apresentadas para cada item;

15. Apontar outras informações que facilitem o retorno de outras equipes ao PO.

#### **Formulário F2 – Croqui de Acesso**

- **1.** O campo já estará preenchido com o número do conglomerado;
- **2.** Registrar a data, no formato dd/mm/aaaa. Ex.: 14/06/2011;
- **3.** Registrar o município onde se localiza o conglomerado;
- **4.** Registrar o nome da localidade onde se encontra o conglomerado;
- **5.** Registrar o horário de chegada no ponto de acesso (PA) no formato xx h xx min.; Ex.: 06h 50 min.;

O PA é o local onde fica estacionado o carro (via terrestre) ou ancorado o barco (quando o acesso ao conglomerado for por rio).

- **6.** Anotar a quilometragem final do veículo ao chegar no PA;
- **7.** Registrar as coordenadas UTM do PA, em metros E e N;
- **8.** Anotar o fuso e zona do PA marcado no GPS; Ex.: 23 S;

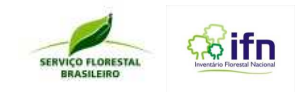

**9.** Registrar a hora de saída do PA, no formato xx h xx min. Ex.: 07 h 50 min.;

**10.** Registrar a hora de chegada no ponto central (PC) do conglomerado no formato xx h xx min. Ex.: 08 h 30 min. O PC é o local exato da coordenada do conglomerado, o centro do conglomerado;

**11.** Registrar o nome da pessoa contatada que autorizou o acesso ao PC;

**12.** Anotar o número do telefone da pessoa contatada;

**13.** Desenhar a lápis o croqui de deslocamento do PO ao PC: incluir via de acesso principal, secundárias, até chegar ao PA do conglomerado. Incluir também caminhos, edificações, rios ou outras características do terreno que facilitem a sua localização. Registrar as coordenadas UTM de todos os de referencia, sempre que mudar a via de acesso, ou mudar a direção do deslocamento na mesma via, e as distâncias entre os pontos de referencia estratégicos (ex.: quantos quilômetros entre a estrada principal e a secundária). Verificar legenda a ser usada, inclusive para representar PO, PA e PC, localizada no rodapé do espaço destinado ao croqui, no F3.

#### **Formulário F3 – Acesso, avaliações e demarcação do centro do conglomerado**

- **1.** O campo já estará preenchido com o número do conglomerado;
- **2.** Registrar a data, no formato dd/mm/aaaa. Ex.: 14/06/2011;

**3.** Assinalar a (as) opção (ões) de impedimento (s) mais adequada (s), somente quando não for possível a instalação do conglomerado e fazer o registro fotográfico;

Se uma das alternativas for assinalada, encerrar as atividades neste conglomerado.

Se não houver impedimentos para a instalação do conglomerado, continuar preenchendo os campos.

**4.** Selecionar "sim" ou "não" para a questão: É possível coletar as informações no centro do conglomerado, no ponto indicado pelo GPS?

**- Se a opção for a letra "a) sim"** preencher os campos 4.1 a 4.7 e continuar o preenchimento do formulário F3 e demais formulários;

4.1: Registrar a hora de início da coleta no centro do conglomerado, no formato xx h xx min. Ex.: 08h 30 min

4.2 Registrar a altitude no PC do conglomerado indicada no GPS, em metros;

4.3 Registrar as coordenadas UTM do centro do conglomerado, em metros – E e N;

4.4: Anotar o fuso e a zona do centro do conglomerado, marcado no GPS; Ex.: 23 S;

4.5: Registrar a precisão do GPS no PC, em metros, conforme o visor do GPS;

4.6: Fotografar o visor do GPS indicando as coordenadas do PC e anotar o número da foto.

 4.7: Responder **sim** ou **não** para a questão: É possível materializar o PC do conglomerado no ponto indicado pelo GPS? Se a resposta for SIM, materializar o PC e passar para o item 6; se for NÃO, passar para o item 5.

**- Se a opção para o item 4 for a letra "b) Não"** - indicar o tipo de impedimento, fotografar o impedimento, registrar o nº da foto e passar para o item 5.

**5.** Responder **sim** ou **não** para a questão: É possível materializar o centro do conglomerado em um dos eixos até 50 m?

**- Se a resposta for a opção "a) Sim"** preencher os campos 5.1 a 5.6 e continuar o preenchimento do formulário F3 e demais formulários;

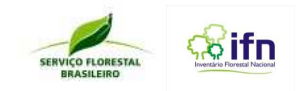

 5.1: Indicar o eixo (1, 2, 3, ou 4) e a distância desde o PC, em metros com uma decimal em centímetro, onde o marco de alumínio foi enterrado;

5.2 Registrar a altitude do ponto central materializado indicada no GPS, em metros;

5.3 Registrar as coordenadas UTM do ponto central materializado, em metros – E e N;

5.4: Anotar o fuso e a zona do ponto central materializado, marcado no GPS; Ex.: 23 S;

5.5: Registrar a precisão do GPS no PC materializado, em metros, indicada na tela do GPS;

5.6: Fotografar a tela do GPS com as coordenadas UTM do PC materializado e anotar o número da foto.

**- Se a resposta do item 5 for a opção "b) Não"** preencher o campo 5.7 – tipo de impedimento;

 5.7: Indicar o tipo de impedimento (estrada, construção, pedras, rios e lagos, ou outros) e encerrar a instalação do conglomerado.

- **6.** Assinalar com em X a opção que corresponde a **posição fisiográfica** do PC do conglomerado;
- **7.** Registrar a hora do término das avaliações no PC do conglomerado, no formato xx h xx min. Ex.: 07h 50 min.
- **8.** Informar a data do término das avaliações no PC do conglomerado, no formato dd/mm/aaaa. Ex.: 20/06/2011;
- **9.** Tirar uma foto panorâmica a partir do PC em direção ao norte magnético e anotar o número da foto.

#### **Formulário F4 – Medição da necromassa, serrapilheira e coleta de solos.**

- **1.** O campo já estará preenchido com o número do conglomerado;
- **2.** Registrar a data, no formato dd/mm/aaaa. Ex.: 14/06/2011;
- **3.** Registrar a hora de início das atividades de medição de necromassa e serrapilheira no formato xx h xx min;
- **4.** Transecto 1 a 45° em relação ao Norte (NE SO):

- 4.1 Apontar a sequência numérica dos troncos e ramos caídos com diâmetro ≥ 2,5 cm que tocam o transecto, pois esses serão medidos;
- 4.2 Registrar o diâmetro do galho ou ramo (em centímetros), no ponto em que o galho ou ramo toca o transecto;
- 4.3 Classificar o nível de decomposição do galho ou ramo, conforme o estado em que se encontra:

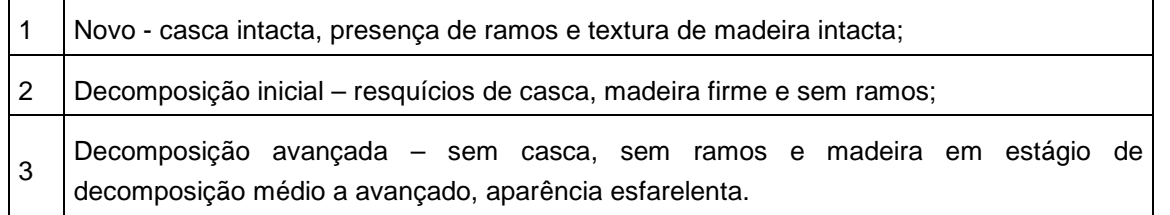

- **5.** Transecto 2 a 135° em relação ao Norte (NO SE):
	- 5.1 Indicar a sequência numérica dos troncos e ramos caídos (diâmetro ≥ 2,5 cm), e que serão medidos;
	- 5.2 Registrar o diâmetro do galho ou ramo (em centímetros), no ponto em que os galhos ou ramos tocam o transecto;
	- 5.3 Classificar e registrar o nível de decomposição dos galhos ou ramos medidos;

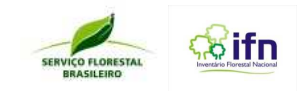

**6.** Medir a profundidade da serrapilheira, com régua plástica ou de metal, em 5 pontos: o primeiro no ponto central; o segundo e o terceiro no início e final do transecto 1; e o quarto e o quinto pontos no inicio e final do transecto 2, respectivamente;

**7.** Registrar a hora do término das medições de necromassa e serrapilheira, no formato xx h xx min;

**8.** Registrar a hora de início da coleta de solo, no formato xx h xx min. Ex.: 08h 30 min.

**9.** Assinalar o método de coleta das amostras de solo utilizado (tradagem ou micro perfil);

**10.** Se o método de coleta de solo for micro perfil, fotografar e registrar o nº da foto;

**11.** Indicar se foi realizada a coleta de amostras de solo a granel;

**12.** Indicar se foi realizada a coleta de amostras de solo indeformada;

**13.** Assinalar a opção de cor (preta, marrom, amarela, vermelha, ou cinza) que visualmente mais se assemelha a cor da amostra de solo do horizonte superficial (0 - 20 cm);

**14.** Assinalar a opção de cor que visualmente mais se assemelha a cor da amostra de solo coletada no horizonte subsuperficial (30 - 50 cm);

**15.** Registrar a hora de término da coleta de solo, no formato xx h xx min. Ex.: 08h 30 min;

**16. Observações**: registrar qualquer aspecto observado relativo a medição da necromassa, serapilheira e coleta de solos.

#### **Formulário F5 – Delimitações e avaliações nas subunidades**

**1.** O campo já estará preenchido com o número do conglomerado;

**2.** Registrar a subunidade que será medida. Considerar a seguinte notação: Norte = 1, Leste = 2, Sul = 3 e Oeste = 4;

**3.** Marca a alternativa SIM se for possível instalar a Subunidade, marca a opção Não se não for possível instalar a mesma.

3.1 Descrever o motivo da não instalação

**4.** Registrar as coordenadas UTM, em metros – E e N - no início da subunidade;

**5.** Anotar o fuso e a zona do início da subunidade, marcado no GPS; Ex.: 23 S;

**6.** Registrar a precisão (erro), em metros, indicada na tela do GPS, na tomada das coordenadas UTM no início da subunidade;

**7.** Registrar a altitude, em metros, indicada na tela do GPS ao tomar as coordenadas UTM, no início da subunidade;

**8.** Registrar a data do primeiro dia de instalação do conglomerado (instalação 1), no qual a subunidade foi delimitada e avaliada, utilizando o formato dd/mm/aaaa. Ex.: 14/07/2013;

**9.** Registrar a hora do início da instalação da subunidade, no primeiro dia (início 1), com o formato xx h xx min. Ex.: 08h 20 min;

**10.** Registrar a hora do término da instalação da subunidade, no primeiro dia (término 1), utilizando o formato xx h xx min. Ex.: 17h 20 min;

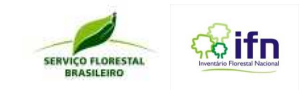

**11.** Reservado para o caso da instalação do conglomerado continuar no dia seguinte, ou subsequente; registrar a data do segundo dia de instalação (instalação 2), no qual a subunidade foi delimitada e avaliada, utilizando o formato dd/mm/aaaa. Ex.: 15/07/2013;

**12.** Registrar a hora do início da instalação da subunidade, no segundo dia (início 2), com o formato xx h xx min. Ex.: 08h 20 min;

**13.** Registrar a hora do término da instalação da subunidade, no primeiro dia (término 1), utilizando o formato xx h xx min. Ex.: 17h 20 min;

**14.** Avaliar e responder se a subunidade encontra-se sob cobertura florestal? (Sim ou Não);

**15.** Tirar uma fotografia panorâmica no início da subunidade e registrar o número da foto;

**16.** Medir a declividade do terreno do PC ao início da subunidade, com um clinômetro, em percentagem;

**17.** Reservado para o caso da correção da declividade, do PC ao início da subunidade, ter que ser feita analiticamente. Registrar a distância corrigida em função da declividade;

- **18.** Medir a declividade do terreno ao longo do eixo da subunidade, com um clinômetro, em percentagem;
- **19.** Reservado para o caso da correção da declividade, ao longo do eixo da subunidade, ter que ser feita analiticamente. Registrar a distância corrigida em função da declividade;
- **20.** Classificar o uso/cobertura da terra de cada subparcela de 10x10m da subunidade, e registrar na figura esquemática, utilizando a legenda correspondente as classes de cobertura/uso do quadro abaixo:
- **21.**

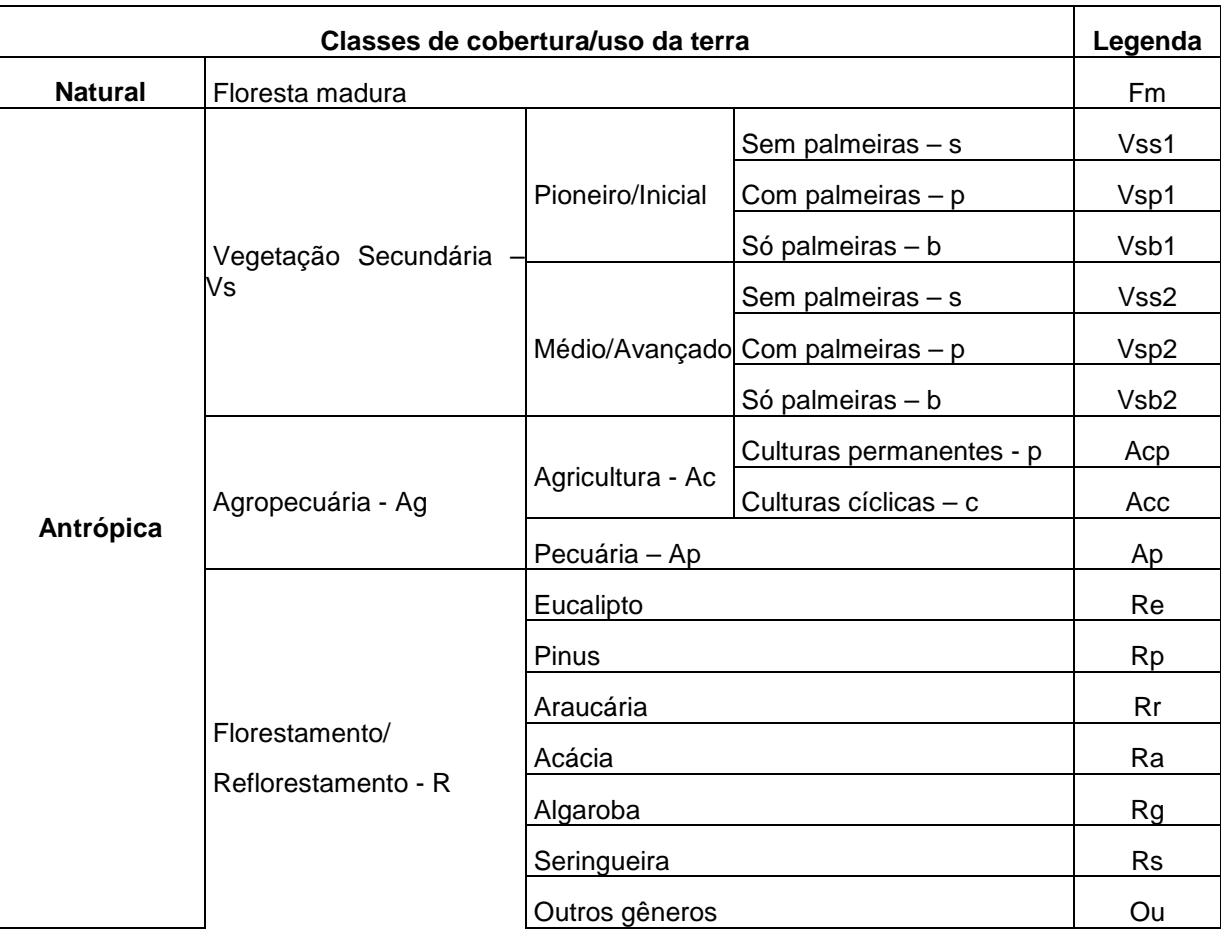

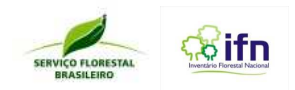

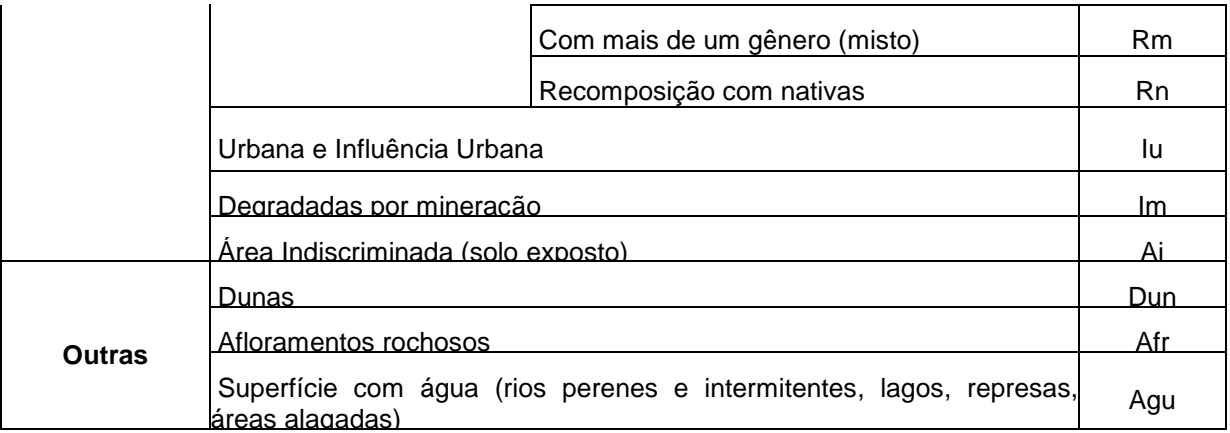

- **22.** Registrar a distância, em metros, da materialização da subunidade, com referencia ao ponto central (PC);
- **23.** Assinalar na figura esquemática o local da materialização do início da subunidade
- **24. Observações**: registrar qualquer observação importante relacionada com a delimitação e avaliações nas subunidade.

**Formulário F6 – Medição na subunidade completa de 20 x 50 m (DAP/DB ≥ 10 cm) e regeneração 10 x 10 m** 

**1.** Registrar o número do conglomerado;

- **2.** Registrar a subunidade que será medida. Considerar a seguinte notação: Norte = 1, Leste = 2, Sul = 3, Oeste = 4;
- **3.** Registrar a data da medição da subunidade, no formato dd/mm/aaaa. Ex.: 14/07/2011;
- **4.** Preencher o número de cada página utilizada para anotar as medições na subunidade. Usar a notação X/Y, sendo X a página em questão e Y o número total de páginas usadas para a coleta de dados da subunidade. Ex.: 1/3;
- **5.** Indicar o número da subparcela, (SP), que varia de 1 a 10, conforme figura do campo 19 no Formulário F5;
- **6.** Registrar o número de cada árvore medida (NA) na seqüência de medição. Se houver mais de um fuste no indivíduo deve-se repetir o mesmo número da árvore;
- **7.** Registrar o nome vulgar ou científico da espécie de cada árvore medida, quando for possível a sua identificação no campo. Caso a espécie não seja identificada, ou sempre que ocorrer dúvida na identificação, deve-se registrar o nome comum e realizar a coleta de material botânico (MB);

Caso seja o primeiro registro de ocorrência dessa espécie, mesmo se seja identificada no campo, devese realizar a coleta de material botânico do indivíduo identificado.

- **8.** Indicar com um X se houve coleta de material botânico (MB) da espécie;
- **9.** Em árvores bifurcadas, trifurcadas, etc., apontar o número do fuste (NF), utilizando números (1, 2, 3,...). Nesse caso o número da árvore (NA) é repetido para todos os fustes;
- **10.** Registrar o diâmetro à altura do peito (DAP), com casca, em centímetros (precisão de uma decimal em milímetro), medido com fita diamétrica posicionada perpendicularmente ao eixo do tronco, a 1,30 m do solo. Na medição do DA P, deve-se observar os limites de inclusão dos diâmetros nas subparcelas de 10 x 10 m e a posição correta de medição em árvores situadas em terreno inclinado, árvores inclinadas, troncos com deformações, raízes tabulares e aéreas, entre outras situações indicadas nas Figuras 24ª e 24b do Manual de Campo;

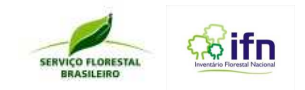

- **11.** Espaço reservado para o registro do primeiro diâmetro medido com suta na base da árvore (0,30 m acima do solo) no Bioma Cerrado;
- **12.** Registrar o segundo diâmetro medido com suta na base da árvore (0,30 m acima do solo) no Bioma Cerrado, em posição perpendicular ao primeiro diâmetro medido na base (Db1);
- **13.** Informar a classe de sanidade da árvore (SA) seguindo a seguinte codificação:
	- 1 Sadio, sem defeitos aparentes;
	- 2 Estágio inicial de deterioração por pragas ou doenças;
	- 3 Estágio avançado de deterioração por pragas ou doenças;
	- 4 Árvore morta em pé.

- **14.** Informar a qualidade do fuste (QF) seguindo a seguinte codificação:
	- 1 Fuste reto, cilíndrico e sem defeito aparente;
	- 2 Fuste ligeiramente torto, porém cilíndrico e desprovido de ramificações consideráveis;
	- 3 Fuste com forte tortuosidade;
	- 4 Fustes quebrados, rachados, oco, podre....

**15.** Informar a posição sociológica (PS) relativa da árvore com relação aos estratos presentes na subunidade usando a seguinte codificação:

- 1 Emergente (estrato acima do superior);
- 2 Dominante (estrato superior);
- 3 Dominado (estrato inferior);
- 4 Sem estrato definido.

**16.** Assinalar com "X", quando se tratar de árvore fora da floresta (AFF), ou seja, árvores isoladas, ou que não se enquadram no conceito de floresta da FAO, conforme apresentado no manual de campo. Informar no campo observação (21) a função da árvore. Ex: Nidificação, paisagismo, alimentação, sombra, espécies protegidas por lei (araucária, castanha do Pará, pequi), entre outros;

**17.** Registrar a altura total (HT) medida ou estimada de cada árvore, que é o comprimento entre a base (nível do solo) e o ápice ou parte superior da copa;

**18.** Registrar a altura do fuste (HF) medida ou estimada, que é o comprimento vertical tomado desde o nível do solo até a base da copa, ou ponto de inversão mórfica do tronco;

- **19.** Registrar com "X" a presença de lianas (PL) no indivíduo;
- **20.** Registrar com "X" o indivíduo cujas alturas total e do fuste foram medidas com clinômetro;
- **21.** Observação: Campo reservado para o registro de informações individuais da árvore;
- **22.** Registrar a quantidade de tocos (QT) de árvores recém cortadas encontradas na subunidade;

**23.** Registrar a presença ou ausência de epífitas no espaço da primeira bifurcação da primeira árvore medida na subunidade e registrar o nome da espécie do indivíduo hospedeiro;
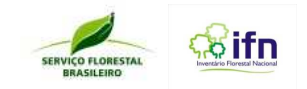

**24.** Registrar a presença ou ausência de epífitas no espaço da segunda bifurcação da primeira árvore medida na subunidade e registrar o nome da espécie do indivíduo hospedeiro;

**25.** Registrar a presença ou ausência de epífitas no espaço da primeira bifurcação da última árvore medida na subunidade e registrar o nome da espécie do indivíduo hospedeiro;

**26.** Registrar a presença ou ausência de epífitas no espaço da segunda bifurcação da última árvore medida na subunidade e registrar o nome da espécie do indivíduo hospedeiro;

Quando o último indivíduo medido for árvore fora da floresta (AFF), registrar a presença ou ausência de epífitas e a função do indivíduo.

#### **Formulário F7 – Levantamento de Bambu**

**1.** Registrar o número do conglomerado;

**2.** Preencher o número de cada página utilizada para anotar as medições. Usar a notação X/Y, sendo X a página em questão e Y o número total de páginas usadas para a coleta de dados da subunidade. Ex.: 1/3;

- **3.** Registrar a data do levantamento de bambu na subunidade, no formato dd/mm/aaaa. Ex.: 14/04/2011;
- **4.** Informar o número da subunidade (Sub\_U.);
- **5.** Informar o número da subparcela (Sub\_P) onde está sendo realizado a coleta de dados;
- **6.** Informar o número da touceira (Touc\_N), utilizando numeração de 1 a N em cada conglomerado;
- **7.** Registrar o nome da espécie de bambu;
- **8.** Medir registrar a circunferência da touceira, com uma trena, em metros;
- **9.** Medir ou estimar a altura total da touceira, em metros;
- **10.** Contar e classificar a quantidade de colmos da touceira (até 10 colmos; de 11 a 20 colmos e acima e 20 colmos);
- **11.** Classificar a sanidade da touceira (ST), com base nos seguintes critérios:
	- 1 Sadio (sem defeitos aparentes)
	- 2 Presença de cupim ou podridões
	- 3 Presença simultânea de cupins ou podridões e/ou furos ou danos visíveis
	- 4 Colmo morto em pé

No quadro **Detalhes dos colmos,** o técnico deverá selecionar 3 colmos na touceira, preferencialmente um indivíduo no centro, um no meio e um na periferia da touceira, para que sejam realizadas as medições de DAP e altura, e a coleta de material botânico.

- **12.** Medir o DAP de cada um dos colmos selecionados, em centímetros.;
- **13.** Medir a altura de cada um dos colmos selecionados, em metros;
- **14.** Indicar com um "X" o colmo que foi realizado a coleta botânica (MB)
- É obrigatório realizar a coleta em pelo menos 1 dos 3 colmos selecionados para a medição. Deve-se

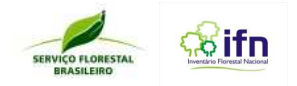

coletar a folha do colmo e cortá-lo a partir da altura de 1,30m no entrenó, retirando uma amostra contendo três entrenós.

# **Formulário F8 – Avaliação da Regeneração Natural**

## **(subparcela 5 m x 5 m, sendo h ≥ 1,3 m e DAP ou dB < 5 cm)**

O **Formulário F8** destina-se à coleta de dados referente a regeneração natural na subparcela com dimensões de 5 m x 5 m. O limite de inclusão é para indivíduos com altura igual ou superior a 1,30 m e diâmetro à altura do peito (DAP) (quando houver) inferior a 5 cm. Esses indivíduos serão identificados (ou coletados) e registrado a sua frequência por espécie. Os indivíduos não identificados deverão ter o material botânico coletado.

- **1.** Registrar o número do conglomerado;
- **2.** Informar o número da subunidade;

**3.** Preencher o número de cada página adicional, necessária para anotar as medições. Usar a notação X/Y, sendo X a página em questão e Y o número total de páginas usadas para a coleta de dados da subunidade. Ex.: 1/3;

- **4.** Registrar a data, no formato dd/mm/aaaa. Ex.: 14/07/2011;
- **5.** Informar o número da subparcela;
- **6.** Informar o número de ordem das espécies encontradas;

**7.** Registrar o nome comum ou científico da espécie; Caso a espécie não seja identificadas deverá o material botânico coletado.

**8.** Para os casos onde houver dúvida em relação ao nome da espécie ou a mesma for desconhecida o técnico deve escrever no campo 7 "espécie desconhecida" ou "não identificada" e assinalar com "X" no campo 8 a realização da coleta do material botânico;

**9.** Contar o número de indivíduos de cada espécie encontrados na subparcela e registrar por meio de marcas de 5 unidades ():

**10.** Registrar o número total de indivíduos de cada espécie encontrados na subparcela.

## **Formulário F9 – Levantamento de Herbáceas (subparcelas 0,4 m x 0,6 m)**

- **1.** Anotar o número do conglomerado;
- **2.** Informar o número de cada página adicional, necessária para anotar as medições. Usar a notação X/Y, sendo X a página em questão e Y o número total de páginas usadas para a coleta de dados da subunidade. Ex.: 1/3;
- **3.** Indicar a data no formato dd/mm/aaaa. Ex.: 14/04/2011;
- **4.** Campo preenchido para cada uma das subunidades: norte, leste, sul e oeste;
- **5.** Anotar o número da subparcela;
- **6.** Fotografar a área de 0,4 m x 0,6 m e registrar o número da fotografia correspondente;
- **7.** Informar o nome científico ou vulgar da espécie herbácea predominante na subparcela;

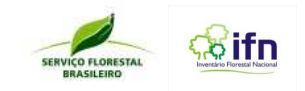

- **8.** Marcar com um "X" se houve coleta botânica. Tal procedimento deverá ocorrer quando não for possível identificar a espécie;
- **9.** Classificar a abundância da espécie predominante na subparcela, utilizando os seguintes critérios;

Po – Pouco (menos de 20% de cobertura do solo);

Me – Médio (entre 20 e 60% de cobertura do solo);

Mu – Muito (mais de 60% de cobertura do solo).

#### **Formulário F10 – Avaliação Geral do Conglomerado**

**1.** Indicar o número do conglomerado;

**2.** Informar a data no formato dd/mm/aaaa. Ex.: 14/04/2011;

**3. Observações gerais**: marcar com um "X" as observações que se aplicam ao conglomerado;

**4. Relevo**: marcar com um "X" as condições do relevo do conglomerado;

**5. Exposição do terreno**: marcar com um "X" a exposição do terreno dominante, considerando a área de abrangência do conglomerado;

**6. Antropismo**: responder se há ou não evidencias de antropismo e assinalar com um "X" uma ou mais evidências de marcas deixadas pela presença humana na área da subunidade. Anotar outros indícios encontrados;

**7. Vegetação exótica**: responder se a equipe constatou a presença ou não de vegetação exótica. Se constatada a presença de vegetação exótica, discriminar gênero/espécie por estrato (arbóreo, arbustivo, herbáceo);

**8. Erosão**: Indicar a presença ou ausência de erosão na área do conglomerado. Se afirmativo, assinalar o estágio em que se encontra (fase inicial, sulcos, ravinas ou voçorocas);

## **Formulário F11 – Observações de Campo**

- **1.** Registrar o número do conglomerado;
- **2.** Informar a data no formato dd/mm/aaaa. Ex.: 14/04/2011;

#### **3. Observações**:

Registrar todas as informações relevantes sobre as atividades realizadas no conglomerado relacionadas com o meio físico e biológico, com a metodologia do IFN, com procedimentos adotados, ocorrência de fauna, fatos raros, curiosidade técnicas ou científicas, e informações adicionais que possam orientar as equipes de controle de qualidade e de medição nas próximas ocasiões do IFN.

## **Formulário F12 – Registro de Material Botânico**

#### PREENCHIMENTO EXCLUSIVO PELO RESPONSÁVEL DA COLETA BOTÂNICA

- **1.** Registrar o número do conglomerado onde foi coletada a amostra;
- 1.1. Registrar a coordenada UTM do Ponto Central;
- **2.** Preencher com a sigla da unidade da federação onde foi realizada a coleta;
- **3.** Informar o nome da cidade/município onde foi realizada a coleta;

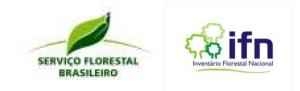

**4.** Registrar a data de coleta da amostra;

- **5.** Informar se a coleta foi realizada dentro da subunidade ou se é uma coleta avulsa
- 5.1. Se a opção marcada foi "sim", informar:
	- 5.1.1. O número da subunidade no campo considerando a seguinte notação:  $N = 1$ , L= 2, S = 3, O = 4;
	- 5.1.2. Registrar a subparcela onde o indivíduo foi coletado;
	- 5.1.3. Registrar a identificação do indivíduo coletado e o formulário onde está registrado;
- 5.2 Se a opção marcada for "não", informar:
	- 5.2.1. Coordenadas UTM do indivíduo coletado;
	- 5.2.2. Fuso e Zona da coordenadas UTM da coleta;
- **6.** Informar o nome do coletor;
- **7.** Indicar o número da coleta (nº seqüencial de controle de coletas do Auxiliar técnico II);
- **8.** Informar o número de amostras da coleta;

#### DETALHES DA COLETA

Essas informações foram observadas pelo coletor botânico e seu auxiliar no momento da coleta da amostra e registradas em uma caderneta de campo para posterior preenchimento desses campos.

- **9.** Se refere à identificação dada em campo pelo coletor botânico e seu auxiliar;
- 9.1. Sugerir o nome vulgar da espécie;
- 9.2. Sugerir o nome científico da espécie;
- 9.3. Informar a pessoa que sugeriu a identificação registrada nos dois campos anteriores
- **10.** Registrar o hábito da espécie conforme opções apresentadas;
- **11.** Marcar "sim" ou "não" para a presença de exsudados:

Se houver exsudatos, registrar o tipo (11.1), a cor (11.2), a abundância (11.3), a textura (11.4) e a ocorrência de odor (11.5) do exsudato encontrado no indivíduo;

- **12.** Marcar "sim ou "não" sobre a ocorrência de estruturas no fuste. Se houver, informar o(s) tipo(s), como espinhos, acúleos, ou outras estruturas;
- **13.** Registrar o tipo de base conforme opções apresentadas;
- **14.** Descrever a(s) cor(es) da flor, se houver;
- **15.** Se refere as característica relacionadas ao fruto, se houver;
- 15.1 Informar o grau de maturidade do fruto;
- 15.2 Informar as dimensões do fruto, em cm;
- 15.3 Informar a forma do fruto;
- 15.4 Informar as cores externas do fruto;
- 15.5 informar as cores internas do fruto;
- 15.6 Informar a consistência externa do fruto, conforme opções apresentadas;

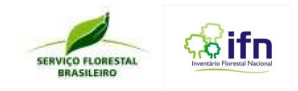

15.7 Informar sobre observações internas, conforme opções apresentadas;

- **16.** Se refere as característica relacionadas à casca, (para árvores), se houver;
- 16.1 Informar cor da casca externa;

- 16.2 Informar a cor da casca interna;
- 16.3 Registrar se a casca externa apresenta espessura grossa ou fina;
- 16.4 Registrar o tipo de casca, conforme opções apresentadas;
- 16.5 Registrar tipo de desprendimento da casca, conforme opções apresentadas;
- 16.6 Campo para descrever a percepção de odores do corte realizados na casca do indivíduo coletado;
- **17.** Registrar as observações sobre o substrato, tipo de vegetação e de solos;

#### DETALHES PARA IDENTIFICAÇÃO DE BAMBU

Campo destinado para descrever todos os detalhes das espécies de bambus, informações registradas na caderneta de campo.

- **18.** Informar a cor do colmo;
- **19.** Registrar, caso sejam observadas, associações na touceira (fungo, fauna, outra);
- **20.** Informar se a espécie encontra-se entouceirada;
- 21. Informar sobre o conteúdo no interior do colmo (líquido, pó, outro);
- **22.** Caso seja constatado algum detalhe adicional que possa auxiliar a identificação da espécie no herbário, descrever no campo **observações**.

#### INFORMAÇÕES SOBRE O MATERIAL COLETADO

Como parte do controle de qualidade do material coletado e enviado, preencher os campos de acordo com a amostra que está sendo enviada.

- **23.** Informar o material coletado que está sendo enviado;
- **24.** Informar o método da coleta;
- **25.** Informar se o material foi prensado com álcool;
- **26.** Informar os materiais separados;
- **27.** Conferir o preenchimento das informações: assinar se constam os números do conglomerado, da subunidade e da árvore; o nome do coletor, número e data da coleta;

Os itens **B – Controle de qualidade** e **C – Identificação botânica no Herbário** -, são preenchidos exclusivamente pelos profissionais responsáveis pelo recebimento do material coletado no Herbário e pela identificação das espécies, não sendo preenchidos pelo responsável pela coleta botânica no campo.

## **Formulário F13 – Registro de Envio e Recebimento do Material Botânico**

#### PREENCHIMENTO EXCLUSIVO PELO RESPONSÁVEL LÍDER DA EQUIPE

- **1.** Preencher com o nome do líder da equipe, responsável pelo preenchimento;
- **2.** Informar a data de preenchimento;

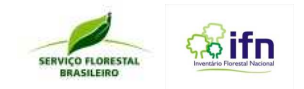

- **3.** Informar o número do conglomerado correspondente as exsicatas enviadas;
- **4.** Informar o número de indivíduos em que foram realizadas a coleta de material botânico e que estão sendo enviadas, referentes a cada conglomerado;
- **5.** Informar a quantidade total de amostras coletadas e que estão sendo enviadas, referentes a cada conglomerado;

## PREENCHIMENTO EXCLUSIVO PELO RESPONSÁVEL DO HERBÁRIO

- **6.** Após a conferência do material recebido, assinalar ( ) sim, caso a quantidade total de indivíduos descritas no campo 4 corresponder com a quantidade recebida. Assinalar ( ) não, caso essa quantidade seja diferente. Neste caso, deve-se indicar qual a quantidade recebida;
- **7.** Após a conferência do material recebido, assinalar ( ) sim, caso a quantidade total de amostras descritas no campo 5 corresponder com a quantidade recebida. Assinalar ( ) não, caso essa quantidade seja diferente. Neste caso, deve-se indicar qual a quantidade recebida;
- **8.** Preencher com o nome do responsável pelo envio;
- **9.** Preencher com o local e data de envio;
- **10.** Indicar o número do controle do envio (Correios, transportadora, etc...);
- **11.** Preencher com o nome do responsável pelo recebimento no herbário;
- **12.** Preencher com o local e data de recebimento.

#### **Lista de Siglas**

- **AFF** − Árvore fora da floresta
- **CAP** − Circunferência à altura do peito, em centímetros
- **Cód.** − Código
- **DAP1** − Primeiro diâmetro à altura do peito, medido com casca, em centímetros
- **DAP2** − Segundo diâmetro à altura do peito, medido com casca, em centímetro
- **dB1** − Primeiro diâmetro da base, medido a 30 cm do solo, em centímetros
- **dB2** − Segundo diâmetro da base, medido a 30 cm do solo
- **E** − Leste
- **F1, F2, ... F15** − Formulário 1, Formulário 2, ... Formulário 15.
- **GPS** − Global Positioning System
- **HF** − Altura do fuste
- **HM** − Altura medida
- **HT** − Altura total
- **L**− Lianas
- **M** − Morto
- **MB** − Material Botânico
- **N** − Norte

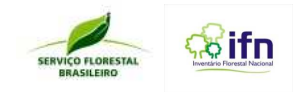

- **NA** − Número de árvores
- **NF** − Número do Fuste

- **PA** − Ponto de Acesso
- **PC** − Ponto Central
- **PO** − Ponto de Origem
- **PS** − Posição sociológica
- **QT** − Quantidade de tocos
- **SB** − Subparcela
- **SF** − Sanidade do fuste
- **ST**− Sanidade da touceira
- **Sub\_U** − Subunidade
- **Sub\_P** − Subparcela
- **Touc\_N** − Touceira nº
- **UTM** − Universal Transverse Mercator

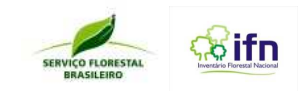

## **ANEXO T – Orientações de Preenchimento Formulário do Levantamento Socioambiental**

## Apresentação

 O Inventário Florestal Nacional do Brasil (IFN-BR) constitui um instrumento que visa fornecer informações, periodicamente atualizadas, sobre os recursos florestais naturais e plantados, em escala nacional, para fundamentar a formulação, implementação e execução de políticas públicas de desenvolvimento, uso, conservação e gestão dos recursos florestais. O IFN-BR é composto por dois componentes, um de Medições Biofísicas e outro Socioambiental. Enquanto o componente de Medições Biofísicas visa produzir informações quantitativas sobre os recursos florestais nos diversos biomas, o componente Socioambiental tem por objetivo gerar informações sobre o uso local e a percepção dos recursos florestais pelas populações rurais, de modo a possibilitar a elaboração de políticas e ações que levem em conta a realidade local.

 Este anexo contém as diretrizes necessárias para o preenchimento do formulário do Levantamento Socioambiental - LSA-IFN. Para garantir a qualidade e a homogeneidade dos dados coletados é fundamental que as pessoas que dele participem estejam bem preparadas para o desempenho de suas tarefas, desde a saída do ponto de acesso até o reencontro com os demais membros da equipe e, em especial, durante a condução da entrevista e preenchimento do formulário. A responsabilidade na coleta dos dados do LSA-IFN é do entrevistador e, para garantir a qualidade dos dados coletados, é importante seguir atentamente as instruções deste manual. Em caso de dúvida na condução da entrevista e/ou no preenchimento do formulário, o entrevistador deverá dirimi-la junto ao líder.

## Composição do Formulário

 O formulário do LSA-IFN é o de número 16 (F16). Ele é composto de 04 blocos com questões que seguem uma numeração lógica. As questões dos blocos 3 e 4 estão ainda organizadas em seções, como disposto a seguir.

#### **BLOCO 1: DADOS DO CONGLOMERADO**

#### **BLOCO 2: CROQUI DE ACESSO AOS DOMICÍLIOS**

#### **BLOCO 3: ENTREVISTA**

- **Seção 1.** INFORMAÇÕES SOBRE A LOCALIZAÇÃO DO DOMICÍLIO E DOMICILIADO
- **Seção 2.** USO DOS RECURSOS FLORESTAIS (PRODUTOS E SERVIÇOS)
- **Seção 3.** PERCEPÇÃO SOBRE AS FLORESTAS E SEUS RECURSOS
- **Seção 4.** EXISTÊNCIA DE FLORESTAS PLANTADAS
- **Seção 5.** PRESENÇA E USO DE BAMBU
- **Seção 6.** CONHECIMENTO SOBRE POLÍTICAS PÚBLICAS
- **Seção 7.** ATITUDES E COMPORTAMENTOS PRÓ-FLORESTAS
- **Seção 8.** MUDANÇAS CLIMÁTICAS
- **Seção 9**. INFORMAÇÕES SOBRE O ENTREVISTADO
- **Seção 10.** INFORMAÇÕES SOBRE O DOMICÍLIO

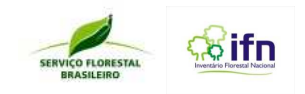

#### **BLOCO 4:** REGISTROS PÓS-ENTREVISTA

# **Seção 1.** AVALIAÇÃO DO ENTORNO

#### **Seção 2.** OBSERVAÇÕES ADICIONAIS

## Carta de apresentação e consentimento para a entrevista

 Após o domiciliado expressar o consentimento para a entrevista, o entrevistador deve apresentar para ele, verbalmente e naturalmente, o conteúdo da carta de apresentação e consentimento para a entrevista assinada pelo Diretor Geral do Serviço Florestal Brasileiro deixando uma cópia da carta com o entrevistado. Os pontos principais a serem abordados na apresentação da carta são os seguintes:

- o objeto de investigação do IFN e a importância da pesquisa (sem levantar expectativas);
- que o processo é cooperativo e sem obrigatoriedade;
- o direito de interromper a qualquer momento a entrevista e de se negar a responder qualquer uma das questões;
- o tempo demandado para a entrevista (aproximadamente 40 minutos );
- que as informações são sigilosas;

\_\_\_\_\_\_\_\_\_\_\_/\_\_\_\_\_\_\_\_\_\_\_\_

## Natureza das questões

O formulário do LSA-IFN possui questões quantitativas e qualitativas.

**Questões quantitativas:** são aquelas utilizadas para o levantamento de dados numéricos obtidos através de mensurações em uma escala específica e podem ser cruzadas com outras variáveis. Como exemplo, temos no Bloco 3, Seção 10, as questões que trazem informações sobre o número de pessoas que moram no domicílio.

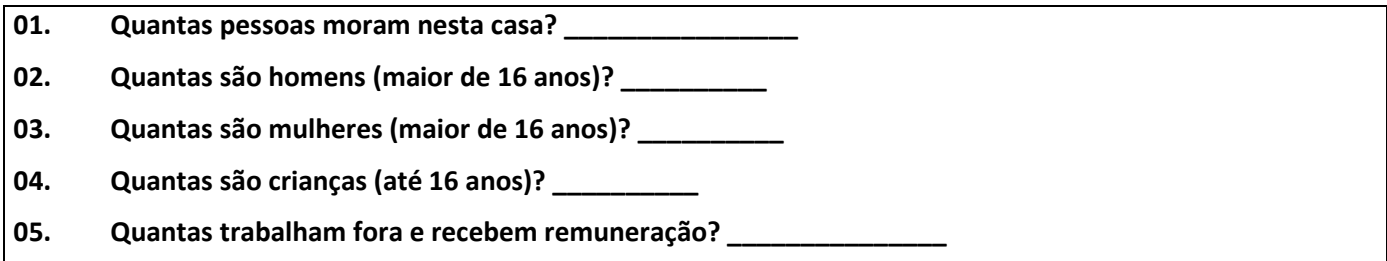

**Questões qualitativas:** são aquelas de caráter descritivo, não podem ser mensuradas, apenas observadas. Podem ser ordinal (com uma ordenação lógica) ou nominal (sem ordenação lógica). Como exemplo desse tipo de questões, temos no Bloco 3, Seção 3 as questões de percepção sobre as florestas e seus recursos.

01. Diga livremente 2 palavras que lhe vem à mente quando alguém fala em **Floresta**?

02. Diga livremente 2 palavras que lhe vem à mente quando alguém fala em **Produtos da Floresta**?

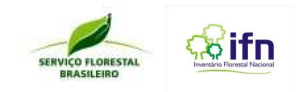

## Tipo das questões

O formulário do LSA-IFN possui 3 (três) tipos de questões: abertas, univaloradas e multivaloradas:

**Questões abertas:** são as questões a serem respondidas de forma livre pelo entrevistado. Nesse tipo de questão não existem opções de respostas pré-definidas. O(a) entrevistador(a) deve registrar as respostas dadas pelo entrevistado(a) com letra legível e deve tentar escrever exatamente o que o(a) entrevistado(a) responder, podendo certificar-se da resposta perguntando-lhe caso não tenha entendido perfeitamente a resposta dada. As questões abertas podem ser utilizadas para coletar informações quantitativas e qualitativas. Nas questões quantitativas, devese atender à indicação do número de dígitos necessários para o seu preenchimento correto. Como exemplo desse tipo de questões, temos no Bloco 3 do formulário, as questões 7 e 8, da Seção 9.

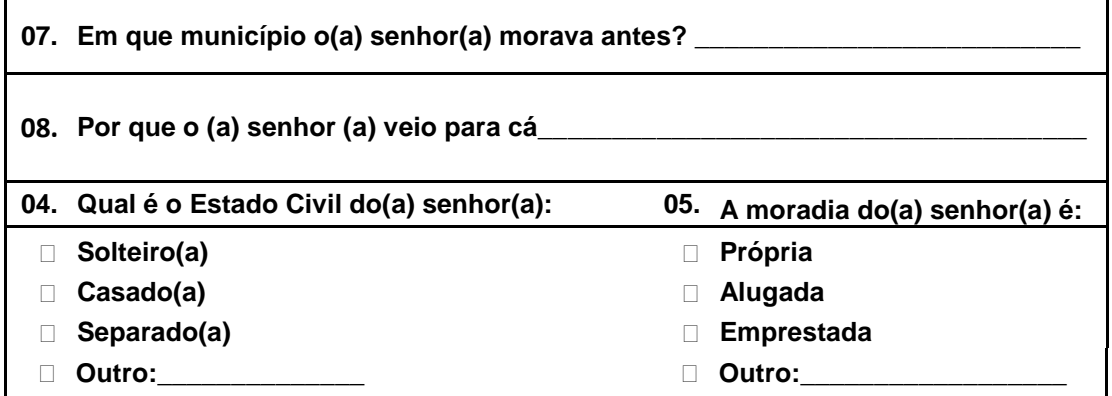

**Questões univaloradas:** são questões que apresentam opções pré-definidas de respostas, que deverão ser lidas para o(a) entrevistado(a), devendo este(a) optar por apenas uma delas. Portanto, apenas um campo deve ser marcado ou preenchido. Como exemplo temos as Questões 4 e 5 do Bloco 3, Seção 9.

**Questões multivaloradas:** são questões que apresentam opções pré-definidas de respostas que deverão ser lidas para o(a) entrevistado(a), podendo este(a) optar por uma ou por mais de uma delas. Assim, as questões multivaloradas apresentam mais de uma possibilidade de escolha entre seus campos de resposta ou preenchimento. Como exemplo temos as Questões 7 do Bloco 3, Seção 9.

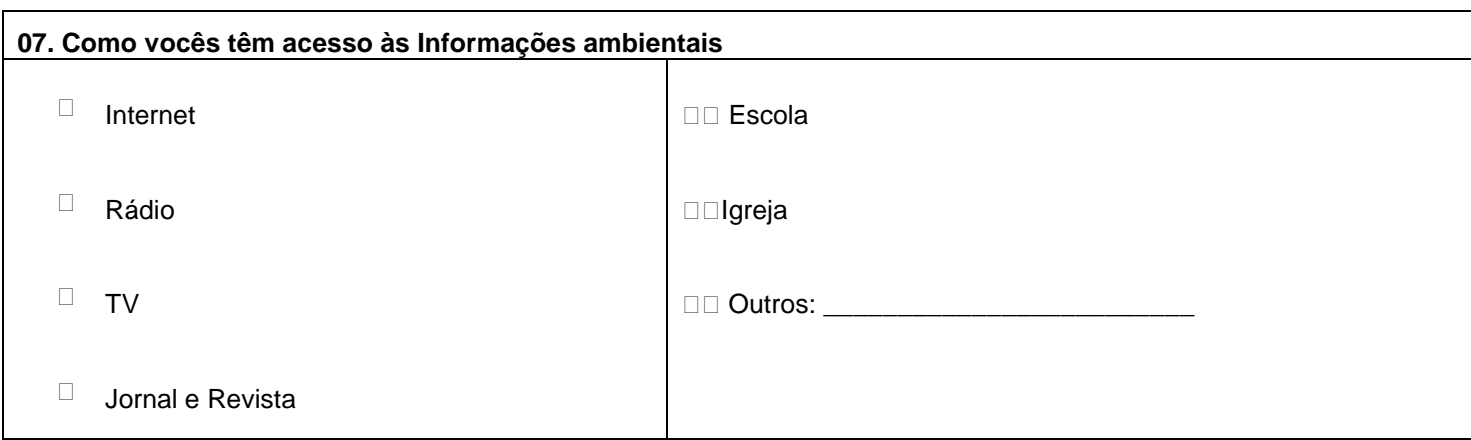

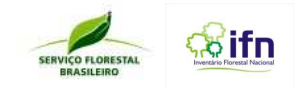

## Recomendações técnicas

a) Use lápis preto resistente à água;

b) no caso de correção, use a borracha tomando o cuidado necessário para não danificar o formulário;

c) siga rigorosamente as orientações de registro contidas neste manual;

d) seja claro(a) na formulação das questões;

e) nas questões abertas cuide para não alterar o conteúdo da resposta, transcrevendo as mesmas palavras ditas pelo entrevistado. Se você não entendeu a resposta peça para que o entrevistado repita;

f) após a entrevista cheque se todas as questões foram corretamente preenchidas;

g) diariamente, no retorno ao ponto de origem, cheque se todos os formulários preenchidos durante o dia estão em perfeito estado, especialmente se estes receberam chuva, poeira ou lama;

h) acondicione os formulários em envelopes plásticos previamente identificados.

#### Instruções para o preenchimento do formulário

**Sequência das Questões:** o preenchimento do formulário deve seguir a ordem da numeração. No entanto, haverá indicações de "pulos" ao longo das questões. Isso acontece pelo fato de que algumas respostas dos(as) entrevistados(as) poderão dispensar que um grupo de perguntas seja feito. Assim, para manter a coerência das respostas e a ordem do formulário, haverá sinalizações dos "pulos" do formulário, tais como as indicações (responder a questão n° X), ou mesmo (ir para a questão Y).

**Organização dos blocos:** as informações dos blocos 1 e 2 estão relacionadas ao conglomerado e a localização dos domicílios visitados. Assim, as folhas do formulário correspondentes aos blocos 1 e 2 apresentam informações de um grupo de domicílios localizados no entorno de um ponto amostral. Estas folhas devem ser preenchidas antes da primeira entrevista e devem permanecer no envelope correspondente ao ponto amostral. Os blocos 3 e 4 estão relacionados ao domicílio e ao domiciliado. Assim, cada folha do formulário corresponde a uma única entrevista.

No bloco 3, para responder as questões das seções 2 (Uso dos Recursos Florestais) e 10 (informações sobre o domicílio) o entrevistado poderá receber ajuda de outro domiciliado. As demais seções - 3 (Existência de Florestas Plantadas), 4 (Presença e Uso de Bambu), 5 (Percepção sobre as Florestas e seus Recursos), 6 (Conhecimento sobre Políticas Públicas), 7 (Atitudes e Comportamentos Pró-Florestas), 8 (Mudanças Climáticas) e 9 (Informações sobre o Entrevistado) serão respondidas exclusivamente pelo entrevistado.

**Apresentação das questões ao entrevistado:** antes de cada questão sempre introduza o entrevistado nos temas e formas de abordagens. Por exemplo, diga: - 'senhor, eu vou fazer algumas perguntas sobre o seu domicílio ou sobre o uso das florestas' – senhor, eu vou fazer algumas afirmação e o senhor vai me dizer se concorda ou se discorda delas'.

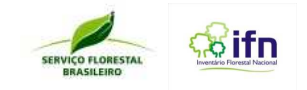

**Formato de registro:** as respostas devem ser registradas no formulário seguindo os padrões demonstrados nos exemplos apresentados nos itens a seguir.

## Padrões de preenchimento do formulário

#### **BLOCO 1: DADOS DO CONGLOMERADO**

As questões deste bloco devem ser preenchidas pelo entrevistador antes de iniciar as entrevistas. Apenas a questão 12 (hora de término das entrevistas relacionadas ao conglomerado) deve ser preenchida ao final da última entrevista.

- Questão 01 número de identificação do conglomerado >#-##-############+#
- Questão 02 data, dia e mês com dois dígitos e ano com quatro dígitos**. # # / # # / # # # #**
- Questão 03 município escrito por extenso. **Barreiras**
- Questão 04 Estado por extenso. > Bahia

Questão 05 - registre a localidade com o nome reconhecido pelos moradores locais, neste item estão incluídos fazenda, comunidade etc. **Fazenda Água Doce**, **comunidade Varjão**

Questão 06 - nome e assinatura do chefe de equipe: registre o nome e o sobrenome, não se esqueça de assinar. $\rightarrow$ **Pedro de Deus, Pedro de Deus.**

Questão 07 – nome e o sobrenome do auxiliar. **Gustavo Amâncio**

Questões 08 e 09 – registre o nome e os contatos (endereço e telefone) do guia local, quando houver.

#### **Amauri Santos, Rua das Várzeas n. 02, Bairro Vila Nova – Barreiras-BA**

Questões 10 - marque com um X se o ponto de partida foi o ponto central ou o ponto de acesso, verifique no GPS as coordenadas do conglomerado no sistema UTM (em metros) e anote os valores Leste (E), Norte (N) e fuso. **E (# # #.# # # m); N (#.# # #.# # # m); # # X**

Questão 11 - marque com um X se o ponto de partida foi o ponto de origem, o ponto central ou o ponto de acesso e registre a hora de saída no formato de 24 horas, com dois dígitos.  $\rightarrow \# \# \text{h}$ : # # min

Questão 12 - preencha este campo só após o término da última entrevista. O registro deve ser no formato de 24 horas, com dois dígitos. **# # h: # # min** 

#### **BLOCO 2: CROQUI DE ACESSO AOS DOMICÍLIOS**

 Na elaboração do croqui registre as informações que identificam as trilhas percorridas do ponto central ou ponto de acesso até cada um dos domicílios relacionados a um determinado conglomerado. Estas informações permitem identificar as possíveis formas de acesso, pontos de referência fixos (escolas, igrejas, ponte etc.) e as distancias percorridas até os domicílios.

 O croqui deve ser construído pela pessoa que tenha mais habilidade para desenhar e à medida que o percurso para cada um dos domicílios for sendo realizado. Neste momento cuide para que o motorista não desvie a atenção para a elaboração do croqui.

Questão 01 - Número de entrevistas realizadas: utilize dois dígitos. →# #

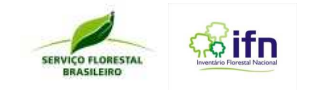

Questão 02 - Registre também qualquer observação que julgue relevante e ajude na identificação das vias de acesso aos domicílios.

#### **BLOCO 3: ENTREVISTA**

## Seção 1. Informações sobre a localização do domicílio e do domiciliado

Questão 01 – registre nesse campo o número de ordem da entrevista→ ##

Questão 02 – consulte a tabela em anexo ao formulário, a qual apresenta a lista de domicílios sorteados por conglomerado, selecione o domicílio seguindo a ordem apresentada na lista e registre seu código. Nos casos em que o conglomerado não possuir lista de domicílios sorteados, o código será criado da seguinte forma: DN+nº do pontonúmero de ordem da entrevista → D## - ### ou DN## - ###

Questão 03 – preencha este campo assim que chegar ao domicílio. O registro deve ser no formato de 24 horas, com dois dígitos **# # h: # # min**

Questão 04 – este campo deve ser preenchido após o domiciliado expressar o consentimento para a entrevista e o entrevistador apresentar para ele o conteúdo da carta de apresentação e consentimento para a entrevista. O registro deve ser no formato de 24 horas, com dois dígitos → # # h: # # min

Questão 05 – este campo deve ser preenchido ao final da entrevista. O registro deve ser no formato de 24 horas, com dois dígitos **# # h: # # min**

Questão 06 – verifique no GPS as coordenadas do domicílio, no sistema UTM (em metros), e anote os valores Leste (E), Norte (N) e fuso.**E (# # #.# # # m); N (#.# # #.# # # m); # # X**

Questão 07 – registre a presença, ou não, de outros domicílios no entorno do domicílio selecionado marcando com um X uma das opções de tipo de propriedade  $\rightarrow$  isolada ou comunidade

Questão 08 - registre a condição de acesso ao domicílio selecionado marcando com um **X** uma das opções de acesso > fácil, com restrições ou difícil

Questão 09 - marque com um **X** quando domiciliado não for encontrado no domicílio.

Questão 10 - marque com um **X** quando domiciliado se recusar a participar da pesquisa e registre as justificativas por extenso.

## Seção 2. Uso dos recursos florestais (produtos e serviços)

Questão 01 – pergunte ao entrevistado qual o nome ele dá à área verde que ele observa no entorno do domicílio, marcando com **X** uma das opções: Floresta, Mata, Mato, Matagal; Capoeira; Cerrado, Outros. Caso o entrevistado tenha dificuldade em responder à questão leia as alternativas disponíveis. No caso em que a resposta for *outro(s)*, escreva por extenso o outro tipo de área verde observada no entorno do domicílio.

Questão 02 – essa variável identifica o uso de espécies florestais. Será aplicada em três etapas:

1) Pergunte ao entrevistado quais as plantas da floresta ele mais utiliza e escreva a(s) resposta(s) no local indicado, registrando o nome científico ou comum das espécies;

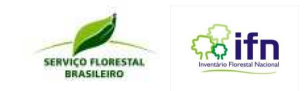

2) Solicitar ao entrevistado que enumere os itens listados anteriormente conforme o grau de importância de sua utilização.

3) Pergunte ao entrevistado qual parte da(s) espécie(s) citada ele mais utiliza, marcando com um X uma ou mais alternativas: 1 - RZ (raiz), 2 - TR (tronco), 3- GL (galho), 4 - FH (folha), 5 - FL (flor), 6 - FR (fruto), 7 - SM (semente), 8 - CC (casca).

Questão 03 – essa variável identifica os produtos madeireiros utilizados pelos moradores do entorno das florestas. Será aplicada em cinco etapas:

- 1) Pergunte ao entrevistado que tipo de madeira vinda da floresta ele usa e marque com um **X** uma ou mais opções: madeira para serraria/indústria, madeira para lenha, madeira para poste/estacas, madeira para carvão, outros. No caso em que a resposta for outro(s), escreva por extenso o outro tipo de madeira utilizada.
- 2) Pergunte ao entrevistado se ele faz uso doméstico das madeiras selecionadas no item anterior. Caso o faça, marque com um **X**, na linha da madeira correspondente, o grau de importância para o uso domestico, de acordo com a escala: 1 - Sem nenhuma importância; 2 - Pouco Importante; 3 - Mais ou menos Importante; 4 – Importante; 5 - Extremamente Importante. Caso o entrevistado não faça uso doméstico, passe para o item 3.
- 3) Pergunte ao entrevistado se ele faz uso comercial das madeiras selecionadas no item anterior. Caso o faça, marque com um **X**, na linha da madeira correspondente, o grau de importância para o uso comercial, de acordo com a escala: 1 - Sem nenhuma importância; 2 - Pouco Importante; 3 - Mais ou menos Importante; 4 – Importante; 5 - Extremamente Importante.
- 4) Pergunte ao entrevistado se a madeira utilizada, em qualquer um dos usos, vem de floresta natural ou plantada, marcando com um **X**, na linha da madeira correspondente, uma das opções: natural ou plantada.
- 5) Pergunte ao entrevistado se ele faz algum tipo de manejo da madeira utilizada, marcando com um **X**, na linha da madeira correspondente, uma das opções: **NÃO ou SIM**.

Questão 04 – pergunte ao entrevistado se ele utiliza a madeira caída, marcando com **X** uma das opções. **NÃO ou SIM**.

Questão 04a – pergunte ao entrevistado para que fim ele utiliza a madeira caída, escrevendo exatamente o que o entrevistado responder.

Questão 05 – essa variável identifica os produtos não madeireiros utilizados pelos moradores do entorno das florestas. Será aplicada em cinco etapas:

- 1) Pergunte ao entrevistado que outros produtos da floresta ele usa e marque com um **X** uma ou mais opções: ceras, cipós, flores, frutos, látex, óleos, palmito, plantas ornamentais, resinas, sementes, raízes, mel, caça, outro(s). No caso em que a resposta for outro(s), escreva por extenso o outro tipo de produtos não madeireiro utilizado.
- 2) Pergunte ao entrevistado se ele faz uso doméstico dos produtos selecionados no item anterior. Caso o faça, marque com um **X**, na linha do produto correspondente, o grau de importância para o uso domestico, de acordo com a escala: 1 - Sem nenhuma importância; 2 - Pouco Importante; 3 - Mais ou menos Importante; 4 – Importante; 5 - Extremamente Importante.
- 3) Pergunte ao entrevistado se ele faz uso comercial dos produtos selecionadas no item anterior. Caso o faça, marque com um **X**, na linha da madeira correspondente, o grau de importância para o uso comercial, de acordo com a escala: 1 - Sem nenhuma importância; 2 - Pouco Importante; 3 - Mais ou menos Importante; 4 – Importante; 5 - Extremamente Importante.

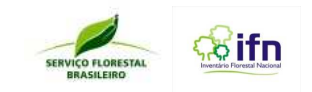

4) Pergunte ao entrevistado se o produto utilizado, em qualquer um dos usos, vem de floresta natural ou plantada, marcando com um **X**, na linha da madeira correspondente, uma das opções: natural ou plantada.

5) Pergunte ao entrevistado se ele faz algum tipo de manejo do produto utilizado, marcando com um **X**, na linha da madeira correspondente, uma das opções: **NÃO ou SIM**.

Questão 06 – essa variável identifica o uso que o entrevistado faz dos serviços da floresta. Será aplicada em quatro etapas:

- 1) Pergunte ao entrevistado que serviços da floresta ele usa e marque com um **X** uma ou mais opções: turismo, proteção de nascentes, produção de água, proteção do solo, cota de reserva legal, seqüestro de carbono, proteção contra o vento, recreação e/ou lazer, manutenção da saúde, higiene corporal e/ou doméstica, rituais religiosos, criação de animais domésticos, criação de animais silvestres, educação ambiental, pesquisa e/ou ensino, outro(s). No caso em que a resposta for outro(s), escreva por extenso o outro tipo de produtos não madeireiro utilizado.
- 2) Pergunte ao entrevistado se os serviços selecionados no item anterior são para uso doméstico. Caso o faça, marque com um **X**, na linha do produto correspondente, o grau de importância para o uso domestico, de acordo com a escala: 1 - Sem nenhuma importância; 2 - Pouco Importante; 3 - Mais ou menos Importante; 4 – Importante; 5 - Extremamente Importante.
- 3) Pergunte ao entrevistado se ele faz uso comercial dos serviços selecionadas no item anterior. Caso o faça, marque com um **X**, na linha da madeira correspondente, o grau de importância para o uso comercial, de acordo com a escala: 1 - Sem nenhuma importância; 2 - Pouco Importante; 3 - Mais ou menos Importante; 4 – Importante; 5 - Extremamente Importante.
- 4) Pergunte ao entrevistado se o serviço utilizado, em qualquer um dos usos, vem de floresta natural ou plantada, marcando com um **X**, na linha da madeira correspondente, uma das opções: natural ou plantada.

Questão 7 – pergunte ao entrevistado se floresta contribui para a renda da sua família, marcando com um **X** uma das opções: **NÃO ou SIM**.

Questão 7a – pergunte ao entrevistado em quanto a floresta contribui para a renda da sua família. Solicite que marque ou preencha o número de retângulo(s) que indique o quanto a floresta contribui para a renda familiar, considerando que todos os retângulos representam juntos o total da renda.

## Seção 3. Percepção sobre as florestas e seus recursos

Questões de 01 a 05 - são questões de associação livre de palavras. Para estas questões explique ao entrevistado que não há resposta certa ou errada e que ele pode falar qualquer coisa que vem à mente mesmo que pareça não ter sentido algum. Peça ao entrevistado que diga livremente duas palavras que vem à mente dele quando você fala floresta, produtos da floresta, serviços ambientais da floresta, manejo florestal e mudanças climáticas. Fale de forma clara uma palavra por vez. Escute com atenção a resposta do entrevistado e registre a(s) palavra(s) dita(s) pelo entrevistado de forma clara e legível na medida em que ele se pronuncie. Não explique ao entrevistado o significado das palavras que vai falar e não se detenha muito em cada questão, pois o objetivo desses quesitos é identificar a percepção do entrevistado sobre os temas sem que ele elabore as respostas.

Questão 06 - esta é uma questão que apresenta uma lista de afirmações e uma escala de concordância (1-discorda totalmente, 2-discorda em parte, 3-não concorda nem discorda, 4-concorda em parte, 5-concorda totalmente). Antes de tudo, observe que são afirmativas e não questionamentos. Leia de forma clara uma afirmação por vez e escute atentamente a resposta do entrevistado com sensibilidade para perceber a ênfase dada e a sua expressão corporal. Marque com um **X** apenas uma das alternativas.

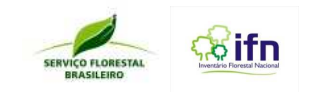

## Seção 4. Existência de florestas plantadas

Questão 01 – pergunte ao entrevistado se existe floresta plantada próximo ao domicílio e marque com um **X** uma das alternativas: **NÃO** ou **SIM**. Se a resposta for **NÃO** vá para a questão 02, Se for **SIM** vá para a questão 01 a.

Questão 01 a. - pergunte qual é a espécie e registre a resposta no local indicado com as mesmas palavras ditas pelo(a) entrevistado(a). Registre o nome científico e/ou comum da espécie. Se o(a) entrevistado(a) não souber a espécie marque com um **X** a alternativa **NÃO SEI**. Em seguida pergunte para que a floresta plantada é utilizada e marque com um **X** os usos apontados pelo(a) entrevistado(a): Madeira para serraria/indústria, Madeira para lenha, Madeira para postes/estacas, Madeira para carvão, Celulose, Construção civil, Fabricação de móveis, outro(s). Caso o(a) entrevistado(a) tenha dificuldade em responder à questão leia as alternativas disponíveis. Se o entrevistado citar outro(s) uso(s) que não está(ão) contemplado(s) nas alternativas, anote por extenso no(s) espaço(s) reservado(s) na alternativa **OUTROS**.

Questão 02 – pergunte se o(a) entrevistado(a) acha importante plantar florestas e marque com um **X** uma das alternativas: **NÃO** ou **SIM**.

Questão 03 – pergunte para que serviria ter mais florestas plantadas na região e marque com um **X** todas as finalidades apontadas pelo(a) entrevistado(a): produzir madeira, turismo, lazer e educação ambiental, conservação ambiental etc. Se ele(a) apontar outra(s) finalidade(s) que não está(ão) contemplada(s) nas alternativas, anote por extenso no(s) espaço(s) reservado(s) na alternativa **OUTROS**.

Questão 04 – pergunte se ele(a) destinaria uma área para plantar florestas e marque com um **X** uma das alternativas: **NÃO** ou **SIM**. Se a resposta for NÃO, em seguida questione o porque e registre a resposta no local indicado. Se a resposta for SIM, peça para o(a) entrevistado(a) citar uma ou duas espécies as quais ele(a) plantaria e registre no local indicado.

Questão 05 – pergunte se o(a) entrevistado(a) acredita que plantar florestas contribui para a conservação das florestas naturais e registre com um **X** uma das alternativas: **NÃO**, **SIM** ou **NÃO SEI**.

## Seção 5. Presença e uso de bambu

Questão 01 – pergunte se por perto tem alguma touceira de bambu e marque com um **X** uma das alternativas: **NÃO, SIM** ou **NÃO SEI**. Se a resposta for **SIM** vá para a questão 02, se a resposta for **NÃO** vá para a questão 05.

Questão 02 – pergunte se ele(a) sabe outro nome dado ao bambu na região e registre no local indicado.

Questão 03 – pergunte para que o bambu é utilizado e marque com um **X** todas as finalidades apontadas pelo(a) entrevistado(a): construção, fabricação de móveis, embalagens, pisos, sustentação de encostas, recuperação de áreas degradadas, artesanato, cercas, alimentação humana, alimentação de animais, outro(s). Se ele(a) apontar outra(s) finalidade(s) que não está(ão) contemplada(s) nas alternativas, anote por extenso no(s) espaço(s) reservado(s) na alternativa **OUTROS**.

Questão 03a – pergunte se a produção do bambu é para uso doméstico e/ou comercialização e marque com um **X**  uma das alternativas ou as duas alternativas.

Questão 04 – pergunte se a(s) touceira(s) de bambu é(são) natural ou plantada e marque apenas uma das alternativas.

Questão 04a – pergunte se ele(a) sabe o nome da(s) espécie(s) e registre o nome vulgar e/ou científico no local indicado.

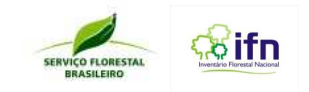

Questão 05 – pergunte se ele(a) acha útil plantar bambu na região e marque uma das alternativas: **NÃO** ou **SIM** ou **NÃO SEI**. Pergunte por que ele(a) acredita ser importante ou não ser importante plantar bambu, e registre no local indicado com as mesmas palavras ditas pelo entrevistado.

## Seção 6. Conhecimento sobre políticas públicas

Questão 01 – pergunte ao entrevistado se ele conhece alguma lei que fala de floresta e marque com um **X** apenas uma das alternativas: **NÃO** ou **SIM**. Se a resposta for **SIM** vá para a questão 01 a.

Questão 01a - pergunte o que fala a lei citada por ele(a) e registre a resposta no espaço indicado com as mesmas palavras ditas pelo entrevistado. Explique que não é necessário dizer o nome da lei, mas alguma ação normatizada por ela. Se a resposta for **NÃO** vá para a questão 02.

Questão 02 – pergunte se o entrevistado sabe o nome dos órgãos responsáveis pelas florestas na região e marque apenas uma das duas alternativas: **NÃO** ou **SIM**. Se a resposta for SIM vá para a questão

Questão 02a - pergunte quais são os órgãos e marque quantas alternativas forem necessárias: conselhos estaduais e/ou municipais, prefeitura, órgãos estaduais, IBAMA. Se o entrevistado citar outro(s) órgãos(s) que não está(ão) contemplado(s) nas alternativas, anote por extenso no(s) espaço(s) reservado(s) na alternativa OUTROS.

Questão 03 – Pergunte se o entrevistado conhece algum programa de crédito florestal e marque apenas uma das duas alternativas: **NÃO** ou **SIM**. Se a resposta for SIM vá para a questão 03 a. Se a resposta for NÃO vá para a seção 9.

Questão 03a - pergunte quais são os programas que ele(a) conhece e marque quantas alternativas forem necessárias: BB Florestal, FNE Verde, Pronaf Florestal, Porpflora, FNO Floresta, FCO Pronatureza, outros. Se o entrevistado citar outro(s) programa(s) de crédito florestal que não está(ão) contemplado(s) nas alternativas, anote por extenso no(s) espaço(s) reservado(s) na alternativa OUTROS.

Questão 04 – pergunte se o entrevistado já uso crédito florestal e marque apenas uma das duas alternativas, **NÃO** ou **SIM**. Se a resposta for NÃO vá para a questão 04 a. Se a resposta for SIM vá para a questão 04 b.

Questão 04a - questione o motivo pelo qual ele(a) nunca usou crédito florestal e marque quantas alternativas forem necessárias: falta de interesse, falta de documentação, falta de informação, falta de orientação técnica. Se o entrevistado citar outro(s) motivo(s) que não está(ão) contemplado(s) nas alternativas, anote por extenso no(s) espaço(s) reservado(s) na alternativa OUTROS.

Questão 04b - questione quais linhas de crédito florestal ele(a) já utilizou e marque quantas alternativas forem necessárias: BB Florestal, FNE Verde, Pronaf Florestal, Propflora, FNO Floresta, FCO Pronatureza, outros. Se o entrevistado citar outra(s) linha(s) de crédito que não está(ão) contemplado(s) nas alternativas, anote por extenso no(s) espaço(s) reservado(s) na alternativa OUTROS.

## Seção 7. Atitudes e comportamentos pró-florestas

Questão 01- pergunte se o entrevistado participa de movimentos ou ações para a conservação das florestas. Explique que movimentos ou ações pode ser a participação em alguma associação, participação em datas comemorativas (dia da árvore ou dia do meio ambiente), em plantio de árvores, manifestação de proteção de rios etc. Marque apenas uma das alternativas: **NÃO ou SIM**.

Questão 02 - peça para o entrevistado citar duas coisas que ele poderia fazer para proteger as florestas. Explique que não é necessário que ele já tenha feito. Anote de forma clara e resumida, cuidando para não alterar o sentido da

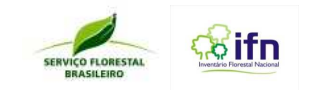

## Seção 8. Mudanças climáticas

Questão 01 – pergunte ao entrevistado se as mudanças climáticas têm afetado a sua vida e marque com um **X** uma das alternativas: **NÃO, SIM** ou **NÃO SEI**. Se a resposta for **SIM** vá para a questão 02, se a resposta for **NÃO** vá para a questão 03.

Questão 02 – pergunte o que o entrevistado tem feito para se adaptar a essas mudanças no clima e registre a resposta no local indicado.

Questão 03– pergunte que tipo(s) de atitude o entrevistado poderia tomar para evitar o cenário anteriormente descrito e registre a resposta no local indicado.

## Seção 9. Informações sobre o entrevistado

Questão 01 - registre o nome e/ou o sobrenome do entrevistado, se ele o permitir: **Pedro de Deus**

Questão 02 – marque com um **X** uma das opções de gênero do entrevistado: **feminino ou masculino**

Questão 03 – registre a idade do entrevistado com dois ou três dígitos: **## anos /### anos**

Questão 04 - marque com um **X** uma das opções de estado civil $\rightarrow$  solteiro, casado, separado ou outro. Nos casos em que a resposta for outro, escreva por extenso o outro estado civil.

Questão 05 – marque com um **X** uma das opções de tipo de moradia com relação à apropriação do imóvel: própria, alugada, emprestada ou outro. Nos casos em que a resposta for outro, escreva por extenso a outra condição de ocupação do domicílio.

Questão 06 – registre o tempo em que o entrevistado mora no domicílio da entrevista com dois dígitos: **## anos**

Questões 07 – registre o nome do município em que o entrevistado morava anteriormente: **Barreiras/Bahia**

Questões 08 – registre o fato que motivou a mudança do entrevistado para o local do domicílio atual, escrevendo exatamente o que o entrevistado responder.

Questão 9 - marque com um **X** uma das alternativas que identifica o nível de escolaridade do entrevistado: analfabeto, sabe assinar, alfabetização completa, alfabetização incompleta, Ensino Fundamental completo, Ensino Fundamental incompleto, Ensino Médio completo, Ensino Médio incompleto Ensino Superior completo, Ensino Superior incompleto, Pós-Graduação completa, Pós-Graduação incompleta.

Questão 10 - marque com um **X** se o entrevistado é responsável, ou não, por uma área de floresta: **NÃO ou SIM**

Questão 10a - marque com um **X** o tipo de relação de apropriação que o entrevistado tem com a área pela qual é responsável: proprietário, posseiro, arrendatário, concessionário, direito de uso, assentado, administrador/caseiro, outro(s). Nos casos em que a resposta for outro(s), escreva por extenso o outro tipo de relação de apropriação que o entrevistado tem com a área pela qual é responsável.

## Seção 10. Informações sobre o domicílio

Questão 01 – pergunte quantas pessoas moram no domicílio e registre a resposta com dois dígitos no local indicado: **# #**

Questão 02–registre o número de adultos (maior de 16 anos) do gênero masculino que residem no domicílio, preenchendo a resposta com dois dígitos no local indicado: **# #**

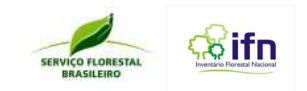

Questão 03 – registre o número de adultos (maior de 16 anos) do gênero feminino que residem no domicílio, preenchendo a resposta com dois dígitos no local indicado: **# #** 

Questão 04 – registre o número de crianças (até 16 anos) que residem no domicílio, preenchendo a resposta com dois dígitos no local indicado: **# #** 

Questão 05 – registre o número de pessoas do domicílio que trabalham fora do domicílio e recebem remuneração, preenchendo a resposta com dois dígitos no local indicado: **# #**

Questão 06 – pergunte quais as fontes de água utilizadas no domicílio e marque com um **X** todas as fontes citadas pelo entrevistado: rio, córrego, igarapé, etc; lago; poço natural ou nascente; açude/represa; poço artesiano ou semiartesiano; cisterna; água encanada; carro-pipa, chuva; outros. Marque quantas alternativas forem necessárias. Caso o entrevistado tenha dificuldade em responder à questão leia as alternativas disponíveis. No caso em que a resposta for outro(s), escreva por extenso o outro tipo de fonte de água utilizada no domicílio.

Questão 07 – pergunte quais as fontes de acesso a informações ambientais e marque com um **X** todas as fontes citadas pelo entrevistado: internet; rádio; TV; jornal e/ou revista; escola; igreja; outros; não tem acesso. Marque quantas alternativas forem necessárias. Caso o entrevistado tenha dificuldade em responder à questão leia as alternativas disponíveis. No caso em que a resposta for outro(s), escreva por extenso o outro tipo de fonte de acesso a informações ambientais utilizadas no domicílio.

#### **BLOCO 4: REGISTROS PÓS-ENTREVISTA**

**Seção 1 e 2:** o preenchimento das seções 1 e 2 do bloco 4 será inteiramente pela observação do entrevistador, não haverá perguntas direcionadas aos domiciliados. Após ter deixado o domicílio, observe a ocorrência de cada um dos fatos e registre marcando com um **X** uma das alternativas: não observado, intensidade alta, intensidade média, intensidade baixa.

## Glossário

As definições apresentadas neste glossário, adotadas como referência para o LSA-IFN, não devem influenciar de forma consciente ou inconsciente as respostas de entrevistados. Para fins deste formulário, compreende-se:

**Açude/represa:** Equivalente a barragem em curso de água, com a finalidade de irrigação de terras e abastecimento de água para a população.

**Administrador:** é uma pessoa contratada para administrar um estabelecimento, fazenda, chácara etc.

**Água encanada:** água oriunda de um sistema de tratamento e transportada por encanamento através de bombeamento. Não considerar os sistemas de distribuição de água por gravidade quando a água for oriunda de qualquer fonte que não seja uma estação de tratamento.

**Atividades de higiene corporal e doméstica:** qualquer atividade realizada pelo entrevistado ou demais moradores do domicílio objetivando a higiene corporal (tomar banho, escovar os dentes etc.) ou doméstica (lavar roupa, lavar pratos etc.).

**Carro-pipa**: caminhão equipado com um reservatório para transporte de água, potável ou não.

**Celulose:** composto extraído da madeira e utilizado com matéria-prima para a indústria de papel, papelão e similares.

**Cisterna:** reservatório impermeabilizado para armazenar água, normalmente de alvenaria.

**Clima**: conjunto das características meteorológicas que prevalecem em determinada região. Determina os estados da atmosfera próprios da região que, em contato com as massas continentais ou oceânicas, provocam fenômenos como a aridez, umidade ou precipitações.

**Comunidades**: grupamento humano inserido em uma unidade de manejo florestal

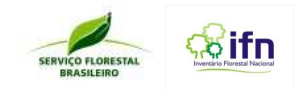

**Conservar**: utilizar de forma racional as florestas e outros recursos naturais para fins econômicos e sociais, tendo por base planos tecnicamente elaborados.

**Constatação de seca:** identificação de fatos que caracterizam longos períodos de estiagem, relatos de pessoas, vegetação seca, solo secos, animais mortos, rios perenes secos etc.

**Contaminação de cursos d'água:** identificação de fatos que comprovem que a água não tem qualidade necessária para ser usada (grande quantidade de algas, partículas em suspensão, residuos químicos etc.).

**Contaminação de solo:** Consiste na presença indevida, na superfície do solo, de elementos químicos, como os resíduos sólidos ou efluentes líquidos, produzidos pelo homem, que causam malefícios diretos ou indiretos à vida e ao meio ambiente, podendo ser de origem agrícola (agrotóxicos, subproduto da cana-de-açúcar/vinhoto, curtumes etc.), aterros sanitários ou incineração.

**Cota de reserva legal:** área de floresta instituída voluntariamente sobre a vegetação que exceder os percentuais estabelecidos por lei para a Reserva Legal, podendo ser negociado ou transferido a terceiros, que, por sua vez, adquirirão o direito a existência e a conservação da vegetação objeto do mesmo, não sendo isto entendido como cessão da terra (transmissão de propriedade), e sim cessão dos direitos adquiridos.

**Criação de animais domésticos:** utilização de florestas como local para manejo de animais domésticos tais como bovinos, caprinos, suínos etc.

**Criação de animais silvestres:** utilização de florestas como local para manejo de animais silvestres tais como abelhas, capivaras, cotias etc.

**Desenvolvimento urbano/urbanização:** processo em que ocorre a construção de casas, prédios, redes de esgoto, ruas, avenidas, escolas, hospitais, rede elétrica etc., geralmente acompanhado de crescimento populacional.

**Desertificação:** processo de degradação ambiental do solo ou da terra, resultante tanto de variações climáticas quanto de atividades antrópicas, que ocorre em regiões.

**Desmatamento:** remoção da cobertura vegetal nativa de uma região para fins de aproveitamento do material nela contidos ou usos alternativos da terra como agricultura, pecuária, urbanização, construção de estradas, mineração etc.

**Domiciliado:** morador do domicílio.

**Domicílio:** local de moradia estruturalmente separado e independente, constituído por um ou mais cômodos, que se destina a servir de habitação a uma ou mais pessoas, ou que esteja sendo utilizado como tal. A separação caracteriza-se quando o local de moradia é limitado por paredes, muros ou cercas, coberto por um teto, permitindo a uma ou mais pessoas, que nele habitam, isolar-se das demais, com a finalidade de dormir, preparar e/ou consumir seus alimentos e proteger-se do meio ambiente.

**Educação ambiental:** utilização de florestas para desenvolver atividades educativas de cunho ambiental.

**Endemias:** qualquer fator mórbido ou doença (chagas, febre maculosa, febre amarela, dengue etc.) espacialmente e temporalmente localizada, presente entre os membros de uma comunidade. Relaciona-se também à proporção entre o número total de casos da doença e o número de indivíduos em risco de adquirir.

**Entorno**: raio de abrangência que se estende do domicílio até onde a visão alcança.

**Entrevistado:** é um domiciliado adulto (maior de 16 anos), homem ou mulher, responsável pelo domicílio.

**Entrevistador:** pessoa da equipe de campo do IFN, devidamente capacitada, responsável por conduzir a entrevista e preencher o formulário do LSA.

**Erosão de solo:** processo, natural ou antrópico, de desagregação do solo e transporte dos sedimentos pela ação mecânica da água dos rios (erosão fluvial), da água da chuva (erosão pluvial), dos ventos (erosão eólica), do gelo (erosão glacial), das ondas e correntes do mar (erosão marinha).

**Erosão do solo**: desgaste progressivo do solo provocado pelo arraste de partículas de tamanho variável que o compõe, normalmente provocado pela ação da água, do vento, do homem ou dos animais.

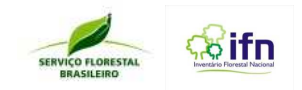

**Espécies florestais:** espécies de plantas que na fase adulta possuem caule lenhoso.

**Existência de conflitos (fundiários, etc):** se refere a conflito manifesto, aquele que é percebido por terceiros. É um estado de tensão, confronto, desacordo que pode levar à violência e agressão. O conflito pode se manifesta por razões de terra, religião etc. Discordância não é necessariamente sinônimo de conflito.

**Exploração agrícola familiar**: sistema agrícola, normalmente composto por vários cultivos em combinação com atividades pecuária e de criação de aves e suínos, desenvolvidos em pequenas propriedades, tendo como principais características: utilização predominantemente de mão-de-obra da própria família nas atividades econômicas do seu estabelecimento ou empreendimento; renda familiar predominantemente originada de atividades econômicas vinculadas ao próprio estabelecimento ou empreendimento; estabelecimento ou empreendimento administrado pela família.

**Exploração agrícola intensiva:** sistema de produção agrícola que faz uso intensivo dos meios de produção e na qual se produzem grandes quantidades de um único tipo de produto. Requer grande uso de combustível e insumos, e pode acarretar alto impacto ambiental, pois não é utilizada a rotação de terra.

**Exploração de ecoturismo:** visitação de áreas que apresentam atrativos naturais (beleza cênica, cachoeiras, rios, praias etc.).

**Extração seletiva de produtos florestais:** coleta ou apanha de produtos florestais, que permite a produção sustentada ao longo do tempo, ou de modo primitivo e itinerante, possibilitando, geralmente, apenas uma única produção.

**Extrativismo animal:** exploração dos produtos animais, através da caça, coleta, cata ou pesca.

**Família:** aqui adota-se a definição utilizada nos sensos demográficos e outras pesquisas domiciliares (tipo PNAD-IBGE), onde o escopa da família se restringe ao grupo domiciliar. Assim, o alcance máximo de uma família vai até os limites físicos do domicílio. Neste caso, uma mesma família (definida pelos laços de parentesco e de ajuda mútua) que ocupe dois domicílios é contabilizada como duas famílias. A definição aqui adotada difere daquela adotada nos estudos antropológicos e sociológicos onde a definição de família engloba pessoas com diferentes graus de parentesco, definidos a partir da descendência/ascendência sanguínea, ou através do casamento e da adoção.

**Floresta**: área medindo mais de 0,5 ha com árvores maiores que 5 m de altura e cobertura de copa superior a 10%, ou árvores capazes de alcançar estes parâmetros in situ (FAO, 2004).

**Florestal**: o que vem da floresta ou está intensamente ligado a ela.

**Fonte de renda**: atividade da qual se obtém renda.

**Formulário:** instrumento de pesquisa composto de questões abertas, univaloradas e multivaloradas, utilizado no LSA-IFN, no qual o entrevistador registra as respostas do entrevistado.

**Grilagem de terras:** é a apropriação de terras públicas feita de modo indevido e por meio de falsificação de documentos de titularidade da terra.

**Incêndios florestais:** constatação ou indícios de fatos (árvores queimadas, relato de moradores etc.) que comprovam a existência de fogo sem controle que incide ou incidiu sobre qualquer forma de vegetação, podendo ser antrópico (provocado ou por negligência) ou natural (raios). Neste item excluem-se as queimadas controladas.

**Lago**: depressão natural na superfície da Terra que contém permanentemente uma quantidade variável de água.

**Madeira para serraria/indústria**- é a que resulta do desdobramento em toras ou toretes, constituídas de peças cortadas longitudinalmente por meio de serra.

**Manejo florestal:** Manejar uma determinada área significa estudar e entender todas as suas variáveis ambientais, geográficas, biológicas e econômicas para que se encontre a melhor forma de utilização desta área. O manejo sustentado permite que as comunidades ou empresas executem projetos econômicos, extraiam recursos naturais e mantenham o equilíbrio ambiental da área onde estão trabalhando.

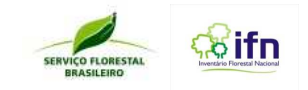

**Manejo florestal:** ramo da ciência florestal que trata da prévia aplicação de sistemas silviculturais que propiciem condições de uma exploração anual ou periódica dos povoamentos, sem afetar-lhes o caráter de patrimônio florestal permanente.

**Migração campo para zonas urbanas:** deslocamento da população rural em direção a aglomerados urbanos.

**Migração campo-campo:** deslocamento da população rural entre diferentes áreas do campo.

**Migração zonas urbanas para campo:** deslocamento da população urbana em direção ao campo.

**Moradia**: casa, habitação, morada.

**Mudanças na posse da terra:** identificação de fatos ou relatos de moradores da comunidade que identifiquem mudanças na propriedade, domínio ou poder sobre a terra. A posse ou uso temporário da terra é exercida em virtude de contrato expresso ou não formalizado, estabelecido entre o proprietário e os que nela exercem atividade agrícola ou pecuária, sob forma de arrendamento rural, de parceria agrícola, pecuária, agroindustrial e extrativa.

**Nascente:** fonte ou manancial de água, olho d'água, grota d'água, lugar onde nasce uma corrente de água.

**Órgãos responsáveis pelas florestas:** qualquer instituição governamental (municipal, estadual, distrital ou federal) ou não governamental (ONGs) que, no entendimento do entrevistador, é responsável pela proteção ou uso das florestas.

**Percepção:** representação que uma população tem sobre o seu meio ambiente. A esse sentido se agregam termos como subjetividade, valores, identidades, interpretações sobre as relações e conhecimentos acumulados.

**Perigos**: probabilidade de ocorrência de um evento não intencional, com conseqüências de perda.

**Pesquisa e Ensino:** utilização de florestas para desenvolvimento de pesquisa e ensino nas mais diversas áreas de concentração.

**Poço comum, artesiano ou semi-artesiano:** os poços comuns são perfurações no solo para captar água do lençol freático, com até 40 m de profundidade e feitos manualmente ou com equipamentos rudimentares. Poços artesianos são aqueles poços em que a água jorra por si só (água confinada sob pressão). Considerar também os mini-poços ou mini-artesianos.

**Poço natural:** perfuração com diâmetro pequeno e grande profundidade, através da qual a água jorra do solo naturalmente, porque sua própria pressão basta para levá-la à superfície.

**Potencial para ecoturismo:** área que apresenta atrativos naturais (beleza cênica, cachoeiras, rios, praias etc.) com potencial para exploração do ecoturismo.

**Produção de água:** utilização da floresta com a finalidade de permitir a produção de água, independente do uso que se fará da água.

**Produtos florestais:** produtos extraídos das florestas, podendo ser madeireiros ou não madeireiros.

**Proteção contra o vento:** utilização da floresta como barreira, obstáculo ou anteparo, natural ou artificial, que impede ou dificulta a passagem do vento.

**Proteção de nascentes:** utilização da floresta com a finalidade de proteger nascentes, grotas, olho d'agua, veredas etc, por meio de estruturas físicas e barreiras vegetais de contenção, minimização de contaminação química e biológica e ações mitigadoras de perdas de água, para que ocorra a regeneração natural da mata ciliar.

**Proteção do solo:** utilização da floresta com a finalidade de evitar a degradação do solo (erosão, desbarrancamento, contaminação etc.). A área de floresta utilizada para esta finalidade não deve sobrepor as APPs.

**Recreação e lazer:** qualquer atividade realizada no interior de uma floresta com a finalidade de diversão e entretenimento.

**Recursos florestais:** toda matéria e energia, provindas da floresta, que ainda não tenha sofrido um processo de transformação e que é usada diretamente pelos seres humanos para assegura as necessidades fisiológicas, socioeconômicas e culturais, tanto individual quanto coletivamente.

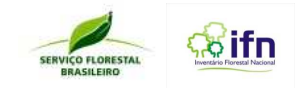

**Renda familiar:** Soma dos rendimentos mensais dos componentes da família.

**Responsável pela família/domicílio**: pessoa que se declara responsável pela família/domicílio ou assim considerada pelos demais membros da família/domicílio.

**Rio, córrego, igarapé, etc.:** curso natural de água, (no caso do córrego, de pequeno porte) usualmente de água doce, que flui no sentido de um oceano, lago, mar ou outro rio. No igarapé, este curso de água é estreito e navegável por pequenas embarcações.

**Rituais religiosos:** qualquer atividade de cunho religioso, cultural ou filosófico realizada no interior de uma floresta por uma ou mais pessoas (procissão, oferendas, acampamentos etc.).

**SAF - Sistema Agroflorestal:** povoamentos permanentes, de aspecto florestal, biodiversificados, manejados pelo homem de forma sustentada e intensiva, constituídas de espécies perenes (madeiráveis, frutíferas, condimentares, medicinais etc.), para gerar um conjunto de produtos úteis para fins de subsistência e/ou comercialização.

**SASP – Sistema Agricultura-Silvicultura-Pecuária:** sistema de cultivo que caracteriza-se pela utilização na mesma área de espécies agrícolas, silvícolas e da pecuária, em consórcio e/ou rotação.

Sequestro de Carbono: processo de remoção do CO<sub>2</sub> da atmosfera pelas florestas.

**Serviços florestais:** serviços oferecidos pelas florestas, como por exemplo, turismo, lazer, proteção de nascentes, etc.

**Touceira:** padrão de distribuição de uma espécie no qual os indivíduos ocorrem em grupos.

**Turismo:** atividades que as pessoas realizam durante suas viagens, tais como visitação, caminhada, pesquisa científica, observação de animais, contemplação etc., cujo atrativo principal é a floresta ou seus componentes (rios, cachoeiras, plantas, animais, paisagem, comunidade etc.).

**Vegetação natural:** conjunto de estruturas florestal e campestre, abrangendo desde florestas e campos originais (primários) e alterados até formações florestais espontâneas secundárias, arbustivas, herbáceas e/ou gramíneolenhosas, em diversos estágios sucessionais de desenvolvimento, distribuídos por diferentes ambientes e situações.

**Vulnerabilidade a enchentes:** relato de moradores ou identificação de fatos que caracterizam transbordamento de corpos d´água (rios, barragens, açudes etc.) com prejuízo a população, animais, agricultura e/ou patrimônio material.

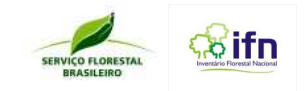

# **ANEXO U – Orientação e Uso do GPS de Navegação**

# **1. Noções de Cartografia**

## **1.1. Forma da Terra**

A Geodésia é a ciência que tem por objetivo determinar a forma e dimensões da Terra. Como a superfície terrestre apresenta irregularidades que não obedecem a uma formulação matemática, adotam-se modelos para substituir a Terra verdadeira.

O geodesista trabalha com três superfícies (Figura 1)

a) A superfície física da Terra ao longo do qual são realizadas operações topográficas, geodésicas e astronômicas;

b) A superfície do modelo geométrico, determinada também de superfície de referência, sobre a qual são efetuados os cálculos geodésicos. Geralmente o modelo é o elipsóide de revolução;

c) O geóide, que é uma superfície equipotencial do campo da gravidade, especificamente o que mais se aproxima ao nível médio dos mares, prolongado através dos continentes.

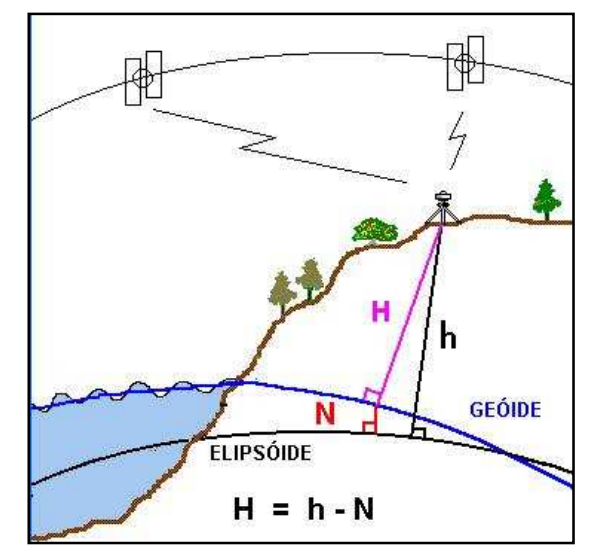

**Figura 40: Diferentes representações da superfície terrestre.** 

## **1.2. Datum –Origem das coordenadas**

Datum é superfície de referência para controle horizontal e vertical de pontos em um sistema de referência cartográfico.

Datum Geodésico é o conjunto dos parâmetros que constituem a referência de um determinado sistema de coordenadas geográficas, e que inclui a definição do elipsóide de referência e a sua posição, relativamente ao globo terrestre.

## 1.2.1. Datum Global

É o Datum Geodésico utilizado na cobertura geral do globo, escolhido de forma a fazer coincidir o centro de massa da Terra (Figura 2) com o centro do elipsóide de referência, e o eixo da Terra com o eixo menor do elipsóide, procurando assim minimizar, globalmente, as diferenças entre este e o geóide. Os sistemas globais de posicionamento utilizam um datum global.

Ex.: WGS84 – World Geodetic System 1984

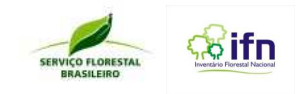

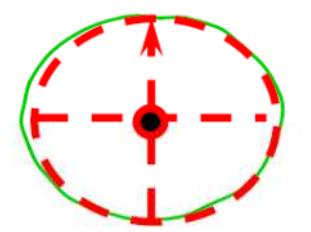

**Figura 41: Datum Global com referência no centro de massa da Terra** 

## 1.2.2. Datum Local

É o Datum Geodésico (Figura 3) utilizado na cobertura de países ou regiões, escolhido de forma a minimizar as distâncias entre o geóide e o elipsóide de referência, numa determinada zona de interesse.

Ex.: North American Datum - NAD67

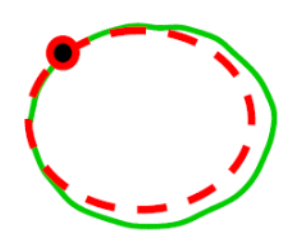

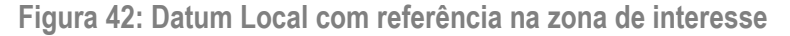

No caso da planimetria, o datum do Sistema Geodésico Brasileiro atual é o SIRGAS (Sistema de Referência Geocêntrico para as Américas), porém a cartografia ainda tem muitas de suas bases cartográficas em Córrego Alegre e em South American Datum - SAD-69. Já para a altimetria é comum o datum de Imbituba e para a gravimetria, a Rede Gravimétrica Fundamental Brasileira.

## **1.3. Sistema de coordenadas**

Os sistemas de coordenadas são necessários para expressar a posição dos pontos sobre a superfície, seja tal superfície um elipsóide, esfera ou plano.

## 1.3.1 Latitude e Longitude

Para o elipsóide (Figura 4) ou esfera emprega-se um sistema de coordenadas cartesiano e curvilíneo (paralelos e meridianos).

Cada ponto da superfície terrestre está situado no ponto de intersecção entre um meridiano e um paralelo.

As medidas são feitas em linhas curvas, isto é, nos paralelos meridianos. Portanto, o sistema de medidas utilizado é o grau.

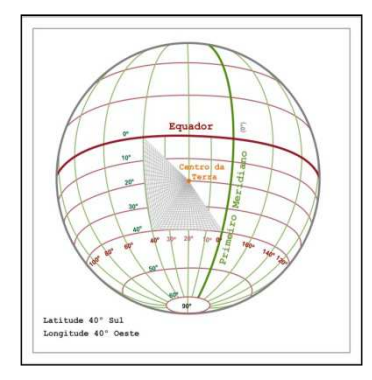

**Figura 43: Sistema de coordenadas cartesiano e curvilíneo.** 

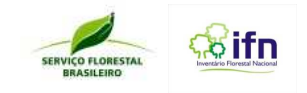

## 1.3.2 Coordenadas métricas – Sistema UTM

É o sistema de coordenadas que projeta (Figura 5) a Terra numa superfície plana. (Projeção Universal Transversa de Mercator). É o sistema de projeção adotado para o Mapeamento Sistemático Brasileiro.

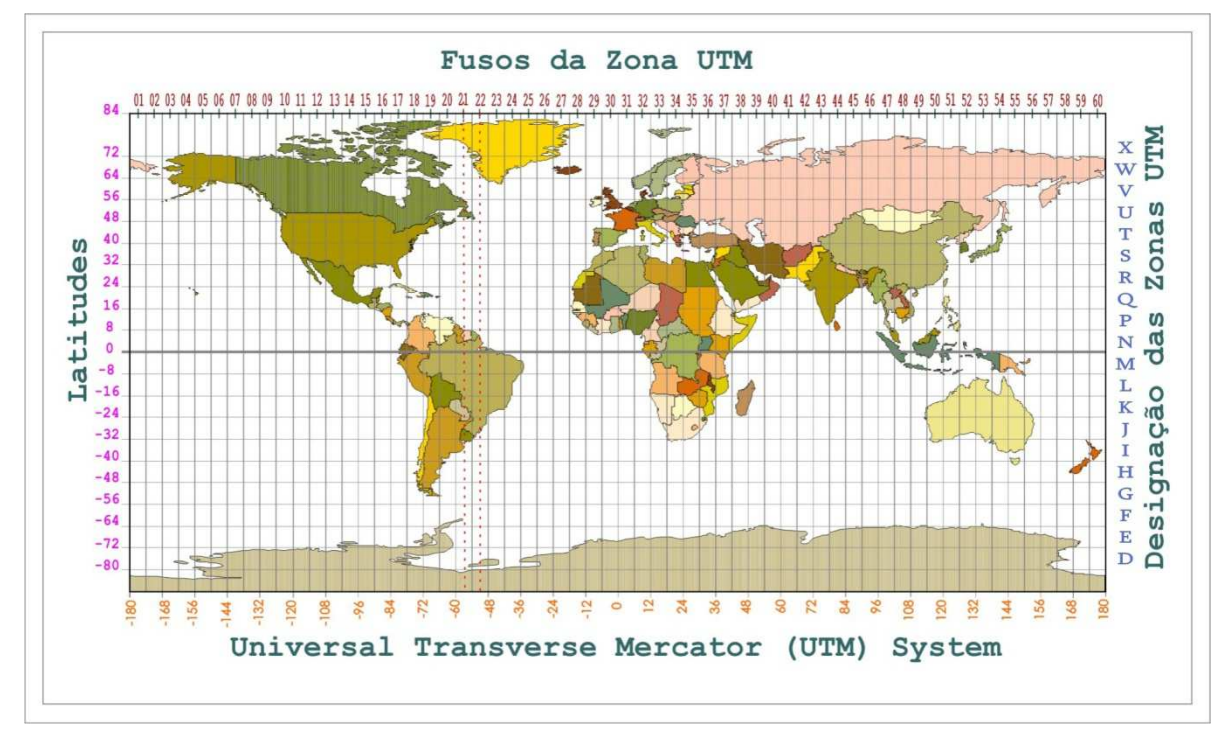

Figura 44: Terra projetada no Sistema de Projeção Universal Transversa de Mercator.

O mundo é dividido em 60 fusos, onde cada um se estende por 6º de longitude. Os fusos são numerados de 1 a 60, começando no fuso 180º, a 174º W Gr. (oeste de Greenwich) e continuando para Leste. Cada um desses fusos é gerado a partir de uma rotação do cilindro, de maneira que o meridiano de tangência divide o fuso em duas partes iguais de 3º de amplitude.

A cada 8o. de latitude associa-se uma letra. Então a definição de um fuso UTM será sempre um número (longitude) e uma letra (latitude). Ex. fuso 22L

O quadriculado UTM (Figura 6) está associado ao sistema de coordenadas plano-retangulares, tal que um eixo coincide com a projeção do Meridiano Central do fuso (eixo N apontando para Norte) e o outro eixo, com o do Equador. Assim, cada ponto do elipsóide de referência (descrito por longitude, latitude) estará biunivocamente associado ao terno de valores Meridiano Central, coordenada E e coordenada N.

A cada fuso, associamos um sistema cartesiano métrico de referência (Figura 7), atribuindo à origem do sistema (interseção da linha do Equador com o meridiano central) as coordenadas 500.000 m, para contagem de coordenadas ao longo do Equador e 10.000.000 m ou 0 (zero) m, para contagem de coordenadas ao longo do meridiano central, para os hemisférios sul e norte, respectivamente. Isto elimina a possibilidade de ocorrência de valores negativos de coordenadas.

A cada fuso, associamos um sistema cartesiano métrico de referência (Figura 7), atribuindo à origem do sistema (interseção da linha do Equador com o meridiano central) as coordenadas 500.000 m, para contagem de coordenadas ao longo do Equador e 10.000.000 m ou 0 (zero) m, para contagem de coordenadas ao longo do meridiano central, para os hemisférios sul e norte, respectivamente. Isto elimina a possibilidade de ocorrência de valores negativos de coordenadas.

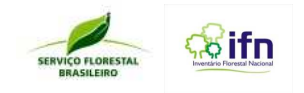

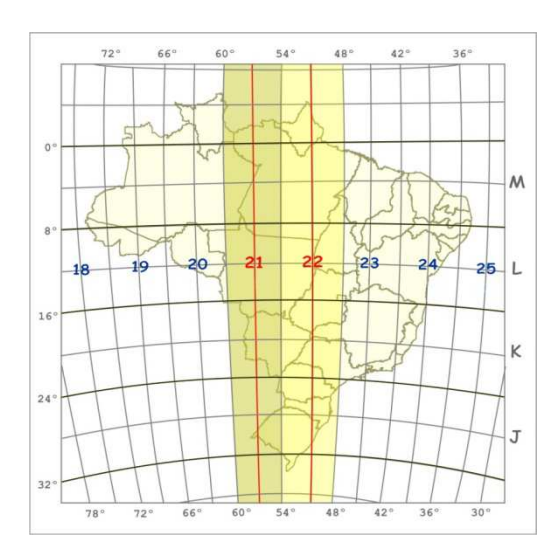

Figura 45: Projeção do Meridiano Central dos Fusos 21 e 22.

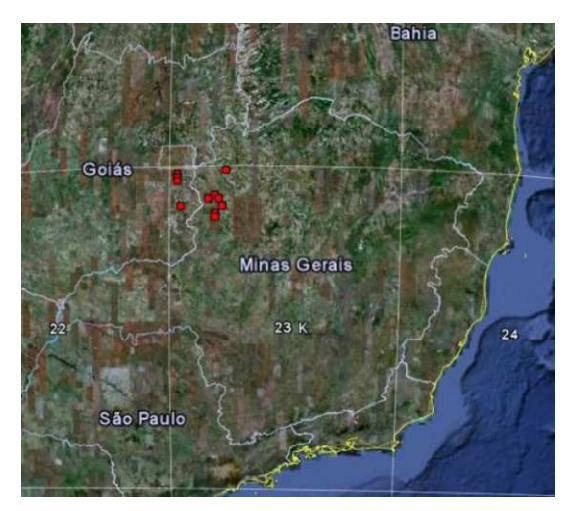

Figura 46: Detalhe do Fuso 23 K – com pontos selecionados para o teste do IFN

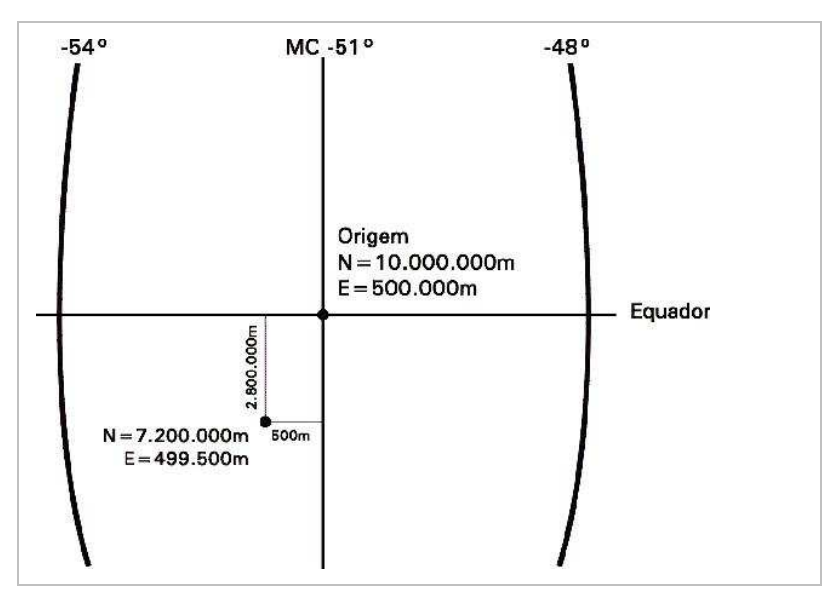

Figura 47: Sistema cartesiano métrico de referência com origem no centro do fuso.

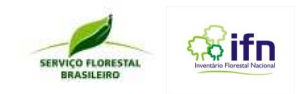

# **2. Guia de Uso - GPS modelo Garmin GPSMap 76 CSx – página a página:**

## **2.1. Botões e principais funções:**

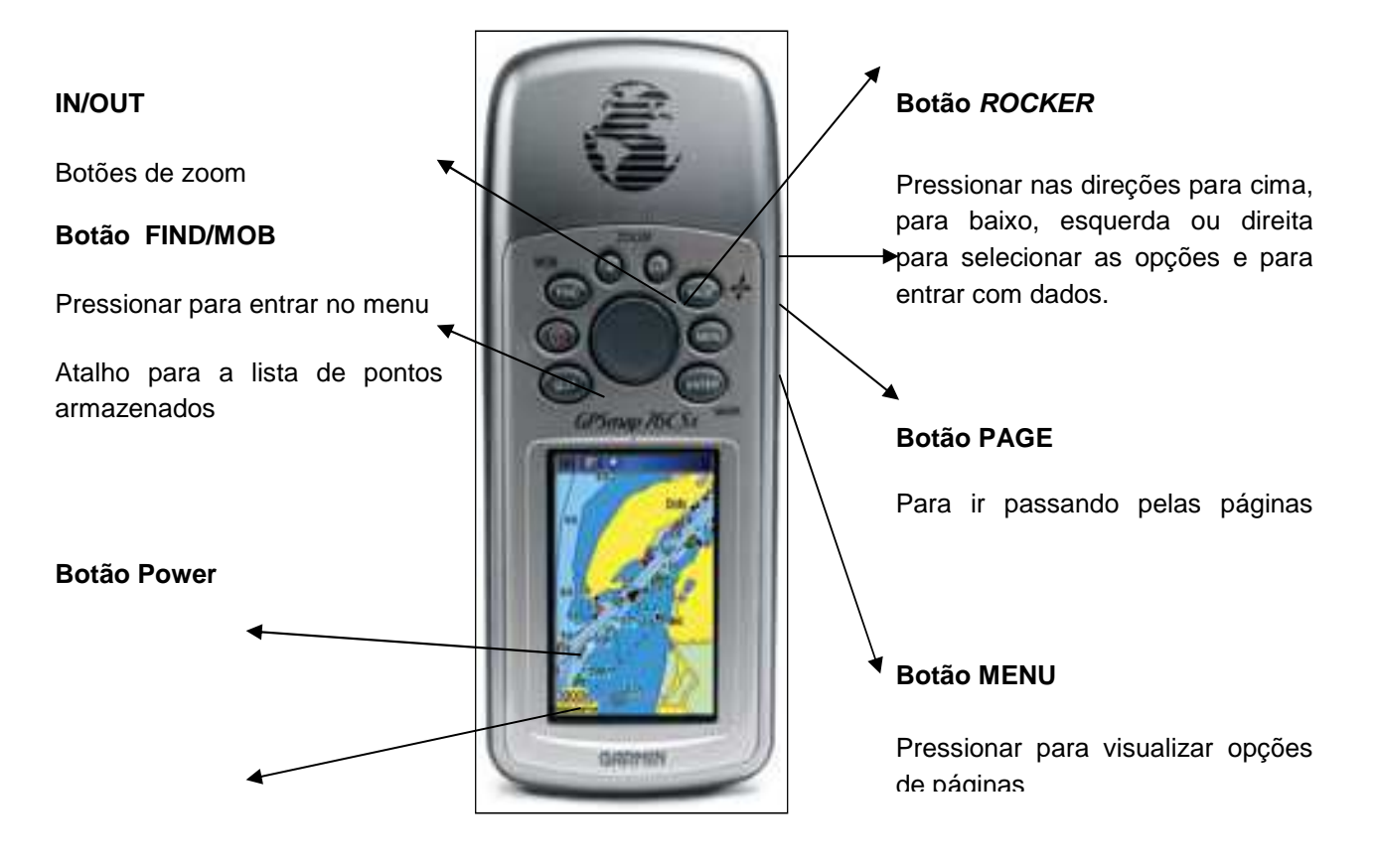

Para cancelar entrada de dados ou para voltar uma página

Pressionar 2x para ir para o Menu **Botão QUIT** 

#### **Botão ENTER/ MARK**

Pressionar para entrar nas opções em destaque inserindo dados ou

Pressionar e segurar algum tempo para marcar (mark) a posição corrente com um ponto (waypoint)

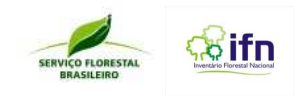

# **2.2. Conhecendo a seqüência de páginas**

Pág. Satélite **Computador** de **Pág.de Mapa viagem D-184 +** ▷画⊕☆☆ 19 L 0629171 Local **D-1910** ±6m **UTM** Odom Viag. Veloc, Máx 102. 897 Tempo Desl. Desinc Méd 43.46 140 ۲ Parado lédia Gera 01:02:  $5.7<sub>h</sub>$ Elevação **156** Odómetro  $20<sup>m</sup>$ 10.20 **Bússola** Altímetro Menu Principal **DY KEN A MAX** D-1001 A M+10 画版 Velocidade Ascenc.Total Dist. ao Próx Flev Máx 31 **PET** 3316<sup>®</sup> 504<sup>°</sup> 0.O. m rajectos Rotas Autoestro ETA ao Dest Tempo p/Prox **SPE** 4 å® a<br>M **SEP Definicões** Provinidade Colendária  $S<sub>21</sub>$ 舂 需 Э 15. 24  $12$ Cronómetro Sol & Lug Calculador F <mark>p.</mark> to. 30 219<sup>m</sup> Caca Pesca Jogos  $155$ Elevação<br>**O.O**st 11:00:30# 23-MAI-07

Teclar PAGE para ir em frente e teclar QUIT para retornar à página anterior

## **2.3. Ligar e Desligar GPS**

#### **Para Ligar:**

- aperte e segure, por alguns segundos, a tecla "**PWR**" (a tecla da lâmpada vermelha)

- leia a advertência e aperte a tecla **"PAGE"** uma vez. Para o GPSmap 76 a tecla **"PAGE"** uma vez mais;

- caso esteja escuro, aperte uma vez a tecla **"PWR"** e, em seguida, pressione seta p/ cima uma vez, p/ ligar a iluminação de fundo do visor; finalize apertando **"ENTER"** 1 vez;

- caso deseje operar o receptor no modo de simulação, aperte uma vez, a partir da tela de satélites, a tecla **"MENU"** e, em seguida, escolha a opção **"Start Simulator/Iniciar Simulador";** tecle **"ENTER"** 1 vez para iniciar o uso do receptor GPS no modo de simulação (modo demonstração).

#### **Para Desligar**

-pressione e segure a tecla "**PWR**" até o receptor desligar.

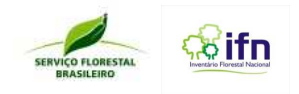

# **2.4. Configurações Principais**

2.4.1. Configuração do Sistema

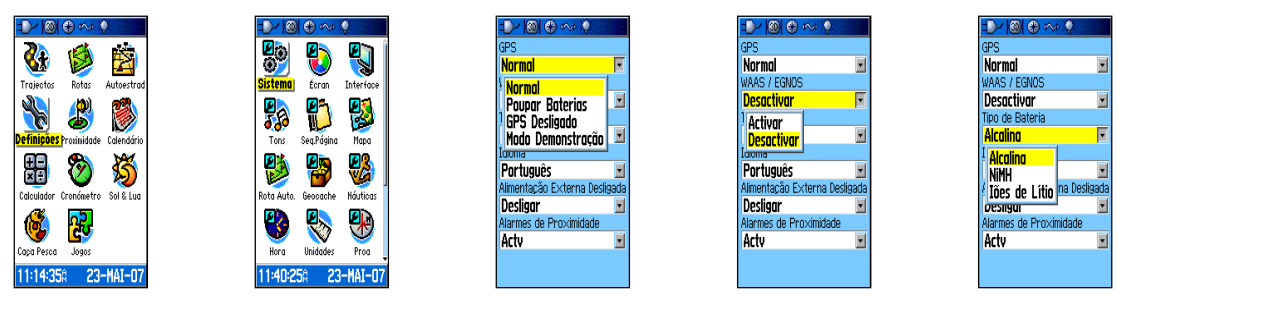

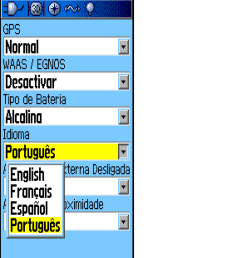

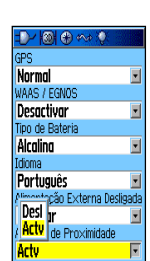

Importante: desativar o uso da correção por **WAAS** (Wide Area Augmentation System), pois no hemisfério sul esse sistema não está disponível.

# 2.4.2. Configuração das UNIDADES

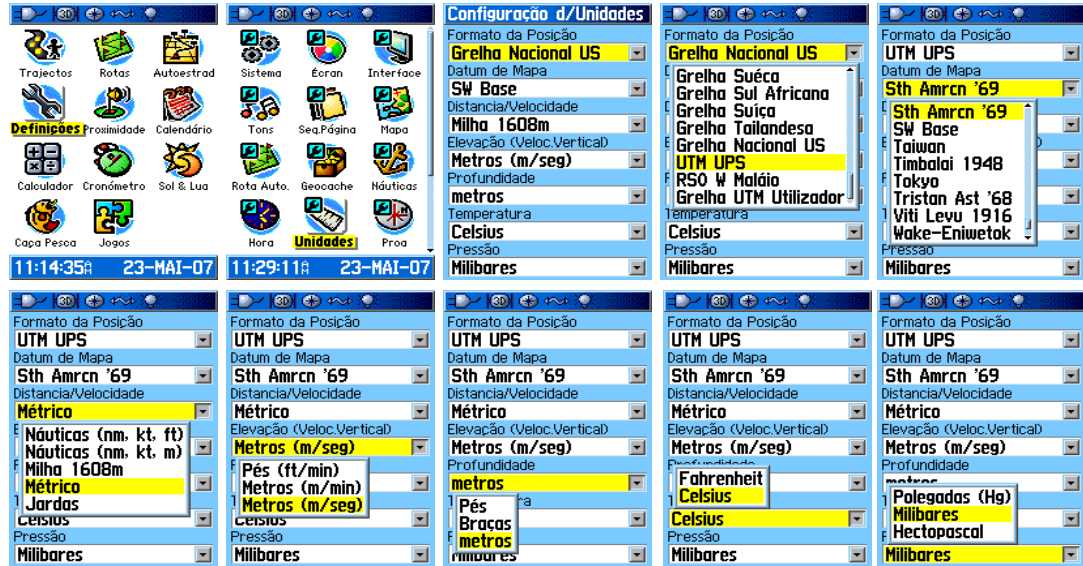

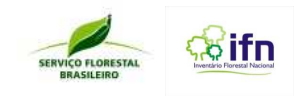

## 2.4.3 Configuração de PROA

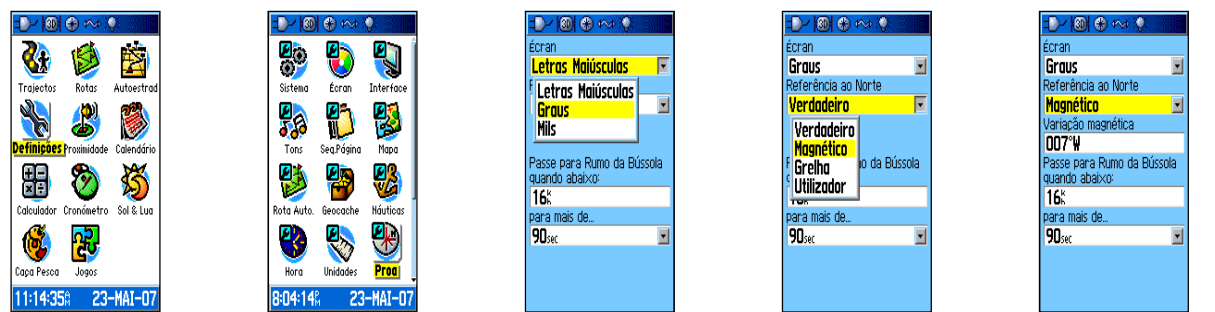

**Norte verdadeiro**: com direção tangente ao meridiano (geodésico) passante pelo ponto e apontado para o pólo norte **Norte magnético**: com direção tangente à linha de força do campo magnético passante pelo ponto e apontando para o pólo norte magnético

## **2.5. MARCAR UM PONTO (WAYPOINT)**

#### Marcar e armazenar um ponto

- a partir de qualquer tecla, aperte e segure a tecla "Enter";
- surge a tela "Mark Waypoint/Marcar Ponto" com o cursor no campo "OK"
- leve o cursor para cima do número sugerido p/ o ponto em marcação;
- aperte "ENTER", uma vez p/alterar esse campo;
- com as setas (←,↑,→,↓), digite o nome do ponto( até 10 caracteres);
- após a última letra/número, aperte "ENTER" uma vez;
- leve o cursor p/ o campo da figura, a lado esquerdo do nome;
- pressione a tecla "ENTER" uma vez;
- com as setas p/ baixo/cima, procure e escolha uma figura;
- ao encontrar a figura desejada, aperte "ENTER" uma vez;
- leve o curso para o botão virtual "OK";
- aperte a tecla "ENTER" uma vez, concluindo a operação;

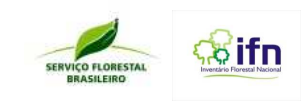

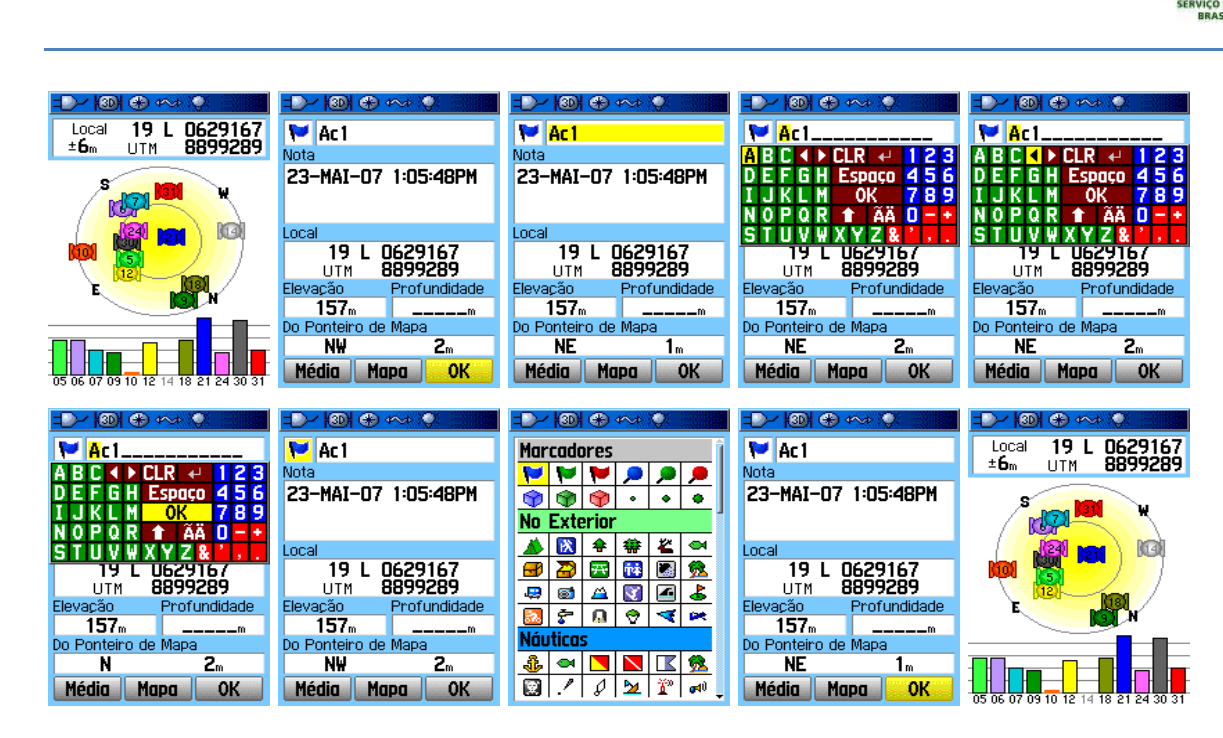

## 2.5.2. Marcar um Ponto utilizando a função Média:

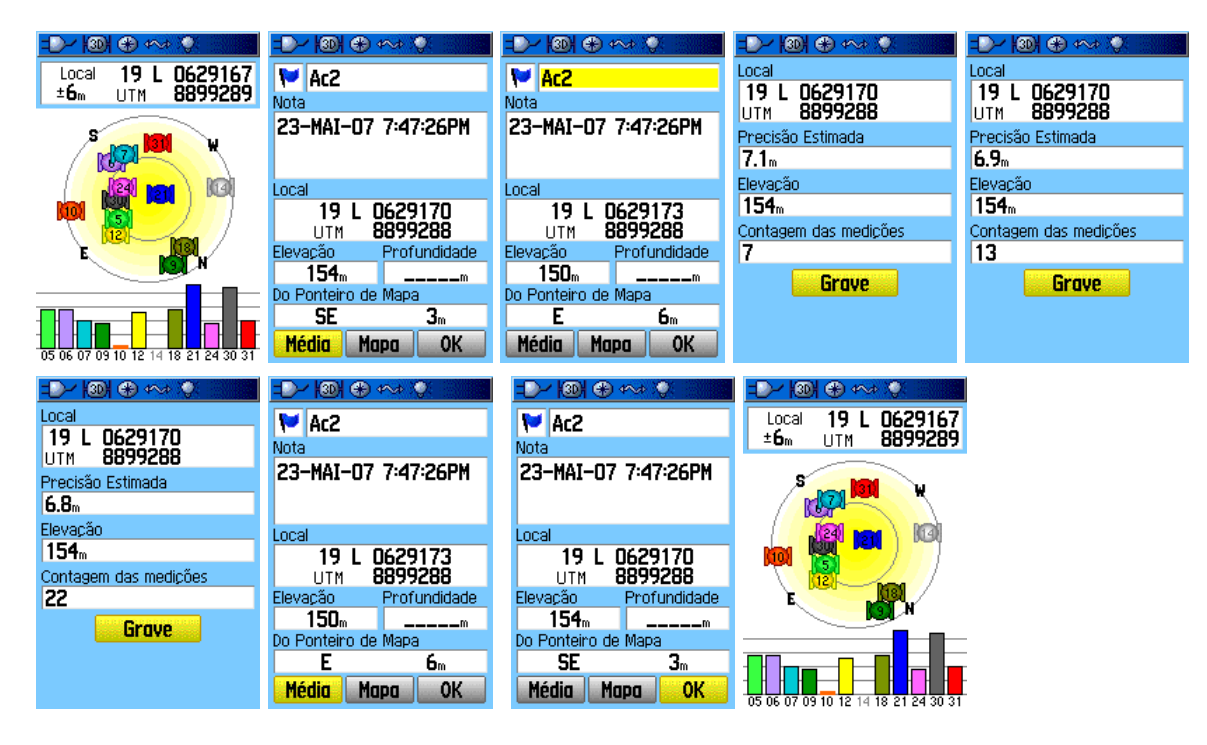

## 2.5.3 Acessar as informações de um ponto gravado

- a partir de qualquer tela, aperte 2 vezes seguida a tecla "MENU"
- escolha, com o cursor, a opção "Points/Pontos" e tecle "ENTER" uma vez;
- selecione a opção "Waypoints/Pontos" e tecle "ENTER" 1 vez;
- caso surja a tela "Nearest Waypoints/Pontos mais próximos",
- aperte uma vez a tecla "MENU" e escolha a opção "Find by Name/Procura por Nome"; tecle "ENTER" 1 vez indo para a tela "Waypoints by Name/Pontos p/ Nome";
- com as setas p/cima/baixo/esq/dir, forneça o nome do ponto desejado;

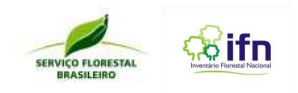

- ao encontrar o ponto, aperte "ENTER" uma vez para selecioná-lo com o cursor;
- pressione "ENTER" mais uma vez p/ evitar a tela "Waypoint/Ponto";
- consulte os atributos do ponto: nome, coordenadas, figura, altitude, etc;
- pressione "PAGE" uma vez, concluindo a operação.

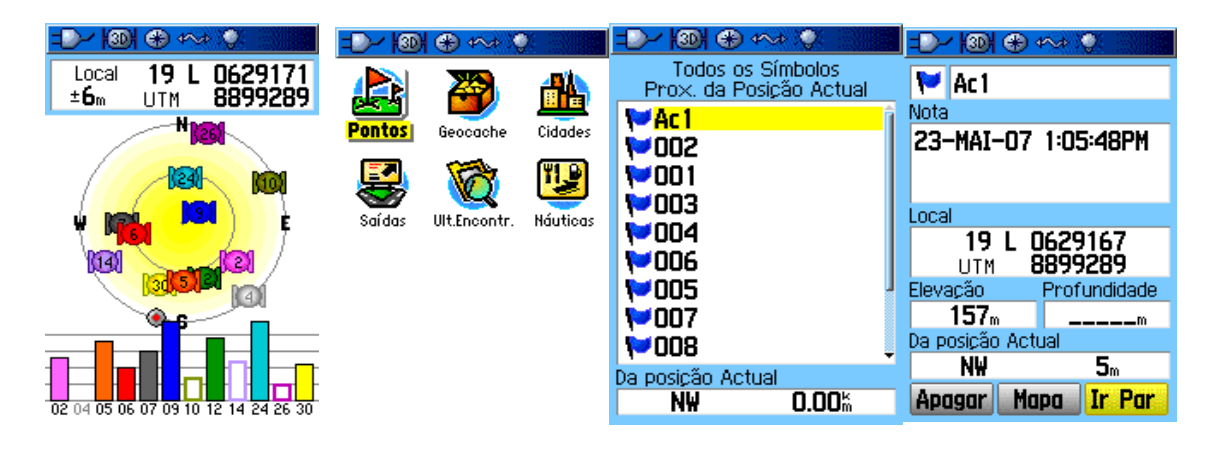

## 2.5.4 Deletando um Ponto (Waypoint):

- acesse a tela de informações do ponto desejado;
- leve o cursor para o botão virtual "Delete/Apagar" e tecle "Enter" uma vez;
- leve o cursor p/o botão virtual "Yes/Sim";
- aperte a tecla "ENTER" uma vez;
- pressione "PAGE" uma vez, concluindo a operação.

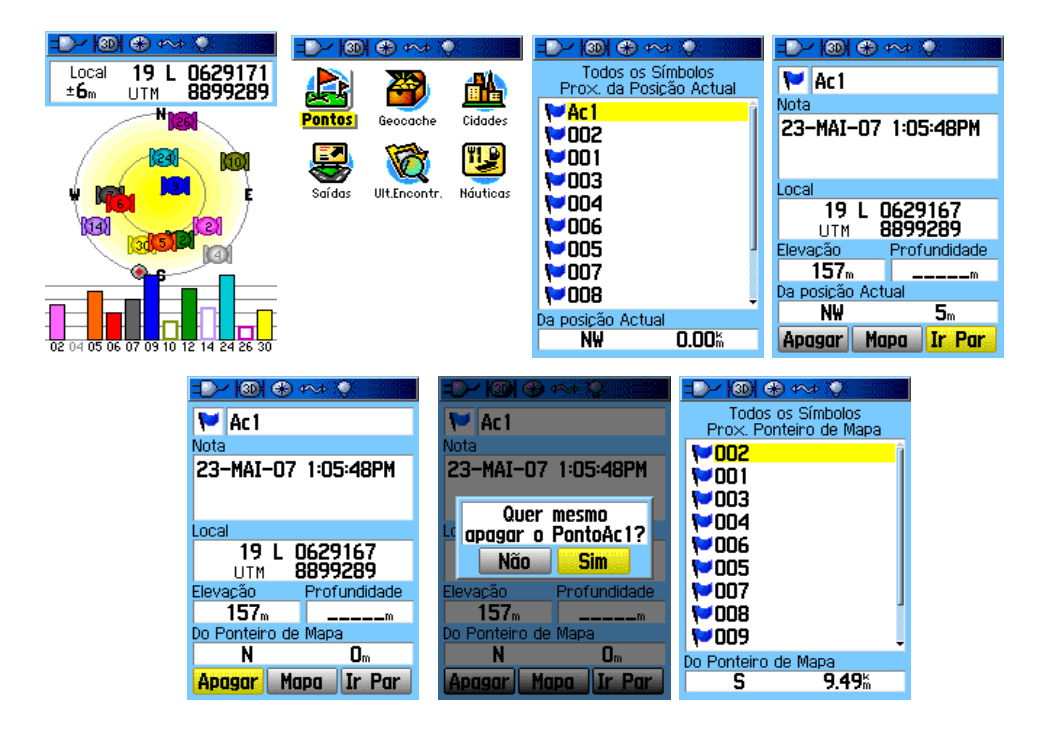

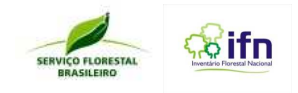

#### 2.5.5 Inserir um novo ponto

- a partir de qualquer tecla, aperte e segure a tecla "**ENTER**";
- surge a tela "**Mark Waypoint/Marcar Ponto**" com o cursor no campo **"OK";**
- leve o cursor p/ cima do número sugerido p/ o ponto em marcação;
- aperte **"ENTER"** uma vez,p/alterar esse campo;
- com as setas (←,↑,→,↓),digite o nome do ponto( até 10 caracteres);
- após a última letra/número, aperte **"ENTER"** uma vez;
- leve o cursor p/ o campo da figura, a lado esquerdo do nome;
- pressione a tecla **"ENTER"** uma vez;
- leve o cursor p/ o campo das coordenadas (Location/Posição);
- aperte a tecla **"ENTER"** uma vez, para alterar esse campo;
- utilizando as setas ←,↑,→,↓, digite as novas coordenadas sobrepondo as exibidas pelo GPS;
- após o último dígito, aperte a tecla **"ENTER"** uma vez;
- aperte a tecla **"ENTER"** uma vez, concluindo a operação.

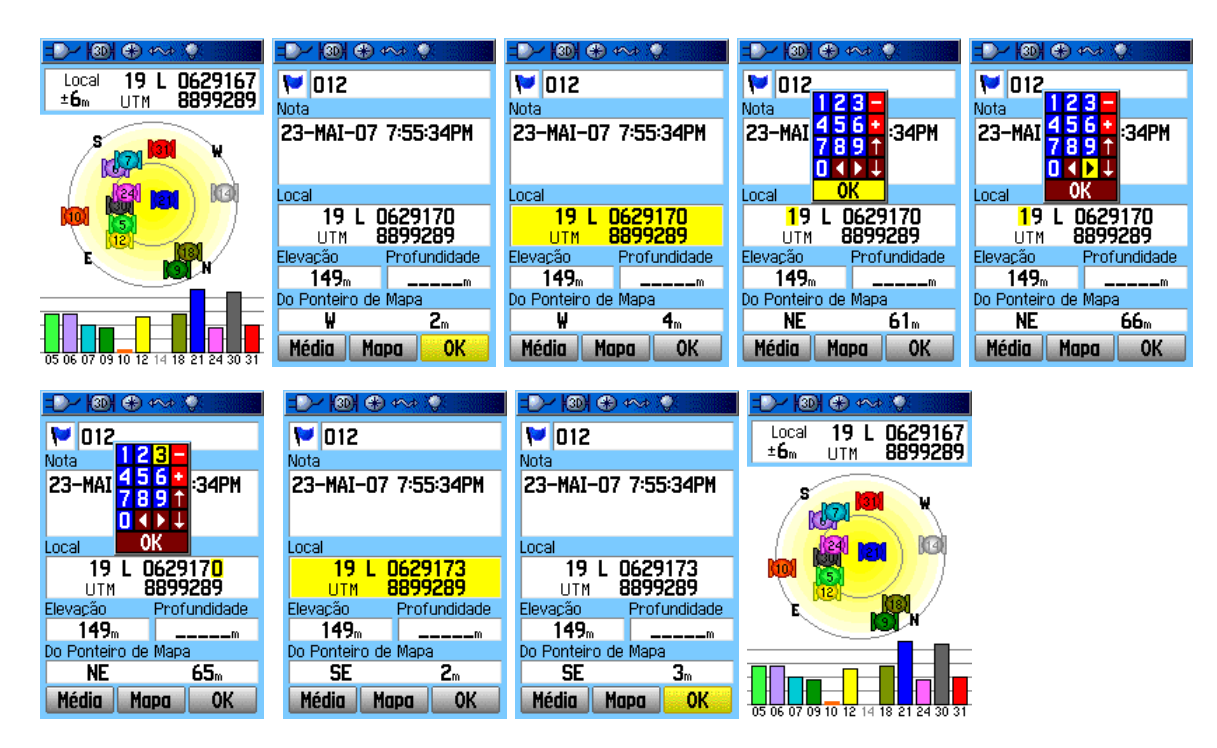

## **2.6. Página de navegação:**

Antes de iniciar a navegação até um determinado ponto deve-se realizar a calibração de bússola.

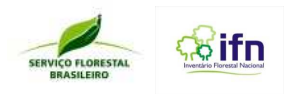

## 2.6.1 Calibrando a bússola:

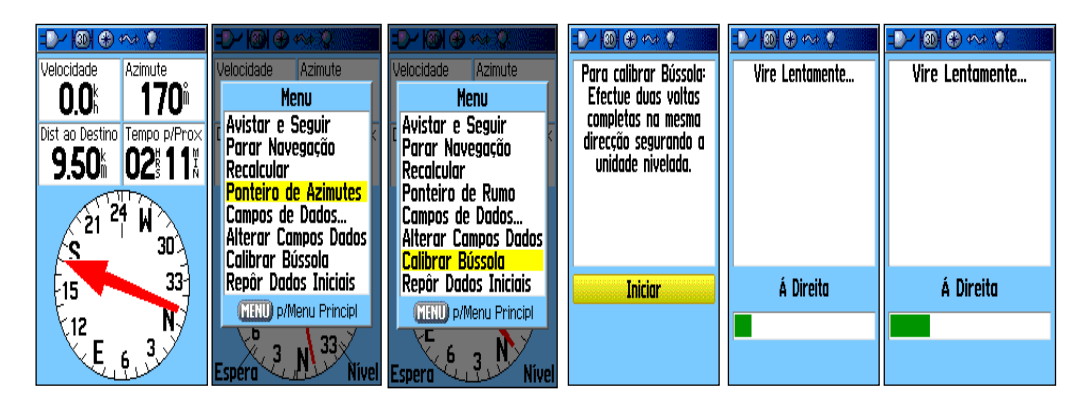

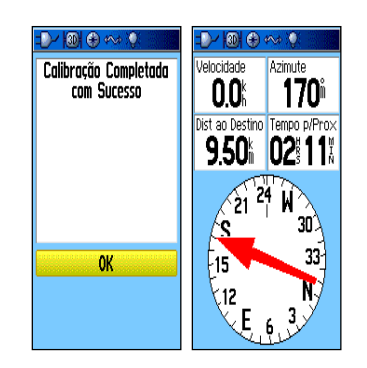

## 2.6.2 Navegando para um ponto (Waypoint):

A partir de qualquer tela, pressione **NAV** uma vez;

Selecione, com cursor, a opção "**GO TO POINT/ IR PARA PONTO**" e tecle "**ENTER**" uma vez;

Selecione, com o cursor, a opção "**Waypoint/ Pontos**" e tecle " **ENTER**" uma vez;

Caso surja a tela " **Nearest point/ Pontos mais próximos**", aperte 1 vez a tecla "**MENU"** e escolha a opção "**Find by name/ Procura por nome**"; tecle "**ENTER**" 1 vez indo para a tela "**Waypoints by name/ Pontos por Nome**";

Usando a seta para baixo/cima/esq/dir, procure o nome do ponto desejado;

Ao encontrar o ponto, aperte "**ENTER**" 1 vez para seleciona-lo com o cursor;

Com o cursor no botão virtual "**GO TO**", pressione "**ENTER**" 1 vez mais , para iniciar a função de navegação para este ponto;

Comece a navegar, pressione **PAGE** ou **QUIT** para escolher a tela de navegação mais adequada;

Na tela de bússola ("**Compass** ou **"Pointer**"), procure manter a seta apontada para cima (vertical);

Á medida que se aproxima do destino, o valor do campo "**Dist to dest/Dist ao Dest**" diminui;

Ao se aproximar do destino, a mensagem "**Arriving at destination/ Chegando ao destino**" surge na tela atual. Pressione "**ENTER**" 1 vez;

Ao chegar no destino ("**Dist to dest/Dist ao Dest**" próximo ou igual a zero), tecle "**NAV**" uma vez;

Selecione, com o cursor, a opção "**Stop Navigation/ Pare Navegação**" e tecle "**ENTER**" uma vez, encerrando a função de navegação

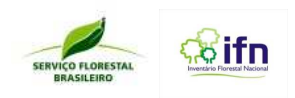

 $\frac{1}{2}$ 

.<br>⊱E 6  $\overline{\mathbf{3}}$ 

Ñ,

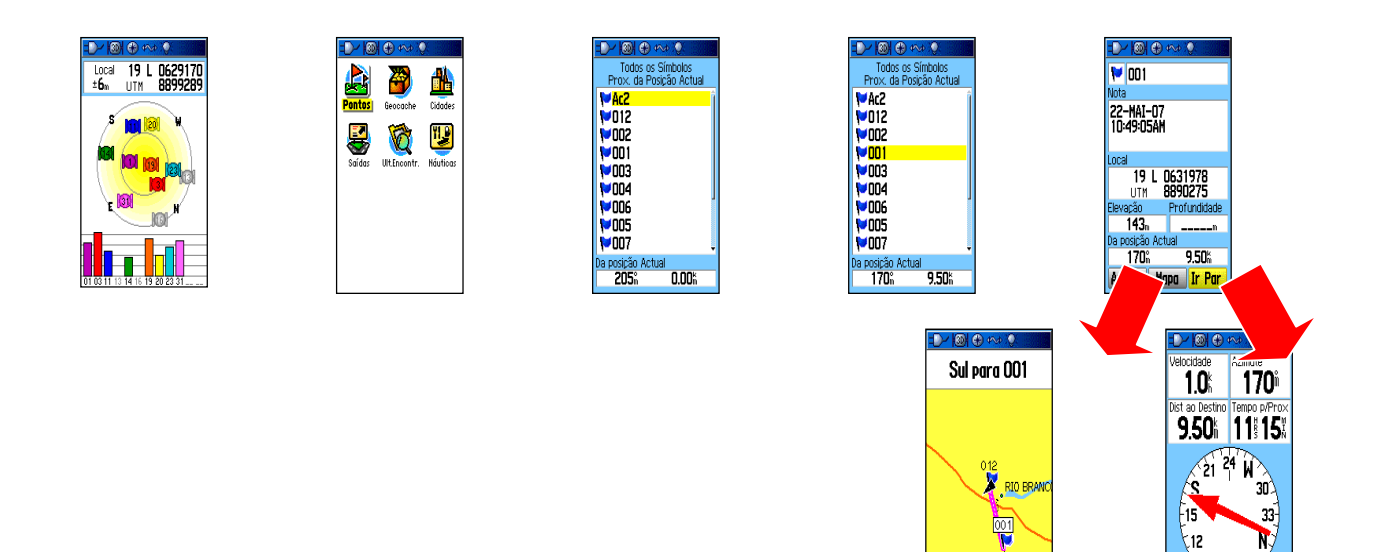

# **2.7. Configurando a Página de Trajeto (Track) pelo Menu**

Para o uso de armazenamento dos trajetos do ponto de origem até o ponto de interesse.

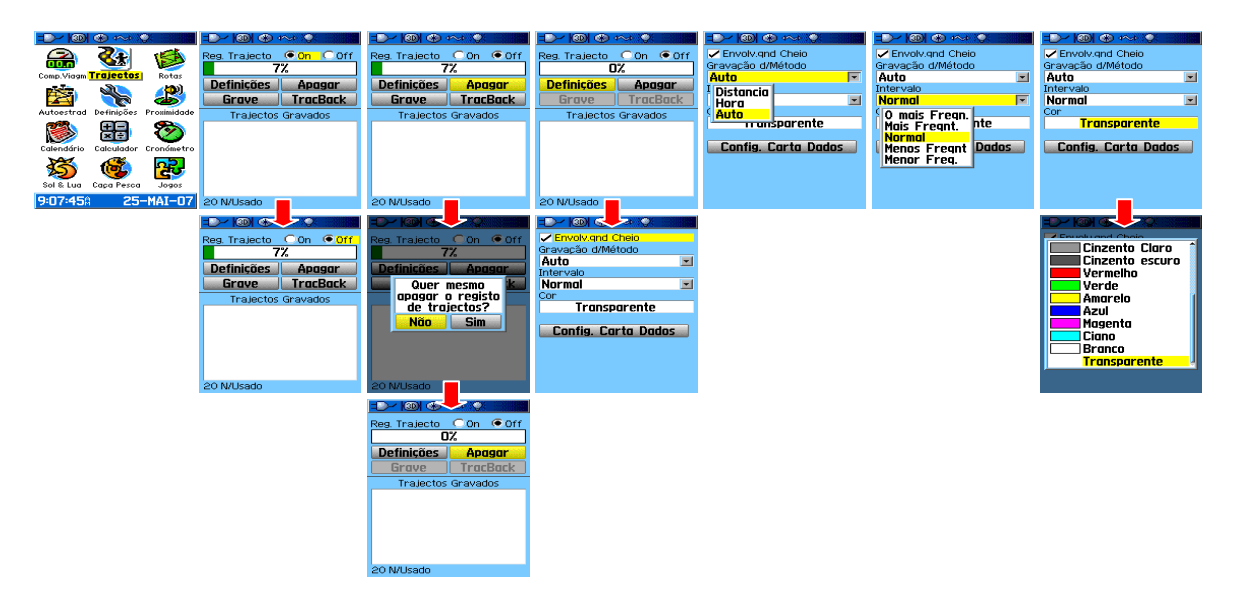
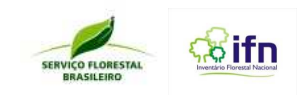

## **2.8. Armazenamento de dados GPS**

2.8.1 Utilizando o Chip para armazenar Tracks diários:

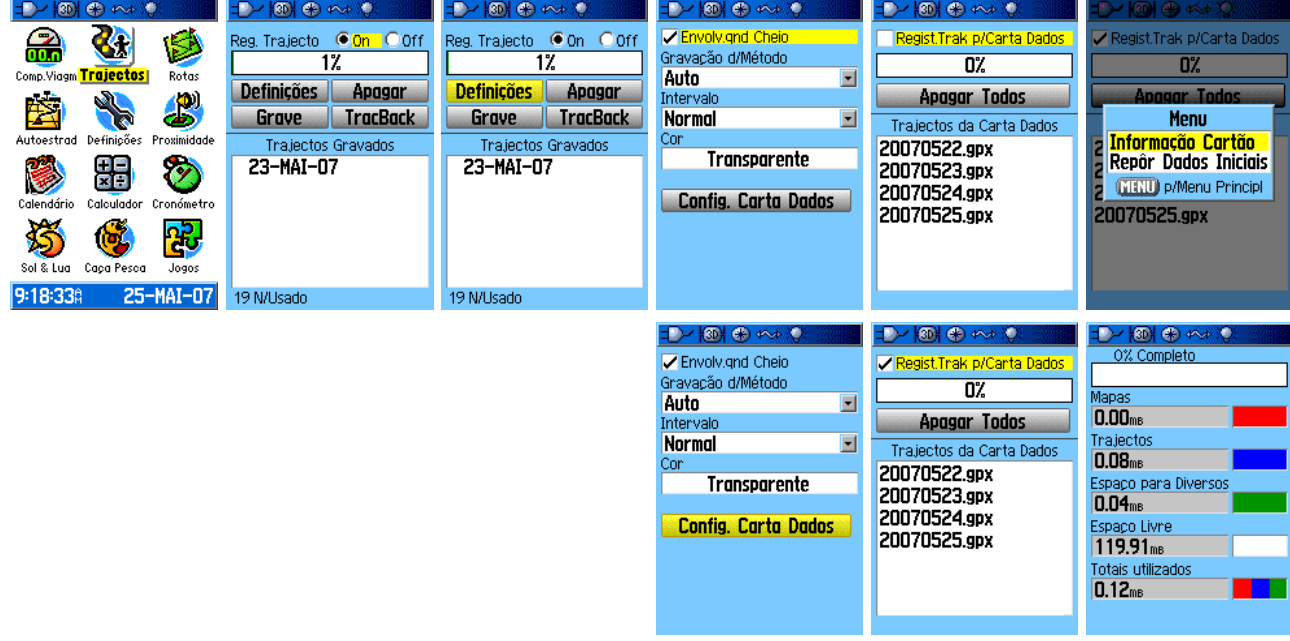

#### **2.8.1.1 Transferindo os Tracks Diários do chip para o computador:**

Este tipo de transferência é feita diretamente do cartão de memória para uma área de trabalho selecionada no Explorer em formato de exportação do gps (.gpx). Ao selecionar o botão "**Armazenamento USB**" inicia-se a conexão entre receptor e computador.

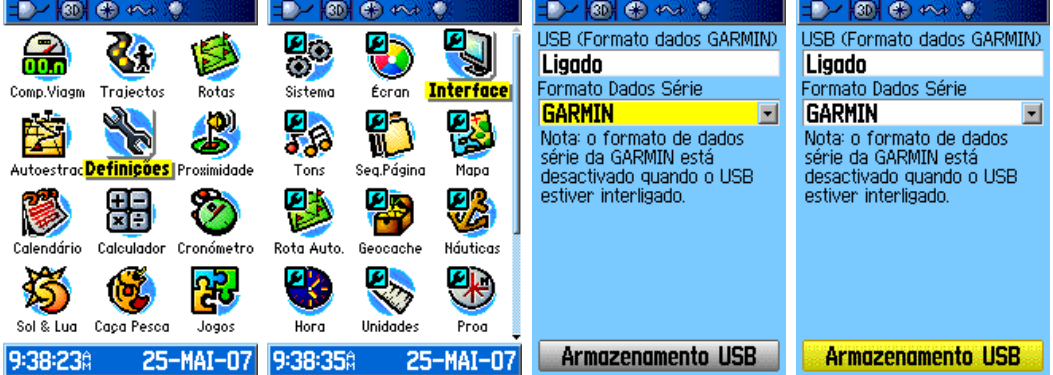

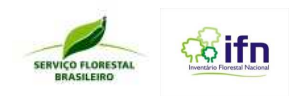

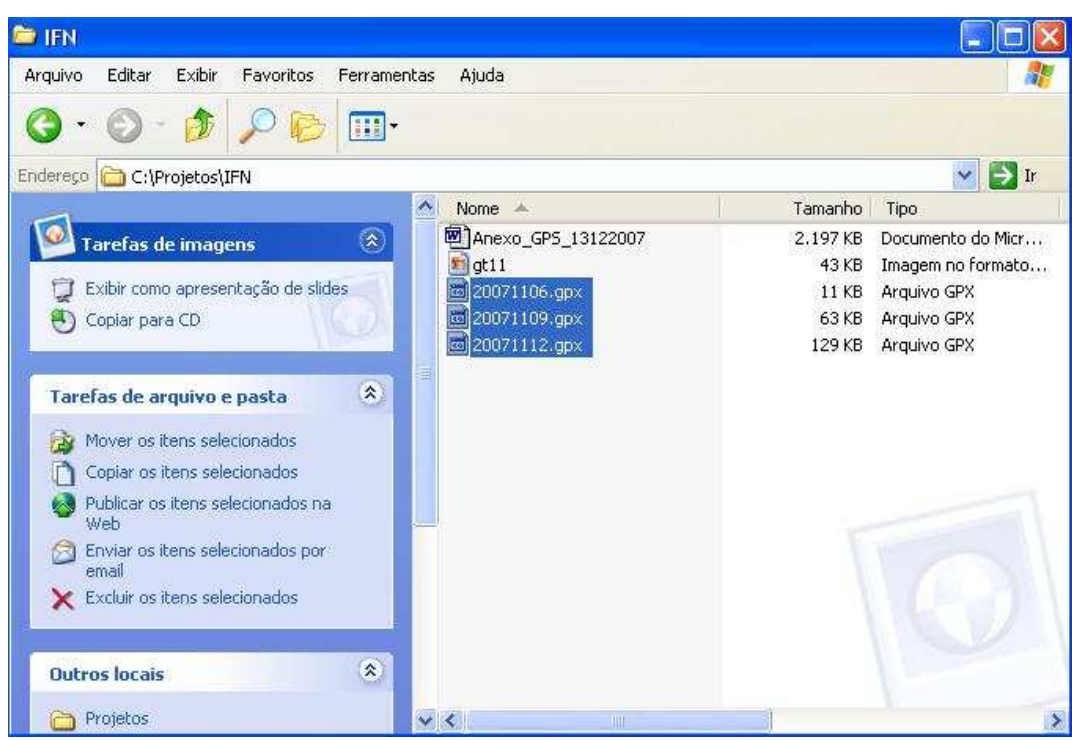

## **2.8.1.2 Transferindo dados usando o programa Trackmaker (GTM)**

Programa recomendado para armazenamento dos arquivos GPS.

Pode-se fazer download da versão gratuita na página: www.gpstm.com

1 -Configurar a área de trabalho no formato de Coordenada e Datum correspondente ao do GPS antes de fazer a transferência GPS-Software.

No Menu Ferramentas/Opções: opções de configuração. Selecionar as Abas Coordenadas e Datum.

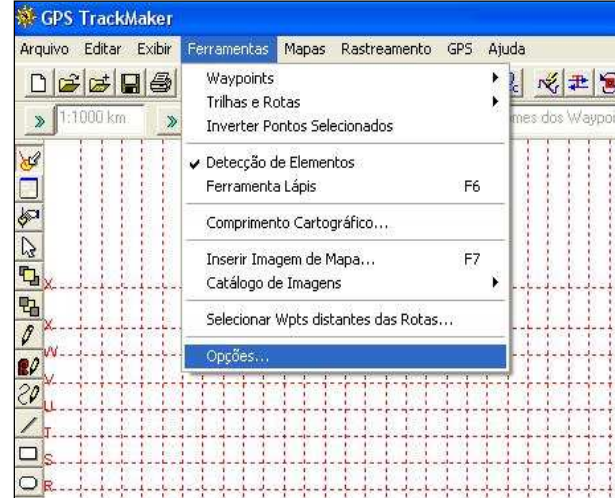

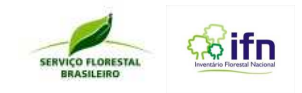

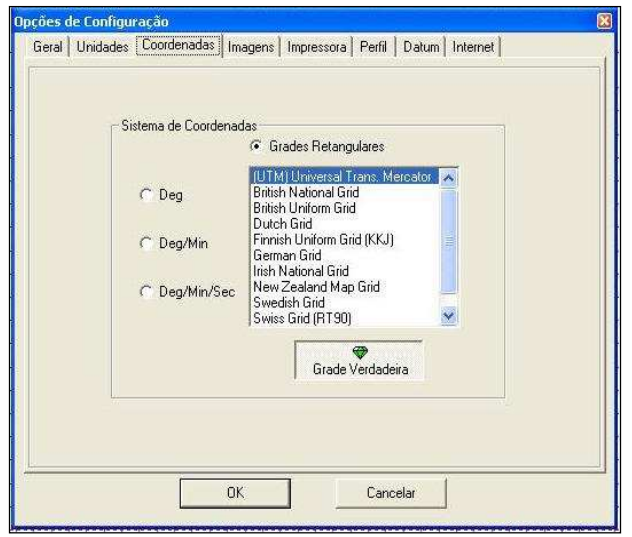

No Sistema de coordenadas têm-se as opções

Em Grades Retangulares para o sistema nacional UTM – Universal Transversa Mercator;

E as opções de coordenadas geográficas:

Graus decimais

(hddd.dddddd)

Graus, minutos (hddd.mm.mmm')

Graus, minutos, segundos (hddd"mm"ss,s')

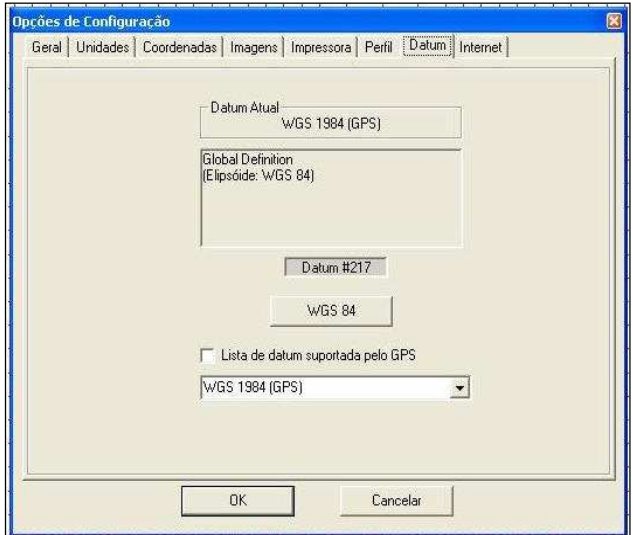

Na definição de datum o botão <WGS84> seleciona o datum de origem do sistema GPS.

Para alterações do datum local (SAD69, Córrego Alegre,...), escolher e selecionar na lista abaixo.

-Para descarregar os dados do GPS no programa, selecionar no Menu GPS/Interface/ Garmin.

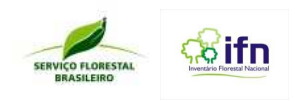

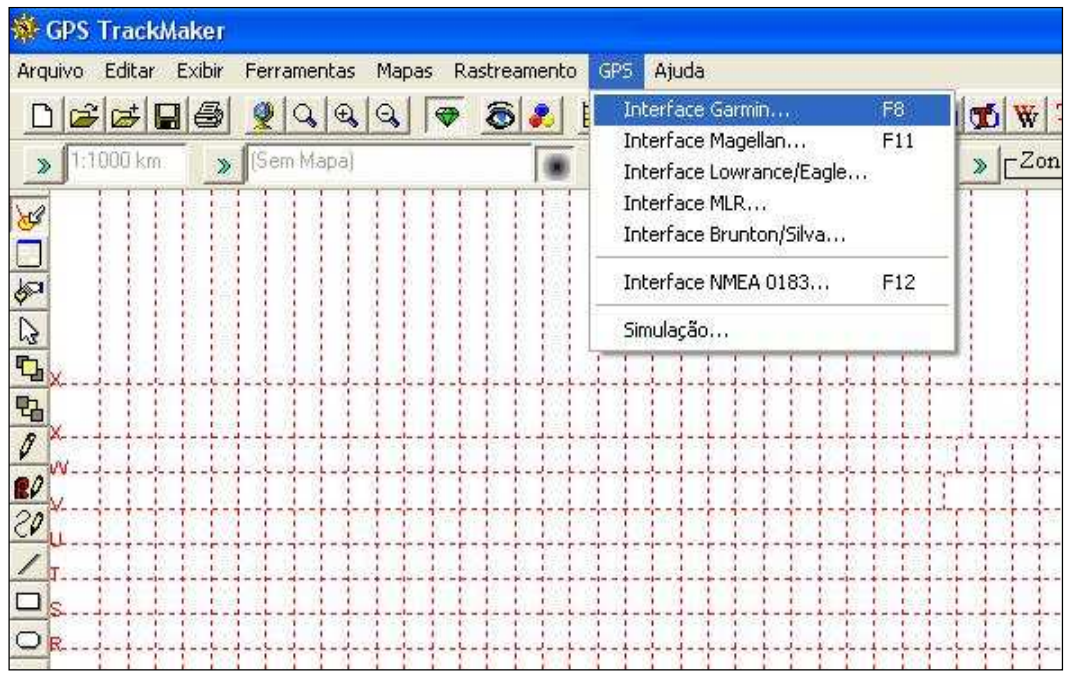

Clicar no botão <**identificar**> para reconhecimento do tipo de receptor GPS.

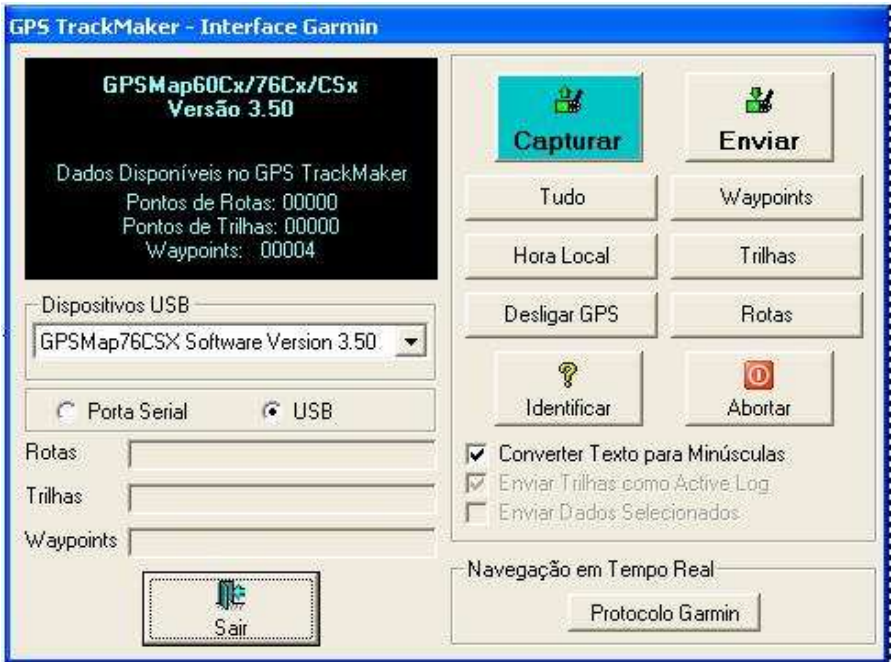

- Em seguida selecionar o tipo de arquivo a ser descarregado: Rotas, trilhas e/ou waypoint.

- Salvar arquivos no formato proprietário do programa (gtm). Há outras opções como salvar em formato texto (txt), que poderá ser importado em uma planilha, e no formato do Google Earth (kml) que permite a visualização e inserção dos pontos neste programa.

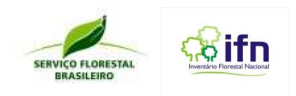

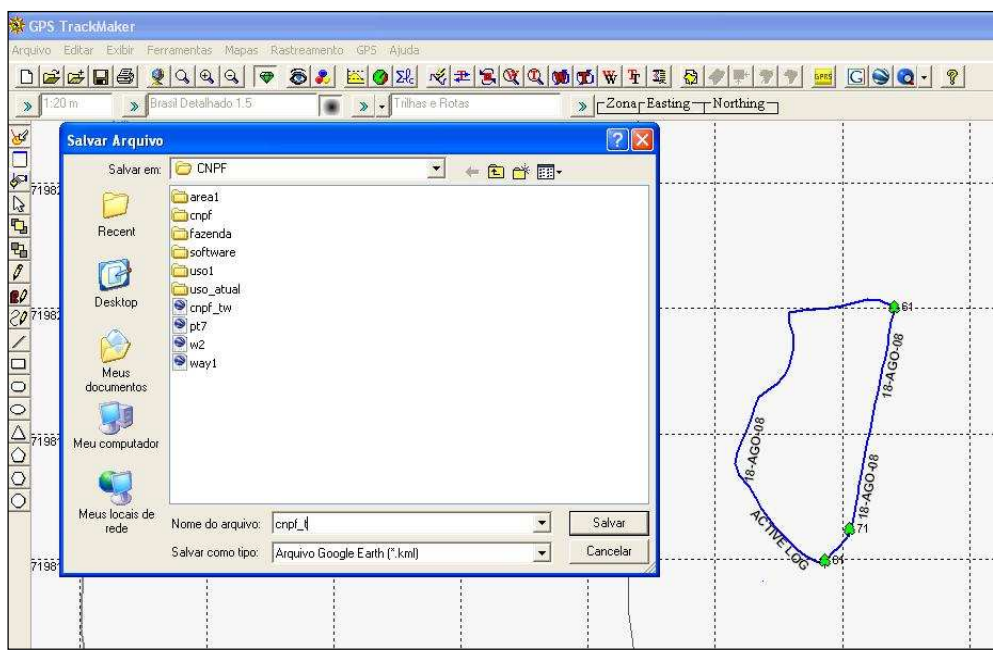

## **2.9. Buscar dados de RN no site do IBGE**

#### Endereço: www.ibge.gov.br

Na área: **mapas interativos** 

Selecionar o tema: **Banco de dados geodésicos** 

Selecionar na área **Camadas** a opção Referência de Nível, marcando a opção <sup>de</sup> visualização no mapa e a opção <sup>d</sup> de seleção para consulta no banco de dados.

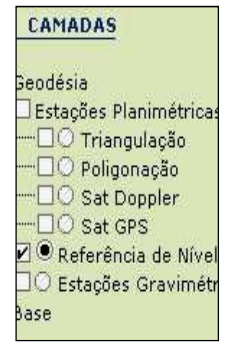

No botão <  $\bigcirc$  > Consultar dados geográficos abrir busca dos RN

Busca de RNs por município, por UF (estado)

Observar as datas de visita aos marcos e selecionar as datas mais atuais, provavelmente com coordenadas atualizadas com GPS de navegação.

A partir das seleções pode-se salvar, em arquivo PDF, relatório por estação ou um arquivo geral das estações que estão sendo mostradas na página.

Seleção de RNs e anotação de coordenadas e altitudes precisas a partir dos relatórios das estações disponíveis e próximas das UAR.

Inserção de pontos no GPS.

Navegação, utilizando o GPS, até o RN mais próximo para a calibração de seu altímetro.

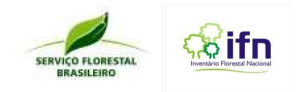

## **3. Roteiro – Parte Prática**

## **3.1 Preparar GPS para a saída a campo**

- Inicializar o receptor GPS, observando o campo de status e posição dos satélites

- Visualizar as páginas – utilizando as teclas PAGE e QUIT

- Configurar **SISTEMA** 

GPS – Normal

WAAS – Desativar

Tipo de bateria – alcalina ou NINH

Alimentação externa – desligar

Alarme de proximidade - ativar

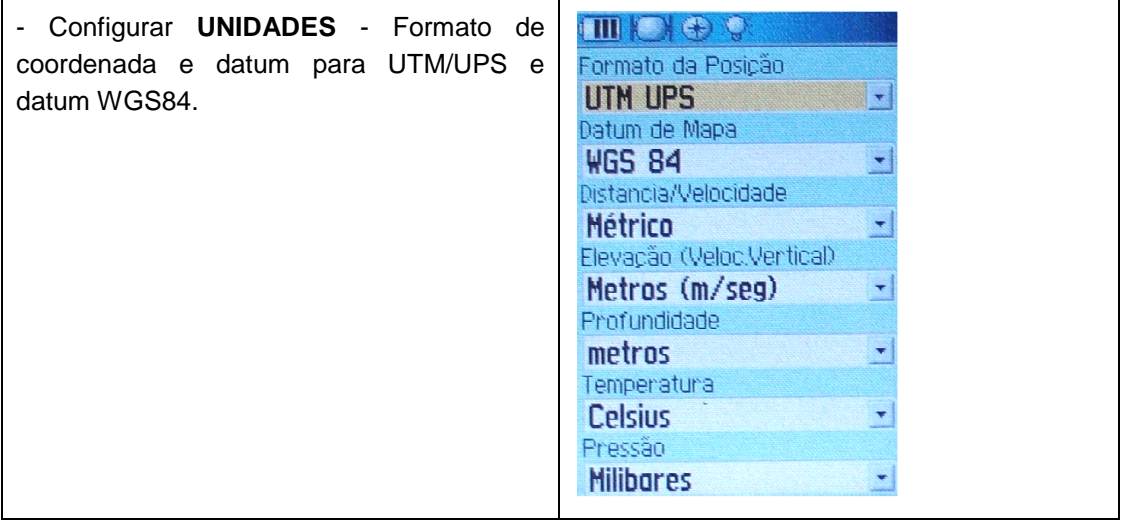

#### - Configurar **TRAJETOS** (trilha)

Configurar o GPS para armazenamento do trajeto até a unidade amostral na função trilha (tracklog), com definição de marcação de ponto por distância (ponto a cada 50m). No **MENU PRINCIPAL,** selecionar **TRAJETOS**; no botão **DEFINIÇÕES** selecionar **GRAVAÇÃO D/MÉTODO** para **DISTÂNCIA** e **INTERVALO**  para **50m** ou **0,05 km.** O intervalo poderá ser definido com valor maior de acordo com a distância entre os pontos de origem, de acesso, e central. Para iniciar o armazenamento do trajeto no GPS, selecionar **REG. TRAJECTO** para **ON.** 

- Configurar o GPS para Norte magnético. Na página **MENU PRINCIPAL,** selecionar **DEFINIÇÕES**, dentro desta página selecionar **PROA** definindo **ÉCRAN**  para **GRAUS** e **REFERÊNCIA AO NORTE** para **MAGNÉTICO.** 

Inserir um ponto central do conglomerado. Armazenar um ponto na lista e depois editar a coordenada armazenada e renomear o ponto utilizando o código nacional. Fuso da área teste: 23 K

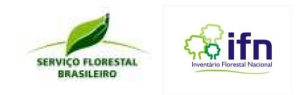

## **3.2. Atividades a campo:**

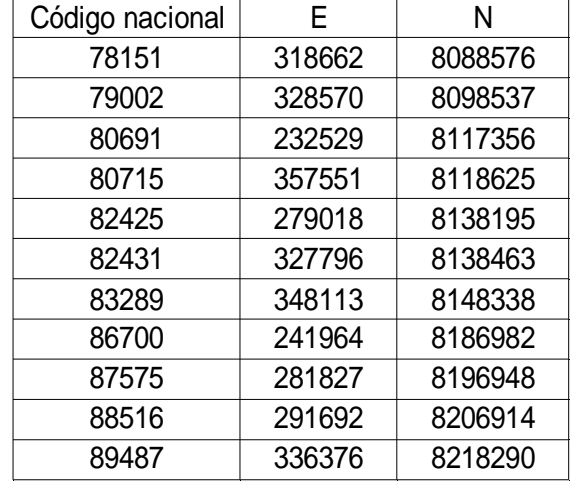

- Calibrar bússola e navegar até a coordenada inserida em sala de aula

Antes de iniciar a navegação até o ponto central do conglomerado deve-se calibrar a bússola.

Na **página da bússola** no **MENU/ Calibrar bússola**, aparece mensagem "Para calibrar bússola: Efetue duas voltas completas na mesma direção segurando a unidade nivelada"; clicar o **INICIAR** e seguir instruções do display "Vire lentamente"; a direção indicada para o giro de duas voltas é à direita. Terminada a calibração aparecerá no display a mensagem: Calibração completa com sucesso". Clicar no botão OK.

O modelo de GPS usado utiliza a pressão barométrica para determinar a elevação e, como a pressão a qualquer elevação dada pode flutuar, deve-se **calibrar o altímetro** para aumentar a precisão. Para tanto é necessário saber a elevação ou pressão em sua localização atual. Uma fonte segura são os marcos RN (referência de nível) do IBGE com elevação precisa.

Estas informações de altimetria devem ser previamente localizadas no site do IBGE (ver instruções detalhadas no item 2.9 deste Manual) para a procura de RN próximas das áreas dos conglomerados a serem levantados.

Tendo-se localizado e acessado uma RN, deve-se calibrar o altímetro manualmente procedendo-se da seguinte maneira:

Na pagina **MENU, selecionar DEFINIÇÕES** e dentro da página selecionar **ALTÍMETRO,** configurar **Calibração automática** como **DESL** e **Modo de barômetro** como **elevação variável;** 

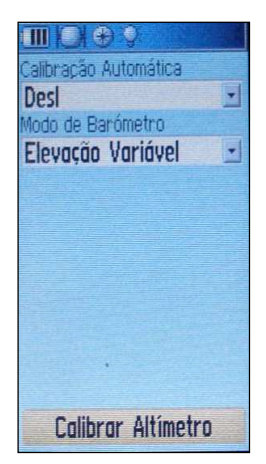

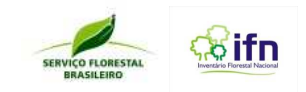

a) Na página MENU, selecionar DEFINIÇOES e dentro da página selecionar ALTIMETRO pressionar botão "Calibrar Altímetro;

b) Na mensagem **"Você sabe a Elevação Correta?"** selecionar o botão "SIM" e pressionar **ENTER**. Se não se conhece a elevação, selecionar "NÃO" para usar a opção de pressão. Se não se conhece a pressão, selecionar "NÃO" para usar a elevação GPS padrão (esta opção não é recomendada).

c) No teclado de número, usar a tecla ROCKER para entrar na elevação nova (inserir o valor do RN onde se conhece a altitude), então selecionar o "OK" e pressionar **ENTER** para voltar à Página do Altímetro.

d) Imediatamente após a calibração do altímetro na RN, iniciando-se o deslocamento até o conglomerado, devese definir um ponto de referência no terreno, preferencialmente próximo ao acesso do conglomerado e ali medir a altitude com o GPS. Anotar o valor observado.

e) Durante os levantamentos de campo, todos os dias, naquele ponto, aferir o altímetro e calibrá-lo segundo os procedimentos listados nos itens a, b e c.

Obs. Caso não seja possível encontrar uma RN próxima ao local dos levantamentos, verificar na carta topográfica a altitude média da região e calibrar o GPS fornecendo esse valor. As estimativas a serem geradas posteriormente, tais como a declividade, não serão afetadas por esse erro relativo.

- Armazenar pontos utilizando as teclas MARK/ENTER;

- Utilizar a função MEDIA antes do armazenamento, observar EPE (erro de precisão estimada);

-Visualizar os pontos armazenados na lista de pontos – Tecla FIND/ PONTOS;

- Marcar um percurso utilizando a função de trajeto (linha).

Realizar download no programa TRACKMAKER (carregar os dados no Google Earth)..

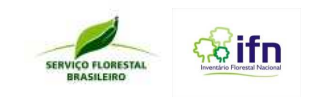

## **ANEXO V – Orientação para Coleta e Herborização do Material Botânico**

## **1. INTRODUÇÃO**

Este documento é parte integrante do Manual de Campo do Inventário Florestal Nacional – BR, e descreve as estratégias para a coleta, preparação e armazenamento do material botânico para identificação das espécies ocorrentes nos conglomerados do Inventário Florestal Nacional do Brasil (IFN-BR).

Nos conglomerados, os dados coletados reportam as condições quantitativas e qualitativas das florestas do Brasil. Por meio da coleta de variáveis e pela identificação das espécies, as informações geradas irão, ao decorrer dos ciclos de 5 anos do inventário, permitir uma melhor caracterização do ambiente florestal brasileiro. Para atingir tais objetivos e dentro do tempo planejado para amostrar cada conglomerado, foram identificados grupos botânicos de interesse: árvore, bambu, regeneração e herbácea. Os indivíduos pertencentes a esses grupos serão previamente identificados em campo pelo profissional responsável e coletados para posterior identificação por especialistas nos herbários.

As atividades de identificação em campo, coleta e herborização, devem ser realizadas por dois membros da equipe, onde um dos técnicos de nível superior será responsável pelos procedimentos da coleta, e ao final do dia, de herborização e registro no Sistema de Informação do IFN-BR, sempre auxiliado por um técnico de nível médio e/ou um auxiliar de campo.

É fortemente recomendável que, antes de iniciar as atividades em campo, os coletores se familiarizem com as principais espécies da região. Isso pode ser feito checando as listas de espécies da região, a partir inventários previamente realizados, entrevistas com os curadores e consultas às coleções presentes em herbários.

## **2. PROCEDIMENTOS PARA A COLETA DE DADOS**

As informações obtidas em campo são necessárias para a recuperação das características da vegetação inventariada. Frequentemente, os espécimes coletados representam apenas parte do indivíduo e não sua totalidade. Nesse sentido, o coletor deve se atentar não apenas para a coleta botânica, mas também para o registro das características das plantas coletadas nos formulários F6, F7, F8, F9, F12 e F13.

## **2.1. Coleta Botânica**

## **2.1.1. O que coletar e onde registrar?**

A figura 1 abaixo resume o material que deve ser coletado e os formulários correspondentes que devem ser preenchidos para cada um: material arbóreo, bambu, indivíduo em regeneração e

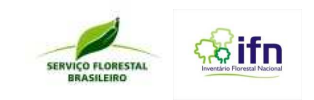

herbáceas. Todo o material botânico coletado deve ser registrado no formulário F12, inclusive aqueles coletados fora da subunidade ou não incluídos nos formulários F6 a F9. F9.

Todas as morfoespécies arbóreas que forem medidas e que sejam diferentes daquelas já coletadas em outras unidades amostrais, com h<sub>2</sub> 1,3 e DAP > 10 cm devem ser coletadas em todas as subparcelas, exceto pela de número 10, onde serão coletados os indivíduos com h≥ 1,3 e DAP  $\leq$  5cm da subparcela 10. A quantidade de material coletado vai variar se o material estiver fértil ou estéril.

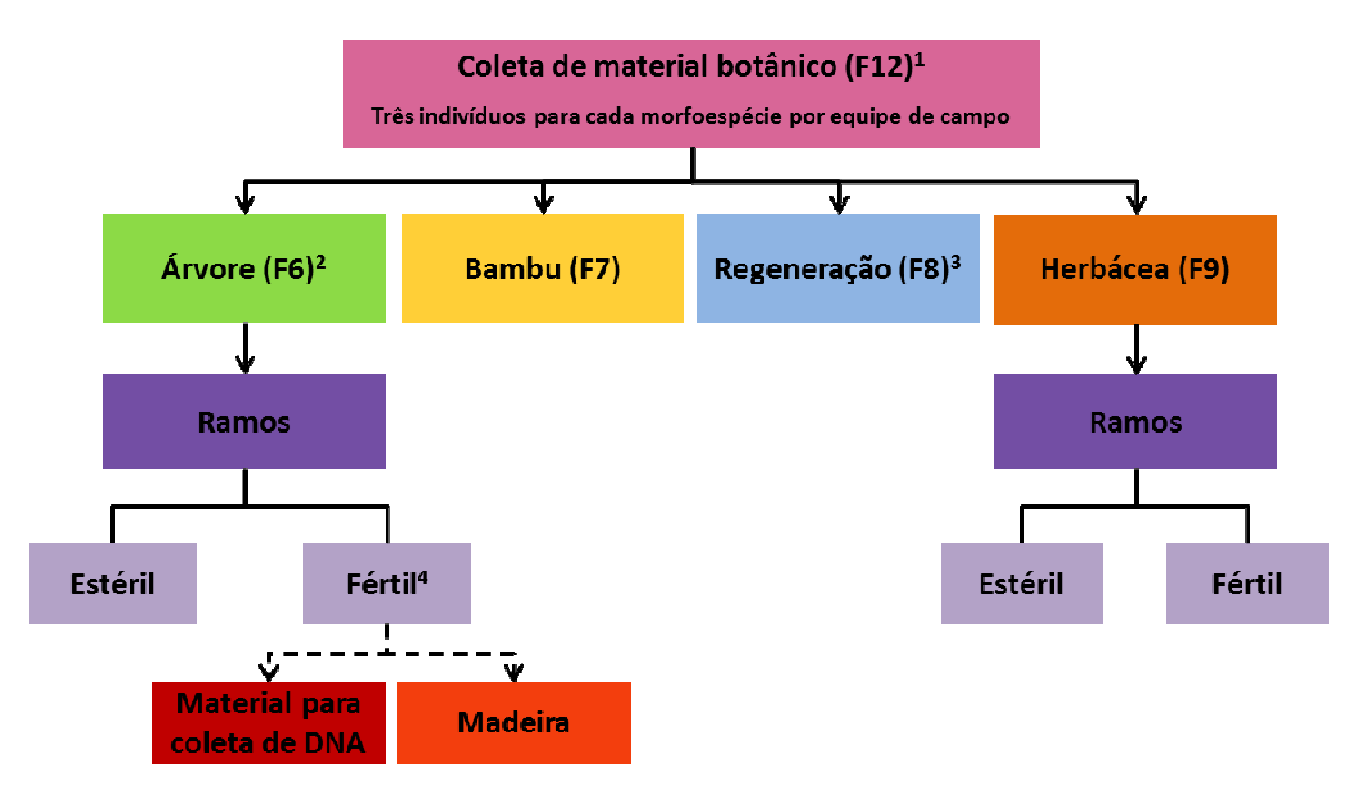

<sup>1</sup> Todo o material coletado deve ser registrado no F12, mesmo não sendo registrado nos F6, F7, F8 ou F9;

<sup>2</sup> Todas as morfoespécies de todas as subparcelas, exceto da subparcela 10.

<sup>3</sup> Todas as morfoespécies da subparce a 10.

<sup>4</sup> Para morfoespécie apresentando material fértil, 1 amostras de cada morfoespécies devem ser coletadas.

**Fig. 30. Critérios para a coleta botânica com respectivos formulários para registro e número de . amostras que devem ser coletadas.**

## **2.1.2. Orientações gerais para o preenchimento dos formulários**

As informações sobre cada indivíduo coletado devem constar no Formulário F12, sendo um formulário para cada indivíduo. Esse formulário deve ser armazenado e posteriormente enviado ao herbário.

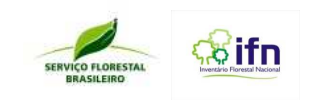

Preencher os campos solicitados no item A – Detalhes da coleta, do Formulário 12. Essas informações devem ser transcritas do Formulário F6, Formulário F8 ou Formulário F10 e da Caderneta de Campo. Os campos B e C devem ser preenchidos apenas pelo responsável do recebimento do material, no herbário.

## Importante:

• Campos Coletor e Número: O coletor deve indicar seu nome na etiqueta sempre da mesma forma, abreviando os primeiros nomes e escrevendo por extenso o último nome.

## Ex: J.M.Souza

O número da coleta deve ser sempre indicado após o ultimo nome do coletor.

Ex: J.M.Souza 01

Em casos de até 3 (três) coletores, todos os nomes podem constar na etiqueta, mas o coletor responsável pela coleta será mencionado em primeiro lugar e terá seu número de coleta identificado.

## Ex: M.A.Lima, B.M.Castro, J.M.Souza

A série do coletor será iniciada pelo número 1 e obedecerá a uma sequência contínua que independe do local e da data da coleta. O número de coleta deve ser sequencial para cada coletor, portanto, o coletor deve ter o controle do registro de suas amostras.

## Ex: J.M.Souza 01

- Amostras procedentes de um único indivíduo receberão o mesmo número;
- Sempre registrar se a amostra foi coletada dentro ou fora do conglomerado;
- Campos Conglomerado, Subunidade e Número da Árvore: Essas informações são transcritas do Formulário F6, Formulário F7 ou Formulário F8
- Campo Cidade/UF: Informar o município da coleta (informação para dados no herbário)
- Campo Amostra: Informar o número da repetição da amostra. (mesmo indivíduo)
- Campo Espécie: A espécie pode ser sugerida pelo coletor (nome científico ou popular).
- Campo Observações: Nas observações sempre colocar se o material foi borrifado com álcool 70%, a cor da flor, fruto e os detalhes da espécie registrados na caderneta de campo.

## **2.1.3. Coletando e registrando**

## 2.1.3.1. Informações gerais

a) O auxiliar técnico II identifica a árvore que será coletada, sendo as informações adicionais

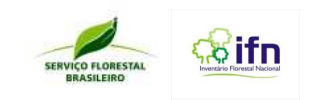

anotadas em uma caderneta de campo, anotando sempre: data, número do conglomerado, número da subunidade, número da árvore, detalhes da espécie;

b) O auxiliar de campo realiza a coleta e o líder a registra. Inicialmente, o registro é feito no Formulário F12, para cada indivíduo coletado (Fig. 31).

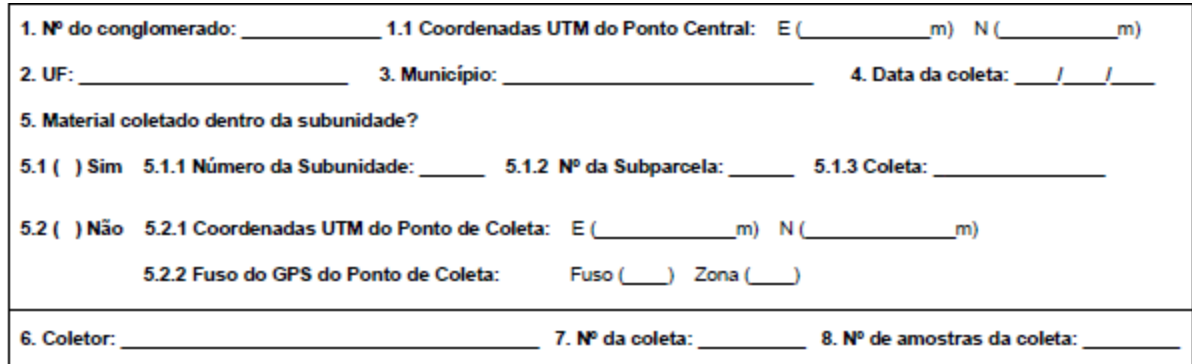

**Fig. 31. Imagem do campo A do formulário F12, que deve ser preenchida para cada morfoespécie coletada.** 

a) A seguir, de acordo com o material botânico coletado, registros em diferentes campos do mesmo formulário e dos demais (F6, F7, F8 e F9) devem ocorrer, como relatado a seguir.

## 2.1.3.2. Ramos de árvores, indivíduos em regeneração e herbáceas

- a) Para cada morfoespécie, coletar ramos (cerca de 35 cm) de pelo menos 3 indivíduos, dando preferência aos férteis. Colar fita crepe no ramo, anotando no mesmo o número da subunidade, subparcela e o número da árvore (Fig.32a e 32b). No caso de herbáceas, todo o indivíduo deve ser coletado, incluindo as raízes;
- b) Flores delicadas, inflorescências, frutos secos e os que se destacam facilmente dos ramos devem ser armazenados em sacos de papel. Estas estruturas também podem ser armazenados em álcool 70% (Figuras 32c) no PO (Fig.32c);
- c) Frutos carnosos, ou estruturas que deseja-se preservar a forma, serão colocados em sacos plásticos no campo e no Ponto de Origem (PO) transferidos para frascos de vidro com álcool 70% (Fig.2d);
- d) O material ainda fresco deve ser fotografado ainda em campo, de forma a registrar características gerais do exemplar como ramos, folhas, folíolos, além das características diagnósticas como glândulas, espinhos, tricomas, entre outras. A imagem deve ser feita com auxílio de superfície quadriculado em escala de 1 cm (Fig. 3a e b);
- e) A seguir, realizar a prensagem e secar o material em estufa posicionada no PO. Como opção alternativa, o material pode ser armazenado em saco de algodão ou plástico de 50 L para herborização ao final do dia, em forma de exsicata e/ou álcool 70%. A herborização ao

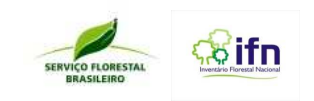

final do dia, entretanto, tem a desvantagem de risco de perda de partes do material que se misturam aos demais dentro do mesmo saco, impossibilitando sua identificação e, portanto, não podendo ser utilizado. Geralmente, o armazenamento em álcool 70 70% é utilizado para frutos carnosos.

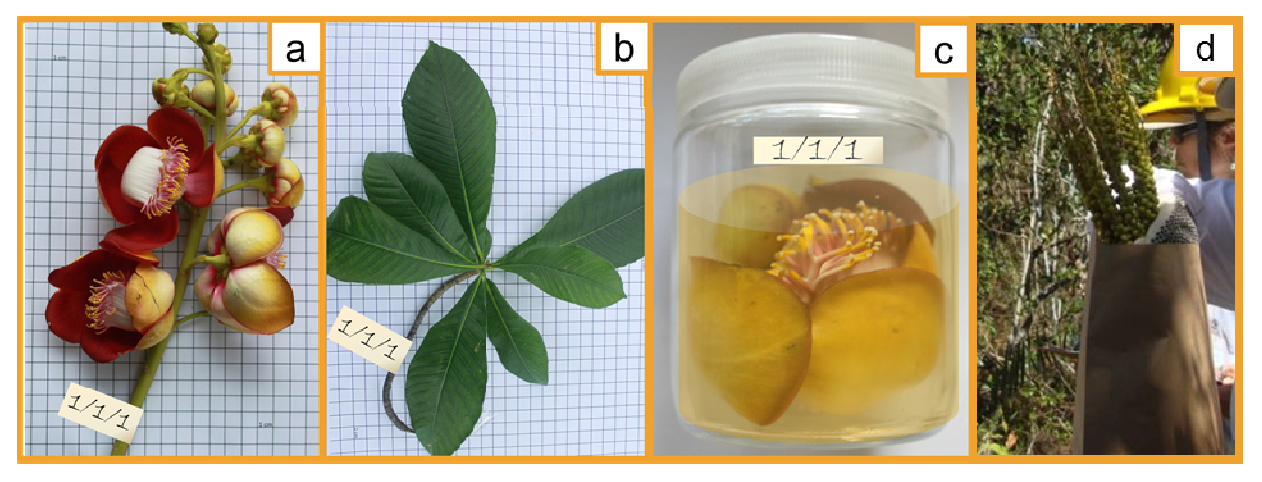

**Fig.3.** Ramos coletados com etiquetas em fita crepe contendo informação sobre o número da subunidade, subparcela e árvore, fotografados sob superfície quadriculada de 1 cm. a) ramo fértil, b) ramo estéril, c) flor em álcool 70%, d) inflorescência em sacos de papel.

## 2.1.3.3. Detalhes da coleta

O detalhamento da coleta agrega uma série de informações da planta como hábito, exsudação, características do fuste, flores e frutos para auxiliar a identificação da morfoespécie deve ser registrado ainda no formulário F12. Após a identificação inicial do material coletado, no item 9 (Fig. 4), deve-se escolher a opção de modo de vida da planta (hábito quando adulta) ou bambu (Item 10) se (Fig. 5).

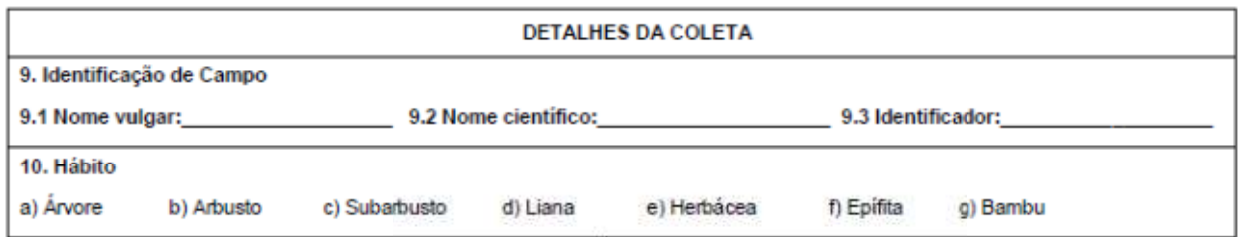

**Fig. 4** Imagem dos itens 9 e 10 do formulário F12 dos detalhes da coleta.

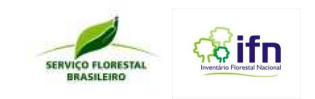

De acordo com o item escolhido, o detalhamento do material coletado deve ocorrer nos demais formulários citados: F6 para árvore, F7 para bambu, F8 para indivíduos em regeneração e F9 para herbáceas.

## 2.1.3.3.1. Hábitos

Os hábitos de interesse para coleta botânica são: árvore, arbusto, subarbusto, liana, herbáceas, palmeira e bambu (Fig. 5).

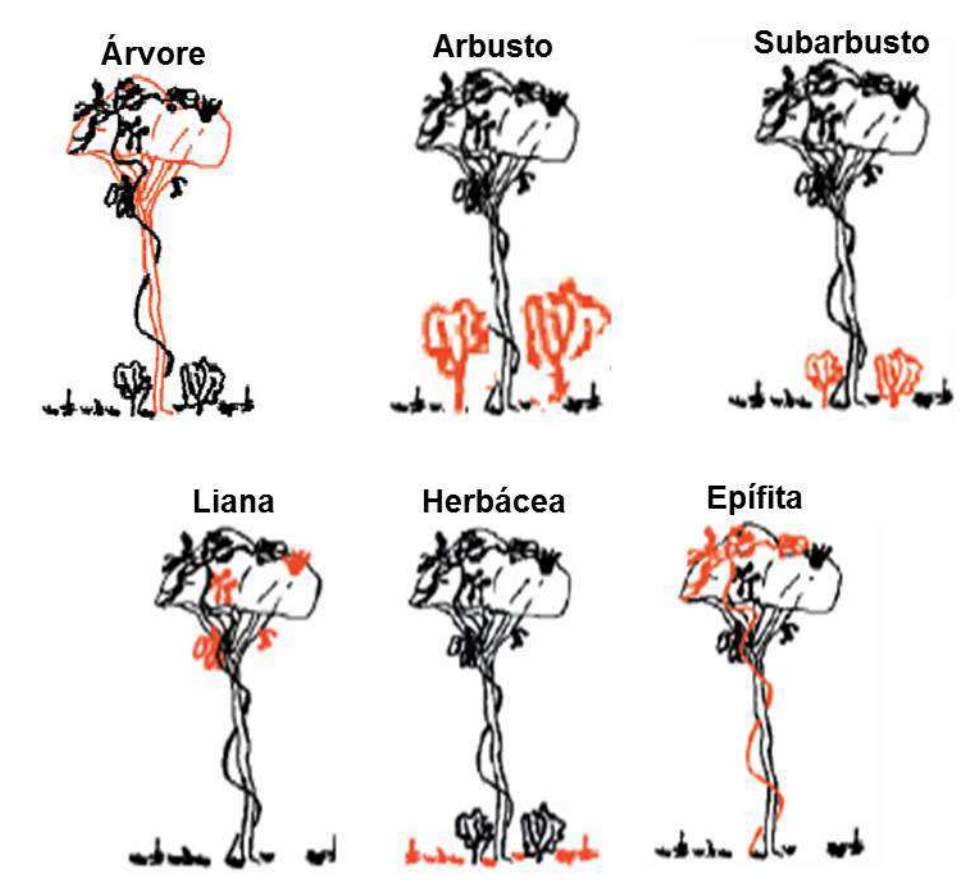

**Fig. 5.** Hábitos de plantas adultas destacados em vermelho. Fonte: Ribeiro, 1999 (adaptado).

## 2.1.3.3.2. Exsudados

A exsudação pode ser variável com as condições ambientais, com as características fenológicas e, possivelmente, com a idade das árvores, especialmente, no que se refere à abundância e à velocidade de fluxo dos exsudados e deve ser registrada no item 11 do formulário F12 (Fig. 6).

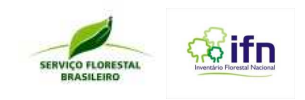

Esse processo de eliminação, após uma pequena incisão no caule, pode apresentar diferentes características (Quadro 1). O coletor deve a

| 11.1Tipo    | 11.2 Cor      | 11.3 Abundância  |
|-------------|---------------|------------------|
| a) Aquoso   | a) Branco     | a) Pouco         |
|             | b) Amarelo    | b) Muito         |
| Látex<br>b) | c) Creme      | 11.4 Textura     |
| c) Resina   | d) Alaranjado | a) Liquido       |
| d) Goma     | e) Vermelho   | b) Viscoso       |
|             | f) Incolor    | c) Pegajoso      |
|             |               | <b>11.5 Odor</b> |
|             |               | a) Presença      |
|             |               | b) Ausência      |

**Fig. 6.** Imagem dos itens 9 e 10 do formulário F12 dos detalhes da coleta.

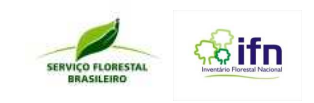

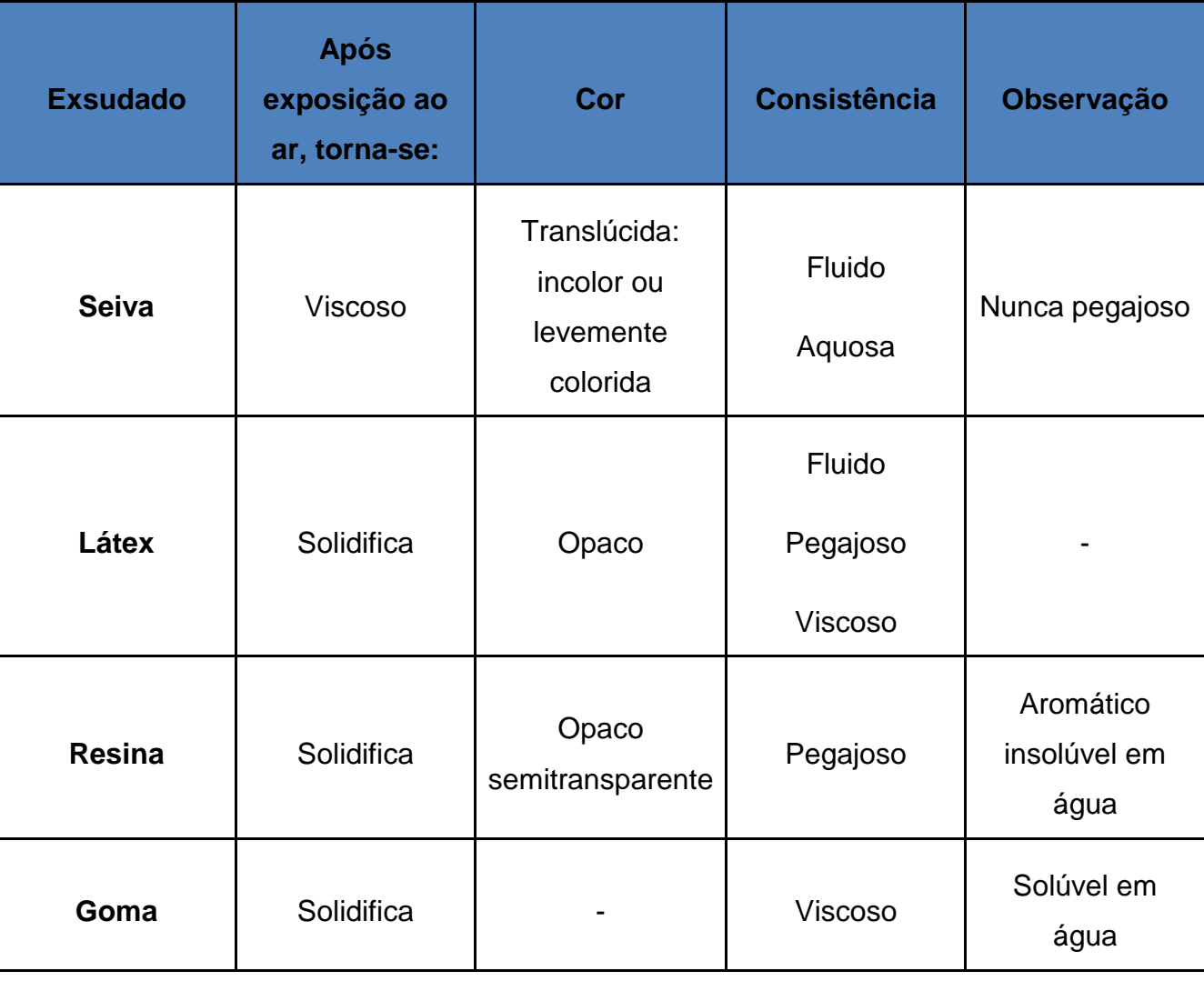

**Quadro 1**.Tipo de exsudados e características.

,

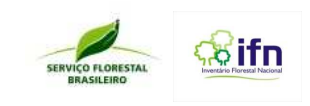

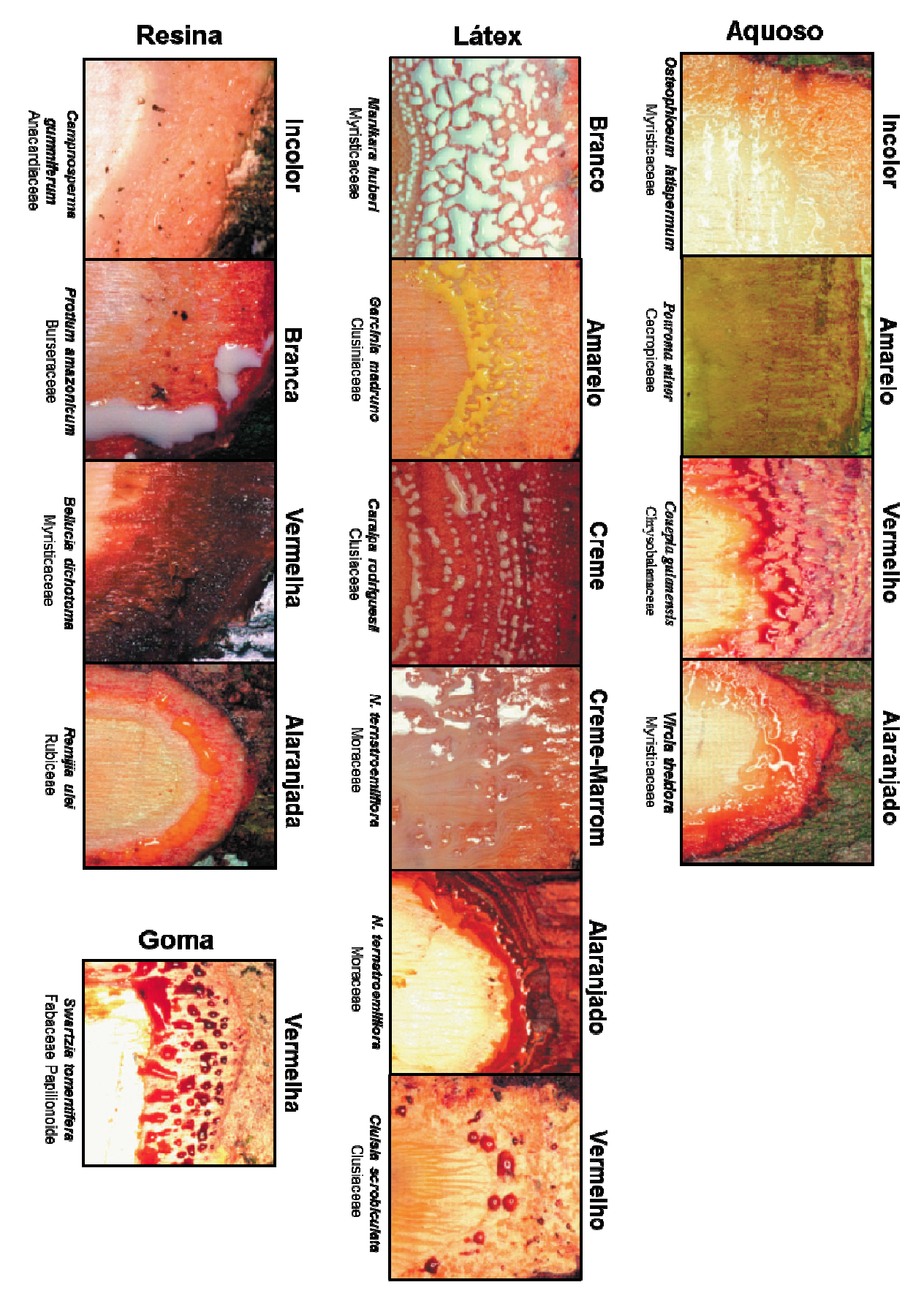

**Fig. 7.** Tipos de exsudados com exemplo da espécie arbórea que o apresenta. Fonte: Ribeiro, 1999.

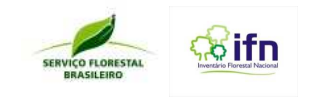

## 2.1.3.3.3. Estruturas no fuste

Estruturas como espinhos ou acúleos, presentes no fuste, são muito úteis para a identificação das plantas e devem ser registradas no item 12 do formulário F12 (Fig. 8).

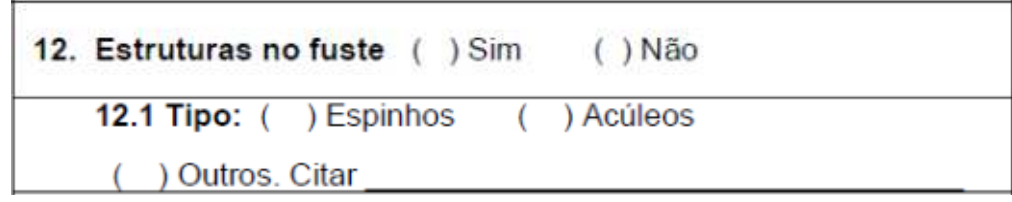

**Fig. 8.** Imagem dos itens 9 e 10 do formulário F12 dos detalhes da coleta.

A principal diferenciação entre acúleos e espinhos é a forma de desprendimento. Os acúleos são estruturas epidérmicas que, portanto, destacam-se com facilidade do fuste. Os espinhos, por outro lado, são estruturas mais complexas, com tecidos condutores, fazendo com que seja mais difícil de destacar do fuste.

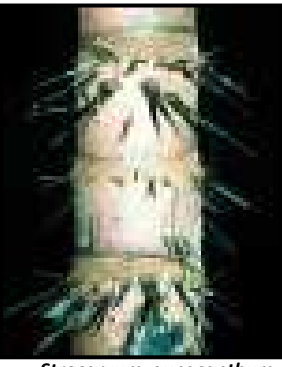

*Strocaryum gynacanthum* Arecaceae

**Acúleos Espinhos**

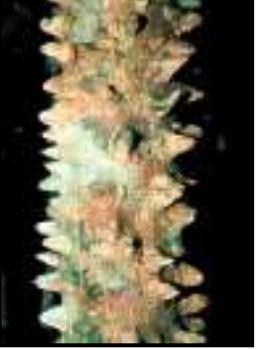

*Brosimum rubescens* Rutaceae

**Fig. 9.** Acúleos e espinhos presentes no fuste.

## 2.1.3.3.4. Tipos de base

Os tipos de base das árvores devem ser registrados no item 13 do formulário F12. Exemplos podem ser observados na figura 10.

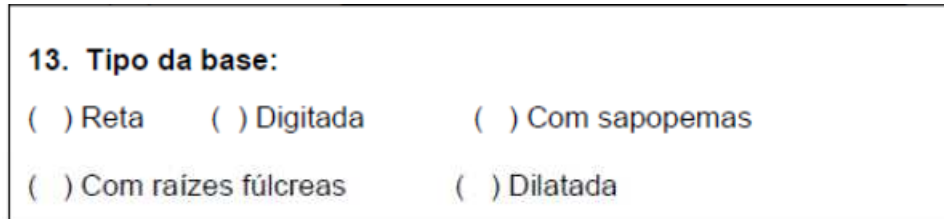

**Fig. 10.** Imagem do item 13 referente aos tipos de base, no formulário F12.

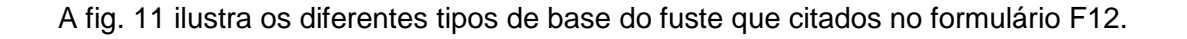

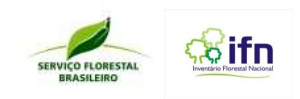

## **Reta**

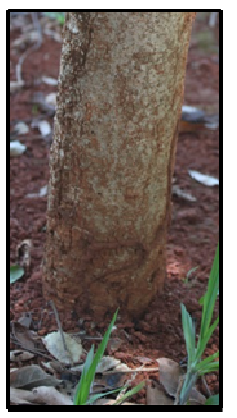

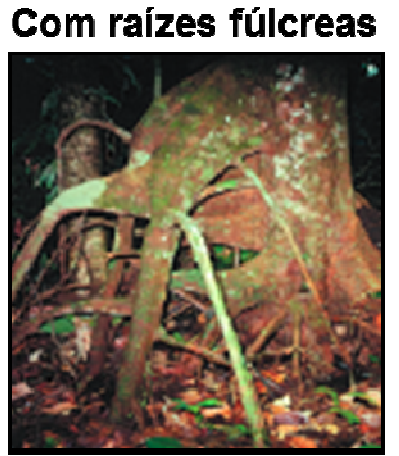

Micrandra sprueceana Euphorbiaceae

## **Digitada**

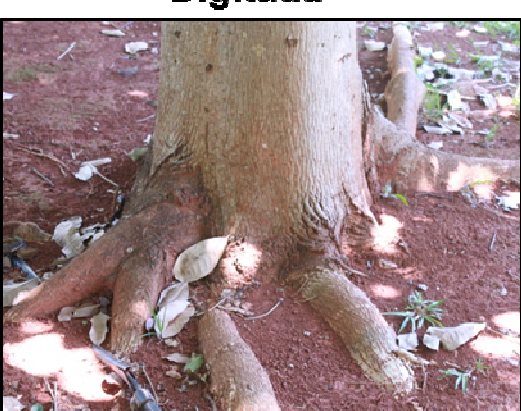

Couroupita guianensis Lecythidaceae

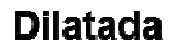

## **Com Sapopema**

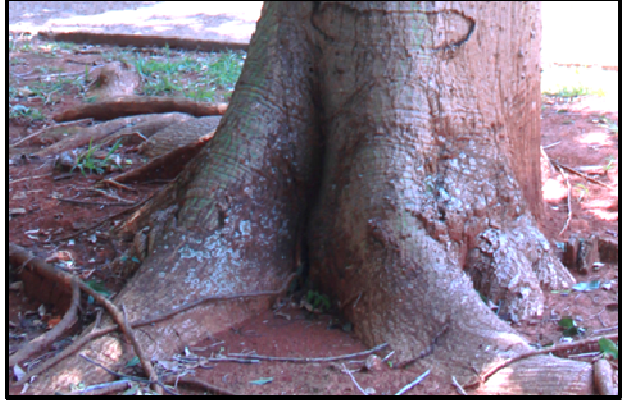

Micrandra sprueceana Euphorbiaceae

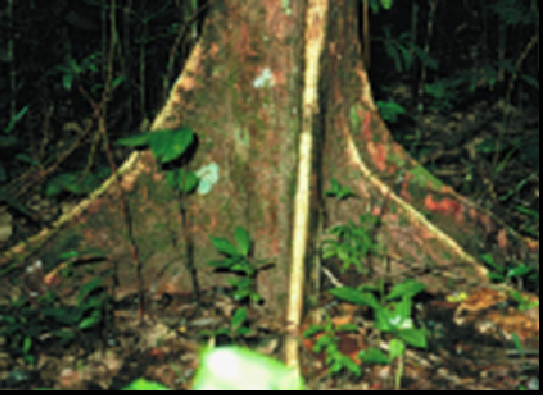

**Buchenavia** parvillora Combretaceae

Fig. 11. Diferentes tipos de bases de árvores. Fonte (com raízes fúlcreas e com sapopema): Ribeiro, 1999.

## 2.1.3.3.5. Fruto

Características como consistência interna e externa do fruto devem ser registradas no item15 do Formulário F12 (Fig. 12). Os exemplos dos mesmos podem ser observados na fig. 13.

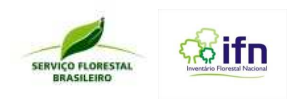

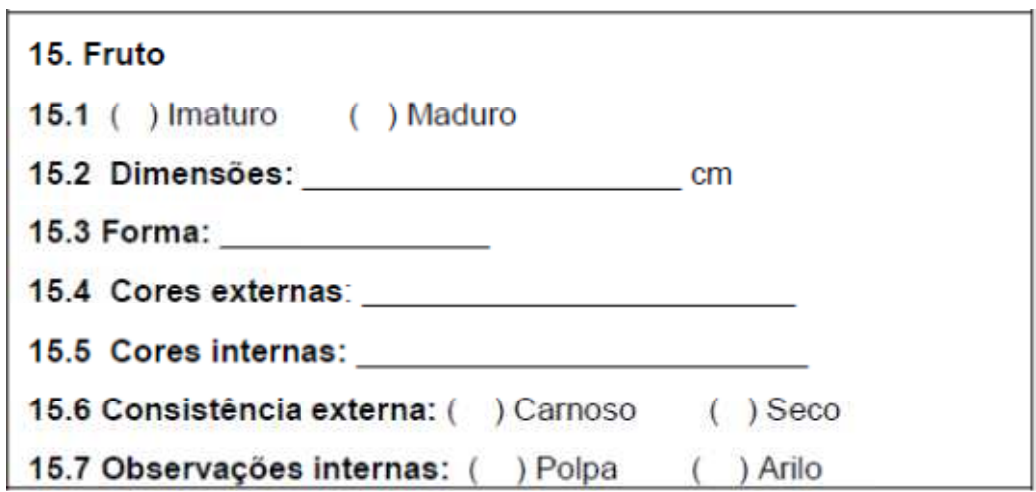

Fig. 12. Imagem do item 15, referente às características do fruto, do formulário F12.

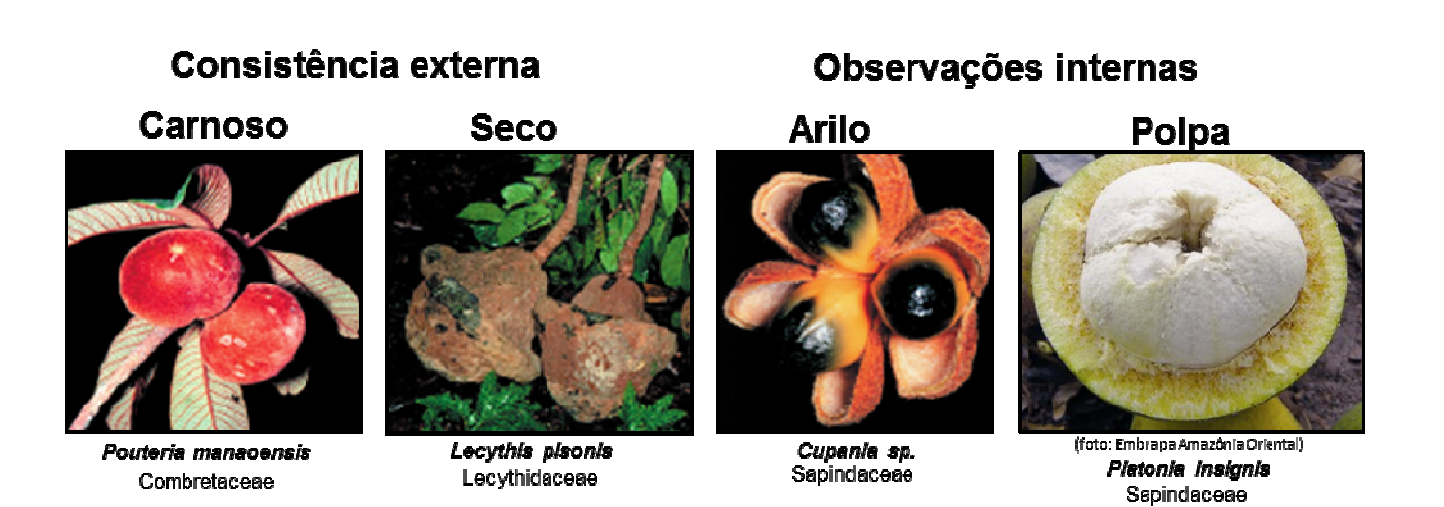

Fig. 13. Exemplares de frutos evidenciando a consistência externa (carnoso e seco) e interna (arilo e polpa).

## 2.1.3.3.6. Casca

O tipo de casca das árvores, bem como seu desprendimento, caso ocorra, devem ser registradas no item 16 do formulário F12 (Fig. 14). Os principais exemplos de textura (tipos de casca) e tipos no item 16 do formulário F12 (Fig. 14). Os principais exemplos de textura (tipos de casca) e tipos<br>de desprendimento, presentes no formulário, estão ilustrados na Fig. 15 e Fig. 16., respectivamente:

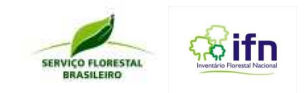

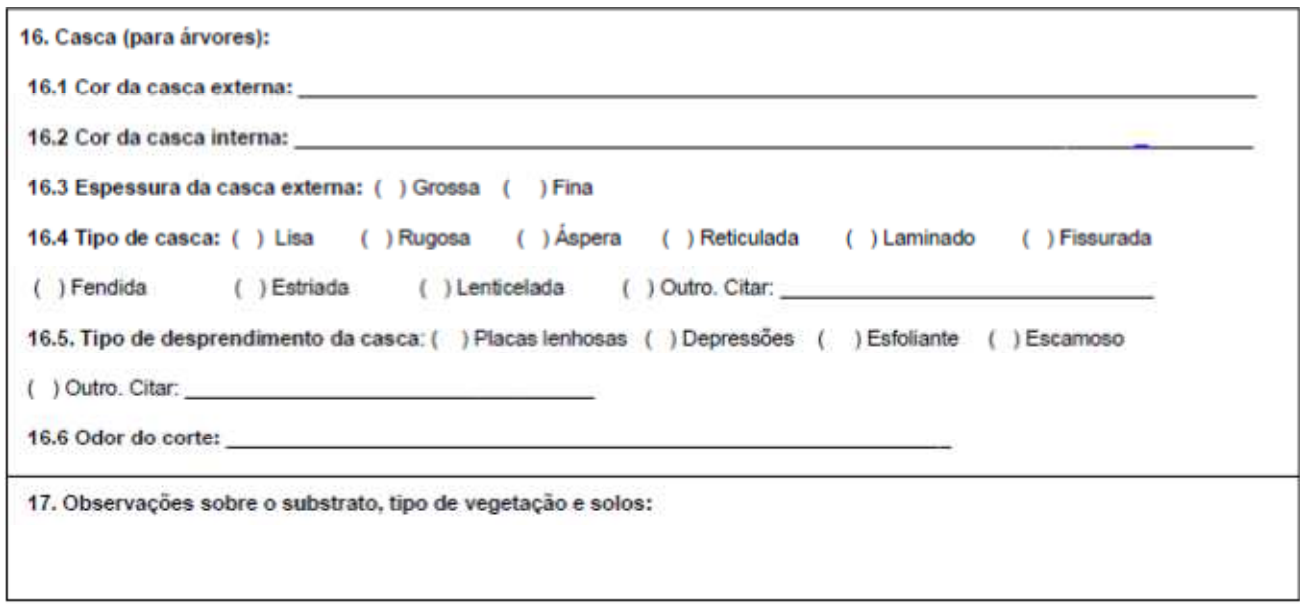

**Fig. 14.** Imagem do item 16, referente às características da casca da árvore, bem como seu desprendimento, do formulário F12.

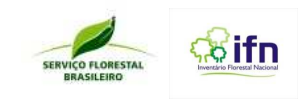

## Tipo de casca

## **Rugosa**

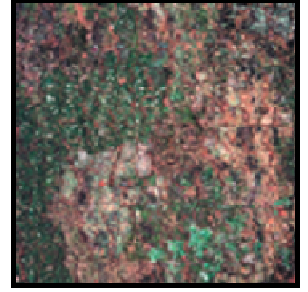

Aspldosperma spruceanum Apocynaceae

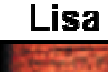

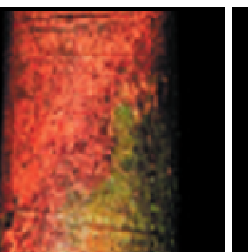

Swartzia longistipitata Fabaceae

## Lenticeladas

## Miconia dispar<br>Melastomataceae

Papirácea

Lenticelas dispersas

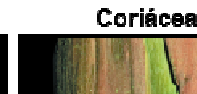

Laminada

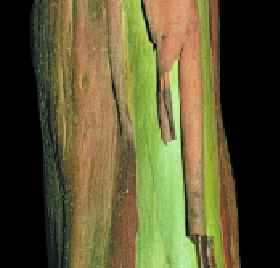

Calycopus goetheanus<br>Myrtaceae

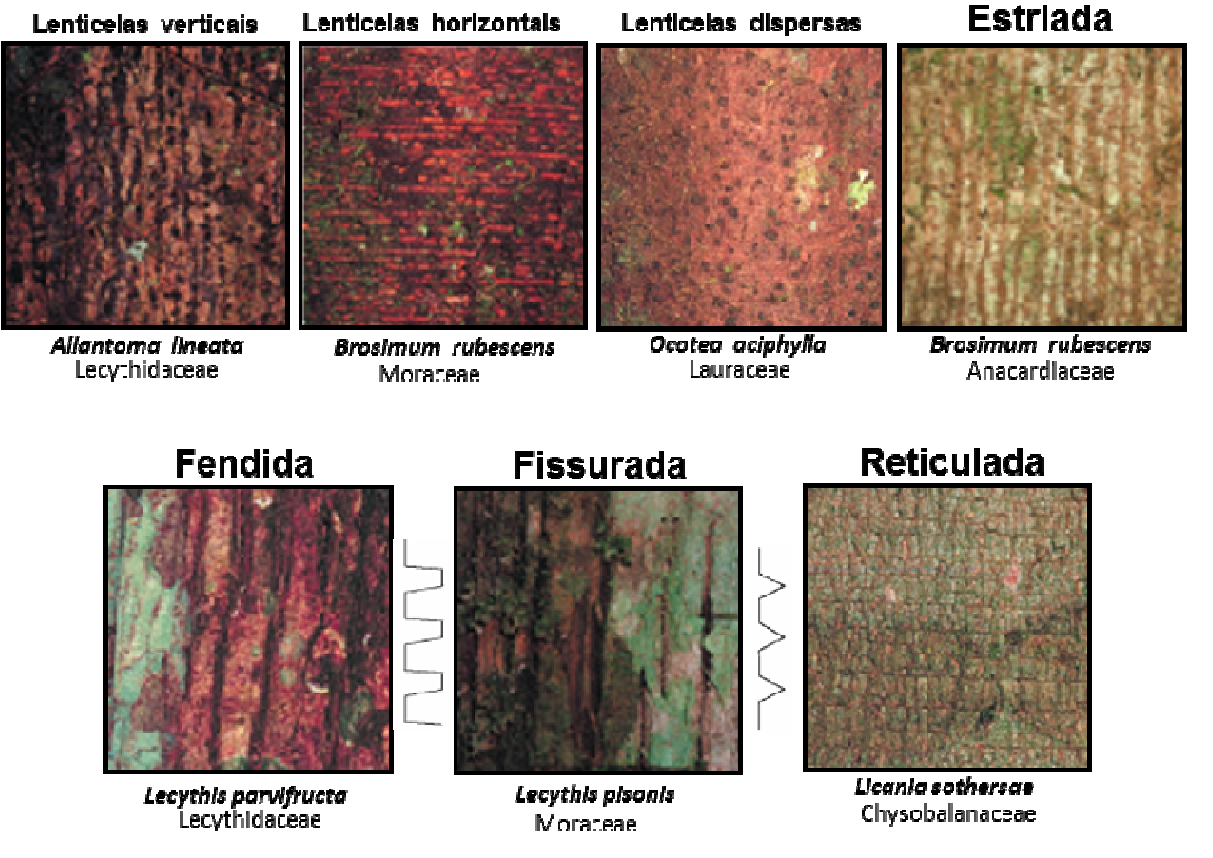

**Fig. 15.** Textura de cascas de árvores e exemplo da espécie em que ocorre. Fonte: Ribeiro, 1999.

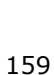

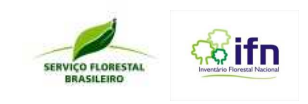

## **Escamosa** *Iryanthera lancifolia* Myriticaceae *Caryocar villosum* Caryocaraceae *Pradosia cochlearia* Sapotaceae **Placas lenhosas Com depressões Esfoliante** *Eugenia multicostata* Myrtaceae **Tipo de desprendimento da casca**

**Fig. 16.** Tipo de desprendimento de cascas de árvores e exemplo da espécie em que ocorre. Fonte: Ribeiro, 1999.

## 2.1.3.3.7. Bambu

- a) O auxiliar técnico II indica qual touceira deverá ser medida e realizado a coleta de amostras;
- b) O auxiliar de campo deve cortar um colmo, retirando uma amostra contendo três entrenós;
- c) Repetir em três colmos diferentes da mesma touceira, de preferência um colmo localizado no centro da touceira, um no meio e outro na periferia;
- d) Coletar as folhas de cada colmo e etiquetar de acordo com as orientações disponíveis no manual para as demais amostras de material botânico;
- e) A coleta deve ser realizada no entrenó localizado a partir de 1,30 m. O armazenamento e a herborização seguem o padrão indicado para as demais amostras descrito no manual.
- f) Registrar os detalhes da espécie (cor, associação com fungos, interior do colmo), de acordo com as informações solicitadas no formulário F12 (Fig.17).
- g) Evitar a coleta de material botânico do chão já que podem ter procedência de indivíduos diferentes, brotos ou material pequeno ou incompleto, ramos com vestígios de ataque por insetos, infestação de fungos e outros sintomas fitossanitários evidentes;
- h) Evitar coletar ramos de forma manual, para não causar danos à amostra ou perda de frutos ou flores pelo movimento brusco de coleta;
- i) Detalhes devem ser registrados no formulário F7.

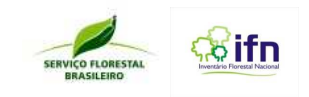

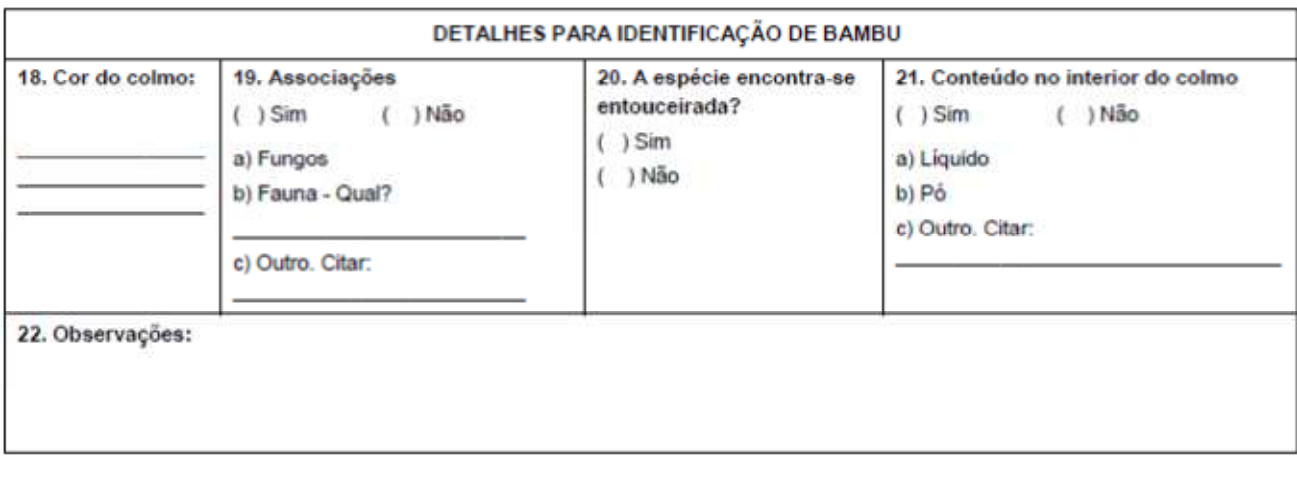

**Fig. 17.** Imagem do item de detalhes para identificação, referente às características da casca da árvore, bem como seu desprendimento, no formulário F12.

## 2.1.3.3.8. Odores

Os odores que exalam das folhas, flores, frutos ou das pequenas incisões no caule devem ser considerados, tentando associá-los com odores bem conhecidos, como por exemplo: frutas, legumes, medicamentos, produtos químicos, canela, feijão, cânfora, bálsamo, perfume, cheiro desagradável, fétido, etc.

## 2.1.3.3.9. Madeira

- a) Porções de madeira de um dos indivíduos, de cada morfoespécie fértil, devem ser extraídas com um trado de incremento. O equipamento permite que um estreito cilindro de lenho;
- b) Escolha uma porção do tronco sem lesões ou deformidades. Com o auxílio de uma faca ou canivete remova musgos, líquens ou epífitas que possam estar presentes na casca do tronco do indivíduo onde será feita a coleta.
- c) A perfuração no tronco da árvore pelo trado deve ocorrer à altura do peito e atingir o cerne, que normalmente, se localiza em cerca de 10 cm abaixo da casca (Fig. 18a).
- d) Retirar o cilindro de madeira do trado e acondicionados em canudos plásticos com diâmetro superiora 0,55 cm e 20 cm de comprimento, devidamente fechados com fita adesiva, identificados e registrados (Fig. 18b);
- e) Passar tinta à base de água ou calda bordalesa sobre a área e a perfuração coberta por um pedaço de rolha até atingir um pouco abaixo do limite da casca;

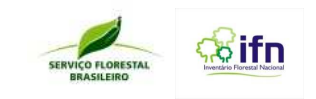

f) Recomenda-se a leitura das instruções do fabricante antes do uso do trado de incremento.

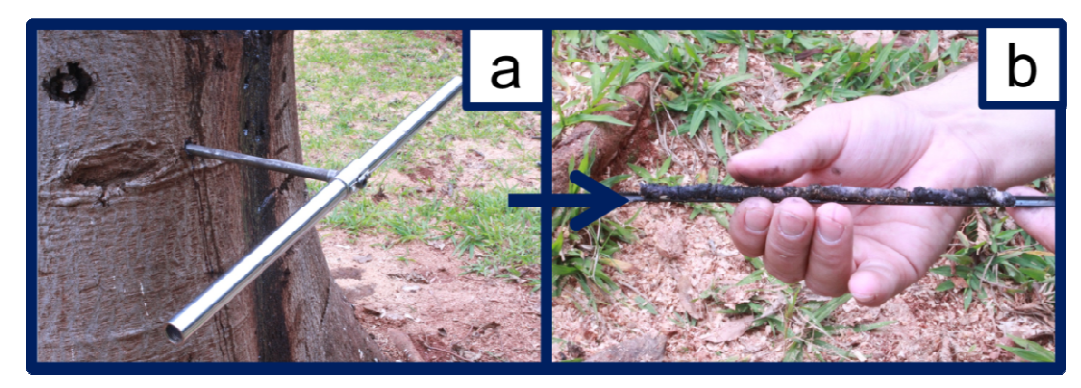

**Fig. 18.** Coleta de madeira. a) Trado de incremento perfurando a árvore, b) Amostra de madeira sendo retirada da árvore árvore.

## 2.1.3.3.10. Material para extração de DNA

- a) Coletar algumas folhas jovens do indivíduo selecionado. Neste estádio, o conteúdo de DNA é alto e a probabilidade das células terem sofrido necrose, ataque de patógenos ou contaminação com DNA de outros organismos, como epífitas, é menor;
- b) Armazenar as folhas cortadas em fragmentos de cerca de 1 cm em embalagem fechada contendo sílica gel. A sílica permite rápida dessecação, prevenindo a ação de nucleases e a degradação do DNA (Fig. 19) 19).

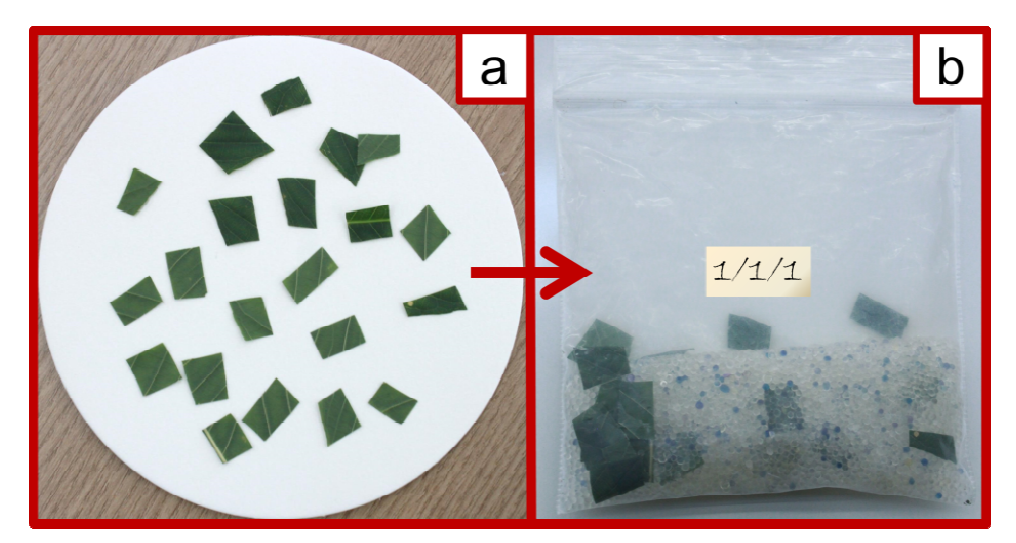

**Fig. 19.** Coleta de material para extração de DNA. a) fragmentos de folhas jovens, b) fragmentos acondicionados em sílica-gel.

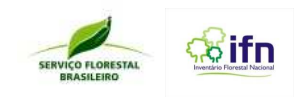

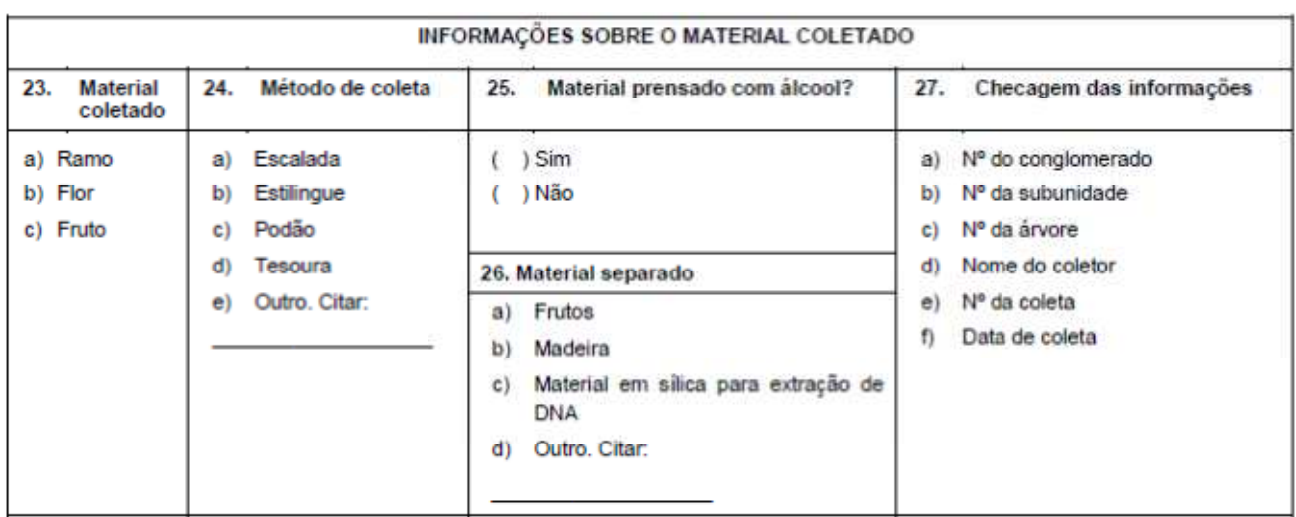

Fig. 20. Imagem do item 23, referente às características da casca da árvore, bem como seu desprendimento, no formulário F12.

## 2.1.4. Lista de Equipamentos Necessários

 $\checkmark$  Caderneta;

- $\checkmark$  Fita crepe (identificação de amostras);
- $\checkmark$  Binóculo:
- $\checkmark$  Mochila;
- $\checkmark$  Canivete.
- Facão;
- $\checkmark$  Podão:
- $\checkmark$  Barbante ou corda:
- $\checkmark$  Prensa provisória (papelão reforçado ou prensa de madeira);
- $\checkmark$  Jornal (usado para o acondicionamento das amostras, deve ser cortado no sentido longitudinal e depois dobrado ao meio);
- $\checkmark$  Saco de papel de diversos tamanhos;
- $\checkmark$  Sacos plásticos de diversos, incluindo de 50 L;
- $\checkmark$  Sílica-gel ativada em recipiente hermeticamente fechado;
- $\checkmark$  Lupa conta-fios (aumento de 10 a 15 vezes).

# 2.1.5. Técnicas de coleta e principais equipamentos utilizados √ Lupa conta-fios (aumento de 10 a 15 vezes).<br>2.*1.5. Técnicas de coleta e principais equipamentos utilizados*<br>De modo geral, recomenda-se para a coleta de ramos em partes mais

baixas, o uso de tesouras de poda ou canivete (Fig. 21). Para ramos em partes mais altas, deve ser usado o podão. Caso o alcance do cabo seja insuficiente, poderão ser utilizadas técnicas auxiliares na tentativa de derrubar ramos e folhas como o estilingue, atiradeira ou bodoque, usando pedras como projéteis e a chumbada com linhada, usando um fio de náilon ao redor dos ramos ou galhos, tracionando-os para derrubar o material botânico. Em casos particulares em que os indivíduos arbóreos

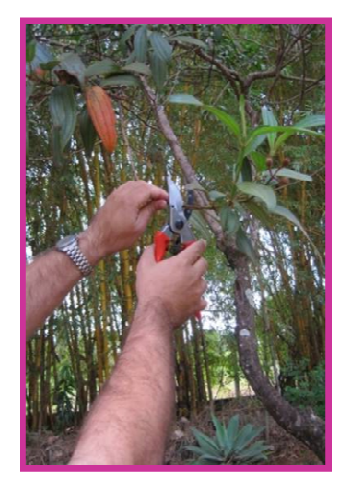

**Fig.21 Fig.21.** Coleta de ramo com uso de tesoura de poda. 163

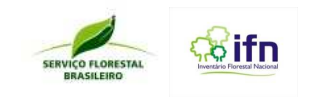

são apresentarem altura muito elevada, técnicas de escalada devem ser consideradas. Para são apresentarem altura muito elevada<br>coletas de bambu, deve-se usar o facão.

## 2.1.5.1. Podão

Um dos métodos mais comumente utilizados. O podão pode ser ganchos ou tesouras de poda acopladas à uma vara de alumínio de cerca de 2 m de comprimento, que acoplada a outras varas iguais, pode alcançar até 9 m de comprimento. A coleta se dá pela tração mecânica de um cordel

amarrada à tesoura de poda (Fig. 22).

Tem a vantagem de ser de relativamente de baixo custo, fácil de transportar e sem necessidade de treinamento especial para seu manuseio. Porém, o alcance limita-se a 15-20 m de altura. e dá pela tração mecânica<br>ig. 22).<br>relativamente de baixo cu<br>de de treinamento espec<br>nita-se a 15-20 m de altura.

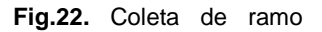

#### 2.1.5.2. Esporão

Método em que a fixação no tronco para a subida é realizado com auxílio de esporas que, por sua vez, estão presas às botas do coletor. Correias presas à cintura permitem sustentação ao escalador, que deve utilizar também equipamentos de segurança durante a subida (Fig. 23).

Permite rapidez nas coletas, é relativamente de baixo custo e facilidade no transporte dos equipamentos. Entretanto, exige pessoal treinado e tem o diâmetro da árvore como fator limitante. Além disso, as esporas podem causar ferimento na casca das árvores, permitindo ataques de patógenos.

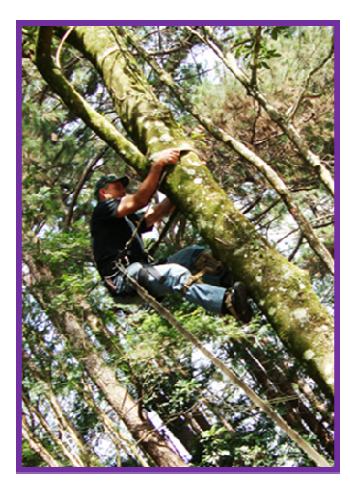

**Fig.23 ig.23.** Coleta de ramo com uso de podão. Fonte: Instituto Florestal.

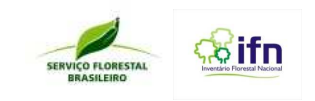

## 2.1.5.3. Escada de alumínio

Técnica simples, que utiliza escadas de alumínio, com cerca de 3 metros de comprimento, que podem ser encaixadas até altura desejada para o alcance na coleta. A primeira escada é mais fina, facilitando a fixação no solo. As demais apresentam uma peça lateral, que permite encaixe na árvore.

O custo é relativamente baixo e os equipamentos são leves para o transporte. Entretanto, dependendo da densidade da vegetação e presença de lianas, o transporte dos equipamentos em campo podem ser dificultados. Além disso, a coleta neste método costuma ser mais lenta.

## 2.1.5.4. Escalada

Método que utiliza equipamentos de alpinismo para a elevação e escalada do coletor na árvore. É uma técnica não danosa ao tronco, mas que exige equipamentos como: cadeira de segurança, cordas, roldanas e travas.

É um método de coleta não danoso ao trono e permite transitar de um indivíduo arbóreo ao outro, tornando as coletas mais rápidas. Por outro lado, tem custo relativamente alto, exige profissionais altamente treinados e a coleta pode ser mais demorada do que em outros métodos. as, o transporte dos equi<br>etodo costuma ser mais le<br>cão e escalada do coletor<br>amentos como: cadeira c<br>sitar de um indivíduo arbo<br>relativamente alto, exige<br>ue em outros métodos.<br>ator. Pressione o botão no<br>em seguida, travan

## 2.1.5.5. Trado de incremento

É composto por um cabo, um perfurador ou broca e um extrator. Pressione o botão no final do cabo para liberar a broca, inserindo-a transversalmente no cabo e em seguida, travando

para liberar a broca, inserindo-a transversalmente no cabo e em seguida, travando-a.<br>Insira a broca no tronco, apoiando o cabo contra o peito pressionando-o em direção à árvore. Vagarosamente, gire a broca. A mesma deve atingir o cerne (fig. 24). Não use força em demasia. Após três tentativas sem sucesso, você provavelmente quebrará a broca, se insistir. Uma corda ao redor do tronco e da broca, ao mesmo tempo, podem auxiliar no procedimento. Assim, na medida em que a broca girar, a tensão crescente da corda auxiliará na penetração no ando-o em dire<br>. Não use força<br>pca, se insistir. I<br>cedimento. Assi<br>ação no tronco.

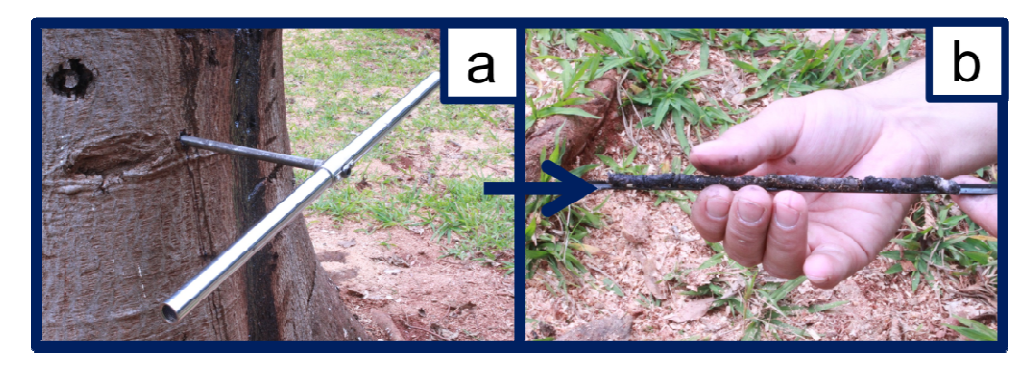

**Fig.24.** Coleta madeira. a) Trado de incremento, b) Amostra de madeira.

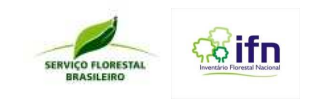

## **2.1.6. Procedimentos de herborização**

Recomenda-se prensar as amostras coletadas, logo após a coleta ou no máximo no mesmo dia, Recomenda-se prensar as amostras coletadas, logo após a coleta ou no máximo no mesmo dia,<br>podendo ser secas ainda em campo, em estufas localizadas no PO. Nunca deixar para prensar no dia seguinte. Nesta fase, deve-se dar atenção para os procedimentos de manipulação do material para facilitar a posterior identificação botânica no herbário: dia seguinte. Nesta fase, deve-se dar atenção para os procedimentos de manipulação do material<br>para facilitar a posterior identificação botânica no herbário:<br>a) Retire as amostras, vindas do campo, do saco plástico, manipu Nunca deixar para prensar no<br>
sos de manipulação do material<br>
co, manipulando o material<br>
folhas danificadas e os ramos<br>
cicar com tamanho médio de 35

- cuidadosamente para não danificar;
- b) Inicie a limpeza do material retirando o excesso de folhas, as folhas danificadas e os ramos secundários, deixando o vestígio do pecíolo. A amostra deve ficar com tamanho médio de cm x 28 cm (Fig. 25a e b);
- c) Material botânico com frutos volumosos, espinhos ou estruturas que se salientam sobre as demais podem deformar no processo de secagem devido às diferenças de volume. Para contornar este problema coloca-se, ao lado dos frutos ou espinhos, e entre os pequenos ramos, folhas de jornal ou outro material enrolado para que, ao fechar as folhas de papel, elas fiquem niveladas. Esses rolos de papel devem ser colocados sobre as folhas, evitando que estas enruguem;
- d) Inflorescências e folhas muito longas, antes de serem dobradas, devem ter o ramo levemente amassado. Caso a amostra seja maior que a prensa, essa deve ser dobrada em forma de N ou V.
- e) Após essa limpeza inicial do material botânico, prense as folhas da planta de modo alternado, isto é, algumas mostrando o lado ventral e outras o lado dorsal (Figura 25c e d).

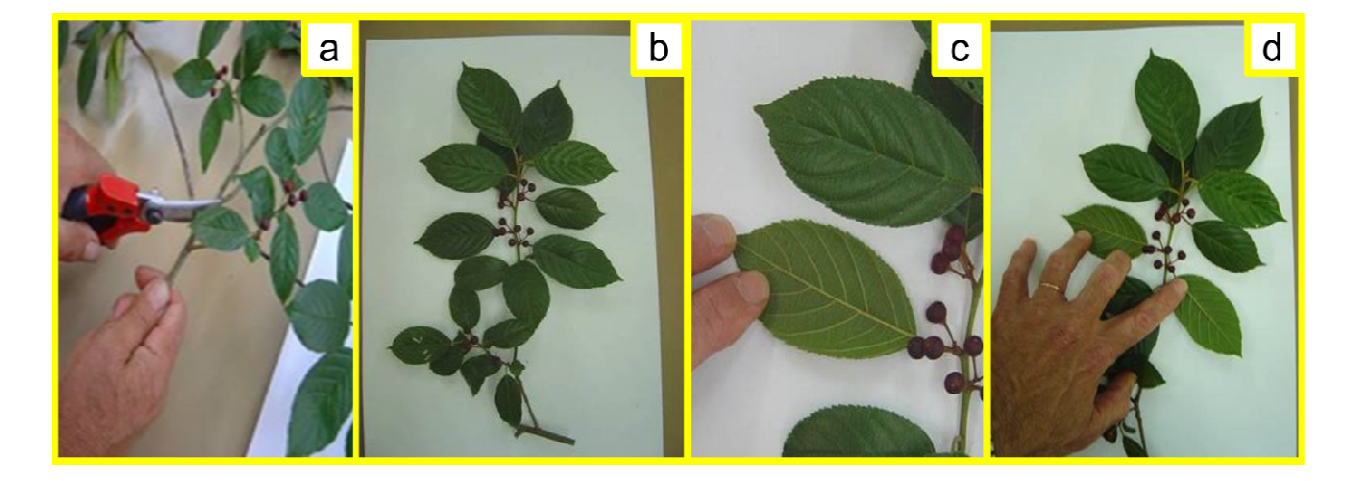

Fig. 25. Preparação de exsicata: a) limpeza da amostra; b) tamanho médio do ramo; c) e d) Fixação de folhas dos ramos com o verso virado para cima para observação de características específicas.

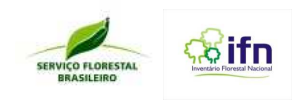

f) Acondicione a amostra entre duas folhas secas de jornal (Figura 26a);

- g) Flores delicadas devem ser prensadas entre pedaços de panos, para evitar que colem no jornal (Figura 26b). Quando as flores soltarem do ramo guardá-las em pequenos sacos de papel e anexar dentro da exsicata;
- h) Frutos carnosos são transferidos dos sacos plásticos para frascos de vidro com álcool 70% e os frutos secos são guardados em sacos de papel. Quando estes forem pequenos podem ser anexados dentro das exsicatas;
- i) Após realizados todos os procedimentos de manipulação, o material será borrifado com álcool 70%.

Feche o jornal, prensando a planta e anotar as informações contidas na amostra (Fig.26c). Anotar no canto superior direito o número do conglomerado, número da subunidade, número da subparcela, número da árvore (DAP≥10 cm), regeneração (código R) ou coleta extra (código EX). Ex.: 3-4-10-56 (conglomerado, subunidade, subparcela e árvore, respctivamente).

Obs.: o segundo código nunca pode ser maior que 4 e o terceiro maior que 10.

- j) O Formulário de Registro de Material Botânico deve ser preenchida, de acordo com o Formulário F6 ou Formulário F7, se a coleta for de bambu. (ver detalhes no item 2.1.3.3.7.) Procedimentos para preenchimento do formulário de Registro de Envio e Recebimento do Material Botânico);
- k) É necessário acondicionar entre conjuntos de folhas de papelão as folhas de jornal com as amostras, repetindo esse arranjo até formar um lote de 30 a 40 cm e empilhá-los em sequência, formando camadas com o material do mesmo conglomerado (Figuras 26d, 26e);
- l) Em seguida, cada lote deve ser apertado em prensas de madeira, estas devem ser bem apertadas, ficando o material pronto para o envio;
- m) É necessário colocar o material em sacos plásticos de 50 L e lacrá-los (Figura 26f);
- n) Finalmente, deve-se enviar o material para o herbário para proceder a secagem, o mais breve possível. No herbário as amostras serão identificadas por especialistas, com a montagem subsequente das exsicatas definitivas.

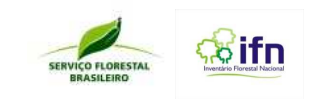

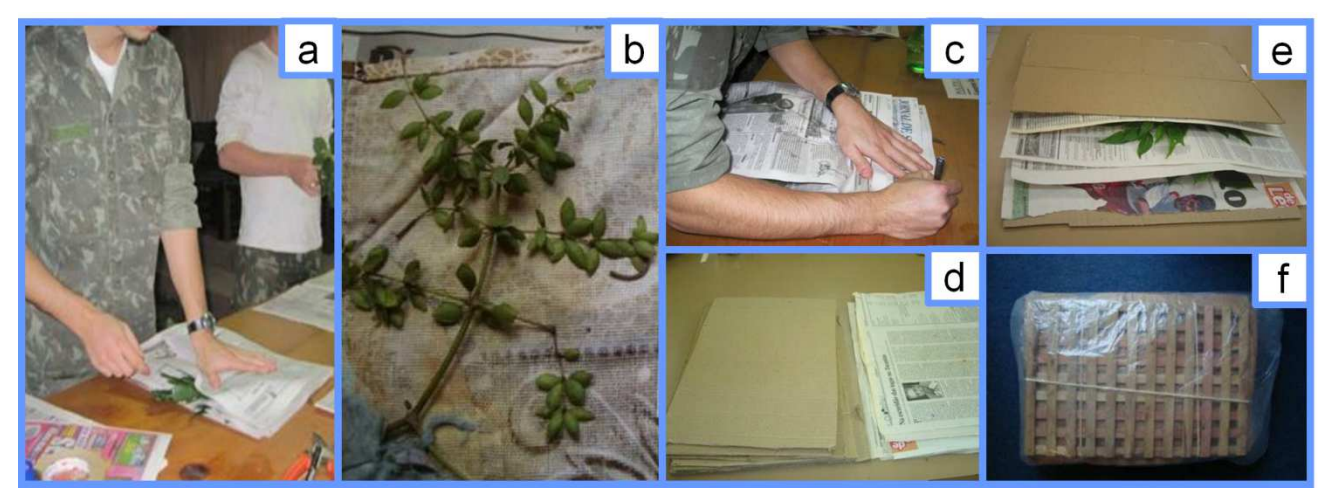

**Fig.26.** Prensagem do material botânico: a) acondicionamento da amostra entre duas folhas secas de jornal; b) flor prensada entre pedaços de pano; c) registro no jornal as informações da amostra; d) papelão e folha de papel jornal simples; e) camadas de material botânico entre capas de papelão; e) material na prensa de madeira e enrolados com saco plástico, pronto para envio.

#### **Lembrar:**

- **1)** Ao chegar do campo herborizar todo material coletado.
- **2)** Nunca deixar para herborizar no dia seguinte.
- **3)** Sempre conferir se o registro na amostra foi feito corretamente.
- **4)** Verificar diariamente as condições do material.
- **5)** Digitar as informações da caderneta e do material coletado no Sistema de Informações do IFN.

## **3. PROCEDIMENTOS PARA PREENCHIMENTO DO FORMULÁRIO F13: REGISTRO DE ENVIO E RECEBIMENTO DO MATERIAL BOTÂNICO**

Para preencher o Formulário F13 - Registro de Envio e Recebimento do Material Botânico (Fig. 27) deve-se sempre conferir as informações no formulário de medições biofísicas (Formulário F6), no formulário de coleta de bambu (Formulário F7) e no formulário de regeneração natural (Formulário F8):

- Deve-se informar o número do conglomerado correspondente ás exsicatas enviadas;
- Informar a quantidade de espécies que foram coletadas e que estão sendo enviadas referentes ao conglomerado e;
- Informar a quantidade de exsicatas produzidas e que estão sendo enviadas referentes ao conglomerado.

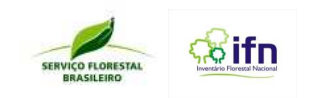

• Assinar o formulário, datar e enviar ao herbário responsável. Se o envio for por transportadora, correios ou qualquer meio que gere algum número de protocolo, registrar esse numero no campo adequado no formulário e guardar o comprovante.

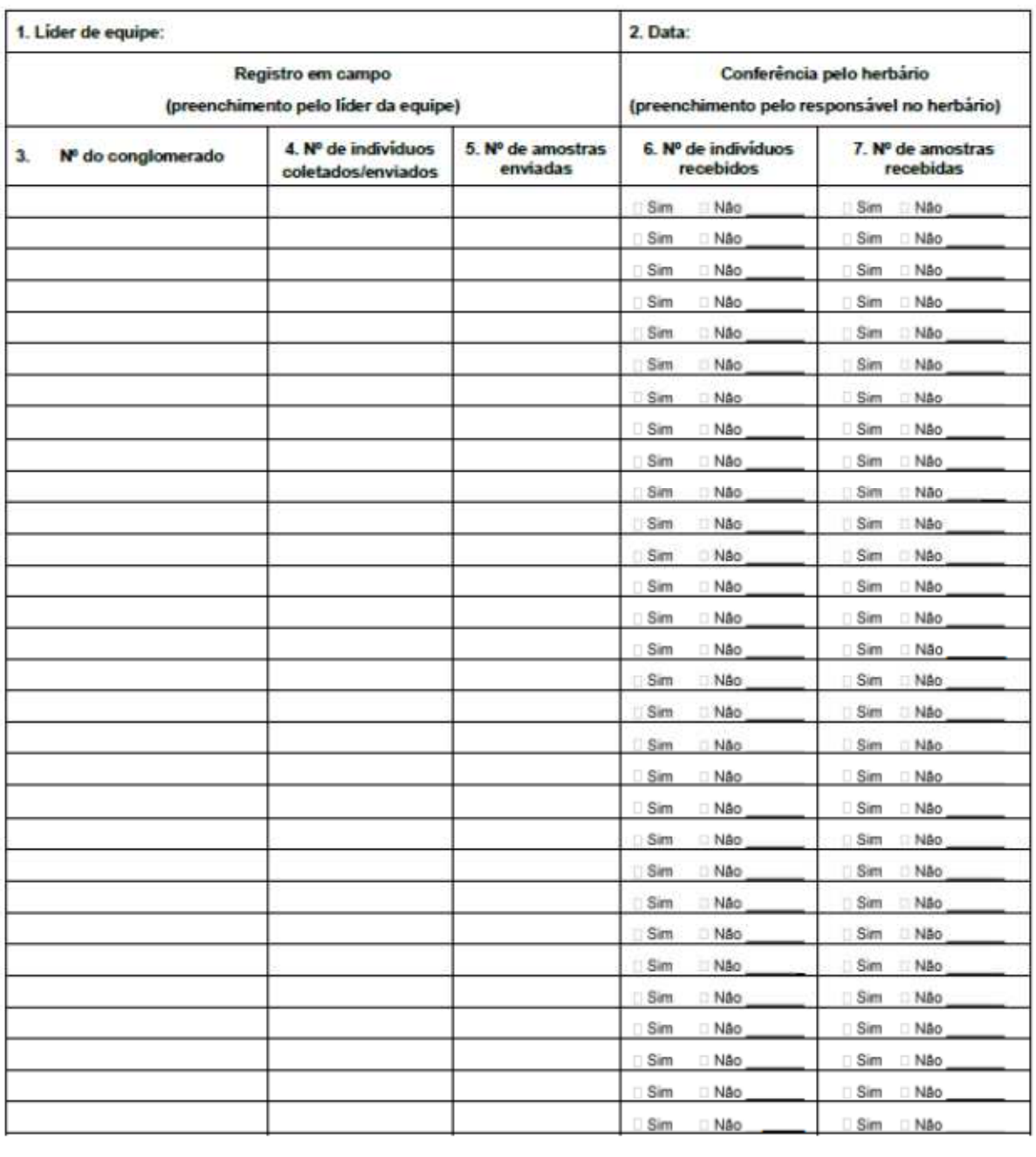

#### Formulário F13 - Registro de Envio e Recebimento do Material Botânico

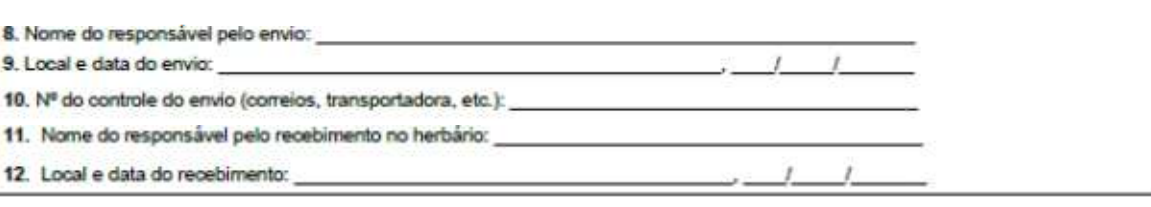

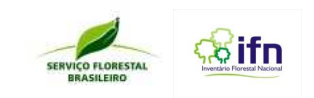

## **3.1. Procedimentos para envio ao Herbário e controle de qualidade das amostras coletadas**

O material coletado nos conglomerados será enviado aos herbários já identificados pelo Serviço Florestal Brasileiro. Estes herbários de referência são registrados no Index herbarium, na Rede Brasileira de Herbários e cadastrados no Sistema de Herbários do Inventário Florestal Nacional. A participação dos herbários no processo consiste na identificação de espécies vegetais, utilizando-se metodologia de comparação com o acervo local da instituição e/ou enviando à especialistas de outras instituições. Os especialistas também poderão fazer trocas, intercâmbio e doações de exsicatas provenientes das coletas do IFN.

As equipes de campo, responsáveis pelas exsicatas, podem enviar as prensas de campo por qualquer tipo de transporte que emitam nota, para que ocorra o controle de envio. Esse transporte pode ser por meio de empresas de ônibus, por transportadoras que entregam no local solicitado ou mesmo pelos correios. O material fértil coletado pelas equipes deve ser encaminhado ao herbário regional, onde uma das replicatas será depositada e as informações obtidas em campo, registradas. O restante das amostras será encaminhado ao Jardim Botânico do Rio de Janeiro, onde uma parte será depositada e outra encaminhada ao New York Botanical Garden. Ambos institutos terão réplicas das amostras depositadas no herbário regional e irão participar da identificação das morfoespécies, junto à especialistas brasileiros e estrangeiros. As informações das amostras enviadas ao herbário através das fichas de coleta e das exsicatas retornarão ao Banco de Dados do SFB após identificação, como mostra o fluxograma abaixo (Fig.28).

Os especialistas farão a avaliação de todo o material, através de um sistema de controle de qualidade. Neste sistema, será observada a consistência na identificação das amostras, como evidencia a figura 29. Ou seja, após a coleta, será observado se as amostras apresentam morfologia semelhante. Em caso positivo, a consistência é confirmada. Se houver diferença morfológica entre as amostras, o controle de qualidade é alertado e um guia de campo no conglomerado. Em seguida, os indivíduos com mesmo nome popular no conglomerado serão coletados ou futura coleta será indicada e o material é então encaminhado para o herbário regional para identificação. Se a inconsistência persistir, guia para o complexo será confeccionado e as equipes de campo serão alertadas a coletar o conglomerado.

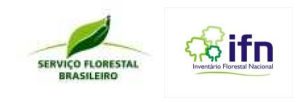

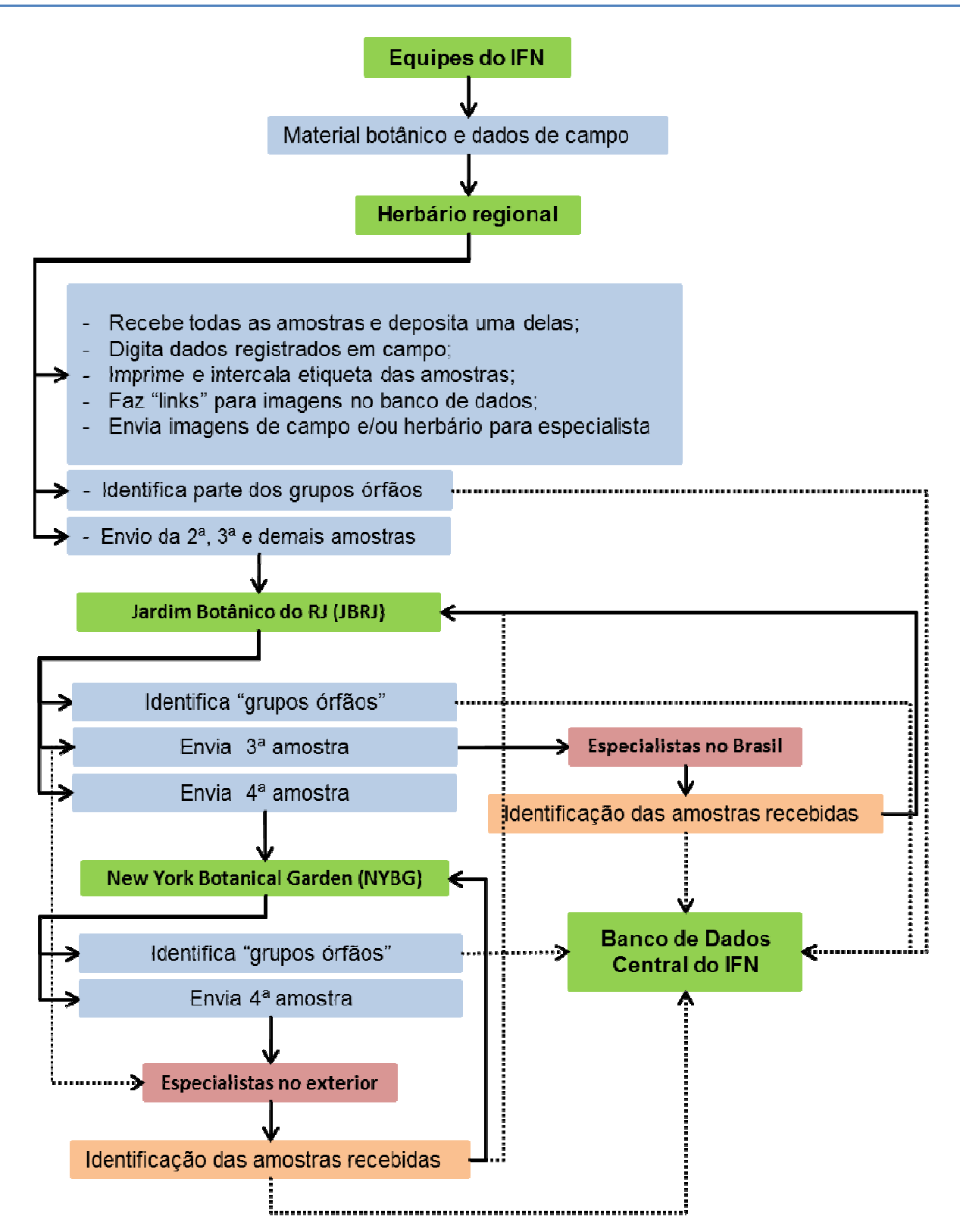

**Fig. 28.** Estratégias utilizadas para a identificação das amostras coletadas pelas diferentes equipes do IFN, herbário regional, JBRJ e NYBG.

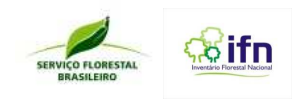

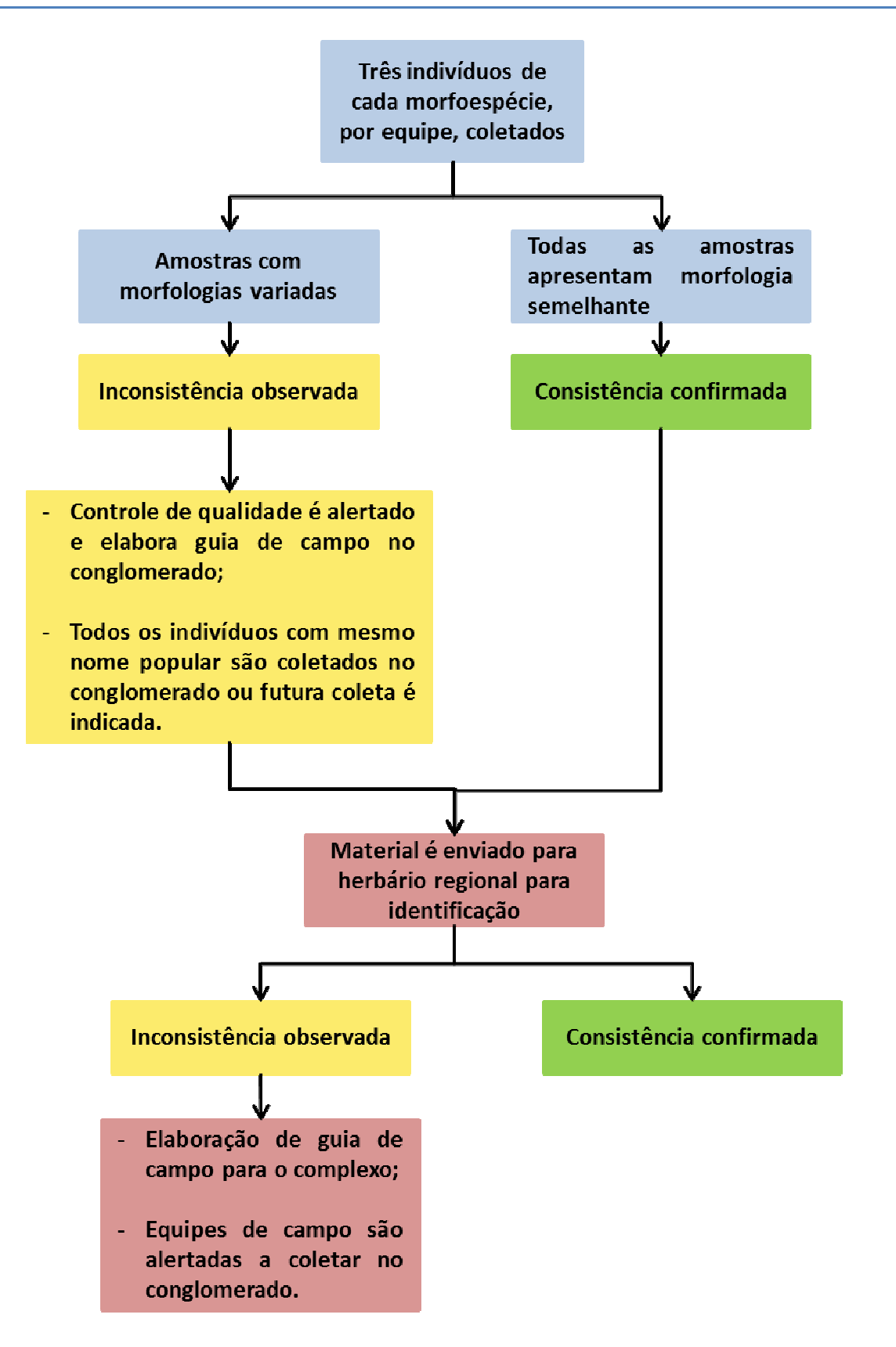

**Fig. 29.** Controle de qualidade das amostras coletadas durante o IFN.

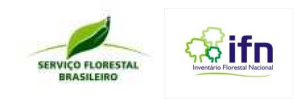

## **4. ROTINA NO CAMPO**

- Retirar as prensas de madeira;
- Trocar as folhas de jornal se necessário;
- Colocar o material em sacos plásticos de 50 L;
- Separar as fichas de coleta de acordo com o material a ser enviado;
- Acondicionar o material em caixas de papelão;
- Certificar que as fichas estão junto com o material;
- Conferir o material enviado e assinar o Formulário;
- Certificar se o material está bem lacrado;
- Enviar para o herbário ao final da semana de trabalho.
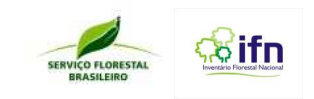

# **ANEXO W – Código de Conduta Trabalhador Do IFN-BR: Segurança, Meio Ambiente e Saúde no Trabalho**

### **1. SEGURANÇA NO TRABALHO DE CAMPO**

As atividades desempenhadas pela equipe de campo no IFN-BR oferecem diversos riscos de acidentes, principalmente pelo uso e manuseio de máquinas portáteis, equipamentos e ferramentas. Muitas vezes os ambientes de trabalho serão isolados e distantes de áreas urbanas e as condições do local podem oferecer riscos.

Tendo em vista as particularidades da atividade de campo o processo de socorro em casos de emergência ou acidentes apresenta limitações especíicas. Em função disso, antes de ir ao campo, o líder da equipe deve assegurar:

- Planejamento das atividades;
- Uso de equipamentos de identificação individual para todos os membros da equipe;
- Uso de equipamentos de proteção individual para todos os membros da equipe;
- Definição de problemas crônicos de saúde para todos os membros da equipe;
- Conhecimento das unidades de saúde mais próxima e se possível das especialidades médicas (ortopedia, soro antiofídico, etc);
- Posse dos mapas de acesso da área de trabalho e equipamentos de localização;
- Posse de um sistema de comunicação (rádio, telefone celular ou via satélite, rastreador via satélite);
- Conhecimento das limitações de comunicação (pontos limites das redes telefônicas);
- Água potável e alimentos em quantidade suficiente para o período de trabalho. Devem-se tomar precauções quanto à origem da água e qualidade do recipiente de armazenamento dos itens;
- Equipamentos em bom estado de conservação e manutenção periódica;
- Estabelecimento de procedimentos de emergência;
- Posse de material de primeiros socorros;
- Veículo disponível para resgate (guincho e oficina) e retorno da equipe (táxi, casa ou propriedades próximas).

Os demais membros da equipe devem:

- Nunca realizar procedimentos que contrariam as normas de segurança, criando condições de risco;
- Estar aptos para o desempenho das atividades;
- Usar roupas e uniformes apropriados;
- Estar atentos e concentrados nas tarefas que estão sendo realizadas;
- Ter consciência de suas limitações físicas;
- Utilizar corretamente máquinas, equipamentos e material de trabalho;
- Sempre utilizar os equipamentos de proteção individual e identificação.

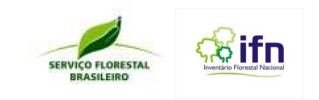

#### **Condições topográficas e de vegetação adversa**

No IFN, frequentemente a localização das unidades amostrais irá expor os membros da equipe a condições topográficas e vegetação adversas, como aclives e declives acentuados, terrenos alagados, pedras soltas no terreno, buracos, vegetação arbórea e arbustiva densa, presença de sub-bosque, plantas espinhosas, plantas tóxicas, plantas cortantes, cipós, etc. Risco de cortes, arranhões, intoxicação, ferimentos, quedas e deslizamentos são causas de acidentes no campo.

#### **Condições climáticas adversas**

Os membros da equipe poderão também, em algum momento na execução das atividades, ficar expostos a intempéries como sol, chuva, vento, oscilações de temperatura. Esses fatores influenciam diretamente o desempenho da equipe no campo e a frequência de erros e acidentes de trabalho.

#### **Riscos biológicos**

As equipes de campo estarão expostas aos mais variados tipos de riscos biológicos como vírus, bactérias, protozoários, fungos, parasitas, insetos, animais peçonhentos, entre outros. Deve-se, portanto, dar atenção especial para:

- Administração das vacinas necessárias;
- Condições de higiene nos acampamentos;
- Procedência e acondicionamento da água e dos alimentos;
- Uso de equipamentos de proteção individual;
- Estabelecimento de procedimentos de emergência;
- Posse de material de primeiros socorros.

### **Segurança nos rios**

Quando no ambiente de trabalho for necessário uso de embarcações, o líder da equipe deve sempre certificar-se que a embarcação:

- 1. Possui os equipamentos exigidos por lei e que estes estão em bom estado de conservação e manutenção;
- 2. Possui capacidade para o número de pessoas que está transportando;
- 3. Possui colete salva-vidas para todos os membros da equipe.

Como agir em casos de acidentes na água:

NUNCA tente fazer um salvamento na água, a menos que tenha sido treinado para isso e seja um bom nadador. Caso a vítima esteja na água, tente puxá-la para fora, jogando algum objeto que flutue, puxando-a da água ou utilizando um bote para chegar até ela. Use colete salva-vidas.

- Mantenha a vítima em repouso e aqueça;
- Se necessário, realize compressão e ventilação.

### **Segurança nas estradas**

**Direção defensiva e prevenção de acidentes nas estradas** 

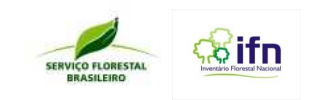

Direção defensiva é o ato correto do motorista ao conduzir o veículo, reduzindo a possibilidade de envolvimento nos acidentes de trânsito, ou seja, é uma atitude de segurança e prevenção de acidentes. Para isso é preciso considerar o risco, conhecer e aplicar a defesa e saber agir no momento certo.

Alguns requisitos na condução do veículo possibilitarão ao motorista a prevenção de acidentes, lembrando que o uso desses elementos transforma um condutor desatento em um condutor defensivo, ajudando a evitar acidentes.

- **6)** Conhecimento: Conhecer as leis e normas que regem o trânsito, seus direitos e deveres como condutor ou pedestre, para evitar tomar atitudes que possam causar acidentes ou danos aos usuários da via;
- **7)** Atenção: A atenção deve ser direcionada a todos os elementos da via e também às condições físicas e mentais do condutor, aos cuidados e à manutenção do veículo, tempo de deslocamento e conhecimento prévio do percurso;
- **8)** Previsão/antecipação de uma situação de risco: Essas características são exercidas em uma ação próxima, de curto prazo (ex: o condutor prevê a possibilidade de riscos nos cruzamentos; com pedestres ou veículos) ou distante, longo prazo (ex: revisão do veículo, abastecimento, verificação de equipamentos obrigatórios);
- **9)** Decisão: É decidir e agir em uma situação de risco, sendo ágil nas ações, mas não esquecendo o bom senso e experiência do condutor;
- **10)** Habilidade: Ser um condutor hábil significa que este é capaz de manusear os controles de um veículo e executar com perícia e sucesso qualquer manobra necessária no trânsito.

### **Conduzir nas vias rurais e estradas de chão batido**

Muitos acreditam que conduzir nas vias rurais é melhor e mais fácil que conduzir nas cidades, por não haver trânsito contínuo de veículos, pedestres e toda a sinalização que regulamenta o trânsito. Porém, justamente pela falta de determinados tipos de sinalização e terrenos com possíveis obstáculos, é necessário a atenção redobrada nesse tipo de via.

- Verifique no mapa o trajeto que irá fazer, informe-se sobre os locais de serviços mecânicos, postos de gasolina, hotéis, restaurantes, Polícia Rodoviária, atendimento médico de emergência, tudo que possa precisar.
- Ao sair das rodovias de maior velocidade, sinalize, reduza a velocidade com segurança, diminua a marcha na pista de desaceleração ou em local indicado, e aguarde o momento certo para entrar na estrada rural;
- Procure sentar-se em uma posição confortável, que permita uma postura reta. Bancos muito reclinados (deitados) diminuem a visão e expõem a coluna a esforços desnecessários.
- Em descidas e subidas lisas, escolha uma marcha e siga com ela até o final. Não use o freio, sob pena de perder o controle do veículo.
- Em declives acentuados, mantenha o câmbio engatado em marcha reduzida durante a descida. Nunca desça com o veículo em ponto morto ou com o motor desligado.
- Regule os espelhos externos de modo que as rodas de trás possam ser vistas pelo motorista (um pouco mais baixo que o usual). Assim, pode-se checar se o caminho das rodas traseiras está livre de problemas e obstáculos.

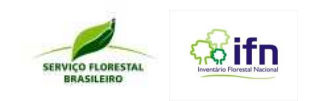

- Mantenha sempre os dedos fora do aro do volante. Dedos polegares dentro do aro podem ser fraturados por uma repentina girada do volante.
- Em descidas íngremes e lisas onde o veículo tiver que ficar parado por algum tempo, calce-o a fim de não correr o risco de ele sair andando sem o motorista/condutor no controle.
- Caso seja necessária alguma troca de pneu, apóie o macaco em um pedaço de madeira grande, assim o equipamento não afundará na terra e suspenderá o veículo. Use o calço de roda sempre que for trocar um pneu.
- Ao se deparar com poças de água, desça do carro, atravesse a pé antes de fazê-lo com o carro, para ver a profundidade e se o fundo suporta o veículo. Isso evita atolamentos.
- Se for utilizar o guincho, use luvas e coloque um peso no meio do cabo para evitar que o mesmo "voe" se ele se partir. Certifique-se de que o gancho do cabo esteja bem ancorado e que o ponto de ancoragem seja forte e esteja diretamente no chassi do veículo.
- Caso esteja em comboio, mantenha uma distância segura do veículo que trafega à sua frente, a fim de ter perfeita visão dos obstáculos e do trajeto que o carro está fazendo.
- Cuidado com animais, pessoas e equipamentos/transportes rurais que também transitam nas vias rurais.
- Saindo de uma estrada rural para entrar nas rodovias de maior velocidade, lembrese de que você é parte integrante do trânsito, deslocando-se de maneira coerente com as condições locais e o fluxo de veículos.

Dicas Para Um Bom Motorista

- Conheça detalhadamente o veículo. Se estiver utilizando um carro com tração, certifique-se dos detalhes de quando e como utilizá-la.
- Mantenha a atenção ao dirigir. Evite fatores que possam reduzir a concentração e a atenção do condutor (conversas, rádio, telefone celular);
- O condutor não deve ingerir bebidas alcoólicas, drogas e medicamentos que possam afetar a sua capacidade psicomotora;
- Não abuse de autoconfiança para não colocar a sua vida e nem a de outros em risco;
- Todos os ocupantes do veículo devem usar corretamente o cinto de segurança, inclusive os passageiros do banco traseiro. O cinto de segurança deve ser ajustado firmemente ao corpo;
- Não devem ser transportados no interior do veículo objetos que possam se deslocar durante o percurso. Equipamentos e ferramentas devem estar devidamente acondicionados dentro do veículo ou em compartimentos separados dos passageiros;
- Mantenha-se no ritmo da maioria, procurando nunca frear bruscamente, não parar sobre a pista, não dar marcha à ré e não fazer manobras na pista. Se perder uma saída, entrada ou retorno siga até a próxima. É mais seguro;
- Em ultrapassagens, aguarde uma oportunidade segura e sinalize apropriadamente;
- Não dificulte ultrapassagens, mantenha a velocidade do veículo ou reduza-a ligeiramente:
- Reduza a velocidade ao perceber: ondulações e buracos na pista que possam desestabilizar e provocar perda de controle do veículo; visibilidade reduzida (chuva,

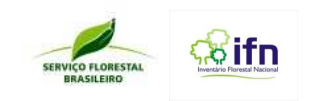

neblina, noite, fumaça); trechos escorregadios (com água, óleo, lama, areia, outros líquidos ou materiais que possam provocar derrapagens e perda de controle do veículo); ventos fortes que possam provocar a perda de estabilidade e de controle do veículo. Redobre sua atenção nessas situações;

- Sob neblina ou cerração, reduza a velocidade, ascenda farol baixo e redobre sua atenção;
- Ao perceber farol alto em sentido contrário, pisque rapidamente os faróis para advertir o condutor que vem em sua direção. Caso a situação persista, volte à visão para o acostamento do lado direito ao cruzar com ele. Não revide a luz alta;
- Proteja seus olhos da incidência direta da luz solar. Para isso, use óculos escuros ou baixe o pára-sol para evitar o ofuscamento. Mesmo assim, redobre sua atenção;
- Mantenha uma distância segura do veículo à frente;
- Em áreas rurais, redobre sua atenção em relação ao movimento lento de carroças, animais soltos e pedestres desatentos;
- Faça a manutenção preventiva e a inspeção do veículo.

### **Manutenção preventiva e inspeção de veículos**

O líder da equipe deve realizar periodicamente a manutenção preventiva do veículo, de acordo com os prazos e as orientações do manual fornecido pelo fabricante. A manutenção preventiva é fundamental para a segurança nas estradas. Deve fazer também as inspeções diárias e periódicas do veículo.

### Itens com inspeção diária:

- Vidros: assegure-se de que todos os vidros estejam limpos e em boas condições de visibilidade. Elimine todo e qualquer obstáculo ao seu campo visual;
- Assento: ajuste o assento para uma posição adequada, que lhe permita alcançar sem esforço todos os pedais e comandos do painel. O banco não deve estar muito próximo nem muito distante do volante e nem estar demasiadamente inclinado para trás;
- Combustível: veja se o indicado no painel é suficiente para chegar ao destino.

### Itens com inspeção periódica:

- Nível de óleo do freio, do motor e da direção hidráulica: observe os respectivos reservatórios, conforme o manual de instruções do veículo;
- Água do radiador: nos veículos refrigerados a água, veja o nível do reservatório de água;
- Água do sistema limpador de pára-brisa: verifique o reservatório de água;
- Palhetas do limpador de pára-brisa: troque-as, se estiverem ressecadas:
- Calibragem dos pneus (incluindo o estepe): siga as recomendações do fabricante do veículo;
- Desgaste dos pneus (incluindo o estepe): inspeção visual;
- Desembaçadores dianteiros e traseiros: verifique se estão funcionando corretamente;
- Faróis: verifique visualmente se estão funcionando (luzes baixas e altas). Faça a regulagem por meio de profissionais habilitados;
- Lanternas dianteiras e traseiras: verifique visualmente se estão funcionando;

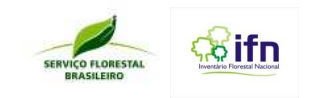

- Luzes indicativas de direção (setas): verifique visualmente se estão funcionando;
- Luz de freio: verifique visualmente se estão funcionando;
- Luz de ré: verifique visualmente se estão funcionando;
- Cintos de segurança: teste o travamento para ver se estão funcionando perfeitamente.

### **2. EQUIPAMENTOS DE PROTEÇÃO INDIVIDUAL (EPI)**

Equipamento de Proteção Individual (EPI) é todo dispositivo ou produto, de uso individual utilizado pelo trabalhador, destinado à proteção de riscos suscetíveis de ameaçar a segurança e a saúde no trabalho, ou seja, seu uso é destinado a proteger o trabalhador contra possíveis acidentes previstos na execução de um trabalho.

Por isso, é fundamental que todo membro da equipe utilize equipamento de proteção adequado ao seu trabalho. O uso correto de equipamento de proteção individual e sua manutenção são essenciais para um trabalho seguro. Durante as atividades realizadas no IFN, são necessários os seguintes equipamentos de proteção individual:

EPI para proteção da cabeça e da face:

- Capacete de segurança para proteção contra impactos provenientes de queda ou projeção de material sobre o crânio (como por exemplo: galhos);
- Chapéu de abas largas e de cor clara para proteção contra sol ou chuva. Recomenda-se o uso de creme com protetor solar como complementar ao uso do chapéu com abas, para proteção da face contra queimadura solar.

EPI para proteção dos membros inferiores:

- Calçados fechados de couro para proteção contra impactos provenientes de quedas de material, agentes cortantes e escoriantes, umidade e contra o ataque de animais peçonhentos;
- Calçados com solado de borracha com estrias antiderrapantes para evitar quedas em terrenos íngremes, úmidos e lamacentos;
- Botas de cano longo ou perneiras de segurança para proteção dos membros inferiores contra o ataque de animais peçonhentos e contra agentes cortantes, perfurantes e escoriantes;
- Botas impermeáveis para proteção em trabalhos em terrenos lamacentos, encharcados ou com dejetos de animais.

EPI para proteção dos membros superiores:

- Mangas compridas para proteção dos membros superiores contra agentes cortantes e escoriantes, contra picada de insetos e contra queimadura solar;
- Creme com protetor solar;
- Repelente para proteção contra insetos;
- Luvas de proteção nas atividades em que haja perigo de picadas de animais peçonhentos.

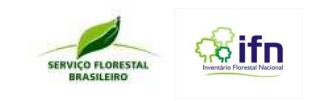

EPI para proteção do tronco:

- a) Roupa de trabalho confeccionada com materiais que mantenham o corpo do trabalhador seco e a uma temperatura agradável. Além disso, a roupa deve ser de uma cor que contraste com o ambiente florestal para que os trabalhadores possam ser perfeitamente visíveis;
- b) Capa de chuva para proteção do tronco contra chuvas e umidade.

### **3. EQUIPAMENTOS DE IDENTIFICAÇÃO INDIVIDUAL**

O uso de equipamentos de identificação individual permite que a comunidade local e lideranças reconheçam os membros da equipe do IFN-BR e os diferenciem de outras pessoas. Isso também facilita a comunicação e o relacionamento com a população local, principalmente para os técnicos que farão o Levantamento Socioambiental, sendo importante também para a correta identificação em casos de acidentes. Para o IFN-BR são considerados como equipamentos de identificação individual:

- a) Crachás;
- b) Uniforme de identificação do IFN: Colete, camiseta e boné.

### **4. PREVENÇÃO DE DOENÇAS**

Em campo, os membros da equipe entrarão em contato com novos ambientes, expondo-se a alterações climáticas, topográficas e a agentes transmissores de doenças que podem por em risco a saúde. Os riscos de Hepatites A e B, Tétano, Difteria, Febre Tifóide, Pólio, Malária, Filaríase (também conhecida como Elefantíase) e Leptospirose, podem ser minimizados se o técnico agir de forma informada e preventiva, através da antecipação, reconhecimento, avaliação e consequente controle da ocorrência destes riscos ambientais existentes ou que venham a existir no ambiente de trabalho.

Para os casos de **Hepatites A e B, Tétano, Difteria, Febre Tifóide e Pólio é obrigatório para todos os membros da equipe a vacinação**, levando sempre em conta os prazos entre as doses e validade das mesmas.

Para a Malária há remédios que podem ser ingeridos antes, durante e após o período de exposição. A forma de prevenir a Malária e a Filaríase, que são transmitidas por mosquitos, é o uso diário de repelentes.

A Leptospirose ocorre no homem através do contato com a urina de diversos animais (rato, porco, cão, rã e cavalo), ou da água contaminada por ela, em cortes e arranhões na pele e nas mucosas. Limpar e proteger os cortes e evitar o contato com água suspeita são as únicas ações de prevenção.

Assim, vacinação, exames médicos, adequada limpeza e desinfecção de ocasionais ferimentos e evitar contato com os agentes transmissores são formas de prevenção de doenças transmissíveis, as quais os trabalhadores poderão entrar em contato. Relembrando sempre a importância de se tratar a água para beber e evitar o consumo de alimentos com origem duvidosa ou mal conservados, com muito sal ou açúcar e muito gordurosos.

#### **Prevenção de danos ao Meio Ambiente**

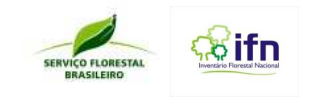

As equipes de campo do IFN devem visar durante as atividades medidas para evitar, reduzir ou eliminar causas e ações suscetíveis a alterações ambientais.

Para isso, deve-se:

- Recolher todo tipo de resíduo gerado (seco, molhado ou orgânico) e descartá-los em local adequado para que não provoquem contaminação ambiental. É proibida a queima de lixo no local de trabalho;
- Tomar precauções ao fumar, pelo risco de causar incêndios;
- Evitar que as atividades do IFN provoquem quaisquer danos onde este for realizado.

### **5. PRIMEIROS SOCORROS**

Primeiros socorros significam o atendimento imediato prestado a uma pessoa vítima de um acidente ou de um mal súbito. Quando aplicados com eficiência, os primeiros socorros significam a diferença entre a recuperação rápida e a hospitalização longa, a invalidez temporária e a invalidez permanente e mesmo entre a vida e a morte da vítima.

O socorro à vítima consiste sempre em:

- Manter a calma. Evitar pânico e assumir a situação;
- NÃO COLOQUE SUA PRÓPRIA VIDA EM RISCO
- Antes de qualquer procedimento, avaliar a cena do acidente e observar se ela pode oferecer riscos, para o acidentado e para você;
- Sinalizar o local para evitar outros acidentes;
- Chamar o socorro médico;
- Prestar os primeiros socorros, realizando a avaliação inicial e assistir a vítima até que ocorra o atendimento médico;
- Utilizar luvas descartáveis, máscaras de proteção facial e óculos de proteção, quando possível, e evitar o contato direto com sangue, secreções, excreções ou outros líquidos. Existem várias doenças que são transmitidas através deste contato;
- Após avaliação física detalhada, se não for identificado trauma e fraturas, levar a vítima até a unidade de atendimento médico;
- O resgate deve ser feito o mais rápido possível. Movimente o acidentado o menos possível. Evite arrancadas bruscas ou paradas súbitas. Mantenha a calma. O transporte deve ser feito sempre em baixa velocidade.

### Atenção

Todos os membros da equipe devem ter conhecimento do número do telefone ou como contatar via rádio o serviço médico, hospital ou ambulância mais próximo. Esta informação deve estar escrita no veículo, no capacete ou no crachá de identificação;

Todos devem ter conhecimento dos procedimentos para uso e manutenção do sistema de comunicação disponível no local (rádio, telefone celular ou telefone por satélite).

## **Como Fazer a Avaliação Inicial**

A avaliação inicial é o processo ordenado realizado para identificar e corrigir, de imediato, problemas que ameaçam a vida da vítima em curto prazo.

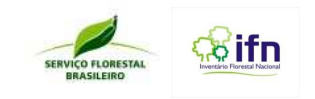

Por ordem de importância deve-se verificar:

- a) Vias Aéreas: Avaliar a permeabilidade das vias aéreas e estabilizar manualmente a coluna cervical;
- b) Respiração: Avaliar a respiração, usando a técnica de Ver, Ouvir e Sentir (VOS), verificando se a vítima respira e como procede essa respiração. Os valores normais em adultos são 12-10 vmp (ventilações por minuto).
- **c)** Circulação: Avaliar a presença de pulso e se há hemorragias, perfusão e sinais de estado de choque. Os valores normais de pulso em adultos são 60-100 bpm (batimentos por minuto).

### **Como agir em casos de:**

### **Parada cardiorrespiratória**

Em casos onde seja avaliada e confirmada a parada cardiorrespiratória, deve-se iniciar o processo repetitivo de ventilação e compressão, até a chegada ao atendimento profissional.

Deve-se relacionar compressão com a ventilação na vítima, em adultos intercalar entre 30 compressões para 2 ventilações – 30x2

Ventilação (Respiração boca-a-boca);

- Manter a cabeça da vítima para trás, aperte as narinas para evitar que o ar escape;
- Coloque a boca aberta sobre a boca do paciente, e sopre com força até notar a expansão do peito da vítima;
- Afaste a boca para permitir a expulsão do ar e o esvaziamento dos pulmões do acidentado;
- Repita a manobra quantas vezes for necessário, procurando manter um ritmo de 1 ventilação a cada 6 segundos (10 a 12 repetições por minuto).

Compressão (Massagem cardíaca)

- Deite a vítima de costas, sobre uma superfície plana;
- Faça pressão sobre o esterno, para comprimir o coração de encontro ao arco costal posterior e à coluna vertebral;
- Descomprima rapidamente;
- Repita a manobra, em um ritmo de 60 vezes por minuto, até obter batimentos espontâneos.

### **Traumas Específicos**

No couro cabeludo:

- Controle a hemorragia com pressão direta;
- Não aplique pressão se existir a possibilidade de fratura no crânio;
- Não lave o local.

Ferimentos na face:

- Avalie a boca da vítima procurando corpos estranhos ou sangue coagulado;
- Mantenha as vias aéreas permeáveis;

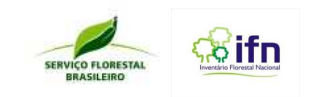

• Se houver objeto penetrante nas bochechas, empurre de dentro para fora e cubra com compressas interna e externamente;

• Transporte o paciente deitado lateralmente para drenar o sangue da boca Hemorragia nasal:

- Mantenha abertas as vias aéreas;
- Mantenha a cabeça um pouco curvada, comprimindo um pouco acima das fossas nasais, para controlar a hemorragia;

• Se houver saída de líquido cefalorraquidiano, não oclua as narinas.

Ferimentos nos olhos:

- a) Não faça pressão sobre os olhos;
- b) Cubra o globo ocular lesado com um curativo úmido.

Ferimento no ouvido e orelhas

- Não tente remover o objeto encravado;
- Não tampone a saída do sangue;
- Se necessário, utilize gaze para absorver o excesso de secreção ou sangue.

#### **Hemorragias**

#### Hemorragia externa

Sinais: agitação, palidez, sudorese, pele fria, pulso acelerado, sede, fraqueza, hipotensão;

- 16. Coloque um pano limpo no ferimento e pressione com firmeza;
- 17. Eleve o braço ou a perna da vítima, mantendo a pressão sobre o ferimento;
- 18. Compressão dos pontos arteriais.

### Hemorragia interna

Sinais: contusões, dor abdominal, rigidez ou flacidez dos músculos abdominais, eliminação de sangue através dos órgãos que se comunicam com o exterior como nariz, vias urinárias e vômito ou tosse com presença de sangue.

- Deitar o acidentado e elevar os membros inferiores;
- Prevenir o estado de choque;
- Providenciar transporte urgente, pois só em hospital se pode estancar a hemorragia interna.

#### **Fraturas**

- Se houver fraturas expostas, cubra-as com um pano limpo;
- Imobilize o membro afetado com talas ou apoios adequados;
- Não mova a vítima antes de fixar e proteger a parte lesada, exceto em situação de perigo;
- Mantenha a vítima tranquila e evite movimentos desnecessários. A fratura pode provocar hemorragia interna, que se agrava com o movimento;
- Não dê à vítima nada para beber ou comer. Ela pode necessitar de uma cirurgia em seguida.

**Queimaduras** 

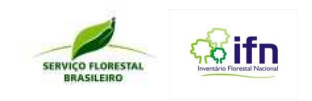

- Inicialmente elimine o agente causador (se for fogo na roupa use a técnica do Pare, Deite e Role, ou utilize uma manta para extinguir o fogo por abafamento);
- Em caso de queimaduras menores, exponha o local e resfrie a área com água fria e/ou água corrente por vários minutos para resfriar o local. O melhor é submergir a área queimada;
- Em caso de queimaduras graves, não retire os tecidos aderidos à pele, deve-se apenas recortar as partes soltas que se encontram sobre a área queimada. Não aplique nenhuma pomada ou creme;
- Cubra a área com um curativo úmido e estéril;
- Em casos de queimaduras por descarga elétrica, os problemas mais graves são paradas respiratórias, lesões nos órgãos internos e danos nos sistema nervoso central;
- Reconheça a cena e acione, se necessário, a companhia energética local;
- Realize a avaliação inicial, inicie as manobras de reanimação, identifique locais de queimaduras (no mínimo dois pontos, o de entrada e de saída da corrente elétrica);
- Leve a vítima para atendimento profissional.

### **Intoxicação e Envenenamento**

Por ingestão: No caso de ingestão de venenos, obtenha o máximo de informação e se possível identifique a substância ingerida.

Sinais e sintomas: queimaduras ou manchas ao redor da boca, odor inusitado no ambiente, no corpo do paciente ou nas vestes, respiração e pulso anormais, alteração das pupilas, formação de espuma e saliva excessiva na boca e vômitos, diarréia e convulsões;

- 1. Induza ao vômito (contra indicado em intoxicação por substâncias corrosivas ou irritantes, derivados de petróleo e em pacientes inconscientes);
- 2. Guarde em saco plástico toda a substância eliminada.

Por inalação: São as provocadas por gases ou vapores tóxicos. Apenas auxilie a vítima após certificar-se que a cena está segura. Utilize EPIs necessários. Obtenha informações sobre a substância inalada.

Sinais e sintomas: Respirações superficiais e rápidas, pulso rápido ou lento, dificuldade visual, tosse, secreção nas vias aéreas;

• Remova a vítima para um local ventilado, se necessário remova as roupas. Nunca faça respiração boca a boca.

### **Acidentes com animais peçonhentos**

- Não amarre, corte ou fure o local atingido. Não dê à vítima nada para beber ou comer;
- Mantenha a vítima deitada para evitar que o veneno seja absorvido rapidamente;
- Lave o local da picada com água e sabão;
- Se a picada for na perna ou no braço, estes deverão ficar em posição elevada;
- Nunca faça qualquer tratamento caseiro;
- A vítima deve ser levada imediatamente, deitada, para um serviço de saúde mais próximo;

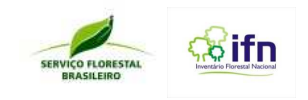

• Sempre que possível leve o animal para ser identificado.

### **6. KIT PRIMEIROS SOCORROS**

Toda equipe de trabalho de campo deve possuir kit com material de primeiros socorros de fácil acesso e protegidos contra contaminação. Esses kits devem ter rótulos claros e conter unicamente material de primeiros socorros. Todos os membros da equipe devem saber onde está situado esse material e como usá-lo. O líder da equipe deve verificar diariamente o material no kit e renová-lo quando necessário.

Componentes do kit de primeiros socorros do IFN:

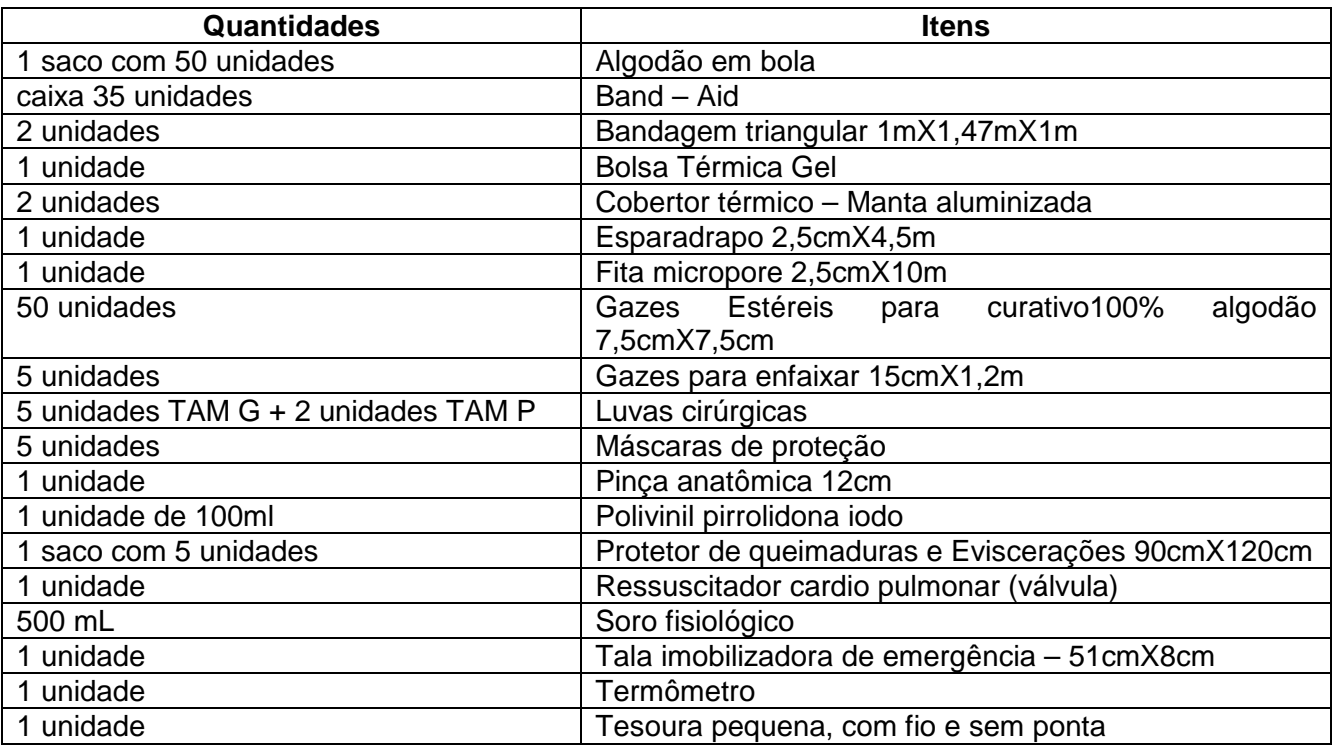

O Código de Conduta é um instrumento de referência que tem por finalidade a padronização de comportamentos e atitudes em seu dia-a-dia de trabalho. Todos os membros da equipe do IFN-BR devem:

- Respeitar as leis de trânsito e dirigir com segurança;
- Usar equipamentos de proteção individual (EPI);
- Usar equipamentos de identificação individual;
- Zelar pela saúde e segurança no trabalho;
- Não cometer atos inseguros;
- Prever riscos de acidentes e prevenir acidentes de trabalho;
- Prestar socorro e primeiros socorros aos colegas acidentados;

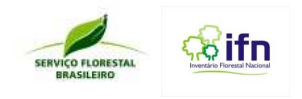

- Ser cordial com a comunidade;

- Obedecer às regras e normas de desempenho das atividades;
- Zelar pelo material de trabalho;
- Zelar pelo meio ambiente.

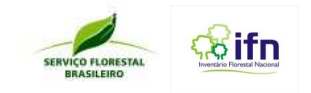

# **8 REFERÊNCIA CONSULTADA**

ABRIC, J. C. Mèthodologie de recueil des rèpresentations sociales. In: Abric, J. C. (org) **Pratiques sociales et rèpresentations**. Paris: PUF, 1994. p. 59-82.

BERTRAND, G.; BERTRAND, C. **Uma geografia transversal e de travessias**: o meio ambiente através dos territórios e das temporalidades. Maringá: Ed. Massoni, 2007.

BIERNACKI, P; WALDORF, D. Snowball Sampling: problems and techniques of chain referral sampling. **Sociological Methods & Research**, v.10 n.2. 1981. P. 141-163.

BORGES, J. R. P., CHAUDHRY, F. H.; FERREIRA FILHO, P. Um estudo sobre a percepção de ribeirinhos da bacia do Alto Paraguai a respeito da questão de justiça e eqüidade em aproveitamento hídrico: o caso da hidrovia raguaiparaná. IN: III Simpósio sobre Recursos Naturais e Sócio-econômicos do Pantanal: Os Desafios do Novo Milênio. **Trabalhos...**. Corumbá-MS, 2000.

BRENA, D. A. **Inventário florestal nacional**: proposta de um sistema para o Brasil.1995. 226 f. Tese. (Doutor em Ciências Florestais). Setor de Ciências Agrárias, Universidade Federal do Paraná. Curitiba, 1995.

COMISSIÓN NACIONAL FORESTAL (CONAFOR). **Manual y procedimientos para el muestreo de campo - Re-muestreo 2010:** Inventario Nacional Forestal y de Suelos. INFyS 2004-2009. Jalisco, 2009. 140 p.

DA SILVA, Regina Célia Viana Martins**. Identificação de espécimes botânicos**. Belém: Embrapa, 2002. (Série Documentos, 143) Disponível em: <http://www.cpatu.embrapa.br/arquivo/Documentos143-Coleta.pdf>. Acesso em: 12 mar. 2010.

FAO. National forest monitoring and assessment. Manual for integrated data collection. **NFMA Working Paper**, n. 37. Roma, 2008. 202 p.

FERREIRA, Gracialda Costa e ANDRADE, Augusto César S. **Diretrizes para coleta, herborização e identificação de material botânico nas parcelas permanentes em florestas naturais da Amazônia brasileira**. Manaus: IBAMA, 2006.

FINGER, C. A. G. **Fundamentos de biometria florestal**. Santa Maria: UFSM, CEPEF-FATEC, 1992. 269 p.

FUNDAÇÃO INSTITUTO BRASILEIRO DE GEOGRAFIA E ESTATÍSTICA – IBGE. **Manual técnico de vegetação brasileira**. Rio de Janeiro, 1992. (Série Manuais Técnicos em Geociências, 1).

GASPER, André Luis de. **Manual para coletas botânicas**: inventário florestal e florístico de Santa Catarina. Blumenau: FURB, 2010.

Gaudeul, Myriam, Rpuhan, Germinal. **A plea for modern botanical collections to include DNA-friendly material**. Cell Press, v. 18, n.4. 2013. p. 184-185

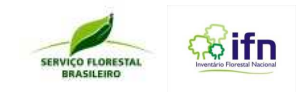

Grissino-Mayer, H. D. **A manual and tutorial for the proper use of an increment borer**. Tree-ring Research, v; 59, n.2. 2003. p. 63-79

IBGE. Conceitos. Disponível em: < http://www.ibge.gov.br/home/estatistica/populacao/criancas\_adolescentes/notastecnicas.pd f>. Acesso em: 25 maio 2010.

INTERGOVERNAMENTAL PANEL ON CLIMATE CHANGE. National Greenhouse Gas Inventories Programme. **2006 IPCC Guidelines for national greenhouse gas inventories**. Hayama: IGES, 2008. 20 p. Disponível em: <http://www.ipccnggip.iges.or.jp/support/Primer\_2006GLs.pdf>. Acesso em: 01 out. 2012.

LVES, M. C. de L.; BASSANI, M. A. A Psicologia Ambiental como área de investigação da inter-relação pessoa-ambiente. In: **IX Encontro de Pesquisadores e II Congresso de Iniciação Científica do Uni-FACEF**. Franca, 2008.

Mc ROBERTS, R. E. **Report from a mission to planning Brazilian National Forest Inventory**. In: Brazilian NFI, 2009, Santarém. 17th to 21st August, 2009.

MELLO, J. B. F. de. Descortinando e (re)pensando categorias espaciais com base na obra de Yu-Fu Tuan. In. Zeny Rosendal e Roberto Lobato Corrêa (orgs.). **Matrizes da Geografia Cultural.** Rio de Janeiro: UERJ, 2001.

MINISTÉRIO DO MEIO AMBIENTE (MMA). Instituto de Estudos da Religião (ISER). **O que o brasileiro pensa do meio ambiente e do consumo sustentável**: pesquisa nacional de opinião. Brasília, MMA, 2001

Ribeiro, J. E. L. S. et al. **Flora da reserva Ducke**: guia de identificação de plantas vasculares de terra-firme na Amazônia Central. [Manaus]: INPA, 1999. 816p.

SÃO PAULO (Estado). Secretaria do Meio Ambiente. Coordenadoria de Planejamento Ambiental Estratégico e Educação Ambiental. **Manual para elaboração, administração e avaliação de projetos**. -- São Paulo: SMA / CPLEA, 2005.

TOMPPO, E. **Report from a mission to establishing methodological basis and building partnership for Brazil's National Forest Inventory**. In: Brazilian NFI, 2009, Santarém. 17th to 21st August, 2009.

USDA FOREST SERVICE. **Forest inventory and analysis national core field guide**: field data collection procedures for phase 2 plots. North Central. v. 3.0. out. 2005 – set. 2006. 273 p.

USDA FOREST SERVICE. **Forest inventory and analysis national core field guide**: field data collection procedures for phase 3 plots. North Central v. 3.0. maio 2006 – ago. 2006. 95 p.

WIGGERS, I; STANGE, C. E. B. **Manual de instruções para coleta, identificação e herborização de material**. Laranjeiras do Sul: UNICENTRO, 2008.

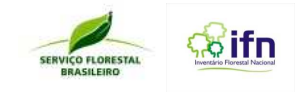

Apoio: Embrapa **Florestas** Realização: Ministério do **Meio Ambiente** SERVIÇO FLORESTAL